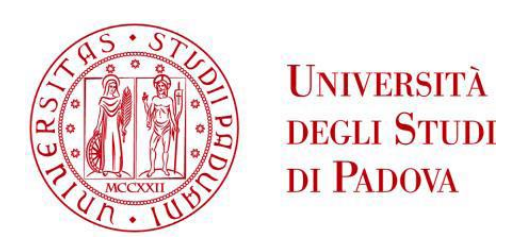

# UNIVERSITÀ DEGLI STUDI DI PADOVA

# **Dipartimento di Ingegneria Industriale DII**

Corso di Laurea Magistrale in Ingegneria Meccanica

**Tesi di laurea magistrale**

# **PROGETTAZIONE DI UN BANCO PROVA PER TEST E SVILUPPO DI MOTORI PNEUMATICI PER IL PROGETTO SPES**

Relatore: Ch.mo Prof. Giovanni Meneghetti Correlatori : Dott. Alberto Andrighetto Ing. Alberto Monetti

Laureando: Alberto Sandrin N° Matricola 1084522

Anno Accademico 2015/2016

# **INDICE**

## **[SOMMARIO](#page-8-0) 5**

# **CAPITOLO 1: [IL PROGETTO SPES, PRODUZIONE ED](#page-10-0)  [UTILIZZO DEI FASCI DI IONI ESOTICI................................](#page-10-0) 7**

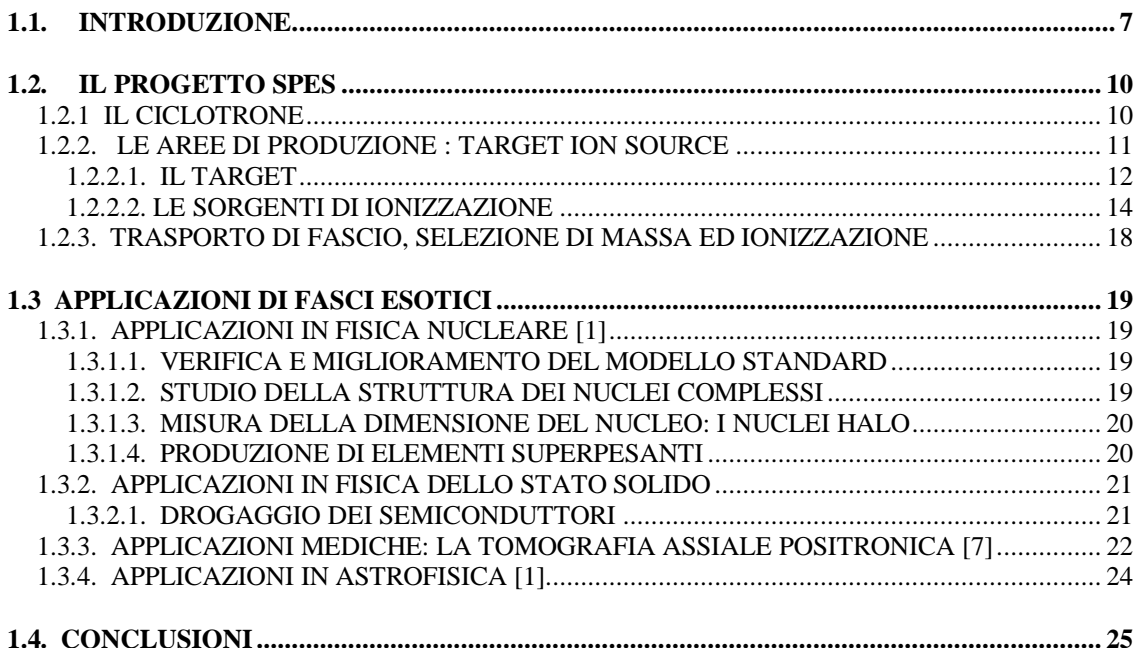

## **CAPITOLO 2 : [I MOTORI PNEUMATICI......................27](#page-30-0)**

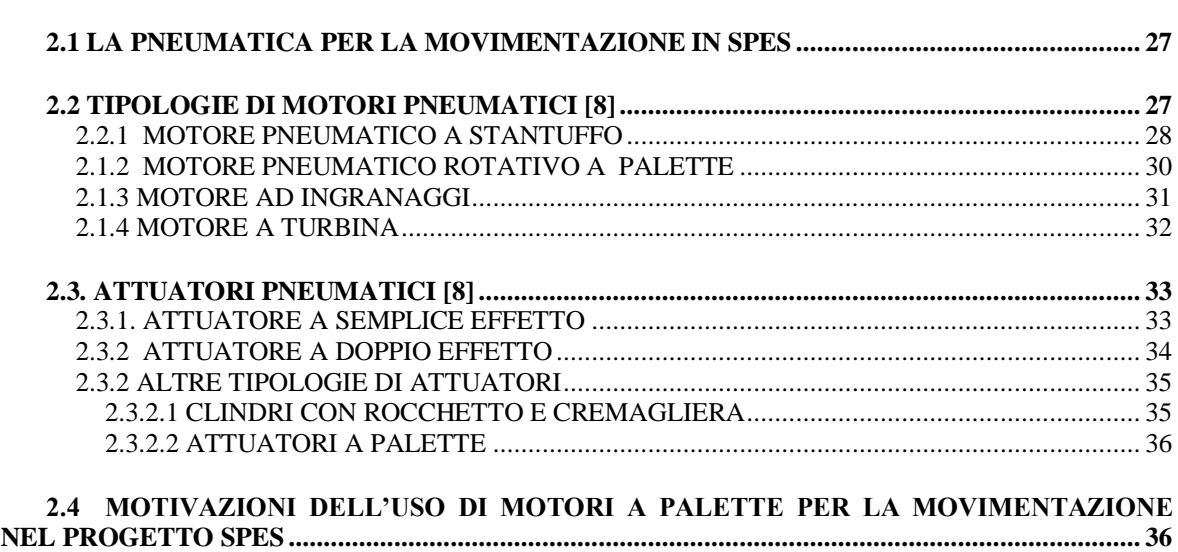

# **CAPITOLO 3 : [IL MOTORE PNEUMATICO](#page-42-0) IN USO ..39**

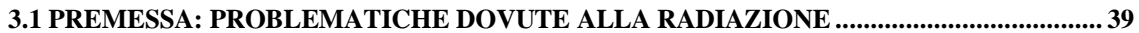

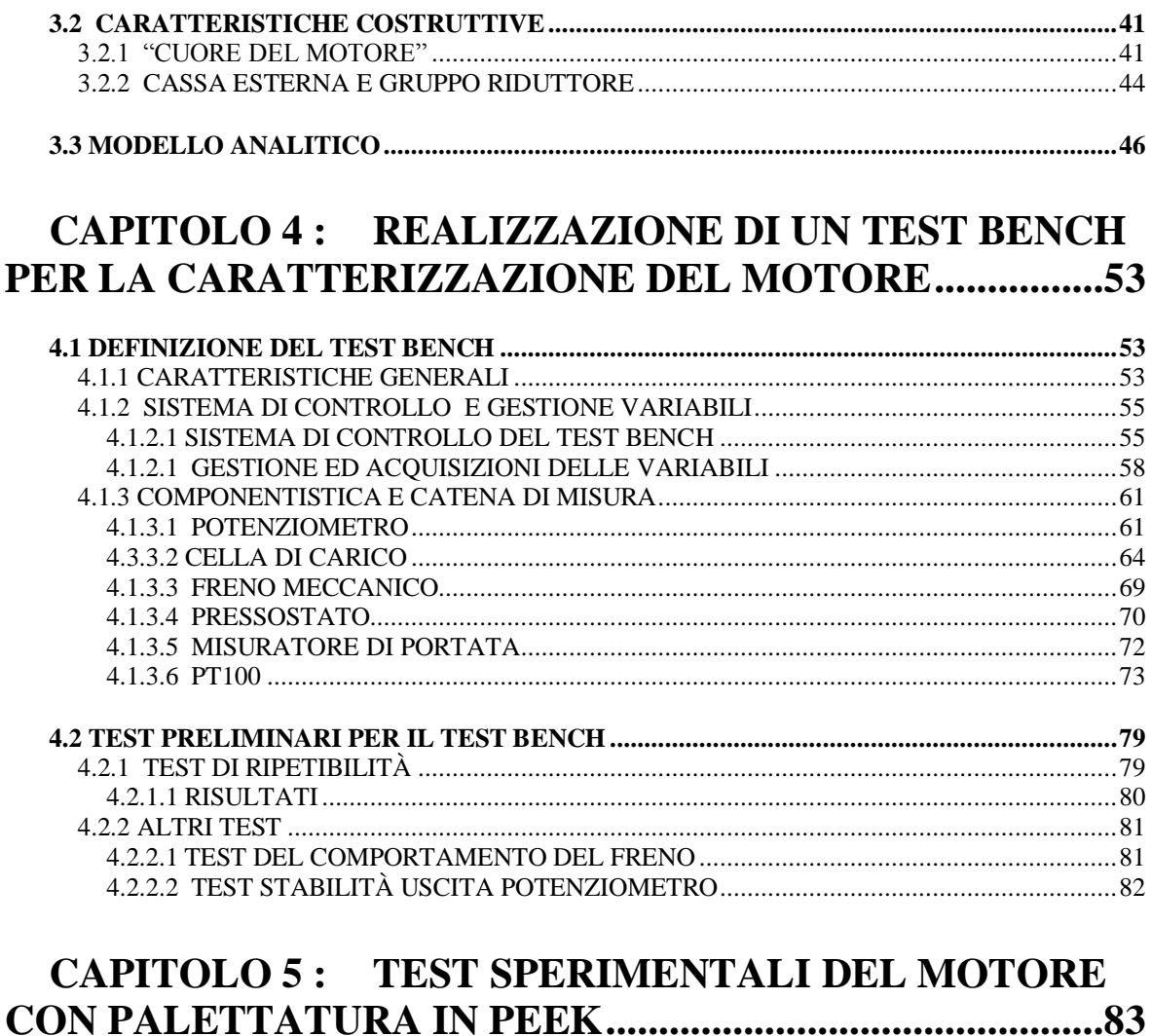

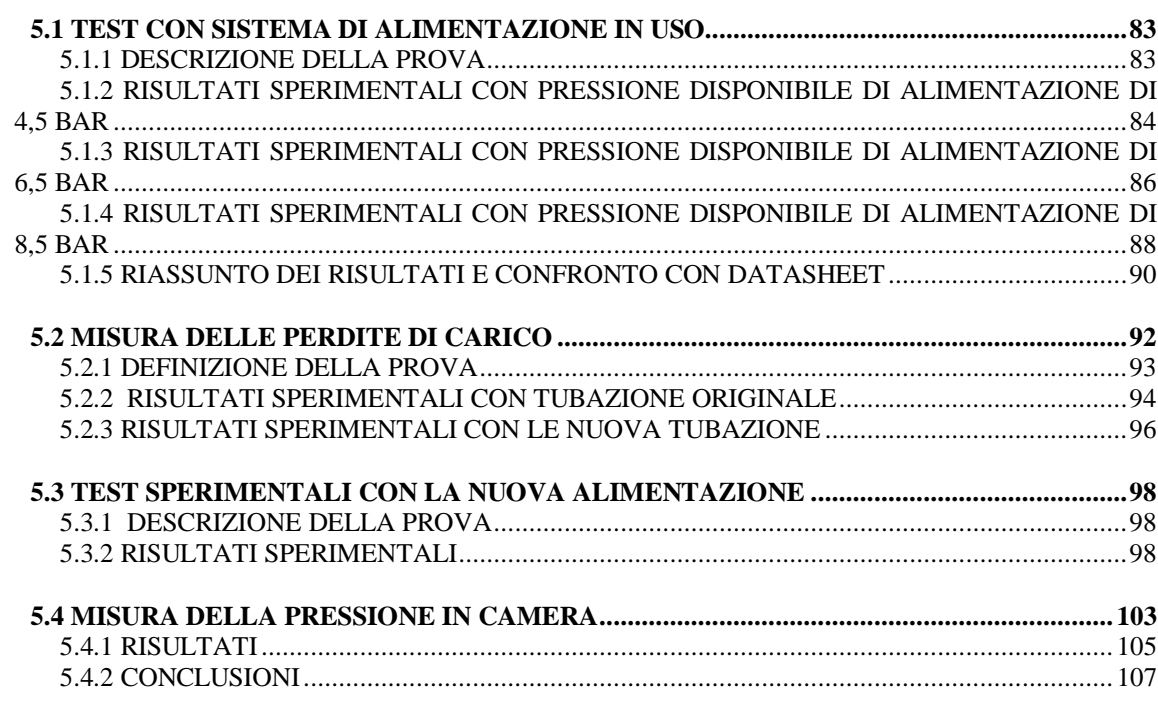

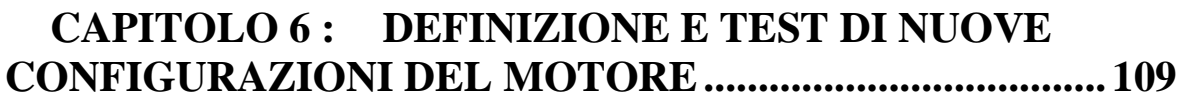

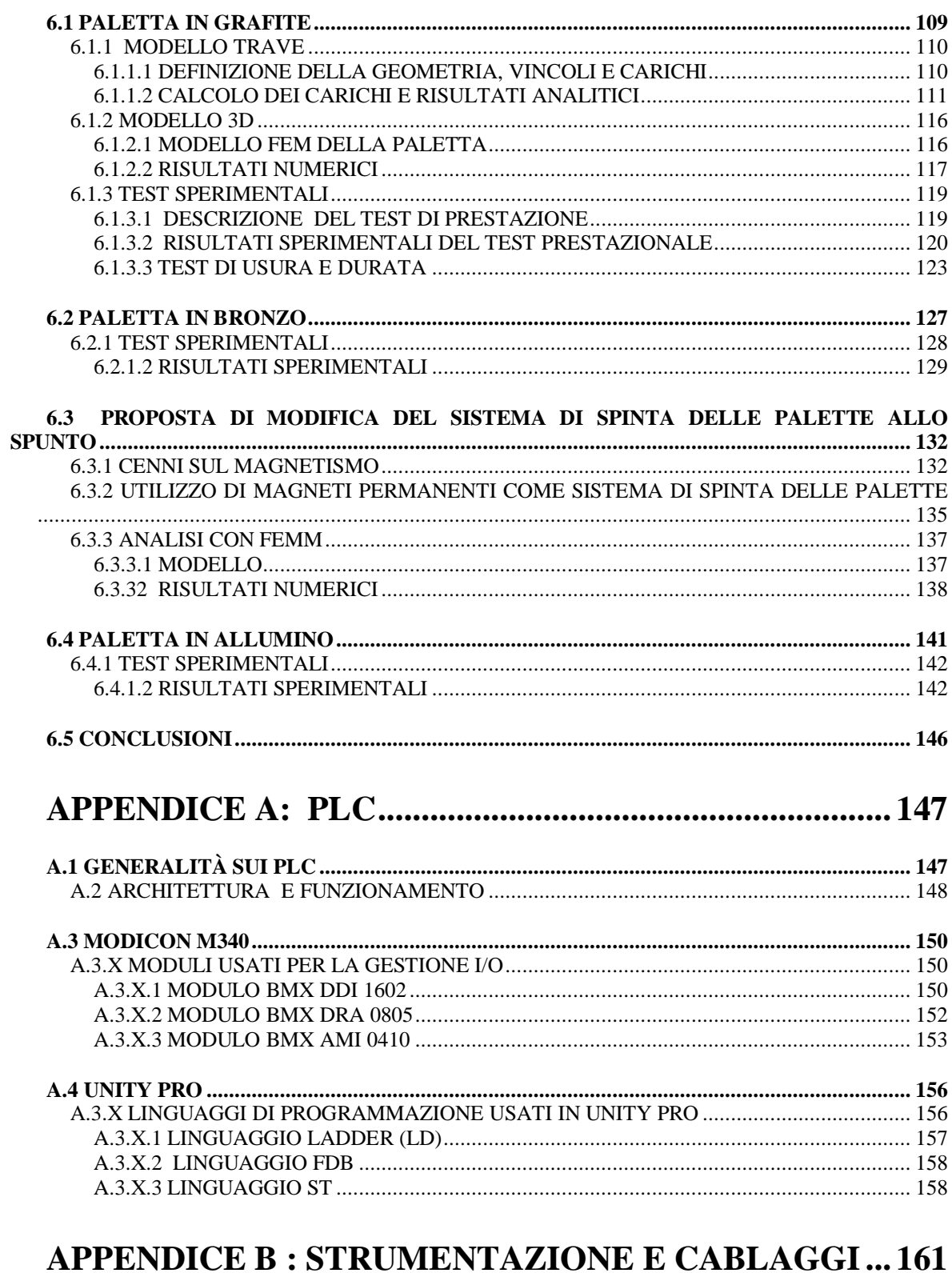

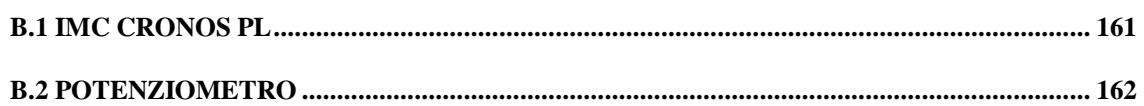

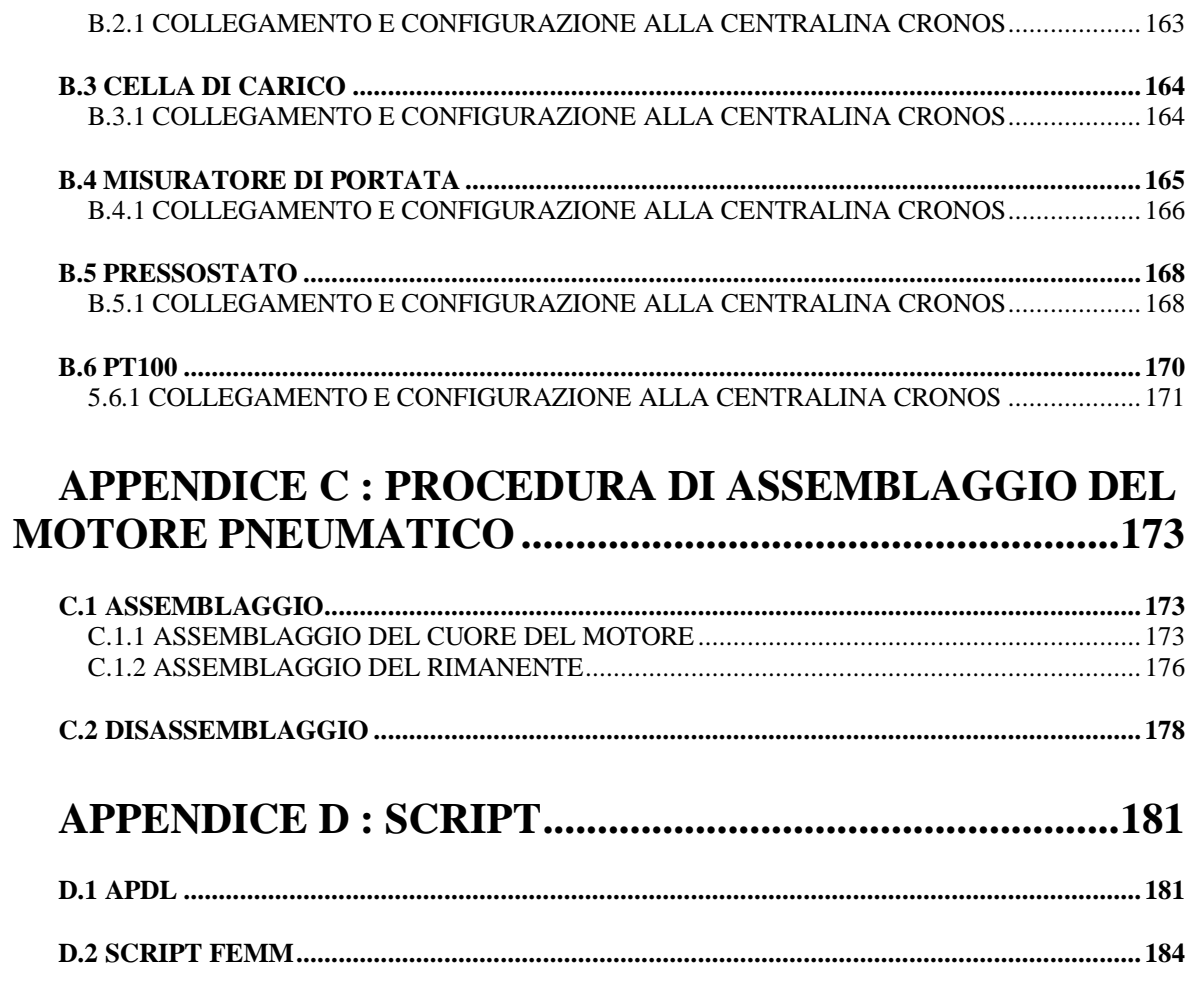

**BIBLIOGRAFIA 187** 

## <span id="page-8-0"></span>**Sommario**

Dall'inizio del ventesimo secolo la fisica nucleare esplora i confini della natura per produrre materia mai osservata prima in laboratorio; le ricerche di base e le complesse tecnologie appositamente create, hanno spesso portato alla nascita di un gran numero di applicazioni nel campo della medicina, dell'industria e della fisica applicata, arrivando in molti casi ad influenzare usi e costumi della società: basti pensare alla nascita del "sse" presso i laboratori del CERN.

Nel corso degli anni l'Europa ha assunto la leadership nel campo della ricerca nucleare e sta pianificando la costruzione di una nuova generazione di *facility* per la produzione di fasci radioattivi, con lo scopo di esplorare la materia esotica e di fornire un valido strumento per applicazioni di tipo medico ed industriale. All'interno del programma partecipa attivamente, con il progetto SPES (*Selective Production of Exotic Species*), anche l'Istituto Nazionale di Fisica Nucleare (INFN) di Legnaro; tale progetto prevede la costruzione di una *facility* per la produzione di fasci di ioni radioattivi ricchi di neutroni (*neutron-rich*) e di alta qualità, nell'intervallo di massa compreso tra *80* e *160 uma*.

Il progetto SPES prevede il bombardamento di un bersaglio (*target*) in Carburo di Uranio con un fascio primario di protoni: in modo da generare, tramite una reazione nucleare, specie radioattive all'interno del *target*. Le particelle radioattive così generate vengono successivamente estratte, ionizzate, separate in massa ed accelerate come fascio di ioni radioattivo.

Solitamente, il *target* si presenta come un unico blocco cilindrico racchiuso all'interno di una scatola in grafite; l'idea innovativa introdotta dal progetto SPES è la suddivisione del target in sette dischi opportunamente spaziati; questo consente, a parità di volume, di aumentare la superficie di scambio termico radiativo tra il target e la scatola che lo contiene: tale particolare è di fondamentale importanza in quanto permette al *target* di smaltire con maggiore efficienza la potenza termica dissipata dal fascio protonico che lo investe.

Gli isotopi prodotti effondono dal target e, grazie alla linea di trasferimento vengono indirizzate verso la sorgente di ionizzazione (*ion source*) dove avviene il processo di ionizzazione (tipicamente ioni +1). La scelta della sorgente di ionizzazione è di fondamentale importanza, in quanto il suo funzionamento influenza l'intensità e la qualità del fascio radioattivo. A seconda del tipo di elemento di cui si vuole costituito il fascio, vengono impiegate sorgenti di ionizzazioni differenti; in particolare si possono avere: la sorgenti di ionizzazione superficiale, sorgenti laser (RILIS) oppure sorgenti al plasma (FEBIAD).

Gli ioni prodotti dalla sorgente di ionizzazione vengono accelerati da un elettrodo estrattore (*electrode*), il quale applica una differenza di potenziale massima di *40 kV* rispetto alla sorgente. Si crea pertanto un fascio che attraverso l'applicazione di forze elettromagnetiche esterne viene iniettato prima in un *charge breeder* (dispositivo capace di aumentare la carica degli ioni) poi in un separatore isobaro a media risoluzione, successivamente prosegue verso dei *post-acceleratori* ed infine viene inviato alle sale sperimentali. La tesi si articola in sei capitoli, il cui contenuto viene di seguito brevemente riassunto:

- Capitolo 1: La prima parte del primo capitolo si sofferma nella descrizione della metodologia ISOL per la produzione di fasci di ioni radioattivi. Successivamente, si passa ad illustrare le principali caratteristiche del progetto SPES, in fase di sviluppo presso i Laboratori Nazionali di Legnaro. Infine, vengono elencate le principali applicazioni dei fasci di ioni radioattivi nei campi di interesse della fisica nucleare, dell'astrofisica, della scienza dei materiali e della medicina.
- Capitolo 2: Nella prima parte del capitolo vengono spiegate le ragioni principali dell'utilizzo della pneumatica nella movimentazione del progetto SPES. Successivamente vengono descritte le varie tipologie di motori pneumatici utilizzabili e le loro caratteristiche. Infine nell'ultima parte del capitolo le motivazioni in base alle quali si è deciso di impiegare i motori pneumatici rotativi a palette.
- Capitolo 3: In questo capitolo vengono descritte le problematiche relative alla scelta dei motori effettuata e viene esaminato il motore in dotazione. Infine è descritto un modello di calcolo per la stima di alcuni parametri operativi del motore.
- Capitolo 4: In questo capitolo viene descritto in tutti i suoi aspetti il test bench usato per la caratterizzazione e sviluppo dei motori pneumatici impiegati. Inizialmente sono descritte le caratteristiche generali per poi soffermarsi sui vari aspetti di controllo e componenti utilizzati. Infine si sono riportati alcuni risultati di alcuni test preliminari per il funzionamento dello stesso.
- Capitolo 5: In questo capitolo vengono descritti i test sul motore con palettatura in PEEK. Inizialmente verranno descritti i test con le tubazioni originali, poi ci si soffermerà sulle perdite di carico alla luce dei risultati ottenuti. Infine saranno esposti i risultati dei test effettuati con la nuova tubatura di alimentazione.
- Capitolo 6: In questo capitolo verranno testate nuove configurazioni del motore. Saranno presentati inizialmente i risultati e i calcoli analitici per il motore con le palettature in grafite per poi passare a quello con palettatura in bronzo ed alluminio. Infine sarà descritta una possibile alternativa al meccanismo di spinta delle palette mediante l'utilizzo di magneti permanenti.

# <span id="page-10-0"></span>CAPITOLO 1: **IL PROGETTO SPES, PRODUZIONE ED UTILIZZO DEI FASCI DI IONI ESOTICI**

#### <span id="page-10-1"></span>**1.1. INTRODUZIONE**

L'atomo è l'unità che determina le proprietà degli elementi presenti in natura: le proprietà chimiche sono dovute principalmente alla nube elettronica esterna, mentre le proprietà fisiche sono dovute alla combinazione di più atomi disposti ed organizzati in reticoli cristallini. La maggior parte della massa dell'atomo (più del 99,9%) si concentra nel nucleo; i nuclei sono entità composite costituite da protoni (particelle a carica positiva) e neutroni (particelle elettricamente neutre), chiamati entrambi nucleoni ed aventi massa circa 1800 volte più grande degli elettroni [1]. La stabilità del nucleo è garantita dalla presenza di una forza di attrazione tra i nucleoni molto intensa definita interazione forte; tale forza si manifesta con efficacia a distanze inferiori alle dimensioni nucleari e bilancia la repulsione elettrostatica tra i protoni carichi positivamente. L'interazione forte vincola il moto dei nucleoni attorno alla massa nucleare centrale ed a causa della sua notevole intensità, la rottura del nucleo richiede molta energia.

Il numero di protoni (Z) presenti in un atomo identifica in maniera esclusiva l'elemento di appartenenza, mentre il numero di neutroni (N) può essere variabile. La somma di questi due numeri viene detta numero di massa ed è convenzionalmente indicata con  $A = Z + N$ . Atomi con lo stesso numero di protoni ma diverso numero di neutroni sono detti isotopi dello stesso elemento, e vengono identificati mediante il numero di massa. I nuclei stabili possiedono, approssimativamente, ugual numero di neutroni e di protoni [2], e costituiscono la cosiddetta "valle di stabilità" nella carta dei nuclidi (vedi Figura 1.1); il motivo fondamentale della maggiore stabilità dei nuclei con numero di protoni uguale al numero di neutroni è da ricercarsi nel fatto che l'interazione neutrone-protone è leggermente più intensa rispetto alle interazioni protone-protone e neutrone-neutrone.

Poiché nel nucleo sono presenti particelle cariche dello stesso segno, tra di esse insorge un'azione repulsiva d tipo coulombiano che tende a rendere instabile il nucleo causandone la disgregazione. Tuttavia la stabilità e quindi l'integrità dal nucleo è garantita dalla presenza di un forza nucleare detta interazione forte, la quale contrasta efficacemente la repulsione elettrostatica tra protoni carichi positivamente. Tale interazione si manifesta con particolare intensità in distanze tipiche delle dimensioni nucleari, per questo motivo la rottura di un nucleo richiede molta energia. Il ramo della fisica che si occupa della definizione e dello studio delle proprietà dei nuclei è detto fisica nucleare.

Per nuclei con numero di massa *A≥40,* la forza coulombiana sposta la linea di stabilità lontano dalla retta in cui giacciono i nuclei con numero di protoni uguale al numero di neutroni, verso nuclei ricchi di neutroni (che essendo privi di carica, non alimentano la forza repulsiva elettrostatica); come se non bastasse, la forza coulombiana limita pure l'esistenza di elementi super pesanti, dato che il corto raggio di azione della forza nucleare forte non permette un'efficace opposizione alla forza elettrostatica, agente invece a più lungo raggio.

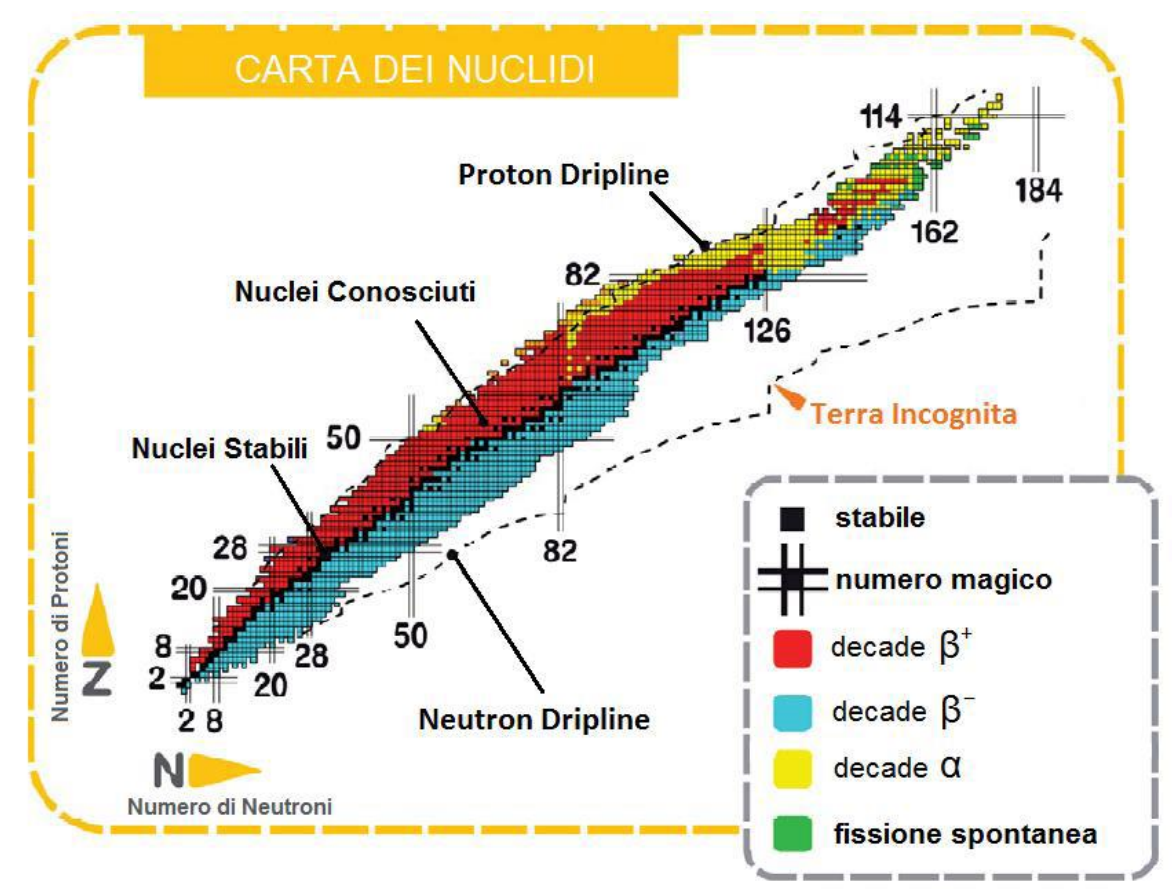

**Figura 1-1 : carta dei nuclidi.**

I nuclei con eccesso o difetto di neutroni, e quindi lontani dalla valle di stabilità, sono radioattivi e decadono con emissione di particelle (α, β, neutrini, …) e raggi γ. Tali nuclei instabili vengono comunemente chiamati "esotici" ed al momento circa *2000* di essi sono stati prodotti e caratterizzati in laboratori di ricerca di tutto il mondo. Calcoli teorici prevedono tuttavia l'esistenza di un numero di nuclei esotici molto più elevato (più di *6000*), cosicché è possibile che un gran numero di essi sia presente nella cosiddetta "terra incognita", che comprende la regione ricca di neutroni (*neutron-rich*) e quella dei nuclei *superpesanti* (SHE, *Super Heavy Elements*).

La carta dei nuclidi individua e classifica i nuclei in base al numero di protoni (*Z*) e al numero di neutroni (*N*). I nuclei definiti "stabili" (caselle nere di Figura 1-1) sono quelli non radioattivi oppure aventi tempo di decadimento comparabile all'età della terra (o addirittura superiore); la regione dei nuclei artificiali (di colore giallo) rappresenta gli isotopi che possono avere vita più o meno breve a seconda dei casi; aggiungendo neutroni o protoni ad un nucleo ci si allontana dalla valle di stabilità fino a raggiungerne i limiti, detti *drip lines*, caratterizzati da una diminuzione della forza di attrazione tra neutroni e protoni tale da non garantire più la stabilità del nucleo: calcoli teorici hanno dimostrato che al di fuori delle *drip lines* i nuclei emettono nucleoni molto rapidamente per formare nuovi nuclei, con combinazioni di protoni e neutroni tali da poter rientrare nell'area di potenziale stabilità, nella quale l'interazione forte è nuovamente capace di garantire il grado di coesione necessario. La regione indicata in verde, ancora inesplorata, è definita "terra incognita" ed

è caratterizzata dalla presenza di nuclei radioattivi con rapporti N/Z molto piccoli o molto grandi; la figura mostra che l'area *proton-rich* è relativamente ben definita teoricamente, mentre quella *neutron-rich* è molto più vasta ed indefinita. Tali nuclei sono comunemente chiamati "*esotici*". Come vedremo nei paragrafi successivi lo studio dei nuclei instabili, ed in particolare dei nuclei esotici, ha aperto nuovi campi di ricerca in fisica nucleare, ha permesso di confermare precedenti ipotesi di fondamentale importanza ed ha infine suggerito promettenti applicazioni in fisica dello stato solido ed in medicina.

Per l'utilizzo pratico e la produzione di ioni radioattivi di questo tipo è necessaria la costruzione di sistemi acceleratori ed attrezzature (*facilities*) capaci di garantire fasci ionici (RIB, *Radioactive Ion Beams*) di elevata purezza, intensità ed energia; sono numerose le *facilities* per la produzione di fasci radioattivi operanti sia in Europa che in altre parti del mondo; la maggior parte di queste sono basate sul metodo ISOL.

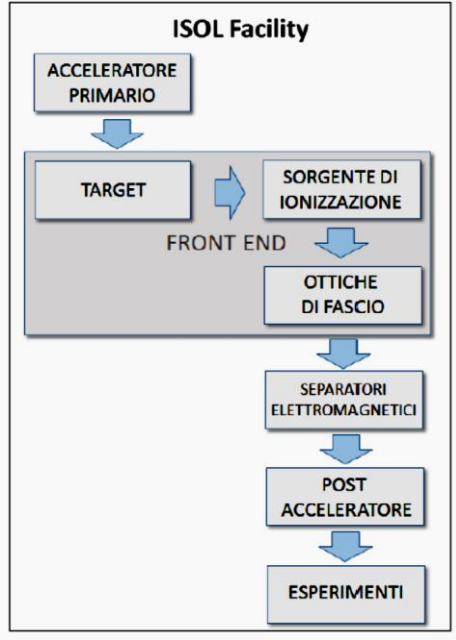

**Figura 1-2 : schema di una facility di tipo ISOL .**

La tecnica ISOL (*Isotope Separation On-Line*), schematizzata in Figura 1-2, utilizza la separazione degli isotopi in linea [3]; i principali costituenti di tale tipologia di *facility* sono:

- L'acceleratore primario;
- $\bullet$  Il complesso *target*-sistema di estrazione e ionizzazione;
- I separatori di massa ed isobari;
- Il post acceleratore.

Un fascio di particelle della voluta energia, proveniente dall'acceleratore primario, viene fatto collidere con un bersaglio (*target*) contenente dischi di materiale fissile; in questo modo si ottiene la produzione degli isotopi radioattivi tramite reazioni nucleari (fissione, spallazione, frammentazione, ecc.). Attraverso un opportuno sistema, i radioisotopi prodotti vengono estratti e ionizzati; in questo modo potranno essere accelerati per differenza di potenziale. Il primo stadio di accelerazione avviene nel *front end* che attira gli ioni e li invia verso dei separatori elettromagnetici all'interno dei quali il fascio viene opportunamente selezionato e purificato; i separatori sono quindi necessari se si vuole ottenere un fascio chimicamente ed isobaricamente puro. Successivamente, gli ioni vengono post accelerati al livello di energia richiesto dal particolare esperimento.

L'intensità del fascio radioattivo prodotto è usualmente descritta dalla seguente equazione:

$$
I = \sigma \cdot \emptyset \cdot N \cdot \varepsilon 1 \cdot \varepsilon 2 \cdot \varepsilon 3 \tag{1.1}
$$

dove  $\sigma$  è la sezione d'urto per le reazioni nucleari,  $\emptyset$  è l'intensità del fascio primario, *N* è lo spessore del *target*, *ε1* è l'efficienza di rilascio del *target, ε2* è l'efficienza di ionizzazione e *ε3* è l'efficienza del processo di estrazione.

Una corretta configurazione del complesso target - sistema di estrazione e ionizzazione è cruciale per un efficiente funzionamento di una *facility* di tipo ISOL. Gli obiettivi che stanno alla base del dimensionamento sono:

La riduzione del tempo di ritardo;

La massimizzazione della produzione senza deterioramento della purezza del fascio.

La separazione dei prodotti radioattivi dal substrato del *target* e l'estrazione dei nuclei esotici, sono processi fortemente dipendenti dalla temperatura; in particolare, all'aumentare del livello termico, la diffusione delle particelle risulta accelerata. Chiaramente, più breve è la vita media degli atomi radioattivi, più rapido deve essere il tempo di rilascio, e di conseguenza, per quanto appena affermato, il sistema deve essere mantenuto alla più alta temperatura possibile.

In ambito europeo, le opportunità scientifiche offerte dai RIB ed i notevoli problemi tecnologici ad essi associati, hanno portato la comunità scientifica a proporre la costruzione di una rete di *facilities*  complementari, definite di "intermedia generazione", fondamentali per arrivare alla costruzione di un'unica grande *facility* europea di tipo ISOL, chiamata EURISOL [4]: tale progetto rappresenta un'iniziativa che vede coinvolti i principali laboratori nucleari europei ed è dedicato allo studio ed alla progettazione di una struttura per la produzione di fasci radioattivi di qualità significativamente superiore a quella attualmente disponibile. In tale direzione sono orientati anche i Laboratori Nazionali di Legnaro (LNL), nei quali è prevista la costruzione di una *facility* ISOL per la produzione di fasci di ioni esotici: il progetto SPES (*Selective Production of Exotic Species*). Tale programma è coordinato a livello nazionale e prevede la collaborazione tra sei sezioni INFN, l'ENEA (Bologna), i Dipartimenti di Ingegneria Meccanica e di Scienze Chimiche dell'Università degli Studi di Padova e, a livello internazionale, strette collaborazioni con il CERN (Svizzera) ed i Laboratori di Oak Ridge (USA).

Nel prossimo paragrafo sarà descritto il progetto SPES e la struttura della facility in fase di costruzione ai Laboratori Nazionali di Legnaro (LNL), mentre nel paragrafo 1.3 fornirà una descrizione delle principali applicazioni dei fasci di ioni radioattivi.

## <span id="page-13-0"></span>**1.2. IL PROGETTO SPES**

Il principale obbiettivo del progetto SPES è di fornire un acceleratore che permetta di svolgere ricerca all'avanguardia in fisica nucleare attraverso lo studio di nuclei lontani dalla valle di stabilità. Il progetto è basato sulla produzione di nuclei radioattivi *neutron-rich* attraverso la fissione nucleare (con una resa massima di *10<sup>13</sup> fissioni*/*s*) indotta bombardando un *target,* realizzato in carburo di uranio, con un fascio di protoni di *40 MeV* a *200 μA* di corrente (per una potenza totale di 8 kW) [5]. Essendo il livello di radioattività stimato nel *target* di produzione molto elevato, è necessaria la progettazione di speciali infrastrutture in modo da garantire la sicurezza in termini di radio protezione.

Nella Figura 1-3 viene presentata la struttura dei laboratori esistenti, dove si distinguono: il ciclotrone per la produzione dei fasci protonici, le aree di produzione del fascio radioattivo, l'HRMS (High Resolution Mass Separator) per selezionare isobaricamente il fascio voluto e il CB (Charge Breeder) per aumentare lo stato di carica del fascio. Essi sono collegati ed integrati al laboratorio SPES, che si inserisce quindi perfettamente nel complesso delle strutture esistenti dei Laboratori Nazionali di Legnaro. Viene di seguito fornita una descrizione dei componenti principali appartenenti alla RIB *facility* attualmente in fase di costruzione ai Laboratori.

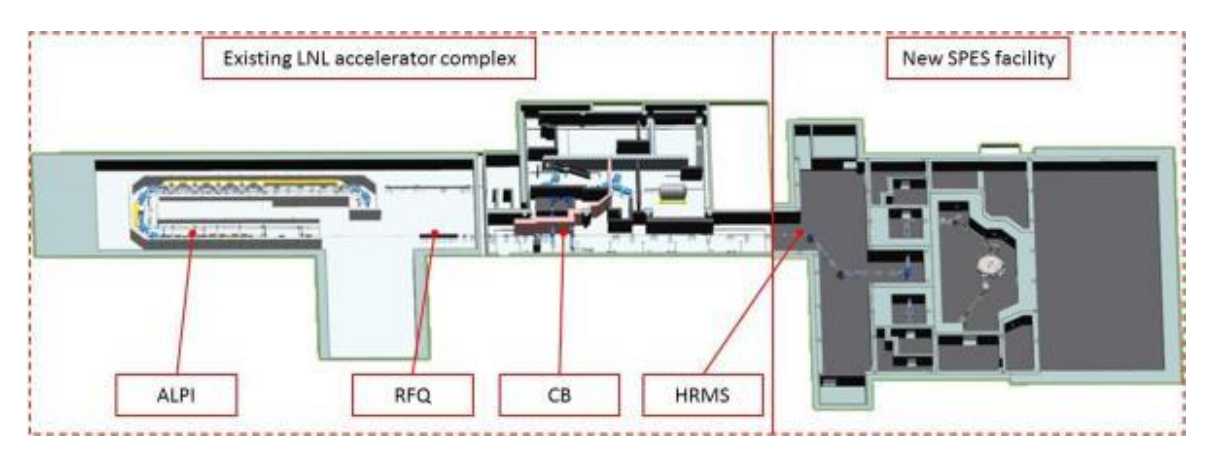

**Figura 1-3 : layout del progetto spes ai laboratori di Legnaro.**

#### <span id="page-13-1"></span>**1.2.1 IL CICLOTRONE**

Il ciclotrone ha la funzione di produrre un fascio primario di particelle, il quale deve essere direzionato verso il *target* dove la reazione nucleare ha luogo [6].

Tale dispositivo è in grado di garantire le performance richieste per la produzione di fasci di ioni esotici ed offre la possibilità di utilizzare una seconda linea di fascio in modo completamente indipendente per altre applicazioni*.* Il mercato offre oggi la possibilità di produrre, con la tecnologia del ciclotrone, fasci di intensità molto vicina alle richieste del progetto SPES; questo ha portato alla scelta di una soluzione commerciale.

Il ciclotrone scelto per il progetto SPES è il BEST® 70p, sviluppato dalla Best Cyclotron e mostrato in Figura 1.4; il quale è in grado di fornire due fasci di protoni indipendenti fino a *70 MeV* di energia ed aventi una corrente massima di *750 μA.*

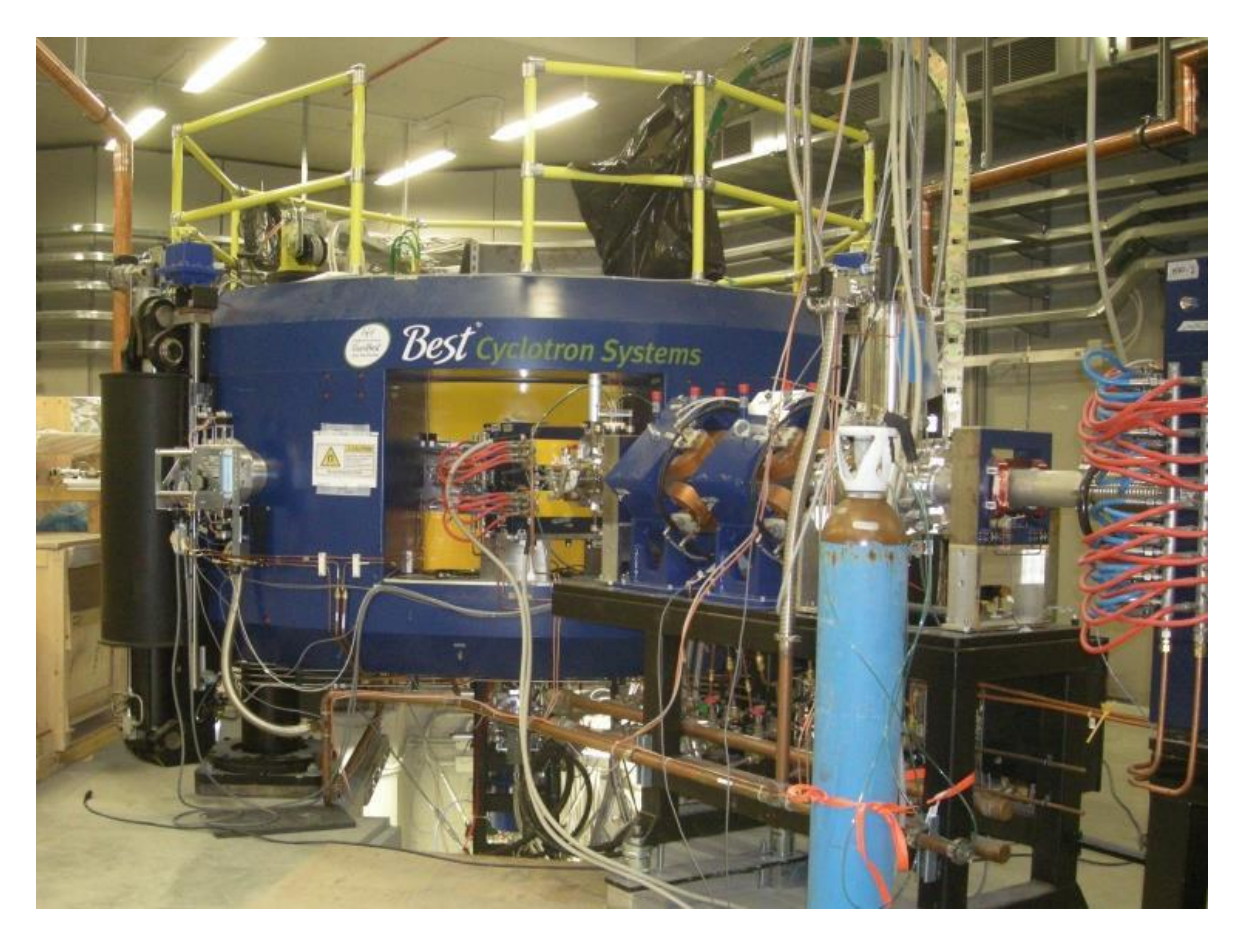

**Figura 1-4 : Il ciclotrone BEST® 70p.**

## <span id="page-14-0"></span>**1.2.2. LE AREE DI PRODUZIONE : TARGET ION SOURCE**

Sia il *target* di produzione dei radioisotopi, sia il sistema di estrazione e ionizzazione degli stessi sono contenuti all'interno di una camera di forma cilindrica (camera *target)*, la quale viene raffreddata mediante un opportuno circuito, viste le elevate temperature in gioco (Figura 1.5). Sempre a causa delle alte temperature, per evitare l'ossidazione dei componenti presenti, l'interno della camera viene mantenuto in condizioni di alto vuoto (con pressione dell'ordine dei 10-6 mbar); la mancanza di gas è inoltre necessaria per aumentare il cammino libero medio delle particelle radioattive prodotte. Il volume della camera è delimitato dallo spallamento di una flangia (*plate*) e da un coperchio (*cover*) a forma di pentola, entrambi realizzati in lega di Alluminio, mentre la tenuta a vuoto è garantita da un O-Ring.

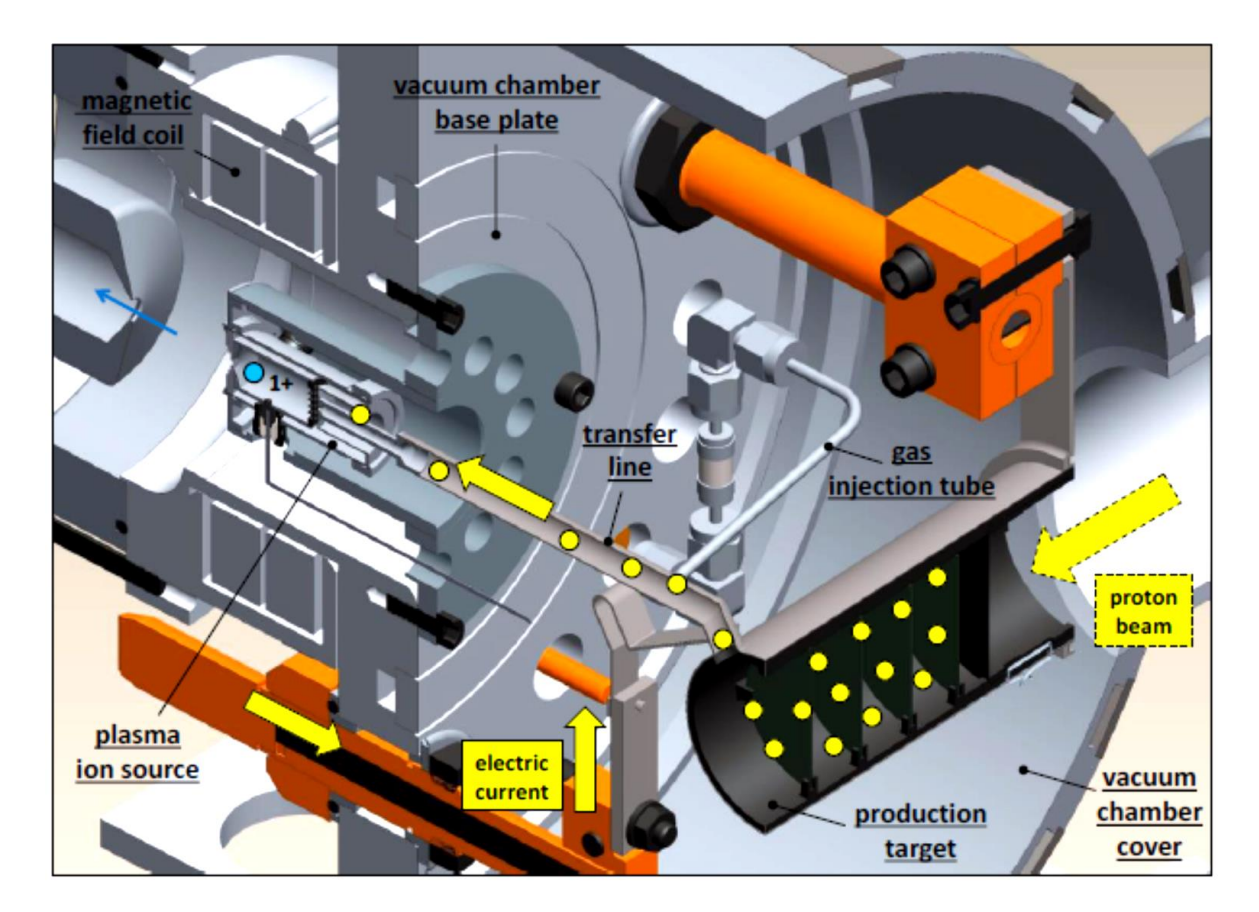

Figura 1-5 : rappresentazione del sistema di estrazione e ionizzazione del progetto spes.

#### <span id="page-15-0"></span>**1.2.2.1. IL TARGET**

Il *target* è composto da sette dischi coassiali in UCx, aventi 40 mm di diametro e circa 1 mm di spessore ed opportunamente distanziati in direzione assiale, al fine di dissipare attraverso radiazione termica la potenza sviluppata dal fascio di protoni. Essi sono contenuti in un tubo cavo di Grafite (*Box*), avente un diametro esterno e una lunghezza di *49* e *200 mm* rispettivamente (vedi Figura 1-6). Il fascio di protoni, prima di impattare contro i dischi, attraversa due finestre in Grafite (*windows*), molto sottili per non attenuare l'intensità del fascio, ma di fondamentale importanza in quanto consentono di confinare la zona attiva e di evitare un eccessivo raffreddamento del materiale fissile in corrispondenza dell'ingresso del fascio. Dopo aver investito le due finestre di Grafite e i dischi di UCx, il fascio primario va ad impattare su tre *dumper* e sul fondo scatola (*box base*); questi elementi provvedono sia all'assorbimento definitivo del fascio (che così non va ad attivare la camera esterna), sia ad evitare la fuoriuscita di particelle dal lato posteriore del *target* [5]*.* La *Box* deve mantenere la temperatura media di *2000°C,* in modo da migliorare l'estrazione dei prodotti di fissione. Essendo la potenza del fascio di protoni non sufficiente a portare il *target* al livello di temperatura richiesto, è necessario introdurre un dispositivo indipendente avente la funzione di riscaldare e schermare il *target*. Inoltre, il sistema di riscaldamento supplementare deve essere in grado di sostenere il target durante i transitori, evitando improvvisi sbalzi di temperatura molto pericolosi per l'integrità strutturale dei dischi.

Il riscaldatore (*heater*) è composto da un tubo molto sottile (*tube*) in Tantalio, saldato ai bordi a due ali (*wings*) direttamente collegate ai morsetti in Rame (*clamps*); attraverso i morsetti è possibile far scorrere una ben definita quantità di corrente elettrica capace di fornire*,* per effetto Joule, il desiderato quantitativo di potenza al riscaldatore. La dissipazione di potenza (dovuta all'effetto Joule) in aggiunta al calore sviluppato dalla fissione nucleare, fa in modo che la temperatura del sistema scatola-dischi sia mantenuta al valore di utilizzo ottimale. Il Tantalio è altamente utilizzato per produrre i vari componenti del sistema *target* ed estrazione poiché si tratta di un metallo altamente resistente alla corrosione, in grado di condurre energia elettrica e termica e di raggiungere temperature molto elevate.

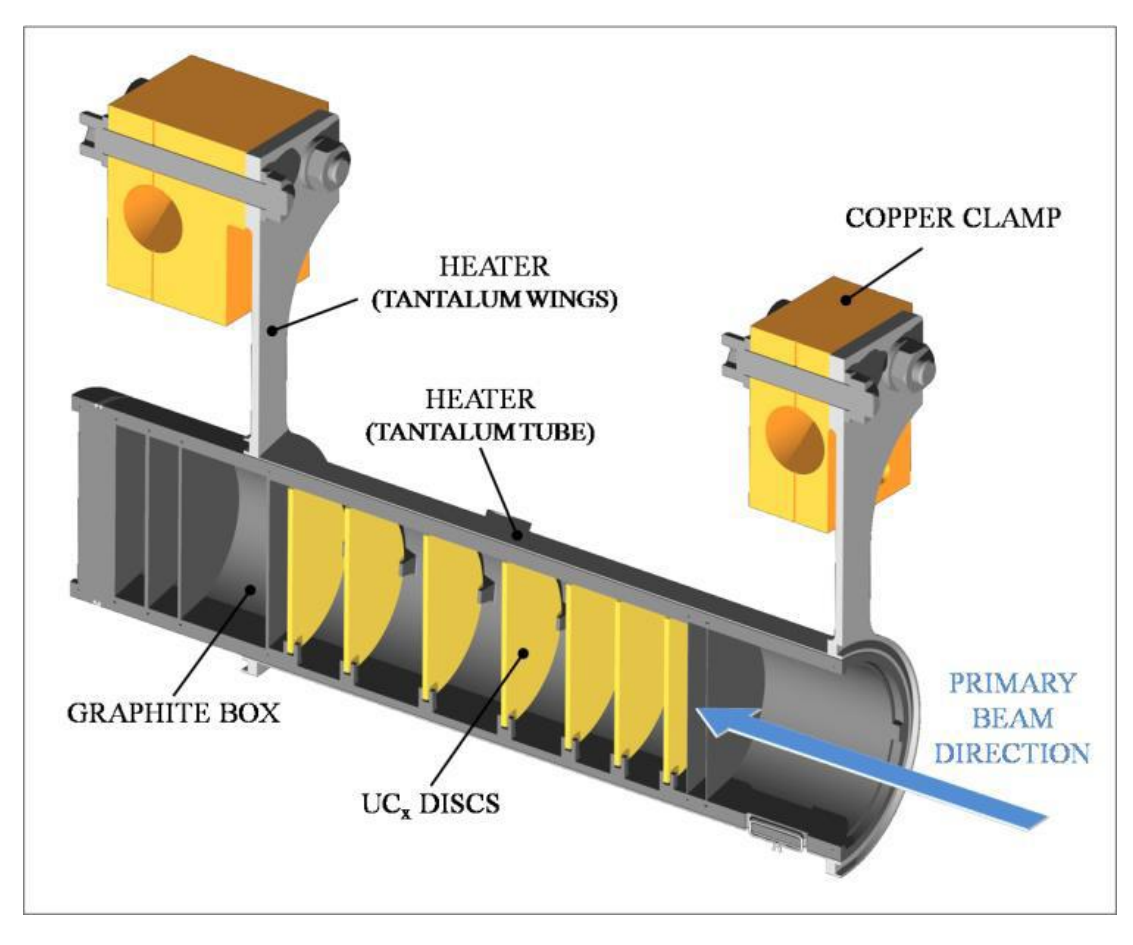

Figura 1-6: Rappresentazione del prototipo di bersaglio diretto del progetto SPES.

Il processo di fissione nucleare, che si manifesta quando il fascio di protoni investe i sette dischi in carburo di uranio, produce nuclei radioattivi aventi massa compresa tra gli *80* ed i *160 uma*; per la produzione di RIB la specie esotica desiderata deve essere estratta dal *target* e ionizzata. Tale processo richiede del tempo e non può essere applicato ad isotopi aventi una vita media inferiore a poche decine di millisecondi.

Il processo di estrazione avviene mediante l'utilizzo di sistemi studiati appositamente per garantire elevate efficienze (quindi tempi di produzione molto bassi). Gli isotopi in uscita dal *target* attraversano la linea di trasferimento (*transfer line*) e vengono indirizzati verso la sorgente di ionizzazione (*ion source*) dove perdono un elettrone; si formano quindi ioni positivi (ioni +1). In realtà gli atomi, per particolari sorgenti (come ad esempio quella al plasma), possono anche essere ionizzati più volte (ioni +2,+3,ecc.). Nell'attuale configurazione la linea di trasferimento (*transfer line*) è un tubo sottile di Tantalio saldato al riscaldatore ad un'estremità e connesso meccanicamente alla sorgente di ionizzazione all'estremità opposta (vedi Figura 1.5).

Come accade per il riscaldatore, anche il sistema linea di trasferimento - sorgente di ionizzazione viene riscaldato mediante dissipazione di potenza per effetto Joule; in questo modo la temperatura della sorgente arriva a sfiorare i *2400°C*. Si tende comunque a mantenere tale temperatura ad un livello inferiore (2200°C) per evitare la sublimazione dei componenti metallici (Catodo).

La camera *target* viene collegata al *front end*; tra i due componenti è presente una differenza di potenziale (Vcamera – Vtront end) pari a 40 kV ed è quindi necessario, al fine di evitare il contatto diretto, interporre un isolante elettrico (*electrical insulator*) come rappresentato in Figura 1.7. La differenza di potenziale presente attira gli ioni radioattivi verso il *front end*; in particolare il componente che accoglie gli ioni in uscita dalla sorgente di ionizzazione è un elettrodo (*electrode*) realizzato in lega di titanio (Ti6Al4V) e visibile in Figura 1.5. In questo modo si forma il fascio di ioni radioattivi che verrà, dopo il passaggio attraverso i separatori elettromagnetici ed il post acceleratore, inviato alle sale sperimentali.

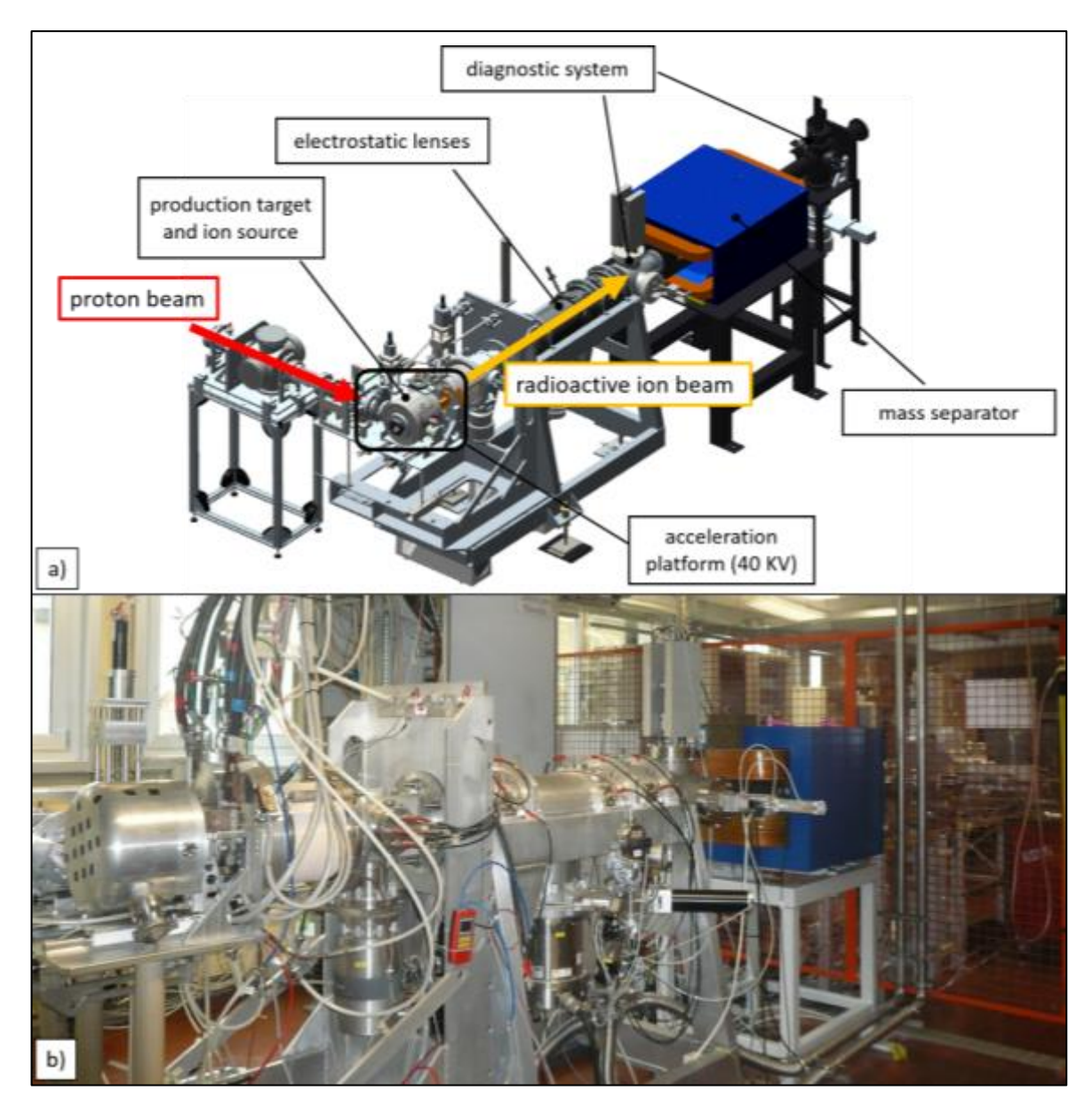

Figura 1-7 : Il front end di SPES per la produzione di fasci di isotopi radioattivi (utilizzo on-line) a) e l'apparato di test realizzato per la produzione di fasci di ioni stabili (utilizzo off-line) b).

#### <span id="page-17-0"></span>**1.2.2.2. LE SORGENTI DI IONIZZAZIONE**

Le sorgenti di ionizzazione adottate per il progetto SPES possono essere di tre tipi:

- Plasma Ion Source (PIS)
- Surface Ion Source (SIS)
- Resonant Ionizzation Laser Ion Source (RILIS)

Vengono illustrate di seguito le tre tipologie, soffermandosi sugli aspetti più importanti.

#### Plasma Ion Source (PIS)

Questa tipologia di sorgente permette di ionizzare tutti gli elementi. Il fascio viene ionizzato attraverso il meccanismo per urto di elettroni: gli isotopi vengono inviato attraverso la transfer line in una cavità (anodo) nel quale viene inviata una corrente di elettroni (electron beam), prodotta all'interno della stessa sorgente (in

un componente detto catodo), accelerati attraverso una differenza di potenziale presente tra anodo e catodo. Questa corrente di elettroni ionizza gli atomi, facendoli passare allo stato di plasma; tale stato consente di confinare gli ioni senza che questi arrivino alle superfici dove possano essere neutralizzati, perciò questo dispositivo viene anche chiamato Sorgente di Ionizzazione al Plasma. Esistono varie tipologie di Sorgenti al Plasma, ma quella usata nel progetto SPES è di tipo FEBIAD.

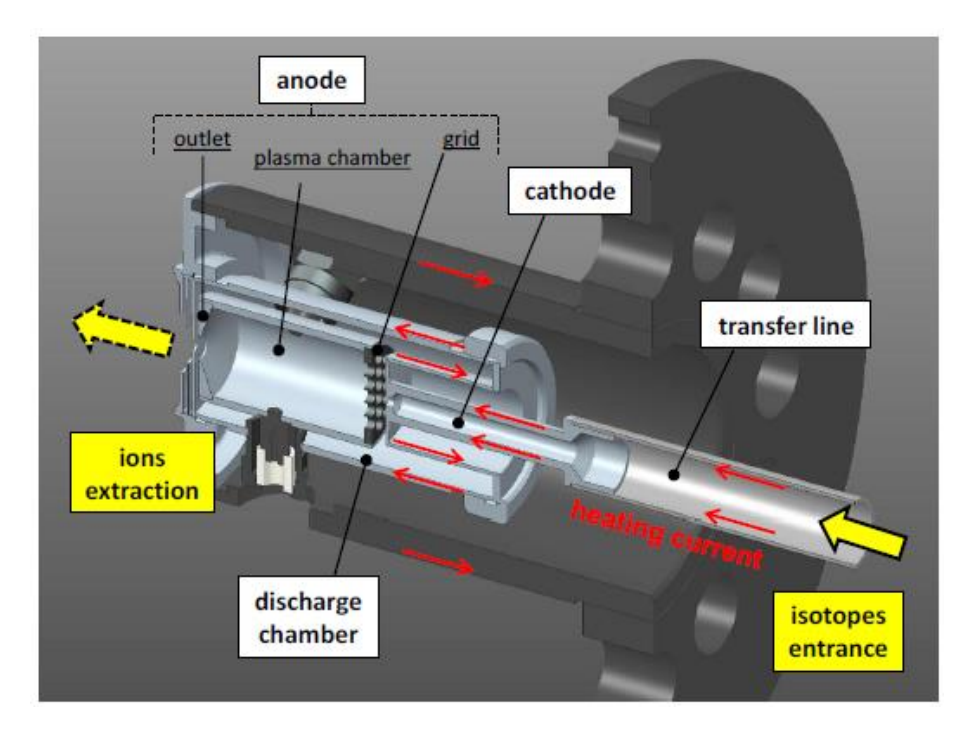

Figura 1-8 : sorgente di ionizzazione al plasma.

Di seguito viene riportata una tavola periodica degli elementi nella quale vengono indicati in rosso gli elementi di cui, attraverso il progetto SPES, è possibile la produzione di fasci. In particolare sono evidenziati gli isotopi che possono essere prodotti con le tecniche di ionizzazione superficiale, laser o entrambe; per la produzione degli altri isotopi si dovrà ricorrere ad altri tipi di sorgente, come ad esempio la sorgente ECR. La sorgente tipo FEBIAD, come già detto, è in grado di ionizzare qualsiasi tipo di elemento, mentre la ECR è particolarmente adatta alla produzione di elementi aventi un potenziale di ionizzazione molto elevato (come i gas nobili, di grande interesse per le applicazioni nucleari).

|                         |                     |                      |                                      |            |                            |               | surface ionization mechanism |                 |                 |            |          |          |          |          |                                       |              |                      |          |
|-------------------------|---------------------|----------------------|--------------------------------------|------------|----------------------------|---------------|------------------------------|-----------------|-----------------|------------|----------|----------|----------|----------|---------------------------------------|--------------|----------------------|----------|
|                         | 1                   |                      |                                      |            |                            |               | laser ionization mechanism   |                 |                 |            |          |          |          |          |                                       |              |                      | 18       |
| 1                       | $\mathbf{1}$<br>H   | $\overline{2}$       | electron impact ionization mechanism |            |                            |               |                              |                 |                 |            |          | 13       | 14       | 15       | 16                                    | 17           | $\overline{2}$<br>He |          |
| $\overline{\mathbf{2}}$ | 3<br>Li             | $\overline{4}$<br>Be |                                      |            |                            | not extracted |                              |                 |                 |            |          |          | 5<br>B   | 6<br>С   | $\overline{7}$<br>N                   | 8<br>$\circ$ | $\mathbf{9}$<br>F    | 10<br>Ne |
| 3                       | 11<br>Na            | 12<br>Mg             | 3                                    | 4          | 5                          | 6             | 7                            | 8               | 9               | 10         | 11       | 12       | 13<br>Al | 14<br>Si | 15<br>P                               | 16<br>S      | 17<br><b>CI</b>      | 18<br>Ar |
| $\overline{\mathbf{4}}$ | 19<br>Κ             | 20<br>Ca             | 21<br>Sc                             | 22<br>Ti   | 23<br>V                    | 24<br>Cr      | 25<br>Mn                     | 26<br>Fe        | 27<br>Co        | 28<br>Ni   | 29<br>Cu | 30<br>Zn | 31<br>Ga | 32<br>Ge | 33<br>As                              | 34<br>Se     | 36<br>Br             | 36<br>Kr |
| 5                       | 37<br><b>Rb</b>     | 38<br>Sr             | 39<br>Y                              | 40<br>Zr   | 41<br><b>N<sub>b</sub></b> | 42<br>Mo      | 43<br>Тc                     | 44<br>Ru        | 45<br><b>Rh</b> | 46<br>Pd   | 47<br>Ag | 48<br>Cd | 49<br>In | 50<br>Sn | 51<br>Sb                              | 52<br>Te     | 53<br>ı              | 54<br>Xe |
| 6                       | 55<br>$\mathsf{Cs}$ | 56<br>Ba             | 57<br>La                             | 72<br>Hf   | 73<br>Та                   | 74<br>W       | 75<br>Re                     | 76<br><b>Os</b> | 77<br>Ir        | 78<br>Pt   | 79<br>Au | 80<br>Hg | 81<br>TI | 82<br>Pb | 83<br>Bi                              | 84<br>Po     | 85<br>At             | 86<br>Rn |
| 7                       | 87<br>Fr            | 88<br>Ra             | 89<br>Ac                             | 104<br>Unq | 105<br>Unp                 | 106<br>Unh    | 107<br>Uns                   | 108<br>Uno      | 109<br>Une      | 110<br>Unn |          |          |          |          | Main fission ( $p > 238U$ ) fragments |              |                      |          |

Figura 1-9 : Tavola periodica degli elementi in cui sono evidenziati i fasci prodotti dal progetto SPES con le varie tipologie di ionizzazione.

Surface Ion Source (SIS)

Attraverso la Surface Ion Source la ionizzazione è causata dallo strisciamento degli isotopi radioattivi provenienti dal target sulla superficie interna della hot cavity. A causa di tale strisciamento gli isotopi cedono un elettrone e vengono quindi ionizzati positivamente (ioni +1). Questo è possibile se la minima energia necessaria per rimuovere un elettrone da una superficie (funzione di lavoro) è maggiore del potenziale di ionizzazione dell'isotopo. Nel caso in esame si riescono a produrre con elevata efficienza ioni positivi per elementi con potenziale di ionizzazione inferiore alla funzione di lavoro del tungsteno pari a circa 5 eV.

L'elevata temperatura a cui si trova la sorgente permette di avere un processo di ionizzazione efficiente; si favorisce infatti il moto Browniano e si incrementano i contatti isotopo-superficie. In tale tipologia di sorgente il processo di ionizzazione è selettivo, cioè vengono ionizzati soltanto gli isotopi della specie desiderata. Questa caratteristica rappresenta sia un vantaggio, poiché il fascio avrà un elevato grado di purezza, che uno svantaggio poiché si potranno ionizzare poche specie. Si possono comunque predisporre dei separatori elettromagnetici in grado di selezionare, in base alla massa, le particelle presenti nel fascio; la purezza del fascio non è però garantita in quanto vi sono isotopi di diversa specie, tra loro isobari, aventi cioè lo stesso numero di massa A ma un diverso numero atomico Z (come ad esempio il 132Cs e lo 132Sn). Per separare tali elementi sono necessari dei separatori isobari; tali dispositivi, oltre ad essere molto complicati e costosi sono anche poco affidabili e riducono notevolmente l'intensità del fascio.

Questa tipologia di sorgente permette di ottenere anche ioni negativi. La produzione di fasci di atomi esotici ionizzati negativamente è comunque molto complicata; non tanto per la produzione degli ioni, per cui è sufficiente realizzare la hot cavity con un materiale la cui funzione di lavoro sia più piccola dell'affinità elettronica degli isotopi, bensì per la loro accelerazione. La differenza di potenziale presente tra la camera target, il front end ed i sistemi di post accelerazione deve essere invertita; questo è possibile soltanto se si dispone di particolari dispositivi denominati charge exchange devices.

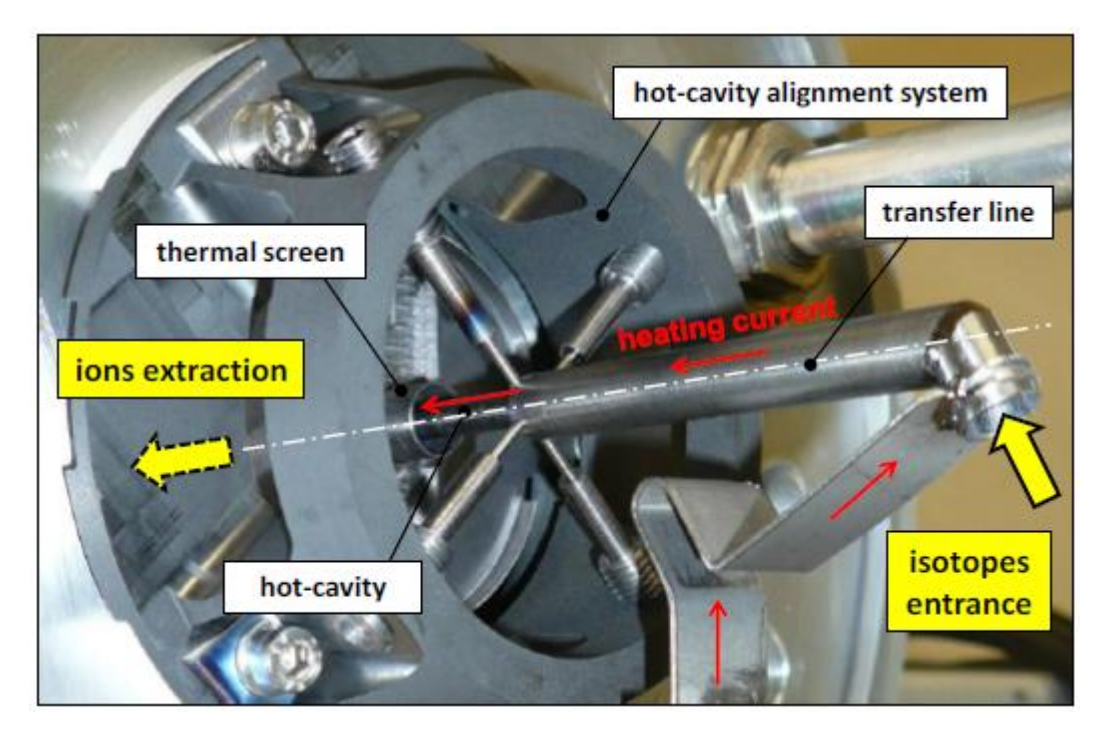

Figura 1-10 : Surface Ion Source.

Resonant Ionization Laser Ion Source (RILIS)

Il metodo RILIS (il cui principio di funzionamento è schematizzato in Figura 1-11) è oggi il più potente strumento per la produzione di fasci di ioni radioattivi per gli impianti di tipo ISOL, in quanto fornisce un processo di ionizzazione selettiva e garantisce la soppressione di contaminazioni indesiderate a livello della sorgente di ionizzazione. Vale la pena notare che il metodo RILIS utilizza la stessa architettura della tecnica di ionizzazione superficiale.

Un laser caratterizzato dalla sovrapposizione di più raggi (due o tre a seconda dell'elemento chimico da ionizzare) aventi lunghezze d'onda differenti, corrispondenti a diversi valori energetici ( $E = hf$ , dove  $h$  è la costante di Planck ed  $f$  è la frequenza d'onda), viene proiettato all'interno della hot cavity. Tale laser irradia gli isotopi e fornisce loro l'energia necessaria per far compiere all'elettrone più esterno dei salti quantici verso orbitali più esterni fino alla separazione dall'atomo; in questo modo si ha la formazione di uno ione positivo +1.

La metodologia di ionizzazione RILIS permette di acquisire soltanto ioni radioattivi della specie di interesse e si riesce quindi ad ottenere un fascio nel quale le contaminazioni sono minime. In ogni caso, a causa dell'architettura della sorgente, c'è la possibilità che alcuni elementi (in particolare il Cesio) vengano ionizzati per strisciamento; gli ioni così prodotti sporcano il fascio. Per risolvere tale inconveniente si può pensare di sostituire il materiale che costituisce la *hot cavity;* passando al Niobio la ionizzazione superficiale viene notevolmente attenuata.

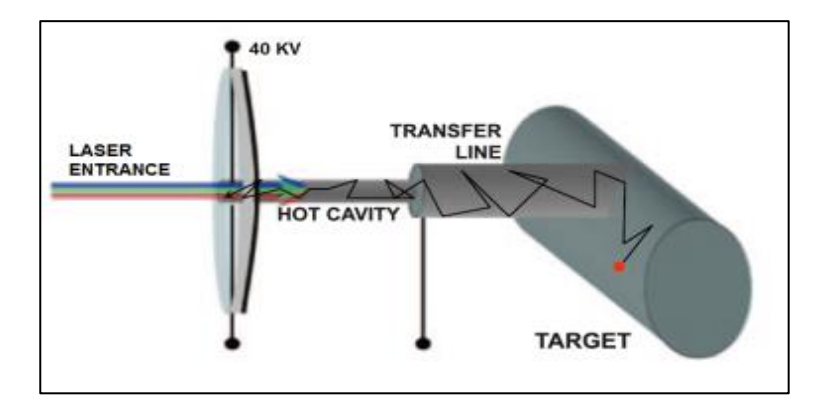

Figura 1-11 : Schematizzazione del sistema di ionizzazione RILIS**.**

Per avere un'efficienza di ionizzazione elevata è di fondamentale importanza limitare e controllare il disallineamento della *hot cavity* causato dall'espansione termica: se questa si disallinea viene infatti a ridursi la zona di azione del laser e di conseguenza anche l'efficienza di ionizzazione (vedi Figura 1-12).

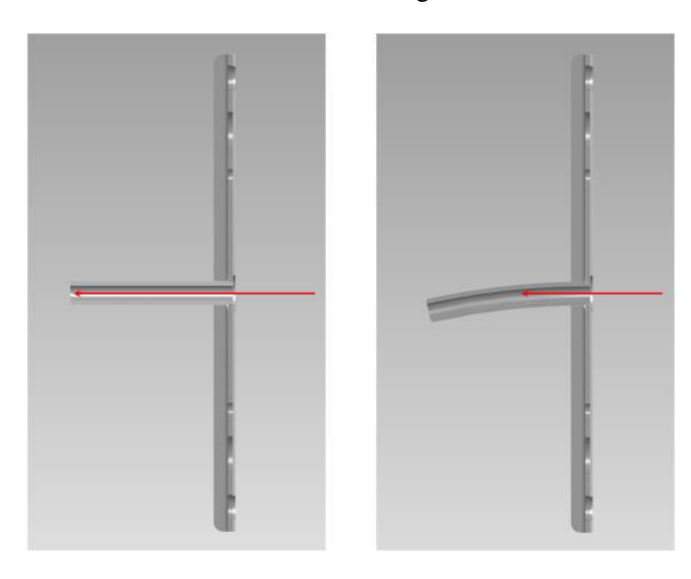

Figura 1-12 : Allineamento della hot cavity.

#### <span id="page-21-0"></span>**1.2.3. TRASPORTO DI FASCIO, SELEZIONE DI MASSA ED IONIZZAZIONE**

Il fascio radioattivo estratto dalla sorgente di ionizzazione viene trasportato e deviato mediante l'utilizzo di elettromagneti. Il fascio viene sottoposto ad una prima fase di purificazione tramite un separatore isobaro MRMS (Medium-Resolution Mass Separator), avente una media risoluzione e che permette di separare gli isotopi, come il 132Cs e lo 132Sn, che sono tra loro isobari. Per migliorare la capacità di selezione dei separatori isobari è necessario operare con un'energia in ingresso dell'ordine dei *200 keV*; questo è possibile se, sia il target che il primo separatore vengono montati in una piattaforma HV a *250 kV*.

A questo punto il fascio radioattivo può essere direttamente convogliato alle sale sperimentali (ed utilizzato in esperimenti che richiedono fasci radioattivi di bassissima energia), oppure essere post accelerato. La post accelerazione viene ottimizzata mediante l'impiego di un *Charge Breeder*; un dispositivo in grado di incrementare la carica degli ioni prima dell'iniezione del fascio esotico attraverso un RFQ, che rappresenta il primo stadio di post accelerazione prima dell'ingresso nel complesso PIAVE-ALPI (acceleratore LINAC superconduttore) .

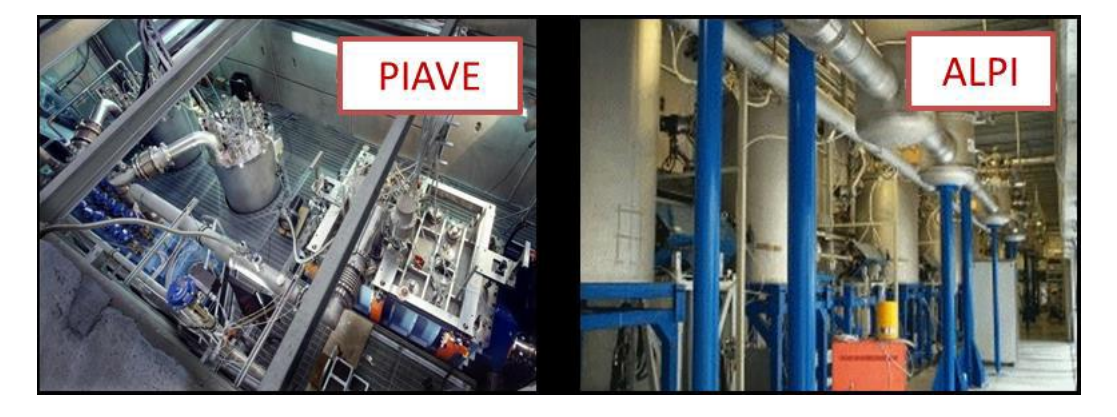

Figura 1-13 : Complesso PIAVE-ALPI

Si ricorda che la corrente finale del fascio radioattivo dipende dall'efficienza di molti processi chimico/fisici (vedi Equazione 1.1); complessivamente ci si aspetta, alle sale sperimentali, un fascio avente un rapporto di circa  $I0^6 \div 10^9$  *isotopi/s* (molto inferiore alle  $I0^{13}$  *fissioni/s* date dalla fissione nucleare). Il

diagramma di Figura 1-14 mostra l'intensità del fascio radioattivo, calcolata tenendo conto delle efficienze di emissione, di ionizzazione e di accelerazione, per diverse specie di isotopi.

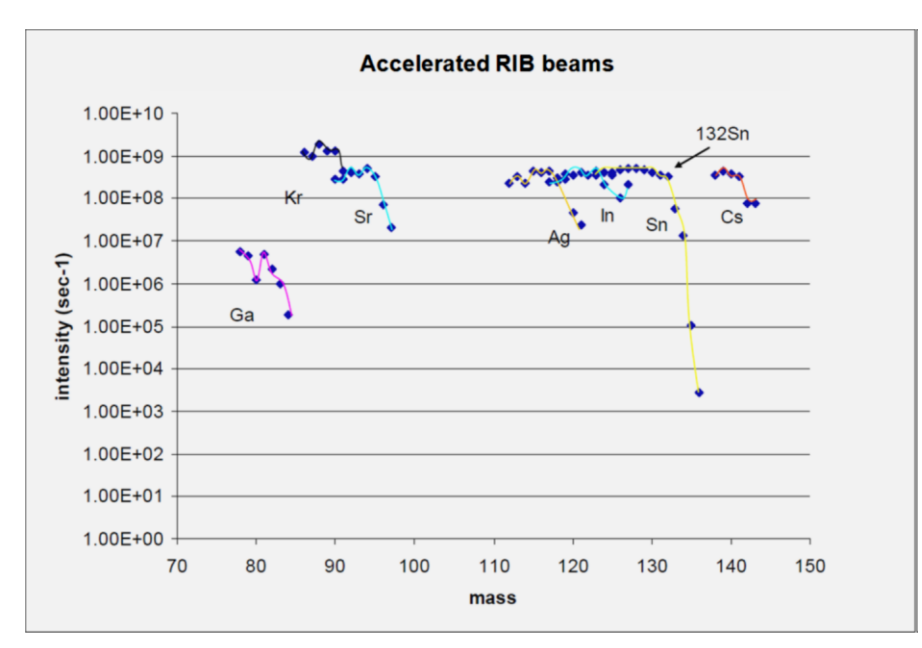

Figura 1-14 : Intensità finale del fascio, calcolata tenendo conto delle efficienze di emissione, di ionizzazione e di accelerazione, per diverse specie di isotopi.

## <span id="page-22-0"></span>**1.3 APPLICAZIONI DI FASCI ESOTICI**

I fasci di ioni esotici hanno suscitato, nel corso degli anni, un crescente interesse dovuto alle loro molteplici applicazioni non solo nel campo della fisica nucleare ma anche in astrofisica, medicina e fisica dello stato solido. Nel presente paragrafo vengono brevemente descritte le principali applicazioni dei fasci di ioni radioattivi nelle quattro aree sopra citate.

## <span id="page-22-1"></span>**1.3.1. APPLICAZIONI IN FISICA NUCLEARE [1]**

#### <span id="page-22-2"></span>**1.3.1.1. VERIFICA E MIGLIORAMENTO DEL MODELLO STANDARD**

Il modello standard della fisica delle particelle è una teoria che descrive insieme tre delle quattro forze fondamentali, cioè l'interazione nucleare forte, l'elettromagnetismo e l'interazione nucleare debole (queste ultime due unificate nell'interazione elettrodebole), nonché la funzione e le proprietà di tutte le particelle (note ed osservate) che costituiscono la materia. Nonostante il suo successo, tale modello non è del tutto soddisfacente, poiché dipende in modo sostanziale da alcune assunzioni fatte *ad-hoc*.

Elaborati esperimenti di fisica nucleare, suggeriti da convincenti basi teoriche, sono stati ideati allo scopo di chiarire l'origine di queste assunzioni e pervenire così all'unificazione delle interazioni fondamentali. Tali esperimenti prevedono precise misure delle proprietà di decadimento di alcuni nuclei, che possono essere effettuate proprio utilizzando come sorgente pura di ioni, i fasci di ioni radioattivi prodotti dagli impianti.

#### <span id="page-22-3"></span>**1.3.1.2. STUDIO DELLA STRUTTURA DEI NUCLEI COMPLESSI**

I nucleoni (protoni e neutroni) sono costituiti da sub-particelle chiamate quark, esse esercitano un effetto fisico anche oltre i nucleoni nei quali sono confinati: in particolare le interazioni tra i nucleoni all'interno del nucleo sono diverse da quelle esistenti tra due nucleoni liberi, in quanto esse dipendono anche dalla densità di protoni e neutroni associata al particolare tipo di nucleo. Al momento, non esiste una formula generale che consenta di quantificare l'entità delle interazioni nucleari per tutti i nuclei rappresentati nella Figura 1.1, in quanto i calcoli quantomeccanici sono applicabili unicamente ai nuclei più leggeri; l'obiettivo della fisica nucleare è di ottenere una trattazione unitaria che:

- Permetta di derivare l'effettiva interazione tra le particelle nucleari;
- Elimini le incongruenze dei modelli correnti;
- Sia applicabile anche ai nuclei aventi rapporto protoni/neutroni estremo (nuclei esotici).

A questo proposito i fasci di ioni radioattivi possono fornire un prezioso contributo.

#### <span id="page-23-0"></span>**1.3.1.3. MISURA DELLA DIMENSIONE DEL NUCLEO: I NUCLEI HALO**

La dimensione del nucleo è legata al numero totale di nucleoni che lo costituiscono  $(A)$  dalla semplice relazione  $R = R_0A_{1/3}$ , dove R è il raggio nucleare ed  $R_0$  una costante pari a 1.2 fermi (1 fermi = 10<sup>-15</sup>m). Tuttavia, allontanandosi dalla valle di stabilità, si possono incontrare notevoli deviazioni da tale legge, in quanto le energie di legame tra le particelle di uno stesso nucleo possono diventare così piccole da causare la formazione di nuclei particolari, chiamati "ad anello" (nuclei "*halo*"). I nuclei "*halo*" sono caratterizzati da una diversa collocazione dei neutroni; tali nuclei possiedono molti più neutroni dei rispettivi isotopi stabili, inoltre uno o due neutroni, essendo debolmente legati al nucleo, orbitano attorno ad esso (neutroni di valenza).

Un esempio di nucleo "*halo*" è il 11Li; esso ha una dimensione media del nucleo paragonabile a quella del 48Ca, se però si considera l'alone, racchiuso dalle orbite dei due elettroni di valenza presenti, il nucleo assume dimensioni paragonabili a quelle del 208Pb (vedi Figura 1-15).

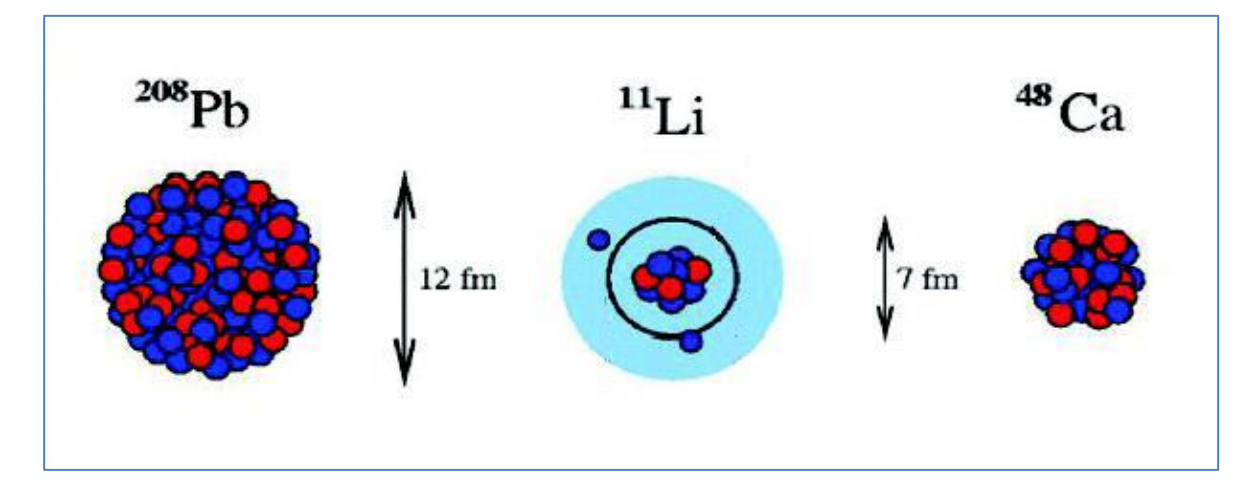

Figura 1-15 : Paragone tra la dimensione del nucleo di 11Li e quella di altri nuclei più massivi.

Il nucleo 11Li è un sistema a tre corpi (i due neutroni "esterni" ed il core) e rappresenta un esempio naturale di sistema Borromeico (vedi Figura 1.17); in topologia, i tre anelli borromeici sono legati l'un l'altro in modo tale che la rottura di uno permetta la separazione degli altri due.

I nuclei ad anello sono anche chiamati "nuclei Borromeici" proprio perché se uno dei loro costituenti viene a mancare, gli altri divengono immediatamente instabili e si possono a loro volta allontanare facilmente. Attualmente, per la misura della distribuzione di protoni, sulla base di esperimenti di spettroscopia atomica, si usano fasci radioattivi di bassa energia e luce laser collineata; per la determinazione della distribuzione di tutti i nucleoni, vengono invece impiegati fasci radioattivi ad alta energia.

#### <span id="page-23-1"></span>**1.3.1.4. PRODUZIONE DI ELEMENTI SUPERPESANTI**

Gli elementi naturali sono circa *90*: dall'Idrogeno all'Uranio; negli ultimi anni l'utilizzo di reazioni di fusione nucleare ha permesso la sintesi di nuovi elementi di elevato peso atomico, estendendo il numero dei costituenti della Tavola Periodica sino all'elemento avente numero atomico *112* e prospettando un'ulteriore estensione a *116*. In particolare questi elementi, chiamati superpesanti (nei quali si ha una fortissima repulsione coulombiana), sembra riescano a formarsi attorno alla cosiddetta "Isola di Stabilità" (una combinazione di *114* protoni e *184* neutroni che sembra garantire la stabilità del nucleo). La recente disponibilità di fasci intensi, costituiti da nuclei instabili ricchi di neutroni (*n-rich*), accoppiati a target stabili, anch'essi ricchi di neutroni, potrebbe aprire la strada ad uno studio e ad una indagine accurata di tale fenomeno.

### <span id="page-24-0"></span>**1.3.2. APPLICAZIONI IN FISICA DELLO STATO SOLIDO**

La tecnica *Radio Tracer Diffusion*, nata nel 1920, consiste nell'impiantare all'interno di un sistema solido dei nuclei radioattivi e di studiarne il decadimento, rilevando le particelle o la radiazione gamma da essi emessa. Tale tecnica permette di captare segnali anche da pochissimi atomi e rappresenta uno dei metodi più comuni per studiare i processi di diffusione atomica nei solidi [3].

Il sistema ospitante può essere drogato con i radioisotopi "sonda" per diffusione, tramite reazione nucleare, oppure per impianto ionico; la scelta dell'atomo radioattivo da utilizzare per un determinato esperimento viene fatta in base alla natura chimica e alle proprietà nucleari di quest'ultimo. L'uso della tecnica *Radio Tracer Diffusion* consente di:

Osservare, tramite i prodotti di decadimento, l'interazione tra l'atomo Sonda e l'intorno reticolare che lo circonda,

- Ottenere informazioni riguardanti il campo elettrico e magnetico all'interno del cristallo,
- Studiare i processi diffusivi e le interazioni tra gli atomi sonda,
- Indagare i tipi di difetti presenti nel cristallo.

#### <span id="page-24-1"></span>**1.3.2.1. DROGAGGIO DEI SEMICONDUTTORI**

Lo sviluppo di semiconduttori di piccole dimensioni aventi caratteristiche ottiche ed elettriche ottimali richiede un controllo completo dei difetti che governano tali proprietà, sia intrinseci (come le vacanze interstiziali) che estrinseci (come i droganti e le impurità atomiche): per tale motivo sia la ricerca di base che quella applicata stanno concentrando notevoli sforzi nello studio dei difetti e dell'attivazione elettrica dei droganti in diversi semiconduttori.

Analogamente agli isotopi stabili, gli isotopi radioattivi influenzano le proprietà elettroniche ed ottiche dei semiconduttori in base alla loro natura chimica ed alla loro posizione all'interno del reticolo cristallino: in particolare, poiché le proprietà elettroniche ed ottiche dei semiconduttori dipendono oltre che dal tipo di semiconduttore anche dalle sue dimensioni, si è dimostrato che in semiconduttori molto piccoli tali proprietà possono essere sensibilmente alterate da un difetto presente con concentrazione minore di *1012 atomi/cm3*; per controllare in maniera affidabile le prestazioni dei semiconduttori sono quindi necessarie tecniche sperimentali che combinino un'alta sensibilità chimica con un'alta sensibilità per la determinazione di basse concentrazioni di difetti.

Per decenni la principale tecnica di rilevazione delle impurezze all'interno di un cristallo è stata il *channeling*: in tale tecnica un fascio di ioni viene guidato lungo le righe atomiche o lungo i piani del cristallo (canali), tuttavia non è possibile determinare concentrazioni di difetti inferiori a *1018 atomi/cm3*. La sensibilità di tale tecnica può essere profondamente aumentata impiantando all'interno del cristallo impurezze radioattive che emettono particelle cariche (*emission channeling*). La misura dell'emissione lungo differenti direzioni cristalline permette la determinazione del sito cristallografico dell'atomo emittente con un'accuratezza di pochi decimi di *Å*.

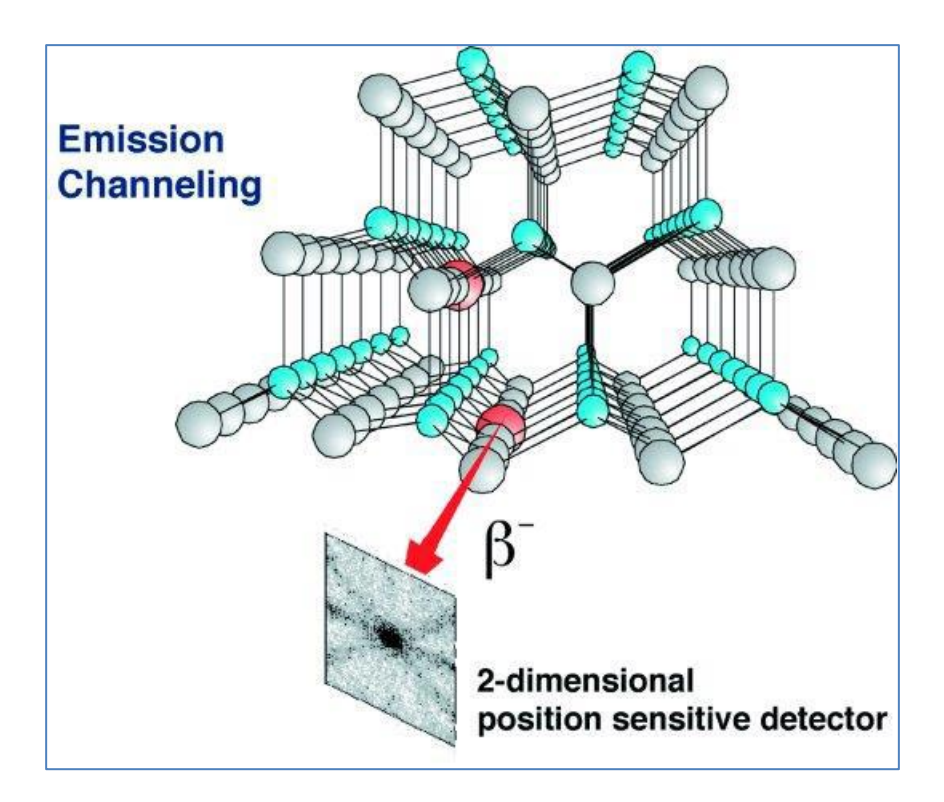

<span id="page-25-0"></span>Figura 1-16 : emission channeling degli elettroni emessi da atomi radioattivi situati in una riga atomica del reticolo.

## **1.3.3. APPLICAZIONI MEDICHE: LA TOMOGRAFIA ASSIALE POSITRONICA [7]**

Prima di procedere è necessario fornire alcune fondamentali definizioni:

L'antimateria: è la materia composta da antiparticelle, ovvero si tratta di particelle aventi la stessa massa e caratteristiche opposte a quelle che costituiscono la materia ordinaria. Il positrone (detto anche antielettrone): è l'equivalente di antimateria dell'elettrone ed ha carica elettrica pari a +1.

Quando un positrone si annichila con un elettrone, la loro massa viene convertita in energia, sotto forma di due fotoni ad altissima energia nella banda dei raggi gamma. Un positrone può essere generato dal decadimento radioattivo con emissione di positroni, o dall'interazione con la materia di fotoni con energia superiore a 1,022 MeV.

Sebbene utilizzata principalmente per studiare le interazioni tra particelle elementari, l'antimateria ha anche un'applicazione tecnologica: la Tomografia ad Emissione Positronica (PET, *Positron Emission Tomography*) una tecnica di medicina nucleare e diagnostica medica che utilizza l'emissione di positroni per realizzare immagini tridimensionali o mappe ad alta risoluzione degli organi interni dei pazienti.

La procedura PET inizia con l'iniezione (generalmente per via endovenosa) nel soggetto da esaminare, di un isotopo tracciante di breve vita media, legato chimicamente ad una molecola attiva a livello metabolico. Dopo un tempo di attesa durante il quale la molecola metabolicamente attiva (spesso uno zucchero), raggiunge una determinata concentrazione all'interno dei tessuti organici da analizzare, il soggetto viene posizionano nello scanner.

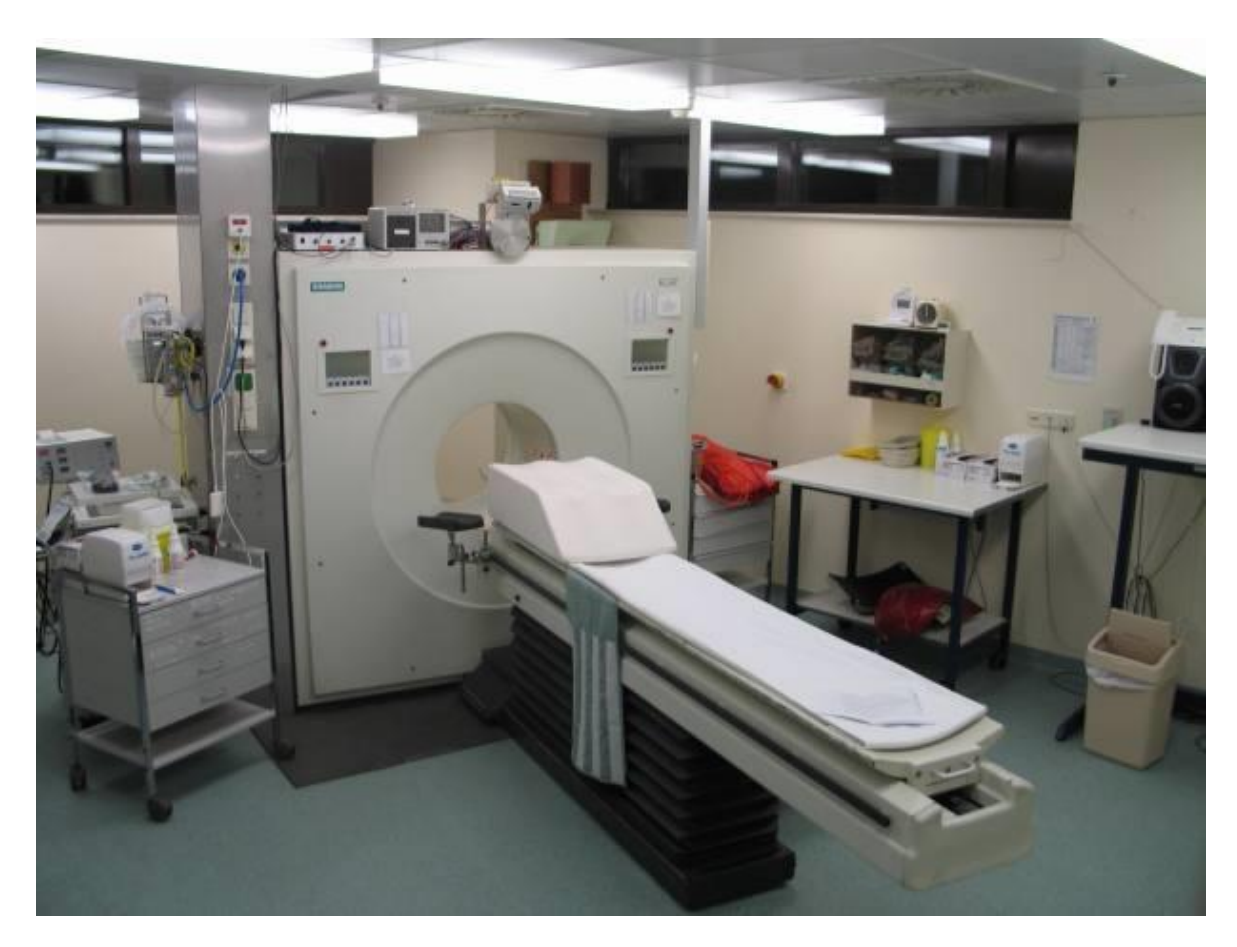

Figura 1-17: scanner impiegato nella tecnica di rilevazione PET.

L'isotopo di breve vita media decade, emettendo un positrone. Dopo un percorso che può raggiungere al massimo pochi millimetri, il positrone si annichila con un elettrone, producendo una coppia di fotoni (di energia paragonabile a quella dei raggi gamma) emessi in direzioni opposte fra loro (sfasate di 180° lungo una stessa retta); questi fotoni sono successivamente rilevati dal dispositivo di scansione grazie all'impiego di speciali tubi fotomoltiplicatori. Punto cruciale della tecnica è la rilevazione simultanea di coppie di fotoni: i fotoni che non raggiungono il rilevatore in coppia, cioè entro un intervallo di tempo di pochi nanosecondi, non sono presi in considerazione; dalla misurazione della posizione in cui i fotoni colpiscono il rilevatore (ogni coppia di fotoni individua una retta), si può ricostruire la posizione del corpo da cui sono stati emessi (teoricamente con due coppie di fotoni, e dunque con due rette, è possibile individuare il punto di emissione dei fotoni), permettendo la determinazione dell'attività o dell'utilizzo chimico all'interno delle parti del corpo investigate.

Lo scanner utilizza la rilevazione delle coppie di fotoni per mappare la densità dell'isotopo nel corpo; la mappa risultante rappresenta i tessuti in cui la molecola campione si è maggiormente concentrata e viene letta e interpretata da uno specialista in medicina nucleare o in radiologia al fine di determinare una diagnosi ed il conseguente trattamento. Spesso, e sempre più frequentemente, le scansioni della Tomografia a Emissione di Positroni sono raffrontate con le scansioni a Risonanza Magnetica Nucleare, fornendo informazioni sia anatomiche e morfologiche, sia metaboliche (in sostanza, su come il tessuto o l'organo siano conformati e su cosa stiano facendo). La PET è usata estensivamente in oncologia clinica (per avere rappresentazioni dei tumori e per la ricerca di metastasi) e nelle ricerche cardiologiche e neurologiche.

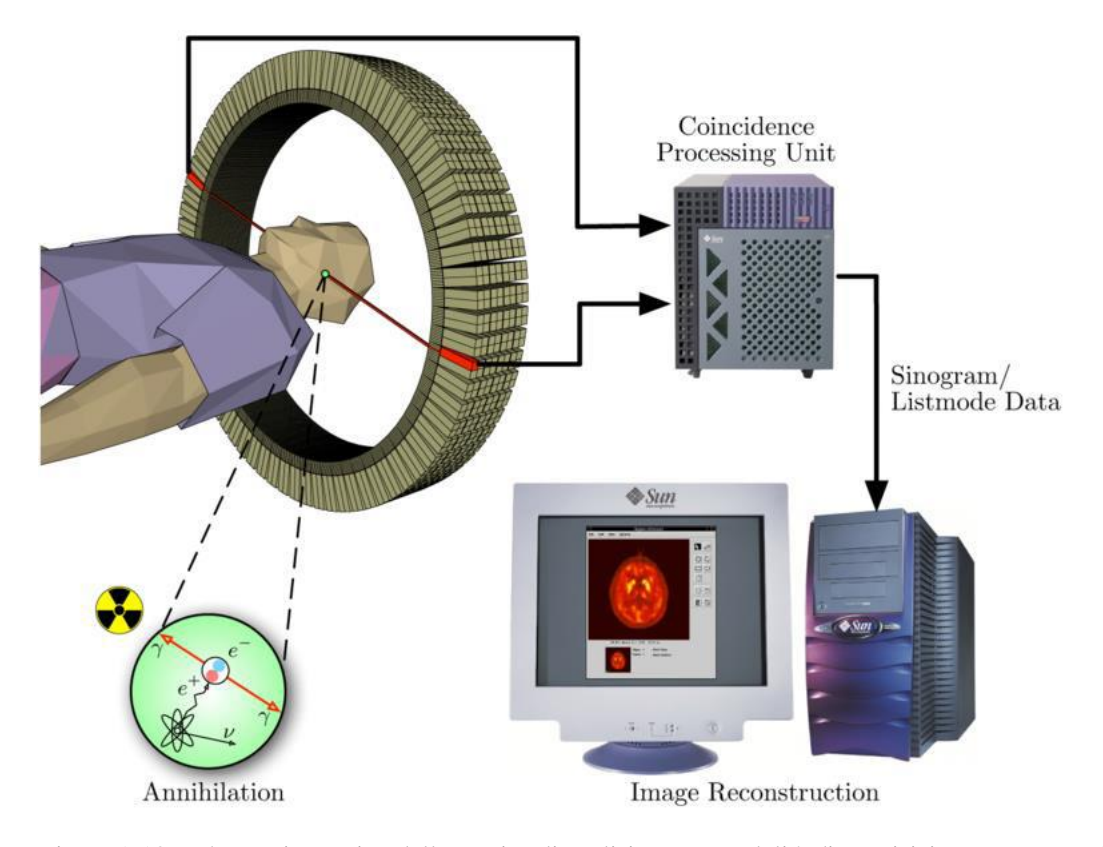

Figura 1-18 : schema riassuntivo della tecnica di analisi PET e modalità di acquisizione e presentazione dei dati**.**

Ad ogni modo, mentre gli altri metodi di scansione, come la TAC e la RMN permettono di identificare alterazioni organiche e anatomiche nel corpo umano, le scansioni PET sono in grado di rilevare alterazioni a livello biologico molecolare che spesso precedono l'alterazione anatomica, attraverso l'uso di marcatori molecolari che presentano un diverso ritmo di assorbimento a seconda del tessuto interessato.

Con una scansione PET è possibile visualizzare e quantificare con discreta precisione il cambio di afflusso sanguigno nelle varie strutture anatomiche (attraverso la misurazione della concentrazione dell'emettitore di positroni iniettato). I radionuclidi utilizzati nella scansione PET sono generalmente isotopi con breve tempo di dimezzamento, come  $11C$  (~20 min),  $13N$  (~10 min),  $15O$  (~2 min) e  $18F$  (~110 min). Per via del loro basso tempo di dimezzamento, i radioisotopi devono essere prodotti da un ciclotrone posizionato in prossimità dello scansionatore PET [3].

La PET gioca un ruolo sempre maggiore nella verifica della risposta alla terapia, specialmente in particolari terapie anti-cancro; si prospettano dunque per essa sempre maggiori applicazioni e sviluppi.

### <span id="page-27-0"></span>**1.3.4. APPLICAZIONI IN ASTROFISICA [1]**

L'astrofisica nucleare gioca un ruolo fondamentale nella comprensione della struttura, evoluzione e composizione dell'Universo e dei suoi costituenti.

Le stelle generano energia attraverso reazioni nucleari coinvolgenti sia nuclei stabili che radioattivi. A volte, il consumo del carburante nucleare procede stabilmente e dura bilioni di anni, altre volte è esplosivo e dura pochi minuti o pochi secondi. Nelle differenti fasi della consunzione delle stelle vengono sintetizzati nuovi elementi chimici, sia tramite processi di nucleosintesi che seguono strettamente la valle di stabilità, sia attraverso processi che si svolgono in un territorio sconosciuto.

Per sviluppare un modello che descriva il meccanismo di nucleosintesi, è necessario misurare le rese delle reazioni nucleari relative ai principali cicli astrofisici e le caratteristiche di decadimento di molti nuclei tuttora sconosciuti. Queste essenziali informazioni includono i tempi di vita, le masse ed i principali canali di decadimento di un numero di nuclei chiave lontani dalla stabilità. Le reazioni nucleari coinvolgenti nuclei instabili possono essere misurate unicamente con un fascio radioattivo: per tale motivo si prevede che la nuova generazione di *facilities* per la produzione di fasci radioattivi risulterà di fondamentale importanza per la comprensione della sintesi elementare nell'Universo.

## <span id="page-28-0"></span>**1.4. CONCLUSIONI**

L'importanza assunta negli anni dai fasci radioattivi, sia per la ricerca teorica che applicata, ha spinto la comunità scientifica internazionale a costruire numerose *facilities* per la loro produzione: il progetto SPES ai Laboratori Nazionali di Legnaro rientra nell'ambito della realizzazione di una *facility* europea di tipo ISOL ad alte prestazioni (progetto EURISOL); la realizzazione operativa di tale progetto prevede l'allestimento di una *facility* "intermedia" in grado di ottenere come prestazioni *1013 fissioni/s* in un target formato da 7 dischi in Carburo di Uranio bombardati da un fascio protonico di *40 MeV* a *0,2 mA*.

Il presente lavoro di tesi si inserisce all'interno del progetto SPES; in particolare si effettuerà uno studio del motore pneumatico per la movimentazione delle box di diagnostica del fascio, il quale presenta delle criticità dovute all'elevato livello di radiazioni, le quali danneggiano il materiale polimerico costituente le palette, compromettendone il funzionamento.

# <span id="page-30-0"></span>CAPITOLO 2 : **I MOTORI PNEUMATICI**

In questo capitolo verrà descritta la tecnologia comune, nell'ambito pneumatico, impiegata per la movimentazione di carichi, i motivi del loro impiego nell'ambito del progetto SPES ed infine i criteri e le motivazioni giustificanti la scelta del motore pneumatico rotativo adottata per le movimentazioni dei vari apparati.

## <span id="page-30-1"></span>**2.1 LA PNEUMATICA PER LA MOVIMENTAZIONE IN SPES**

La pneumatica è la branca della fisica e della tecnologia che studia il trasferimento di forze e lavoro mediante l'utilizzo di un fluido gassoso. Il fluido vettore di energia più comunemente usato è l'aria, che viene trattata a tal scopo eliminandone in parte il vapore d'acqua contenuto per evitare condensa e, a seconda dei casi, nebulizzato del lubrificante per la lubrificazione degli organi mobili.

La scelta di azionamenti pneumatici invece di azionamenti elettrici è stata adottata in base alle seguenti motivazioni:

- 1) Azionamenti elettrici, in particolare i motori elettrici sono stati utilizzati in ambiente radioattivo nell'ambito del progetto ISOLDE presentando delle problematiche legate al danneggiamento dei più delicati contatti elettrici e sui cavi sottili presenti negli avvolgimenti; inoltre ogni componente elettronico deve essere rimosso.
- 2) Forze e coppie elevate, necessarie per i vari meccanismi, possono essere fornite contenendo le dimensioni dei motori a vantaggio di una maggior semplicità progettuale e contenimento degli spazi.

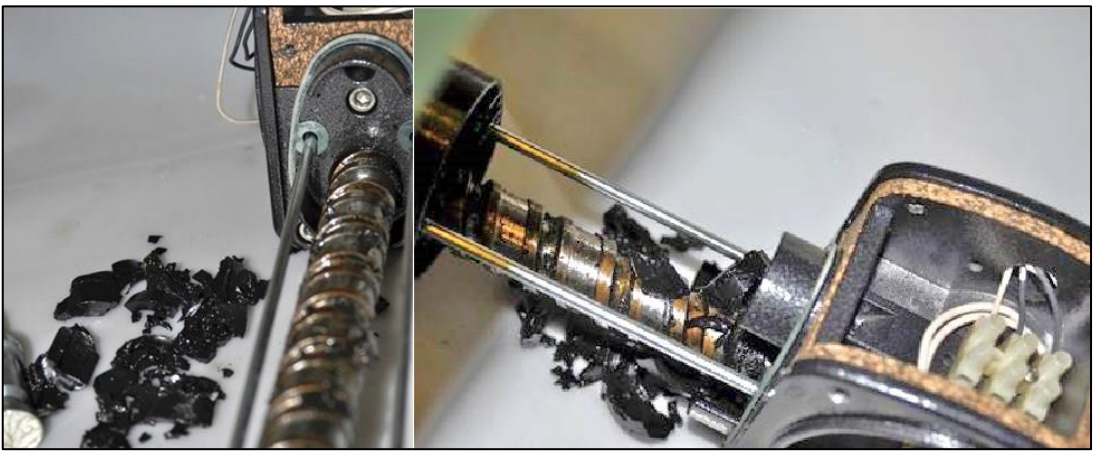

**Figura 2-1: motori elettrici danneggiati dalle radiazioni (dose con beam-off di 1700 µSv/h, dose totale per il cambio del motore di 875 µSv).**

Di seguito quindi verranno discusse varie tipologie di motori ed attuatori al fine di confrontarne le caratteristiche e motivare, in base alle esigenze richieste, la scelta dell'una piuttosto che dell'altra tecnologia.

## <span id="page-30-2"></span>**2.2 TIPOLOGIE DI MOTORI PNEUMATICI [8]**

I motori pneumatici sono attuatori rotativi in grado di assicurare rotazioni continue. Tra i più comuni tipi di motori pneumatici si ricordano: motori a pistoni, motori a ingranaggi, motore a palette. Tra questi, i più diffusi sono i motori a palette per la loro semplicità costruttiva.

In particolare, i motori a palette si distinguono per il basso ingombro, la compattezza della costruzione e l'elevata potenza per unità di massa e di volume molto superiore a quello ottenibile con i motori elettrici.

I motori pneumatici presentano un andamento della coppia erogata in funzione della velocità di tipo lineare che consente un ampio campo di regolazione della coppia e della velocità angolare. Inoltre essi non sono danneggiati da eventuali sovraccarichi, inversioni del moto, anche frequenti, utilizzo continuo e funzionamento in presenza di umidità e da fonti di calore.

I motori pneumatici possono essere raggruppati in due tipologie fondamentali: i motori volumetrici e i motori dinamici. In essi l'energia dell'aria compressa è trasformata in energia meccanica. In generale per i motori volumetrici vi sono degli ambienti chiusi che, contraendosi ed espandendosi mentre il motore ruota, variano il proprio volume. I motori dinamici a turbina, si basano invece sull'interazione tra un getto ad aria ad alta velocità e le palette di una ruota. In figura sono raccolte le principali caratteristiche di entrambe le tipologie.

|                                                             |                   | <b>TIPOLOGIE DEI MOTORI</b> |              |                    |                     |  |
|-------------------------------------------------------------|-------------------|-----------------------------|--------------|--------------------|---------------------|--|
|                                                             |                   | <b>MOTORI DINAMICI</b>      |              |                    |                     |  |
| <b>CARATTERISTICHE</b><br><b>DEI MOTORI</b>                 | Stantuffi radiali | Stantuffi ad anello         | Palette      | Ingranaggi         | Turbina             |  |
|                                                             |                   |                             |              |                    |                     |  |
| Pressione massima [kPa]                                     | 1000              | 800                         | 800          | 1000               | 800                 |  |
| Potenza in uscita [kW]                                      | $1,5 - 30$        | $1 - 6$                     | $0.1 - 18$   | $0.5 - 5$          | $0.01 - 0.2$        |  |
| Velocità massima [giri/min]                                 | 6000              | 5000                        | 30 000       | 15000              | 120 000             |  |
| Consumo specifico [dm3/kJ]                                  | $15 - 23$         | 20-25                       | $25 - 50$    | $30 - 50$          | $30 - 60$           |  |
| Rapporto di espansione<br>massimo                           | 1:2               | 1:1.5                       | 1:1.6        | 1:1                |                     |  |
| Numero di cilindri o<br>di spazi di lavoro al giro          | $4-6$             | л                           | $2 - 10$     | 10-25              | uno stadio          |  |
| Variazione percentuale di<br>coppia rispetto al valor medio | $30 - 15$         | 60-40                       | $60-2$       | $20-10$            |                     |  |
| Tenute                                                      | quarnizioni       | quarnizioni                 | interferenza | gioco-interferenza | gioco               |  |
| Lubrificazione                                              | necessaria        | necessaria                  | necessaria   | necessaria         | solo sui cuscinetti |  |

**Figura 2-2 : tipologie motori pneumatici.**

#### <span id="page-31-0"></span>**2.2.1 MOTORE PNEUMATICO A STANTUFFO**

Il motore a stantuffo è del tipo volumetrico in cui l'aria viene espansa in camere cilindriche. Normalmente costituiti da quattro o sei cilindri, sono sia del tipo a stantuffi radiali, sia a stantuffi radiali con anello, sia a stantuffi assiali. Questi motori comprendono un certo numero di stantuffi collegati insieme da un cinematismo che trasforma il moto rettilineo alternato dello stantuffo in un moto rotatorio continuo, e che trasforma quindi la forza prodotta dalla pressione in coppia utilizzabile all'albero motore.

In tutti i casi comunque i motori sono piuttosto compatti e la distribuzione dell'aria ai vari cilindri può essere realizzata con percorsi ridotti e perdite contenute.

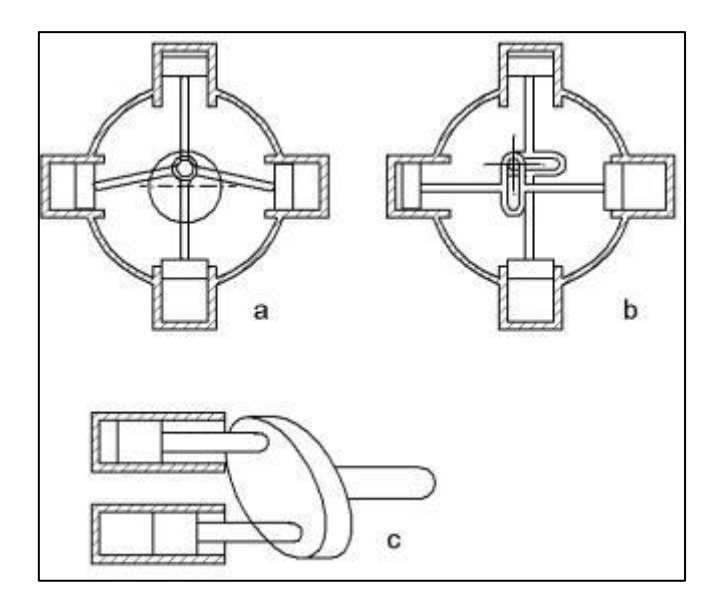

**Figura 2-3: tipologie motori a stantuffo.**

Nel motore a stantuffi radiale, sono indicati quattro stantuffi collegati mediante bielle ad un albero a gomiti e solitamente tutte le bielle agiscono sullo stesso asse eccentrico rispetto all'asse di rotazione del motore.

Nel motore a stantuffi radiali con anello, la rotazione del meccanismo è generata tramite la rotazione di un perno eccentrico che si impegna su degli anelli collegati tramite un'asta allo stantuffo. Infine nei motori a stantuffi assiali il moto circolare è creato tramite la rotazione di un piatto inclinato collegato con delle aste provviste di snodo sferico nel punto di collegamento sullo stesso.

La distribuzione dell'aria compressa è effettuata per mezzo di una valvola distributrice a cassetto ruotante , coassiale con l'albero motore il cui modo di operare è indicato in figura.

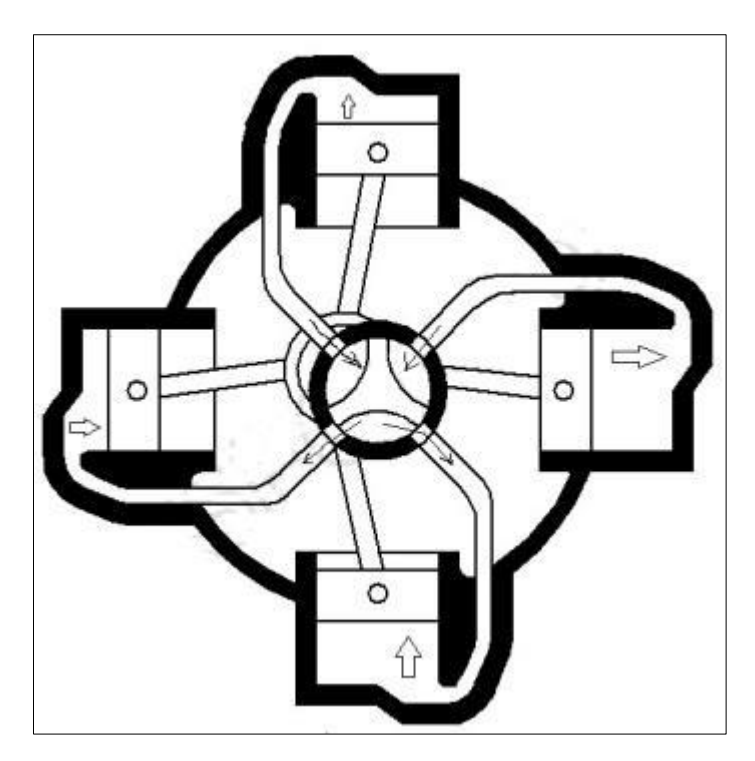

**Figura 2-4 : valvola distributrice in un motore pneumatico.**

Come si può vedere la valvola comprende tre lobi che separano altrettanti vani di cui uno è collegato permanentemente all'alimentazione e gli altri due allo scarico, e nella rotazione, essa collega con apposite luci e condotti le camere degli stantuffi i quali vengono così alimentati e svuotati.

I motori a stantuffo sono robusti ed affidabili con buone prestazioni soprattutto a basse velocità (in genere inferiori ai 5000 g/min). In confronto ad altri tipi di motore però risultano più ingombranti e pesanti in relazione alla potenza fornita.

#### <span id="page-33-0"></span>**2.1.2 MOTORE PNEUMATICO ROTATIVO A PALETTE**

I motori pneumatici a palette sono la tipologia più predominante in termini di diffusione e numero di applicazioni. Le potenze comunemente raggiungibili variano dai 75 W fino ai 4 kW , ma si usano motori fino anche a 18 kW.

Un motore pneumatico a palette sfrutta la differenza di pressione a monte e a valle dello stesso per estrarre energia dal flusso d'aria che lo attraverso. Esso è costituito da uno statore cilindrico (4) al cui interno ruota un rotore eccentrico (2) munito di palette (3) che scorrono dentro delle cave nello stesso, creando delle camere stagne a volume variabile che isolano ambienti a pressione diverse. Le palette sono spinte contro il corpo cilindrico da molle o da aria compressa applicata alla base delle stesse alla partenza alle basse velocità di rotazione, mentre dalla forza centrifuga alle alte velocità di rotazione. Durante il funzionamento, il lato della paletta verso l'alimentazione è sottoposto ad una pressione maggiore rispetto all'altro lato che appartiene al volume isolato dalla successiva paletta. Inoltre anche quest'altra paletta è sottoposta ad una pressione maggiore in quel lato in quanto l'altro lato è in comunicazione con una camera in cui il gas sì è espanso, o direttamente allo scarico. Questo crea una coppia che fa ruotare il rotore nel verso che va dalla pressione maggiore allo scarico.

Il numero di palette del rotore è variabile in un numero che può essere indicativamente tra le tre e le dieci palette, all'aumentare di esse aumenta la tenuta e quindi la coppia erogabile, ma diminuisce la potenza ottenibile per via dei maggiori attriti agli alti regimi di rotazione.

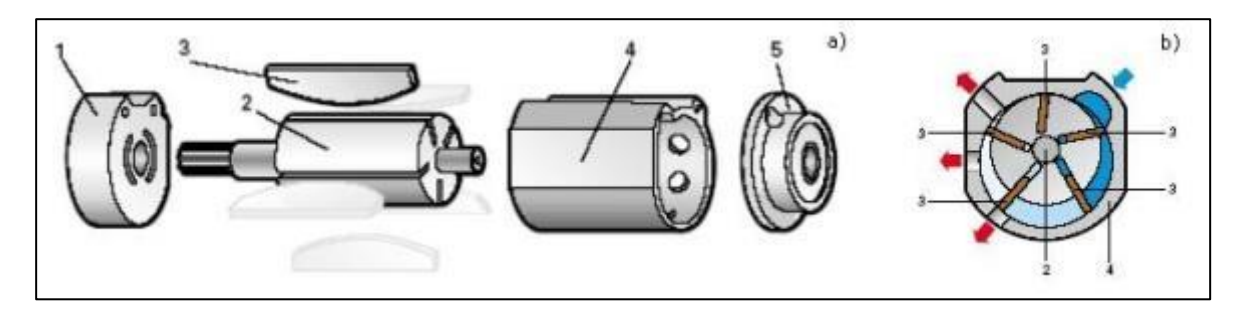

**Figura 2-5 : a) spaccato di un motore pneumatico; b) schema di funzionamento di motore non reversibile.**

Un motore pneumatico può essere anche del tipo reversibile, cioè ammettere l'inversione del senso di rotazione, dotandolo di due condotti, (a) e (b), che fungono alternativamente da alimentazione e scarico secondario, mentre scarico (c) è fisso, come indicato nella figura seguente. In questo caso, l'aria intrappolata nella camera dopo lo scarico fisso viene compressa prima di essere scaricata allo scarico secondario, venendo così limitata la coppia del rotore.

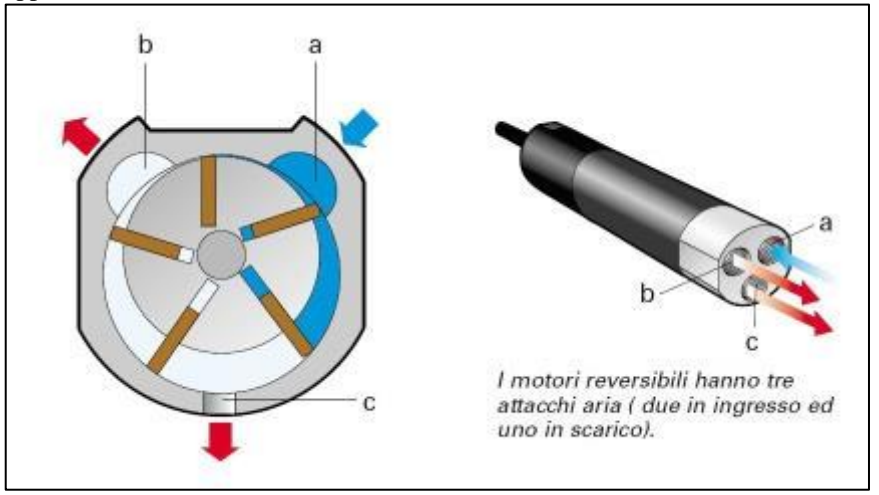

**Figura 2-6: schema di funzionamento di un motore reversibile.**

In ogni caso la coppia utile erogata dal motore si può ritenere circa lineare con la velocità di rotazione, essa in particolare risulta massima allo spunto (motore fermo) e nulla con motore a vuoto. La curva di potenza conseguentemente, ha andamento parabolico con la velocità con valore nullo a vuoto e in stallo, mentre l'andamento della portata d'aria è crescente da un valore non nullo allo stallo fino ad un valore massimo a vuoto, come riportato nella figura seguente.

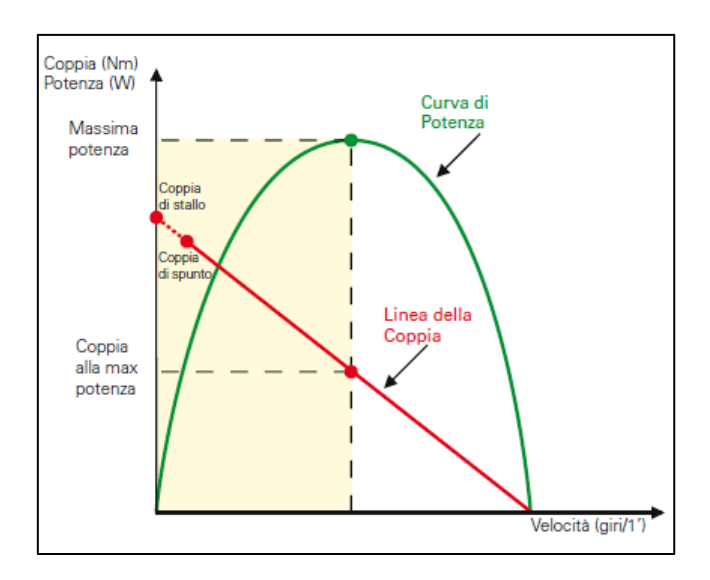

**Figura 2-7: tipica curva di coppia e potenza di un motore pneumatico.**

Le prestazioni di un motore pneumatico possono essere modificate in due modi:

- 1) Attraverso una strozzatura che permette di regolare la perdita di carico.
- 2) Attraverso un regolatore di pressione in ingresso al motore.

Nel primo caso, la regolazione attua una modifica sulla pendenza della curva di coppia, che aumenta all'aumentare della perdita introdotta diminuendo così la velocità massima raggiungibile a vuoto e non modificando sensibilmente la coppia di stallo.

Nel secondo caso, la regolazione trasla approssimativamente la curva di coppia verso il basso al diminuire della pressione, diminuendo così la coppia di stallo e la velocità a vuoto (anche se in maniera minore).

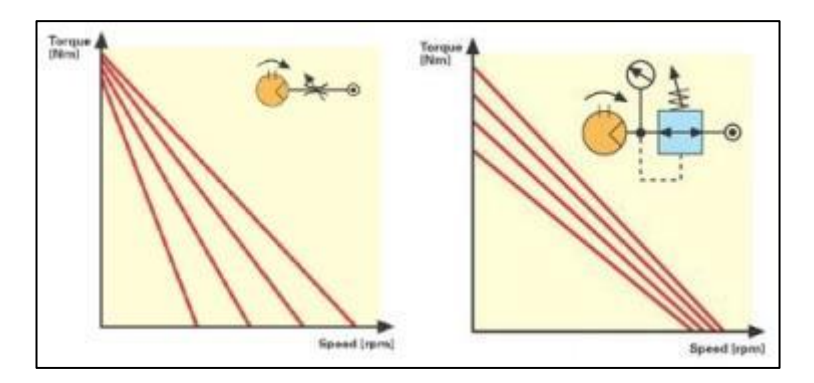

**Figura 2-8: curve di coppia di un motore pneumatico con diversi metodi di regolazione.**

### <span id="page-34-0"></span>**2.1.3 MOTORE AD INGRANAGGI**

I motori pneumatici ad ingranaggi sono adatti per potenze ridotte e velocità alquanto elevate. Questi motori possono essere sia del tipo a denti dritti, con flusso trasversale, sia del tipo a vite, con flusso assiale rispetto all'asse di movimento dei rotori.

Problemi di questi motori sono quello costruttivo legato alla realizzazione di rotori di forma complessa e con strette tolleranze, e quello di garantire il sincronismo tra i due ingranaggi, realizzato con appositi rotismi di sincronizzazione.

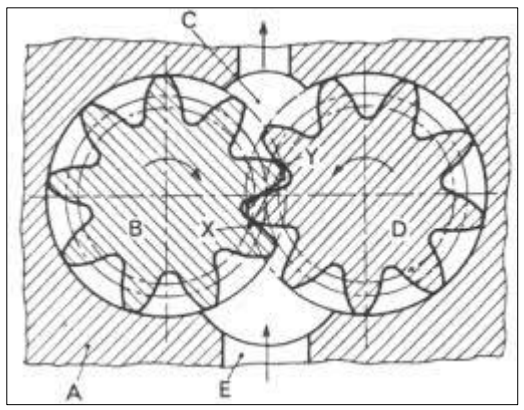

**Figura 2-9: motore pneumatico a ingranaggi.**

#### <span id="page-35-0"></span>**2.1.4 MOTORE A TURBINA**

I motori a turbina utilizzano la trasformazione della pressione dell'aria compressa in energia cinetica di un getto ad alta velocità che impatta contro un rotore. In questi motori si realizzano le più alte velocità di movimento (fino oltre i 70 m/s) ottenendo un rapporto peso/potenza ancora più favorevole di quello caratteristico dei motori a palette. Le velocità di rotazione ottenibili sono elevatissime, fino a 120.000 g/min.

Date le alte velocità a vuoto, non risulta conveniente ridurre la velocità ai bassi regimi mediante ingranaggi; il motore è pertanto utilizzato per applicazioni particolari quali ad esempio fresatrici ad alta velocità, o comunque in applicazioni dove è richiesta una elevata velocità di rotazione e coppia non troppo grande. Il consumo d'aria è molto elevato, anche a causa delle notevoli perdite dovute al fatto che le tenute sono affidate solo agli stretti giochi tra gli elementi in moto.

A parità di diametro, il motore a turbina ruota mediamente cinque volte più veloce del corrispettivo motore a palette a parità di diametro.

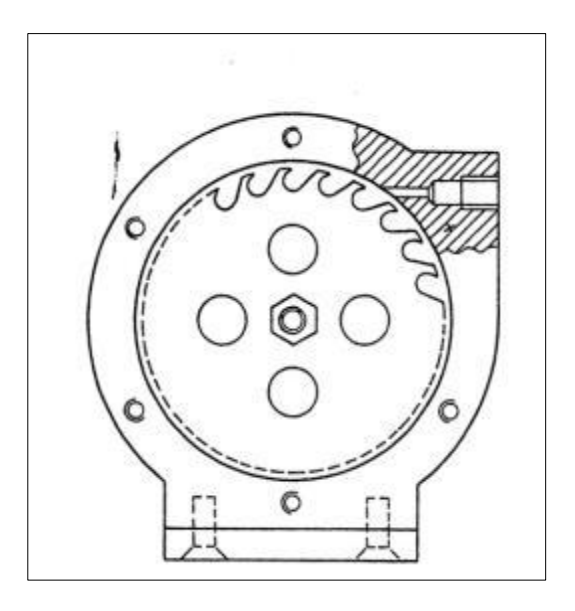

**Figura 2-10: schema di motore a turbina.**
## **2.3. ATTUATORI PNEUMATICI [8]**

Gli attuatori pneumatici sono organi che compiono un lavoro meccanico usando come vettore di energia l'aria compressa con indubbi vantaggi in termini di pulizia, antideflagranza, innocuità e insensibilità alle variazioni di temperatura.

Il sistema sostanzialmente è costituito da due parti meccaniche:

1) il cilindro, costituito da un corpo cilindrico vuoto (un tubo), rettificato al suo interno;

2) il pistone o stelo, costituito da un tondo pieno, rettificato all'esterno.

Lo stelo scorre all'interno del cilindro per effetto della pressione esercitata da un fluido contenuto all'interno del cilindro. Al contrario dei sistemi oleodinamici, non si possono raggiungere pressioni elevate (max. 10 bar) né si possono sviluppare grandi forze. Il maggior limite è costituito dalla comprimibilità dell'aria che rende impossibile controlli in posizione.

In essi una certa quantità di aria compressa compie lavoro meccanico determinato dallo spostamento rettilineo di una forza teorica F<sub>t</sub>[N], data dal prodotto della pressione relativa p<sub>r</sub> [Pa], detta anche pressione di lavoro, per la superficie effettiva del pistone  $A_u$  [m<sup>2</sup>], detta anche area utile, su cui l'aria esercita la sua azione.

$$
Ft = pr * Au \tag{2.1}
$$

Gli attuatori pneumatici sono generalmente usati in applicazioni a due posizioni tra gli arresti di fine corsa e per evitare carichi d'urto di solito incorporano un dispositivo d'ammortizzamento interno.

I principali vantaggi sono:

economicità

- disponibilità (ampia gamma di configurazioni disponibili per il montaggio)
- semplicità
- sicurezza (sistema protetto da limitazione interna delle forze)
- resistenza
- rapidità

Gli svantaggi sono invece:

- lunghezza di corsa limitata (problemi di stabilità)
- mancanza di rigidità nel mantenere posizioni di fine corsa se il pistone non viene bloccato
- controllo di velocità poco preciso

Tuttavia, quando l'obiettivo principale è la regolazione della forza questi sistemi trovano largo impiego.

## **2.3.1. ATTUATORE A SEMPLICE EFFETTO**

I cilindri a semplice effetto sono attuatori nei quali la corsa di rientro viene di solito affidata all'azione di una molla. Le configurazioni costruttive possono essere di due tipi, rispettivamente nel caso la forza esercitata dall'aria compressa spinga a far uscire o rientrare lo stelo.

Il mantenimento quindi in posizione di un attuatore a semplice effetto è possibile regolando la pressione in modo che la forza esercita sul pistone eguagli la forza della molla ed il carico applicato sullo stelo. Si nota che nel caso si voglia movimentare un carico agganciato allo stelo in moto uniforme, la forza da applicare sul pistone, anche in presenza di un carico costante, deve variare in modo lineare.

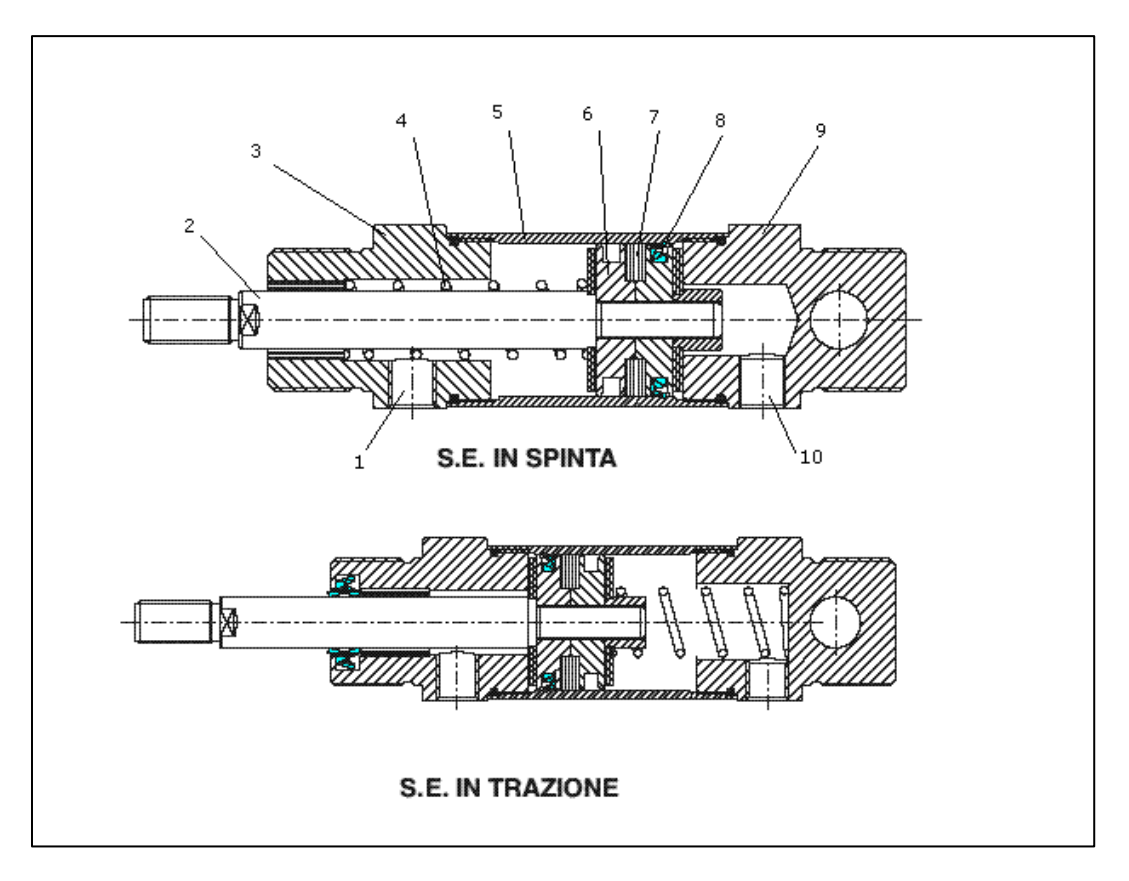

**Figura 2-11 : sezione di attuatore a semplice effetto nel caso di funzionamento in spinta ed in trazione.**

# **2.3.2 ATTUATORE A DOPPIO EFFETTO**

Negli attuatori a doppio effetto l'aria compressa può agire in ambo le facce dello stantuffo. A tal scopo i cilindri a doppio effetto dispongono di due camere in cui fare agire alternativamente il fluido in pressione, in modo da sfruttare la spinta del fluido sia durante la corsa di lavoro, sia durante quella di riposizionamento.

Per ottenere la corsa di ritorno occorre invertire i flussi dalle due camere, collegando alla mandata la camera che prima era in scarico e allo scarico la camera che prima era in mandata. Questa soluzione permette un miglior controllo della posizione potendo agire anche sulla pressione sull'altra faccia dello stantuffo.

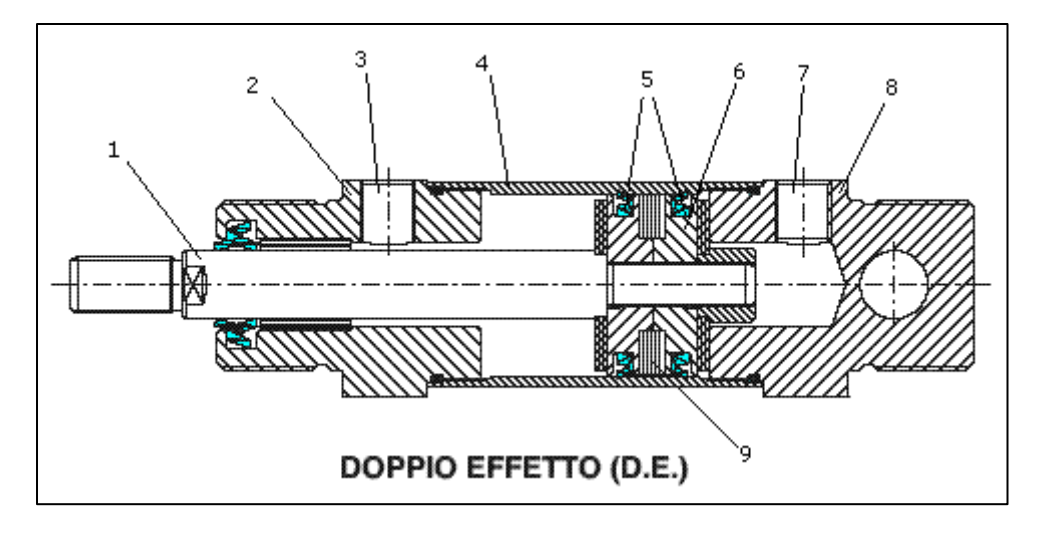

**Figura 2-12: sezione di attuatore a doppio effetto.**

Gli attuatori a semplice effetto sono più economici e meno ingombranti degli attuatori a doppio effetto ma di contro richiedono valvole più complesse e in caso di mancata alimentazione non hanno una posizione di riposo ben definita.

### **2.3.2 ALTRE TIPOLOGIE DI ATTUATORI**

Altre tipologie di attuatori sono i cilindri rotavi, che trasformano il moto lineare in uno rotativo di ampiezza limitata mediante l'utilizzo di ingranaggi e/o accoppiamenti elicoidali, e gli attuatori a palette, costituiti da una pala incernierata che è libera di ruotare dentro un cilindro.

#### **2.3.2.1 CLINDRI CON ROCCHETTO E CREMAGLIERA**

Un esempio di cilindro con rocchetto e cremagliera è riportato nella figura sottostante. In questo caso, cremagliera e rocchetto sono all'estremità dello stelo del cilindro: lo stelo è prolungato e su di esso è ricavata una dentatura piana, la cremagliera, che si impegna su una ruota a dentatura esterna, il rocchetto R, solidale con l'albero di uscita. Nello schema è visibile anche una rotella S che ha la funzione di controbilanciare le spinte radiali che nascono dallo scambio delle forze tra cremagliera e rocchetto.

L'albero di uscita ruota in senso antiorario durante la corsa di fuoriuscita del pistone e nel verso opposto durante la corsa di rientro. L'entità degli spostamenti dipende dalla corsa del cilindro e normalmente si hanno cilindri con rotazioni angolari di 45°-90°-180°-270°. Per quanto riguarda il momento torcente, esso dipende dalla forza utile del pistone e dal raggio primitivo del rocchetto.

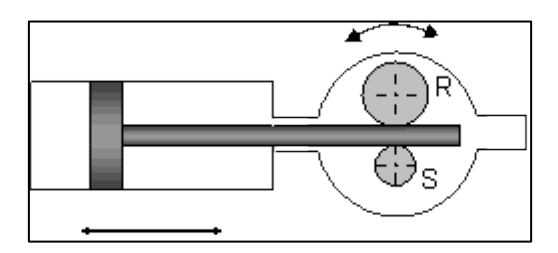

**Figura 2-13: schema funzionamento cilindro con rocchetto e ceremagliera.**

Un altro tipo di cilindro rotativo è rappresentato nell'immagine sottostante.

Questo comprende un corpo centrale da cui sporgono due cilindri, uno per parte, entro cui scorrono due stantuffi collegati da uno stelo comune. Sullo stelo è ricavata una dentiera che si impegna su un rocchetto solidale con l'albero di uscita. Nel cilindro della figura questo è provvisto di sede per chiavetta per il collegamento dell'organo comandato.

Ponendo in pressione una camera esterna gli stantuffi si spostano e la forza prodotta viene trasmessa all'albero di uscita tramite gli ingranaggi. Il sistema è ovviamente fornito di ammortizzo pneumatico al fine di evitare urti indesiderati.

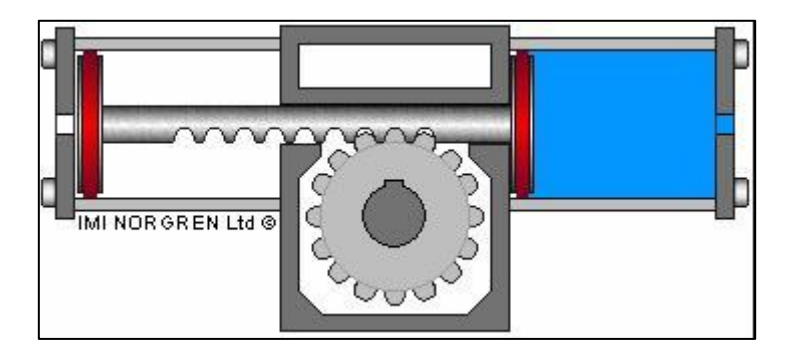

**Figura 2-14: altra tipologia costruttiva di cilindro con sistema rocchetto-cremagliera.**

#### **2.3.2.2 ATTUATORI A PALETTE**

Essi sono costituiti da un rotore che può muoversi di un certo angolo in una sede cilindrica. Il fluido in pressione genera il moto rotante oscillante agendo alternativamente su una paletta solidale all'albero. Ne esistono di due tipi: ad una paletta e a due palette.

Nel tipo ad una paletta, di cui uno schema funzionale è riportato qui sotto, il rotore presenta una sporgenza, la paletta 1, mentre sulla sede è ricavato un risalto 2. Tra la paletta e la sede e tra il rotore e la sede sono presenti delle guarnizioni, per isolare le due camere. Collegando il condotto di sinistra con una linea in pressione e l'altro condotto con lo scarico, si ottiene la rotazione antioraria del rotore; per ottenere la rotazione in senso inverso occorre collegare in modo inverso i condotti.

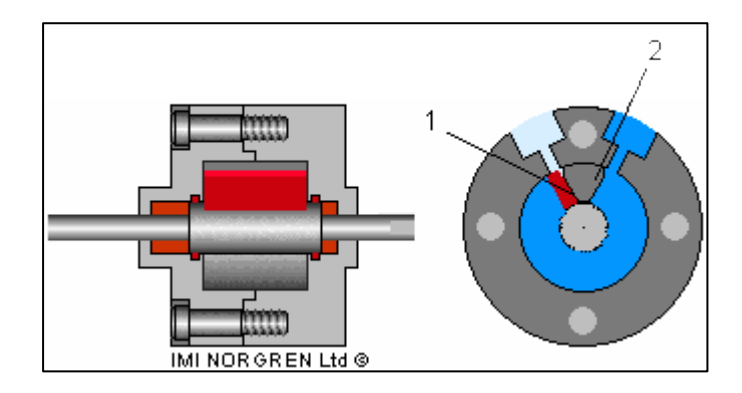

**Figura 2-15: attuatore a paletta singola.**

Nel tipo a due palette vengono delimitate 4 camere distinte, che si vengono a creare per la presenza di due palette sfasate tra loro di 180°. In questo caso ci sono 4 condotti: per ottenere la rotazione in un verso vengono alimentati due condotti contrapposti tra loro e messi a scarico i due rimanenti, mentre per ottenerla nell'altro verso, si invertono alimentazione e scarico. Con l'attuatore a due palette si ottiene, a parità di altre condizioni, una coppia maggiore, dovuta alla maggiore area di spinta, e un migliore bilanciamento.

# **2.4 MOTIVAZIONI DELL'USO DI MOTORI A PALETTE PER LA MOVIMENTAZIONE NEL PROGETTO SPES**

Nei precedenti paragrafi si sono viste le varie caratteristiche e vantaggi/svantaggi delle varie tecnologie presenti nell'ambito della movimentazione pneumatica, verrà quindi giustificata la scelta più idonea in base alle caratteristiche richieste dal sistema di movimentazione che sono di seguito elencate:

- 1) Coppia elevata in particolare quella di spunto.
- 2) Relativa precisione e facilità di controllo del movimento.
- 3) Mantenimento della posizione in mancanza di alimentazione.

Per quanto riguarda il punto 1) si riportano delle misurazioni effettuate precedentemente [9] relative all'aggancio e allo sgancio della camera dove sono contenute le sorgenti di ionizzazione (camera target). Per la generazione del moto rettilineo della camera è stato utilizzato un motore pneumatico FIAM 20M58R-D10 (vedi datasheet in appendice), che azionava una vite la cui madrevite era fissata alla camera.

<sup>[9]</sup>

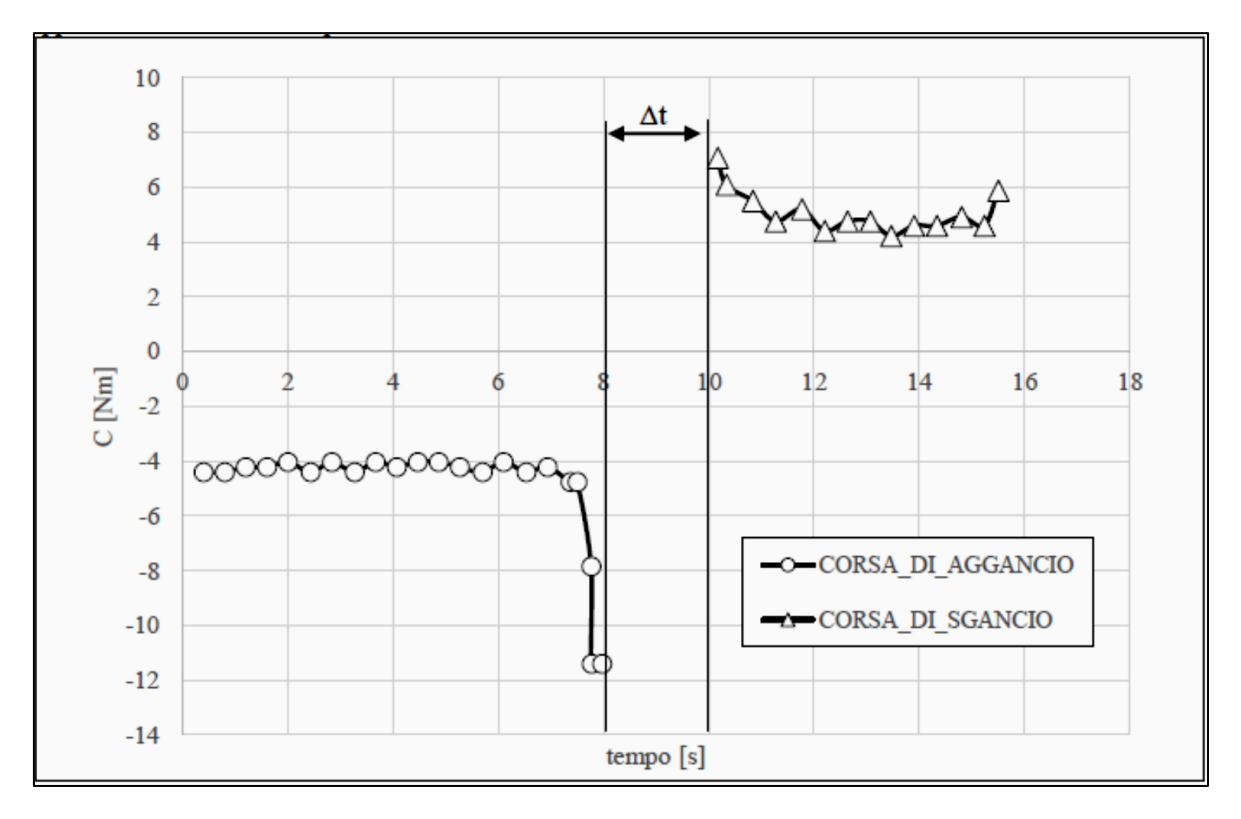

**Figura 2-16 : valori misurati della coppia durante l'aggancio e lo sgancio della camera target.** 

In alternativa il moto rettilineo poteva essere anche generato da un pistone pneumatico, regolando la forza di spinta tramite la pressione. Tale sistema però presenta le seguenti problematiche:

- Le forze generate devono essere notevoli in quanto non si beneficia della ulteriore riduzione offerta dal sistema vite-madrevite.
- Controllo della posizione e velocità più difficoltoso.
- Alcuni componenti devono restare in posizione sotto l'azione di forze (peso nelle valvole VAT, pressione di contatto per la tenuta): il sistema motore rotativo con vite-madrevite sotto questo aspetto offre la possibilità della non reversibilità del moto e la generazione di forze di contatto date dal tensionamento della vite, mentre l'attuatore deve essere sempre alimentato in pressione.

Da queste osservazioni si evince come l'utilizzo di un motore rotativo con sistema vite-madrevite sia preferibile, rispetto ad un attuatore, per la generazione del moto rettilineo.

Esclusi i motori ad ingranaggi, per via delle dimensioni e delicatezza costruttiva ed il motore a turbina per via delle coppie ridotte e l'elevato numero di giri, la scelta migliore ricade sul motore pneumatico a palette.

# CAPITOLO 3 : **IL MOTORE PNEUMATICO IN USO**

In questo capitolo verranno discusse le problematiche presenti nei motori attualmente impiegati, le caratteristiche costruttive, gli aspetti funzionali e critici, ed infine si presenterà un modello e relazioni analitiche utili per la determinazione di parametri di funzionamento del motore e per il confronto con i dati sperimentali.

# **3.1 PREMESSA: PROBLEMATICHE DOVUTE ALLA RADIAZIONE**

Nell' ambito del progetto SPES a laboratori di Legnaro sono quindi stati utilizzati come elementi motrici delle componenti mobili dei motori pneumatici rotatavi a palette prodotti dalla FIAM.

Dato che tali movimentazioni sono effettuate in ambiente radioattivo nel caso di guasto meccanico gli interventi di manutenzione risultano molto problematici. Vi è dunque l'esigenza di ridurre al minimo la possibilità di guasto o malfunzionamento dei componenti che fanno parte della movimentazione. Si riporta nella figura seguente la foto del motore pneumatico utilizzato.

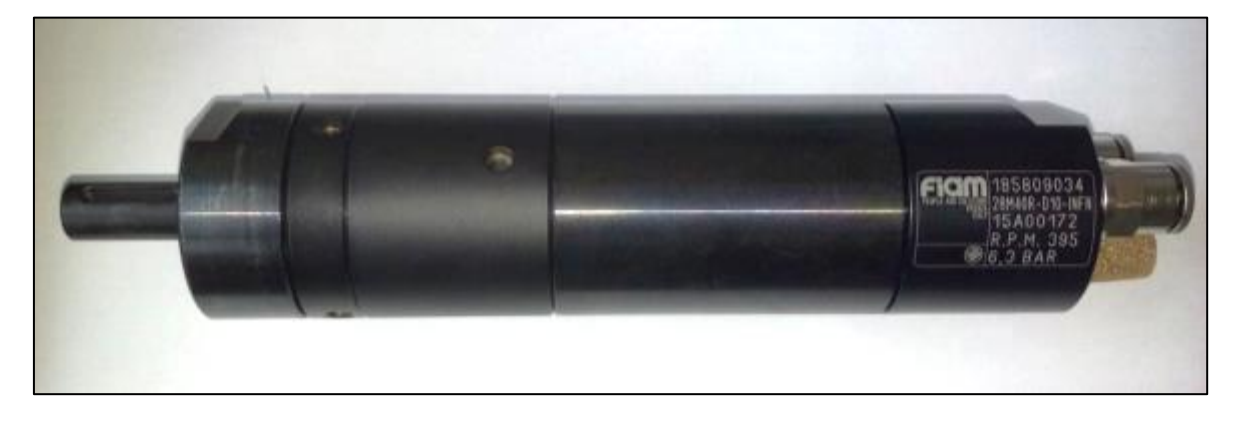

**Figura 3-1: motore pneumatico rotativo a palette.**

Come già accennato, i motori pneumatici, ed in particolare il motore utilizzato per la movimentazione del box di diagnostica, dovranno operare in un ambiente soggetto a radiazione, sia elettromagnetica che neutronica. I componenti più critici verso le radiazioni sono i materiali polimerici, i quali presentano un degrado e una trascurabile modifica delle proprietà meccaniche. Il maggiore elemento di criticità nei motori pneumatici soggetti a radiazioni è il materiale polimerico di cui è fatta la palettatura: essa deve svolgere il duplice compito di garantire la tenuta ed avere la necessaria resistenza meccanica per trasmettere il momento generato dalla differenza di pressione. La palettatura originale è costituita da teflon, che ha una resistenza al danneggiamento da radiazione tra le più basse fra tutti i polimeri. E' stato quindi deciso di cambiare il materiale della palettatura originale dei motori con il PEEK, un polimero più resistente alle radiazioni.

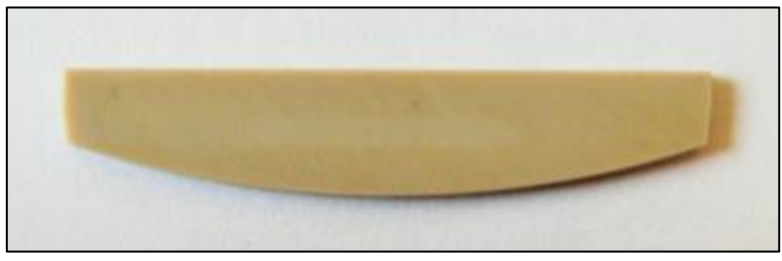

**Figura 3-2: paletta in PEEK**

Di seguito viene riportato un report del CERN nel quale sono indicate la resistenza ultima a trazione e la deformazione raggiunta al variare della dose di radiazioni assorbita (in questo caso radiazione gamma).

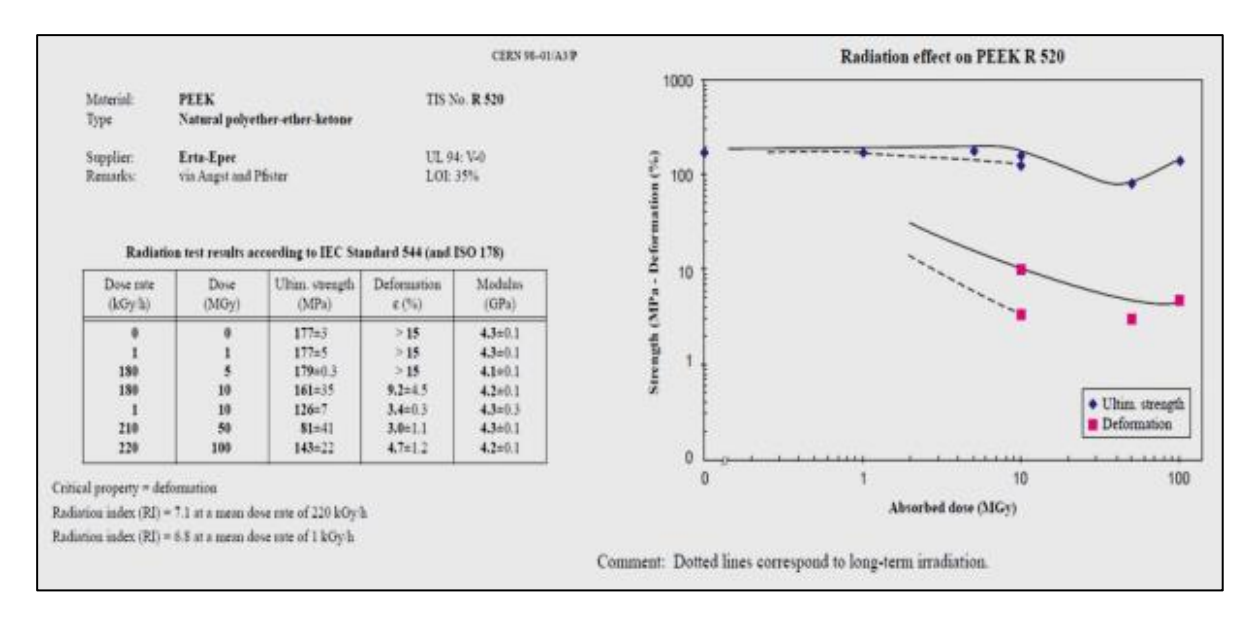

**Figura 3-3: modifica delle proprietà meccaniche del PEEK a seguito di irraggiamento.**

Si può notare come la variazione delle caratteristiche meccaniche dipendano, oltre dalla dose totale assorbita, anche dalla velocità di somministrazione della stessa.

Un altro problema sono gli O-ring utilizzati nelle tenute: sottoposti ad irraggiamento essi subiscono un progressivo fenomeno di irrigidimento e quindi aumento del modulo elastico che ne compromette la deformabilità e quindi la tenuta. Essi sono presenti negli attacchi rapidi nel motore pneumatico per l'ingresso aria ma possono essere sostituiti con guarnizioni metalliche.

Altri elementi in materiale polimerico (O-ring in EPDM) si possono trovare nel riduttore per evitare che entri in esso della sporcizia: essi però possono eventualmente essere eliminati in quanto la polvere in ambiente è controllata e limitata. Inoltre tale guarnizione, non dovendo sopportare carichi, può subire un danneggiamento che al massimo può comprometterne la tenuta, il che non rappresenta un problema visto quanto precedentemente detto.

In definitiva quindi il problema rimane la palettatura: essa sarà quindi l'oggetto di modifica principale nella creazione di motori "radiation hard".

# **3.2 CARATTERISTICHE COSTRUTTIVE**

Per poter studiare un semplice modello del motore ed apportare eventualmente delle modifiche geometriche, è necessario smontare il motore per acquisire i parametri geometrici che lo caratterizzano. Le varie parti sono state divise in sezioni di seguito descritte.

# **3.2.1 "CUORE DEL MOTORE"**

Il cuore del motore è costituito da 5 componenti: il rotore, lo statore, le palette, un coperchio lato alimentazione ed un coperchio di chiusura.

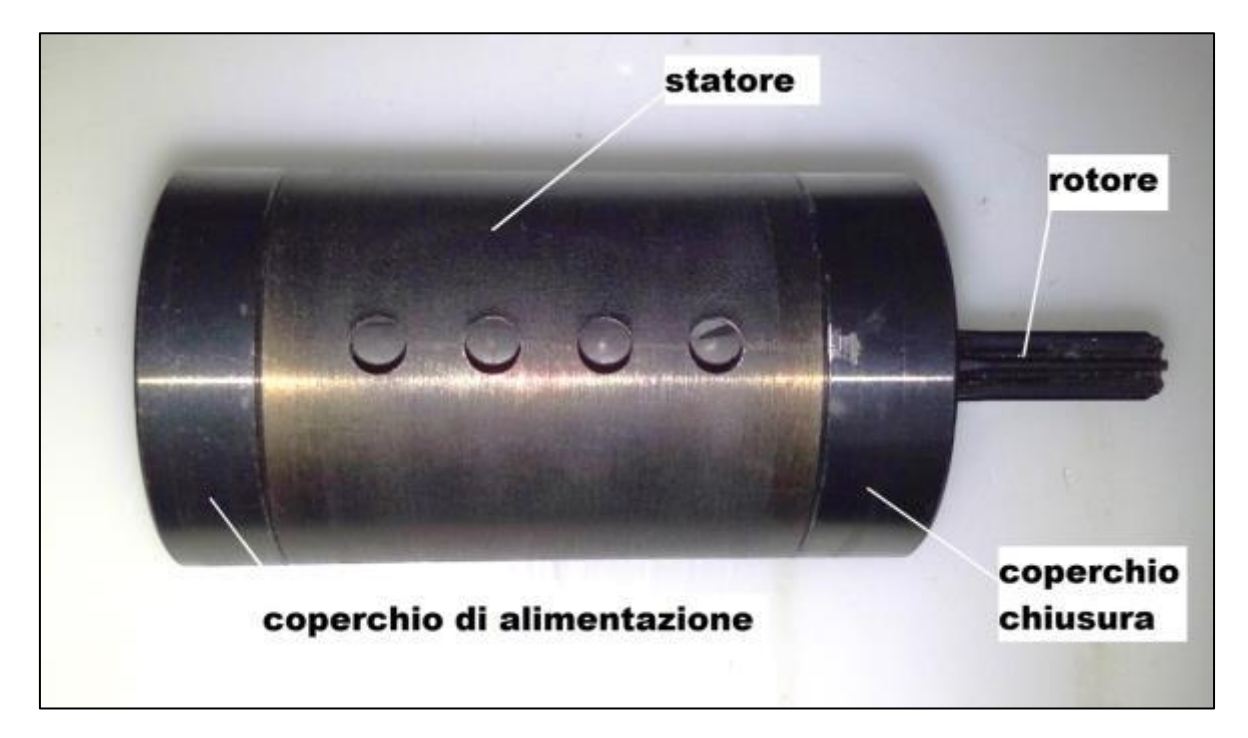

**Figura 3-4 : parti principali del motore.**

L'aria compressa entra nel motore dal lato del coperchio di alimentazione e si espande nelle camere all'interno dello statore. Poi l'aria esce principalmente dai fori dello statore.

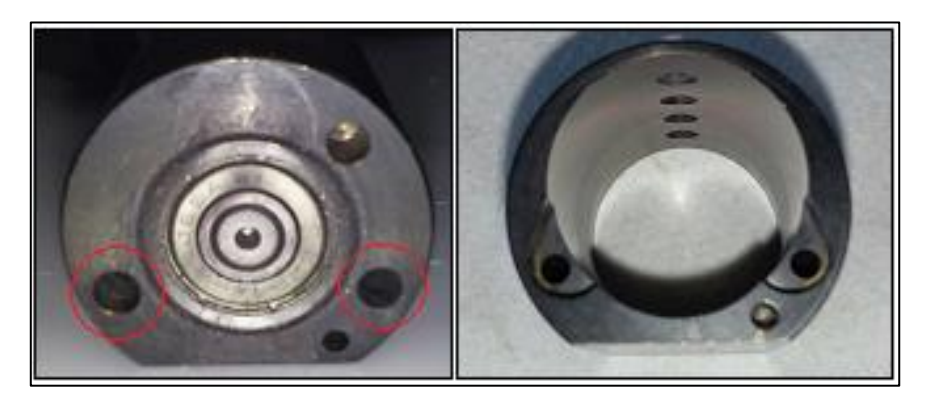

**Figura 3-5 : fori coperchio di alimentazione (a sinistra) e corrispondenti sullo statore (a destra).**

Una parte dell'aria viene intrappolata e ricompressa ed esce poi dalla seconda entrata per l'alimentazione che funge così da scarico.

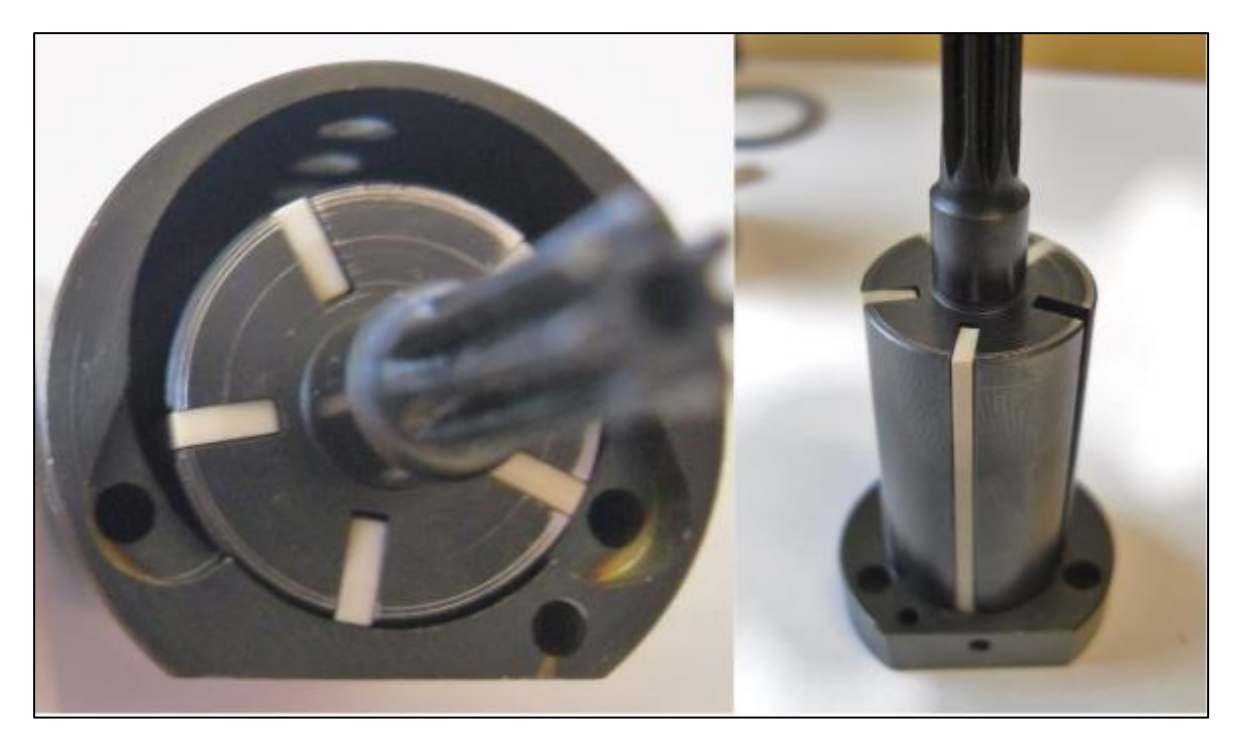

**Figura 3-6 : cuore del motore senza coperchio di chiusura (a sinistra) e stesso con anche lo statore rimosso.** 

Il gruppo rotore-statore è quindi costituito da 5 palette e presenta le seguenti dimensioni principali:

| Raggio rotore     | 8,9                                                                                                    | mm |
|-------------------|----------------------------------------------------------------------------------------------------|----|
| Raggio statore    | 10.5                                                                                                    | mm |
| Eccentricità e    | $\mathcal{D}_{\mathcal{A}}^{\mathcal{A}}(\mathcal{A})=\mathcal{D}_{\mathcal{A}}^{\mathcal{A}}(\mathcal{A})\mathcal{D}_{\mathcal{A}}^{\mathcal{A}}(\mathcal{A})$ | mm |
| Lunghezza statore | 35                                                                                                    | mm |

**Tabella 3-1: misure principali del gruppo rotore-statore** 

Per quanto riguarda le palette:

| Spessore s  | 1,4           | mm |
|-------------|---------------|----|
| Lunghezza L | 34,9          | mm |
| Altezza h   | $\mathcal{D}$ | mm |

**Tabella 3-2: misure principali della paletta** 

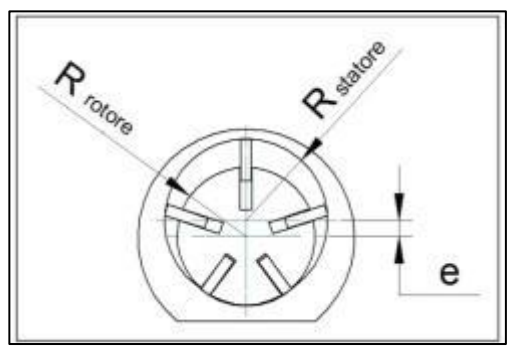

**Figura 3-7: schema misure rotore-statore.**

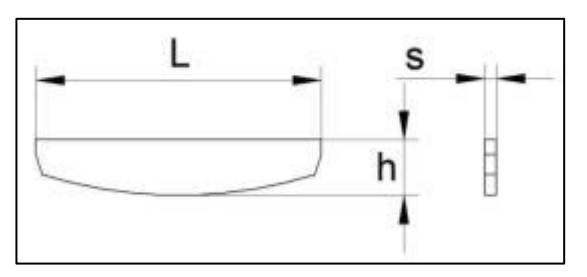

**Figura 3-8 : schema misure paletta.**

Le palette scorrono con gioco di 0.1 mm all'interno delle cave del rotore, essendo il loro spessore è di 1,5mm. L'estremità dell'albero del rotore è sagomata per accoppiarsi agli ingranaggi del riduttore.

Si può inoltre vedere come il fianco della paletta sia rastremato, caratteristica necessaria per il sistema di spinta delle palette a rotore fermo. Il sistema infatti è costituito da delle cave che prendono l'aria in pressione dai fori di aspirazione e la convogliano sotto la paletta. Il sistema è presente in ambo i lati in quanto lo statore è provvisto di due canali che collegano le due facce del rotore.

Di seguito è riportata una foto dove è evidente la funzione della rastrematura della paletta e la cava realizzata sul coperchio posteriore (è presente anche sul coperchio di alimentazione).

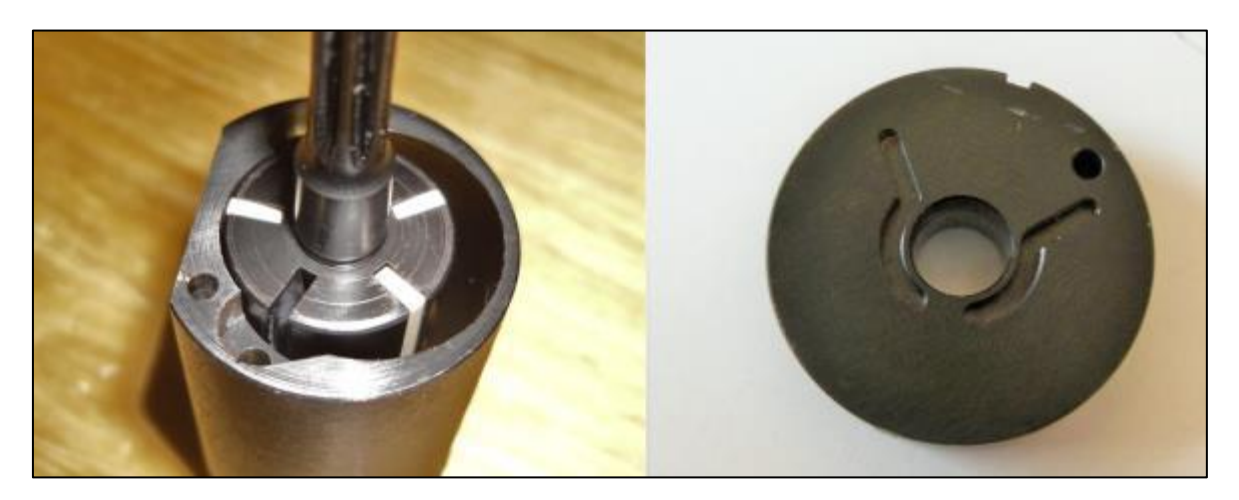

**Figura 3-9: evidenza della rastrematura delle palette (a sinistra) e vista del coperchio di chiusura (a destra).**

Essendo stato replicato il motore in un modello tridimensionale CAD, si riporta uno spaccato per far meglio comprendere il funzionamento del sistema di spinta delle palette.

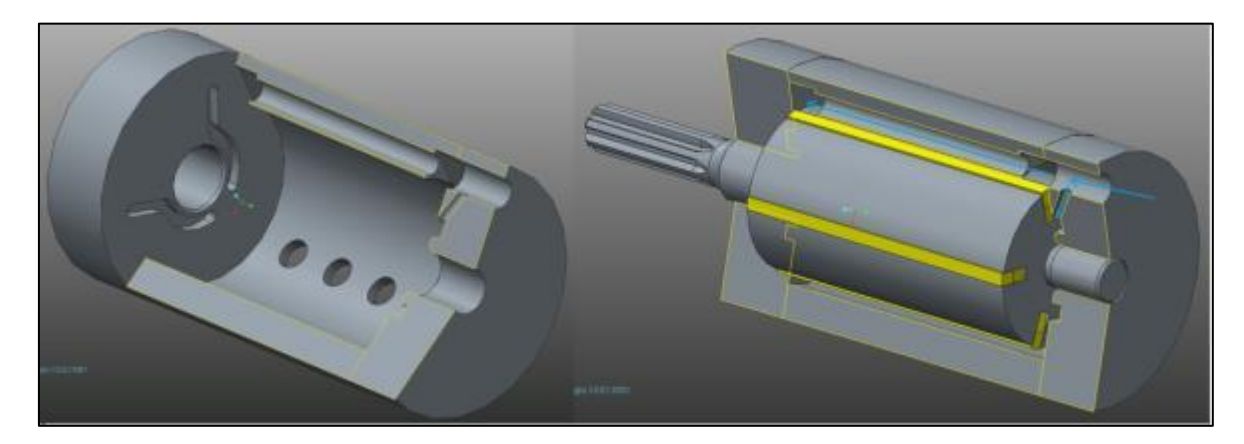

**Figura 3-10 : spaccato del modello CAD del motore con focus al sistema di spinta per la fuoriuscita delle palette.**

È evidente che tutti questi passaggi per l'aria creano una notevole portata di trafilamento sia quando il motore è fermo, sia quando sta ruotando. Inoltre si può vedere anche come non siano presenti guarnizioni di tenuta tra lo statore ed il coperchio di alimentazione e di chiusura, infatti la tenuta è affidata alla finitura superficiale delle superfici e alle tolleranze geometriche di planarità delle superfici a contatto. Tra il rotore, una volta centrato rispetto allo statore, e i coperchi c'è un gioco di 0,1 mm per permettere la libera rotazione ed evitare lo strisciamento su di essi. Per posizionare correttamente le parti sono presenti delle spine di centraggio, mentre la chiusura dei coperchi sullo statore è affidata al serraggio del gruppo riduttore, come sarà meglio spiegato nel prossimo paragrafo.

# **3.2.2 CASSA ESTERNA E GRUPPO RIDUTTORE**

Come precedentemente accennato, i pezzi costituenti il cuore del motore devono essere tenuti assieme da altri elementi in modo da garantire la tenuta. Questo è realizzato mediante degli accoppiamenti filettati tramite le seguenti parti:

- Un fondello filettato che ospita gli attacchi per le prese di pressione e scarico e funge anche da battuta fissa per il fissaggio del motore;
- Un corpo cilindrico cavo filettato ambo i lati che incapsula e centra i componenti del cuore del motore e che si avvita al fondello;
- Un gruppo riduzione costituito da un riduttore epicicloidale con una estremità filettata che si avvita al corpo cilindrico e fissa i componenti del motore.

Il fondello offre la battuta al coperchio di alimentazione del motore, avvitando il corpo cilindrico si centra così il cuore del motore. infine avvitando al corpo cilindrico il riduttore, si serra in battuta il motore sul fondello garantendo la stabilità in posizione e tenuta dello stesso.

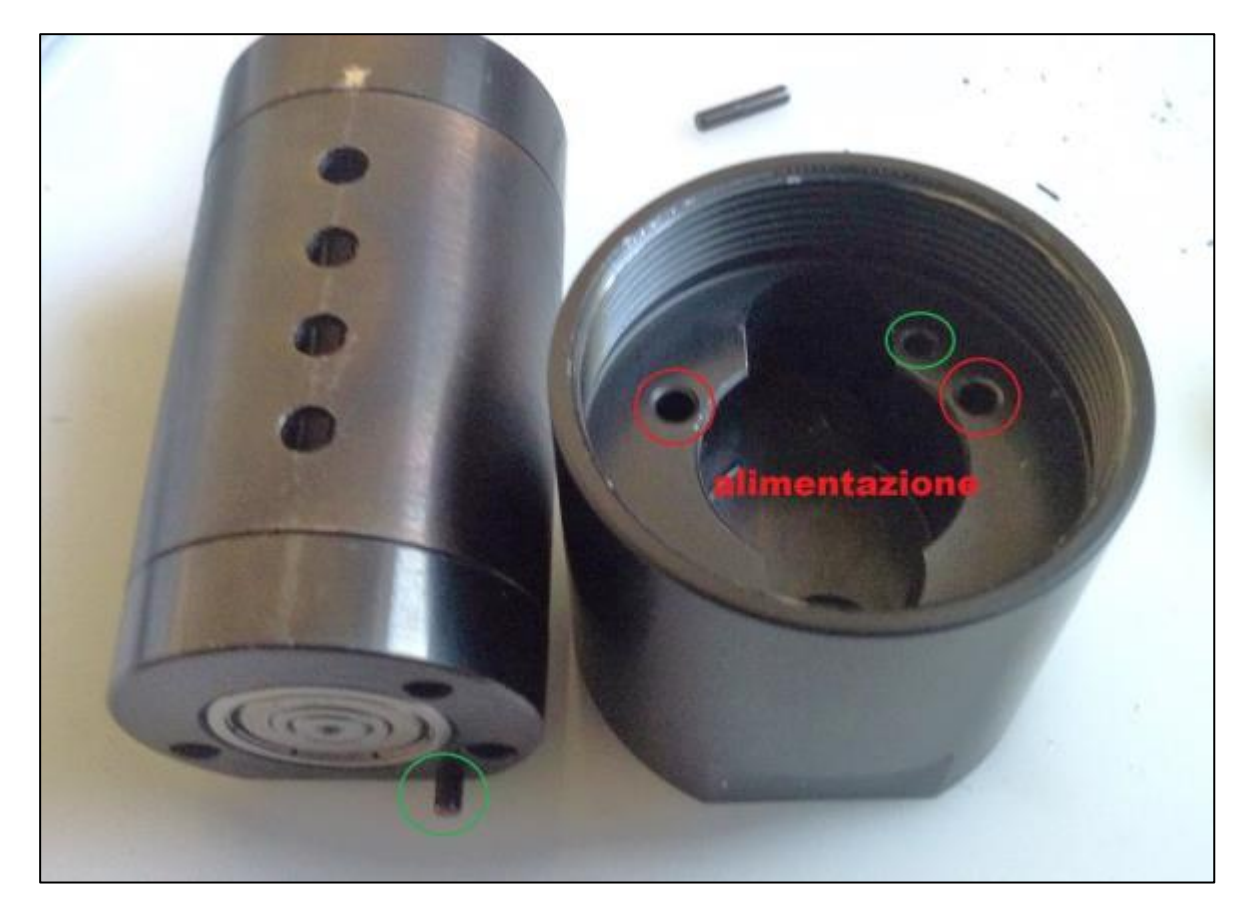

**Figura 3-11: cuore del motore e fondello.**

Dall'immagine è possibile vedere i fori sul fondello per l'alimentazione, mentre in verde è segnato il foro per la spina di centraggio. La camera a forma di serratura che si può vedere nel fondello ha un foro che comunica con l'esterno per lo scarico: l'aria uscente dai fori dello statore si ritrova confinata tra lo stesso e il corpo cilindrico che viene avvitato al fondello. Esso, che ha un diametro interno non costante, crea una camera anulare dove l'aria si convoglia, ed, essendo lo statore ed il coperchio di alimentazione spianati da un lato, raggiunge la camera a forma di serratura potendo così sfogarsi all'esterno tramite l'uscita sul fondello (EXH, vedi foto seguente).

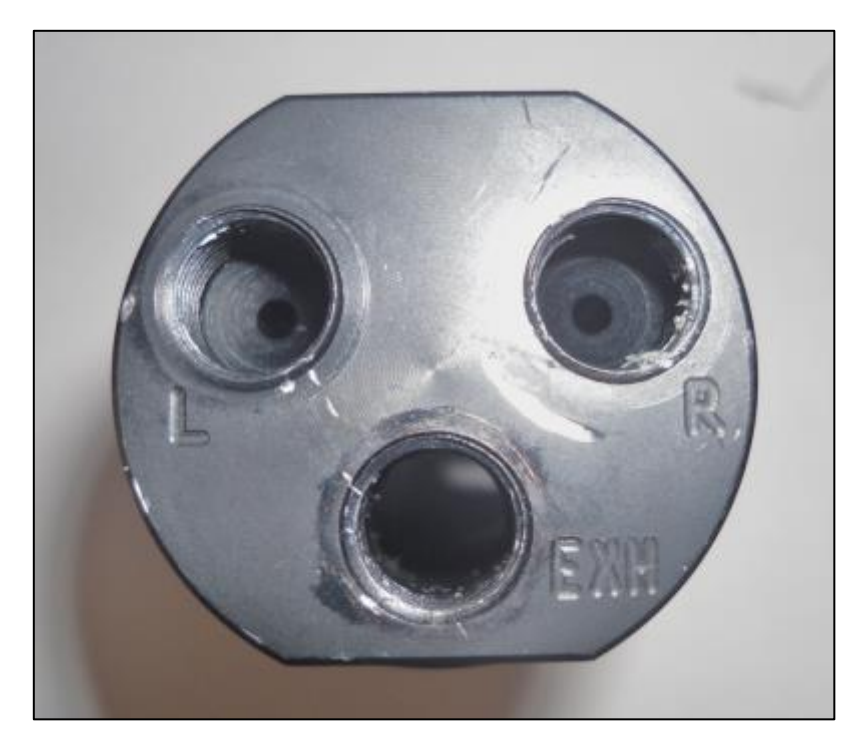

**Figura 3-12: attacchi sul fondello per le prese d'aria (L,R) e lo scarico (EXH).**

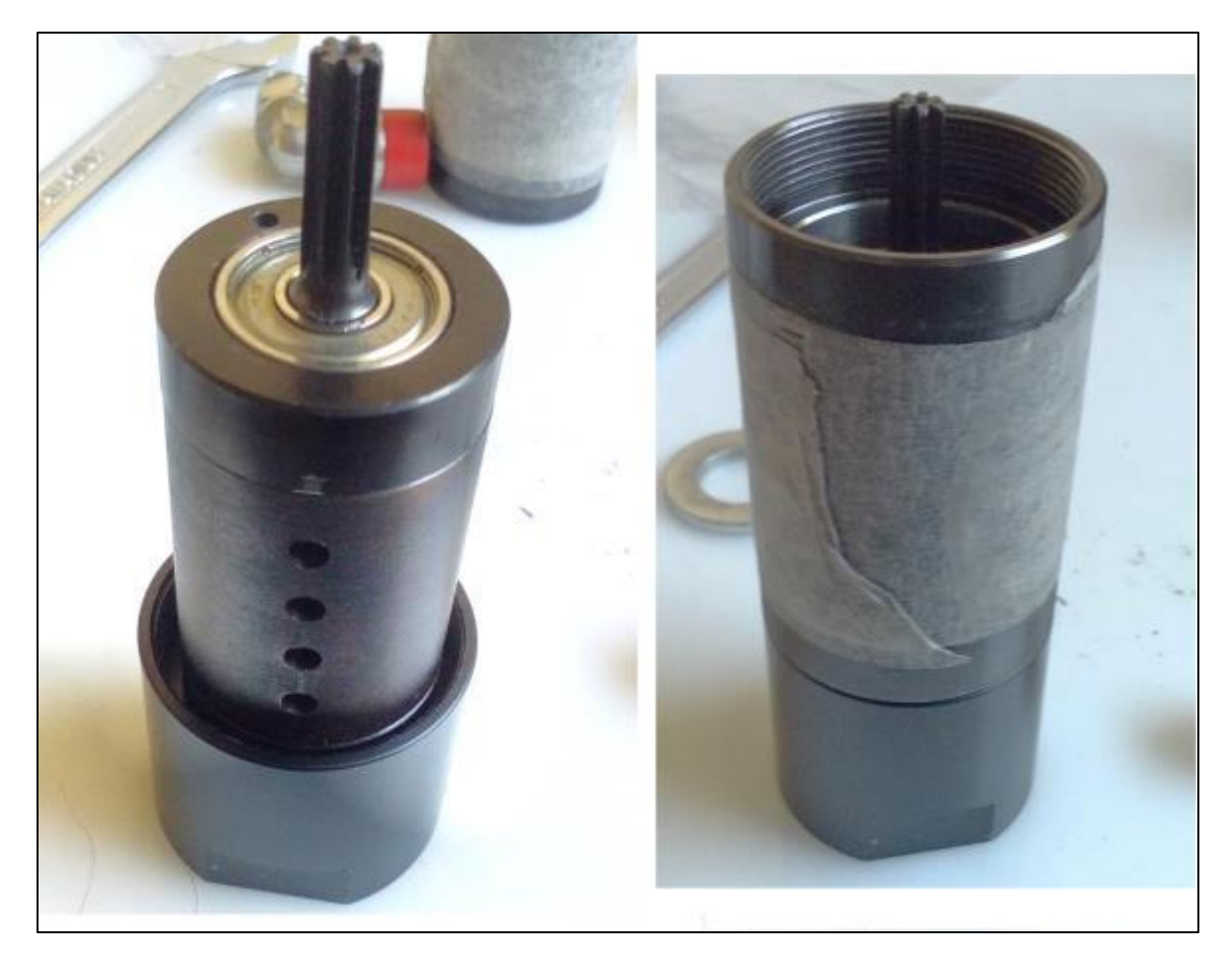

**Figura 3-13: posizionamento del cuore del motore sul fondello e corpo cilindrico avvitato.**

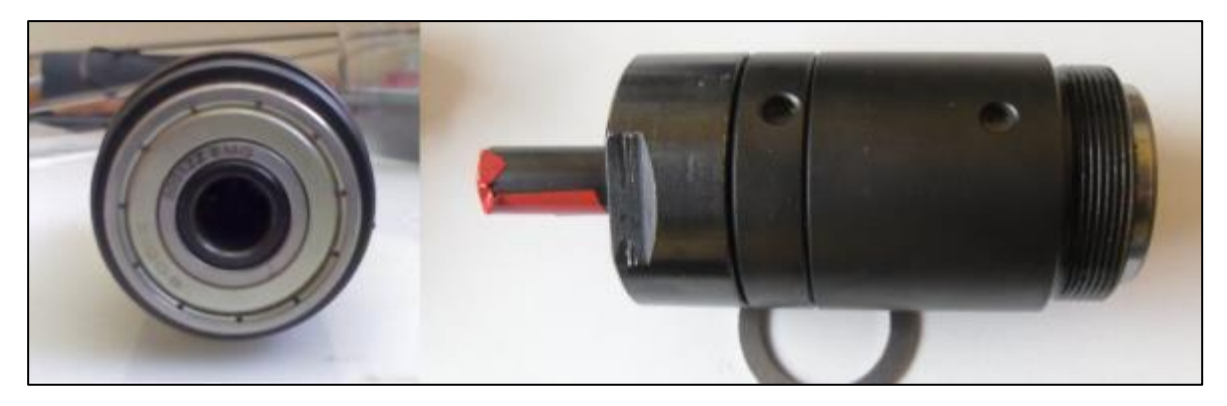

**Figura 3-14 : riduttore.**

Il riduttore, avvitandosi sul corpo cilindrico, serra tutti i componenti in posizione. Da una misurazione effettuato facendo ruotare di un giro l'uscita e contando il numero di giri all'ingresso, si è ottenuto un rapporto di riduzione di circa 27. Nonostante non sia mai stato smontato, ma visto l'elevato rapporto di riduzione e la compattezza, il riduttore è sicuramente di tipo epicicloidale. ( $n \approx 0.7 \div 0.8$ )

# **3.3 MODELLO ANALITICO**

Risulta conveniente provare a creare un modello analitico che stimi la pressione in ingresso al motore per futuri calcoli. L'idea è quella di risalire alla pressione in ingresso in camera tramite il momento generato in uscita al riduttore. Per fare questo è stato innanzitutto studiata la geometria statore-rotore.

Definiamo innanzitutto i parametri geometrici :

- $r =$  raggio rotore [mm];
- e = eccentricità [mm];;
- $R =$  raggio statore [mm];
- h = altezza sporgente della paletta [mm];
- θ = riferimento angolar di posizione;

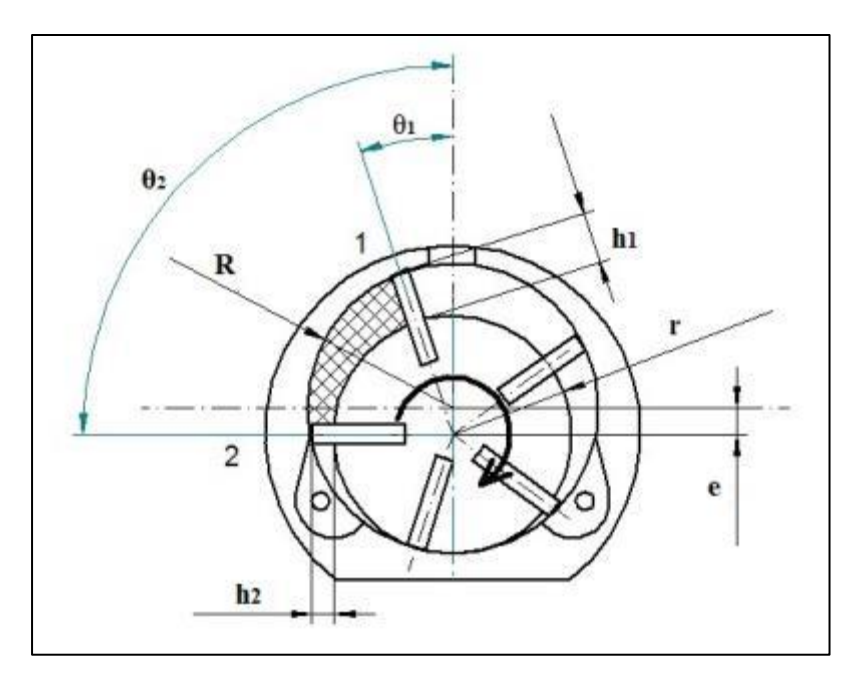

**Figura 3-15 : parametri per la geometria del rotore.**

L'altezza h della palettatura in funzione dell'angolo θ si può calcolare come:

$$
h(\theta) = (R - r)\cos\theta + R\sqrt[2]{1 - \left(\frac{e}{R}\right)^2 (\sin\theta)^2} \quad [mm]
$$
\n(3.1)

Assumendo che la risultante delle pressioni sulla paletta sia al centro dell'altezza, il braccio di questa risultante è pari a:

$$
b(\theta) = r + \frac{(R-r)\cos\theta + R\sqrt[2]{1 - \left(\frac{\theta}{R}\right)^2 (\sin\theta)^2}}{2} \qquad [mm]
$$
 (3.2)

Quindi indicando con L la lunghezza della paletta, il momento M creato dalla pressione *p* (assoluta) agente su una faccia della paletta di può calcolare come:

$$
M(\theta) = p \cdot L \cdot b \cdot h =
$$
  
=  $p \cdot L \cdot \left( (R - r) \cos \theta + R \sqrt[2]{1 - (\frac{e}{R})^2 (\sin \theta)^2} \right) \left( r + \frac{(R - r) \cos \theta + R \sqrt[2]{1 - (\frac{e}{R})^2 (\sin \theta)^2}}{2} \right)$  (3.3)

Siccome anche la pressione *p* dipende dalla posizione della paletta (e quindi dall'angolo) e da quale paletta si sta considerando si è cercato di analizzare varie posizioni del rotore per trovare quelle più significative.

Le posizioni adottate per il calcolo sono quattro e si possono riassumere nel seguente elenco:

- 1) Posizione di chiusura;
- 2) Posizione di prescarico;
- 3) Posizione precritica;
- 4) Posizione critica;
- 5) Posizione intermedia;

#### **1) POSIZIONE DI CHIUSURA**

La prima posizione esaminata è quella definita di chiusura. La paletta 1 e 2 hanno appena isolato il volume contenuto tra di esse.

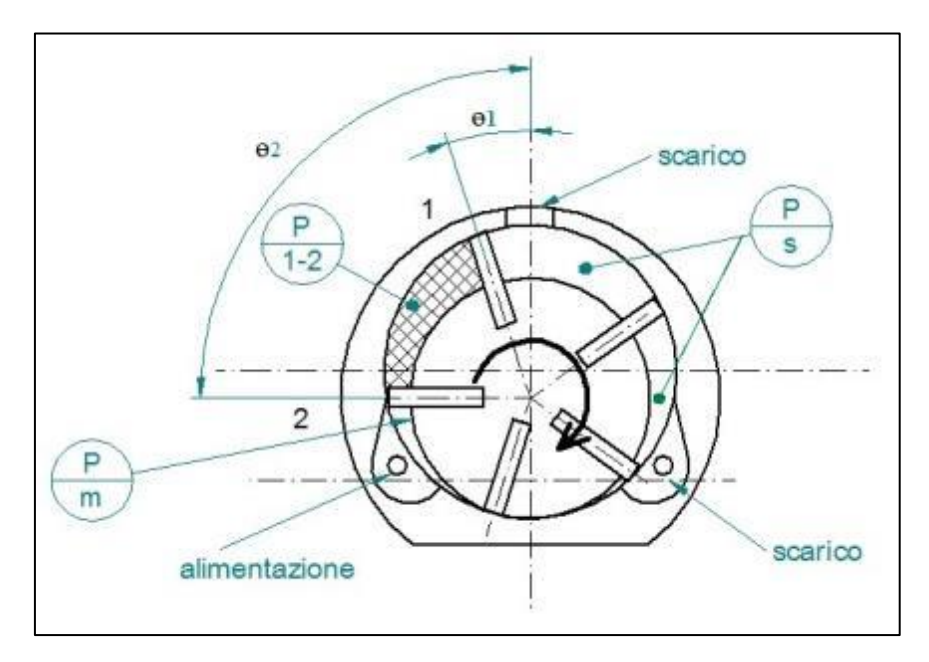

**Figura 3-16: posizione di chiusura.**

A monte della paletta 2 è presente la pressione di mandata (Pm), tra le 2 palette, essendo appena stato isolato, la pressione (P1-2) nel volume è pari alla pressione Pm. A valle della prima paletta c'è la pressione di scarico (Ps). Le altre palette non stanno comprimendo o isolando zone a pressione diversa quindi è stata supposta anche li la pressione di scarico.

La pressione di mandata Pm può allora essere calcolata come:

$$
Pm_1 = \frac{C + h1 L b1 Ps}{h1 L b1} \tag{3.4}
$$

Con:

- $\bullet$   $C = \text{coppia}$  da erogare al rotore;
- h1 = altezza paletta 1;
- $b1$  = braccio paletta 1;
- $\bullet$  L = larghezza paletta;
- Ps = pressione allo scarico;

#### **2) POSIZIONE DI PRESCARICO**

La seconda posizione esaminata è detta di scarico. Il volume isolato dalle palette 1 e 2 si è espanso e sta per essere scaricato allo scarico.

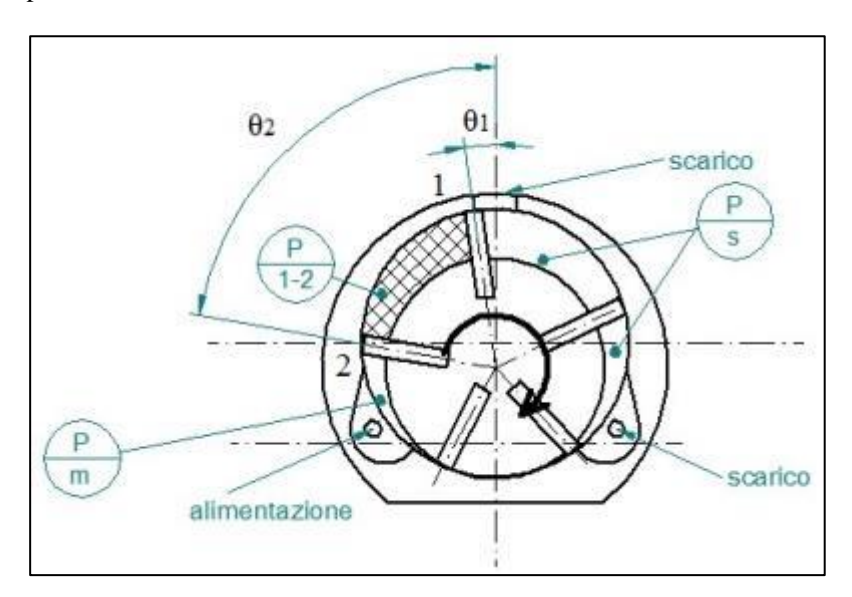

**Figura 3-17 : posizione di prescarico.**

A monte della paletta 2 agisce la pressione di mandata Pm mentre a valle della paletta 2 agisce la pressione di scarico. Il volume contenuto tra la paletta 1 e 2 ha subito una espansione. Se assumiamo l'espansione adiabatica, assumendo il gas ideale, la pressione finale Pf di espansione vale:

$$
Pf = Pi \cdot \left(\frac{V i}{V f}\right)^k \tag{3.5}
$$

Con:

- $\bullet$  Vi = volume iniziale;
- $Vf =$  volume finale;
- $K = cp/cv = 1.4;$
- $\bullet$  Pi = pressione iniziale (uguale a Pm);

Chiamando  $x = ((Vi)/Vf)^{k} = rapporto$  di espansione, si può scrivere:

$$
Pm_2 = \frac{C + h1 L b1 Ps}{(1-x) h2 L b2 + x h1 L b1}
$$
 (3.6)

#### **3) POSIZIONE PRECRITICA**

La terza posizione esaminata è detta precritica. Il volume isolato dalle palette 1 e 2 si è stato scaricato allo scarico e le palette 2 e 3 hanno appena intrappolato un volume.

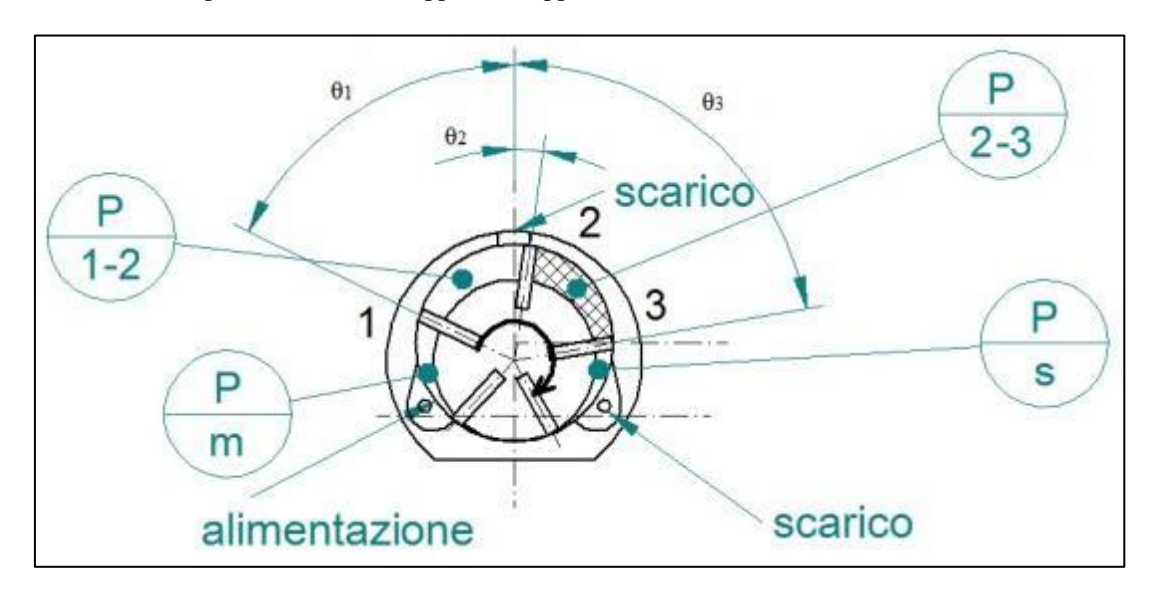

**Figura 3-18: posizione precritica.**

A monte della paletta 1 agisce la pressione di mandata Pm, a valle della stessa invece quella di scarico. Siccome il volume isolato deve ancora essere compresso la pressione a monte e valle delle palette 2 e 3 è anche lei quella di scarico.

La pressione di mandata Pm può allora essere calcolata come:

$$
Pm_3 = \frac{C + h1 L b1 Ps}{h1 L b1}
$$
 (3.7)

#### **4) POSIZIONE CRITICA**

La quarta posizione esaminata è detta critica. Il volume isolato dalle palette 2 e 3 è stato compresso e oppone resistenza alla rotazione in virtù della maggior fuoriuscita della paletta 2 rispetto alla 3.

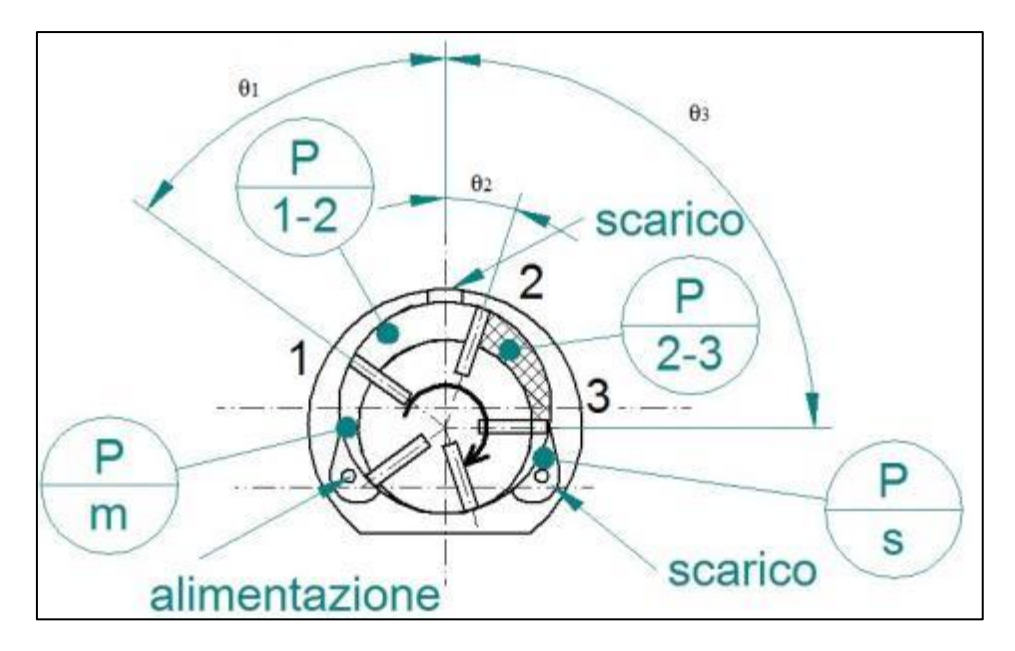

**Figura 3-19 : posizione critica.**

A monte della paletta 1 è presente la pressione di alimentazione, a valle la pressione di scarico. La paletta 2 invece è sottoposta da un lato alla pressione di scarico, mentre dall'altro alla pressione P2-3. La paletta 3 è nella stessa situazione solo che i lati sono invertiti. La maggior altezza della paletta 2 fa si che la spinta dovuta alla pressione P2-3 abbia un effetto frenante sul rotore. Siccome la variazione di volume in compressione è la stessa di quella calcolata per l'espansione, si può riutilizzare il termine del rapporto di espansione per il calcolo della Pm:

$$
Pm_4 = Ps + \frac{c + Ps(\frac{1}{x}-1)(h2 L b2 + h3 L b3)}{h1 L b1}
$$
 (3.8)

#### **5) POSIZIONE INTERMEDIA**

La quarta posizione esaminata è detta intermedia. Il volume isolato dalle palette 2 e 3 si è scaricato allo scarico e il volume tra la paletta 1 e 5 deve ancora essere isolato.

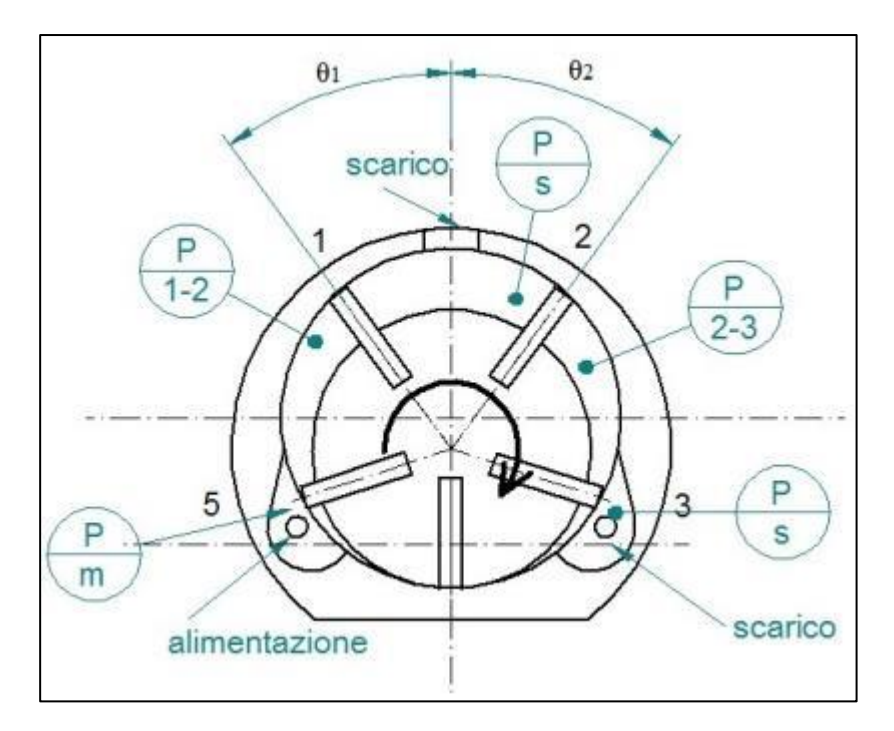

**Figura 3-20 : posizione intermedia.**

La pressione a monte e a valle (P1-2) della paletta 5 è quella di mandata, come quella a monte della paletta 1 mentre a valle invece è presente la pressione di scarico. Lo stesso vale per le palette 2 e 3 entrambe sottoposte a monte e a valle alla pressione di scarico  $(P2-3 = Ps)$ .

La pressione di mandata Pm può allora essere calcolata come:

$$
Pm_5 = \frac{c + h1 L b1 Ps}{h1 L b1} \tag{3.9}
$$

Arrivati a questo punto la pressione Pm intesa per dare la coppia media M è calcolata come la media delle pressioni di queste 5 posizioni:

$$
Pm = \frac{\sum_{i=1}^{5} Pm_i}{5} \tag{3.10}
$$

Nelle precedenti espressioni si è visto come nel calcolo comparisse la coppia M che deve erogare il rotore. Nel calcolare M bisogna tenere conto di 2 fattori:

- La presenza del riduttore;
- L'attrito sempre maggiore generato dalle elevate velocità di rotazione;

Se si indica con η il rendimento del riduttore e k il rapporto di riduzione, il valore del momento in ingresso al riduttore vale (in movimento):

$$
M_{\text{ingresso}} = \frac{M_{\text{uscita}}}{k \cdot \eta} \tag{3.11}
$$

Il secondo aspetto da considerare è il fatto che all'aumentare del regime di rotazione l'attrito della palettatura aumenta creando una coppia di attrito sempre più forte. Siccome la forza premente è proporzionale al quadrato della velocità di rotazione, si deduce che all'aumentare della velocità aumenta la parte di coppia prodotta dalla pressione utilizzata per vincere questa coppia di attrito. Si è quindi pensato di introdurre un secondo rendimento che possa variare con la velocità di rotazione secondo la seguente espressione:

$$
\eta_r = 1 - c \left(\frac{n}{n^*}\right)^2 \tag{3.12}
$$

Con:

- $\bullet$  n = numero di giri in uscita dal riduttore;
- $\bullet$  n<sup>\*</sup> = numero di giri vuoto del riduttore;
- $c =$  costante compresa tra 0 e 1;

Il momento C quindi che deve essere creato dalle pressioni agenti sulle palette può essere scritto (per n≠0) come:

$$
c = \frac{M_{\text{ingresso}}}{\eta_r} = \frac{M_{\text{uscita}}}{k \cdot \eta \cdot \left(1 - c \left(\frac{n}{n^2}\right)^2\right)}
$$
(3.13)

Mentre per n=0 non essendoci nessuna dissipazione di coppia, nemmeno al riduttore :

$$
C = M_{ingresso} = \frac{M_{uscita}}{k} \tag{3.14}
$$

# CAPITOLO 4 : **REALIZZAZIONE DI UN TEST BENCH PER LA CARATTERIZZAZIONE DEL MOTORE**

Al fine di poter misurare le prestazioni e caratterizzare il comportamento del motore è stato necessario realizzare un test bench che sarà descritto in questo capitolo nei suoi aspetti realizzativi fino alla messa a punto.

### **4.1 DEFINIZIONE DEL TEST BENCH**

Di seguito verranno descritte la caratteristiche meccaniche e gli aspetti relativi al controllo e l'acquisizione delle grandezze misurate.

## **4.1.1 CARATTERISTICHE GENERALI**

Lo scopo del test bench è quello di misurare le prestazioni ed i parametri di funzionamento del motore allo scopo di poterne caratterizzare il comportamento. Risulta quindi indispensabile prima di ogni scelta progettuale, fissare alcuni parametri e caratteristiche che dovrà rispettare, nonché le grandezze da acquisire. Le caratteristiche generali da soddisfare non sono molte ma essenziali:

- 1) Il sistema deve essere trasportabile;
- 2) Il sistema si può usare per misurare il funzionamento del motore nel front-end.

Per quanto riguarda le grandezze che si desidera misurare, per poter descrivere a pieno il comportamento e le prestazioni del motore sono necessarie:

- 1) La velocità angolare;
- 2) La coppia erogata in uscita;
- 3) Le pressioni in ingresso/uscita;
- 4) La portata di massa fluente;
- 5) Le temperature in ingresso/uscita;

Per acquisire queste grandezze si è pensato di usare:

- 1) Un potenziometro lineare;
- 2) Una cella di carico a torsione;
- 3) Due pressostati;
- 4) Un misuratore di portata massica;
- 5) Tre pt100;

Mettendo assieme caratteristiche richieste e grandezze da misurare si è deciso di realizzare il test bench nella maniera sotto descritta.

Il motore è stato collegato con un morsetto alla cella di carico che è ancorata al telaio del test bench. L'alberino di uscita è collegato a una estremità di una vite la cui madrevite è fissata ad una slitta che poggia su una guida lineare. La slitta è collegata al potenziometro che quindi ne segue lo spostamento. La corsa della slitta è limitata da due finecorsa ad interruttore che limitano gli estremi della corsa. Sull'altra estremità della vite è fissata una boccola che striscia su un freno a morsetto ancorato al telaio che permette così di frenare il motore. Come si nota la coppia misurata dalla cella è la coppia di reazione scaricata al supporto che risulta l'opposto della coppia totale erogata in uscita dal motore.

Nello specifico, la descrizione delle singole parti e la strumentazione verrà tratta successivamente.

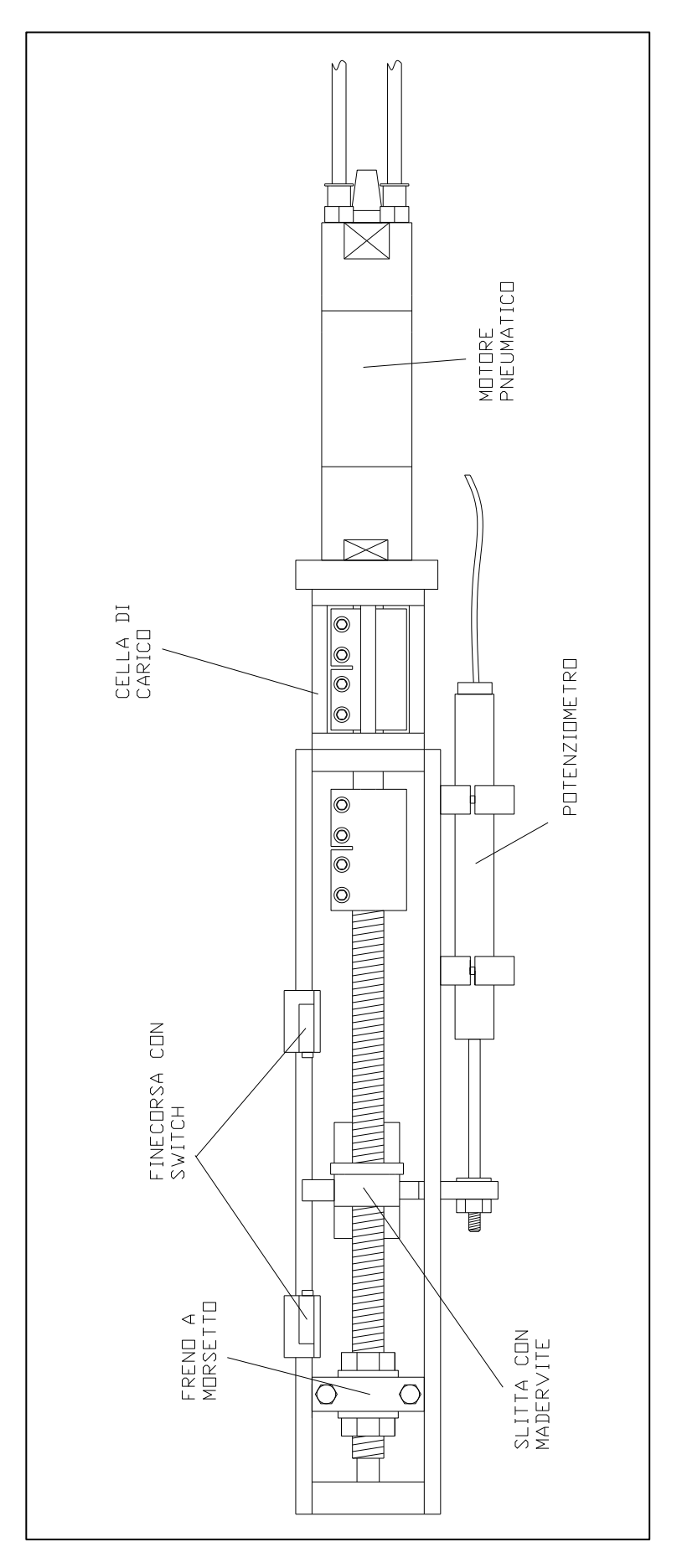

**Figura 4-1 : schema base della parte meccanica del test bench.**

Per quanto riguarda il controllo e gestione dei segnali si è pensato di usare un PLC, precisamente uno Schneider Modicon M340, in quanto è una soluzione già disponibile ai Laboratori. Il termine PLC è l'acronimo dell'inglese Programmable Logic Controller (Controllore Logico Programmabile ), che, oltre alle funzioni strettamente logiche (AND,OR,NOT etc.) sono in grado di eseguire conteggi, temporizzazioni, comparazioni, calcoli numerici, ed altre operazioni di manipolazioni di dati in formato bit, byte, word (come ad esempio operazioni di SHIFT, TEST su BIT, ed altre) oltre che gestire segnali di input/ output sia analogici che digitali. Tutte queste caratteristiche sono state sfruttate per gestire il controllo del test bench e l'acquisizione dei dati.

Non essendo stato fin da subito disponibile il materiale necessario ad interfacciare tutta la strumentazione al PLC, parte delle acquisizioni sono state fatte con la centralina IMC CRONOS disponibile ai laboratori di costruzione di macchine del dipartimento di Ingegneria Meccanica.

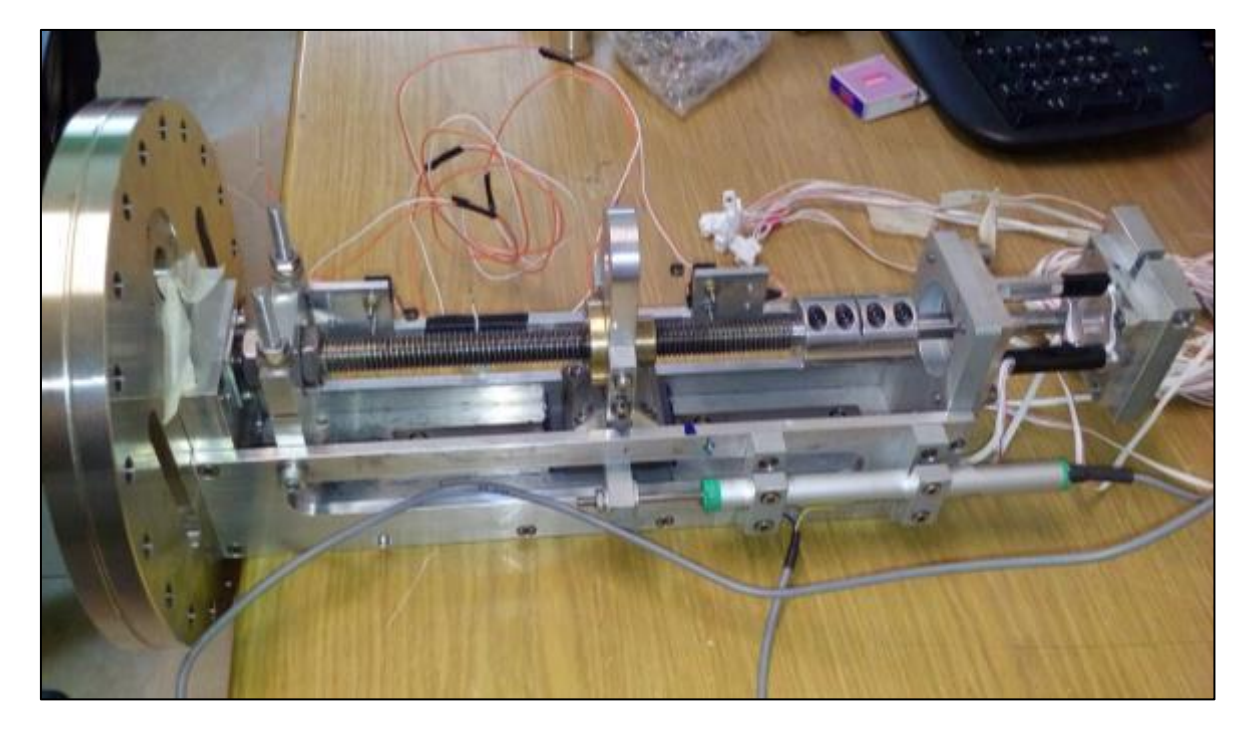

**Figura 4-2 : parte meccanica del test bench (motore smontato).**

## **4.1.2 SISTEMA DI CONTROLLO E GESTIONE VARIABILI**

In questo paragrafo verrà descritto come funziona il sistema di controllo del test bench e le parti di cui è composto.

#### **4.1.2.1 SISTEMA DI CONTROLLO DEL TEST BENCH**

Come già accennato, il sistema usato per controllare il test bench si avvale di un plc per la gestione delle informazioni. Il sistema per poter controllare il motore deve gestire l'alimentazione di entrambi gli ingressi, che alternativamente fungono anche da scarico. Questo è ottenuto mediante l'impiego di una elettrovalvola a 5 vie e 3 posizioni, in cui la cui posizione di riposo non alimenta gli ingressi del motore. L'elettrovalvola, oltre a essere comandata dall'operatore durante la prova, deve intervenire anche in base ai segnali degli switch di finecorsa e altri fattori di controllo.

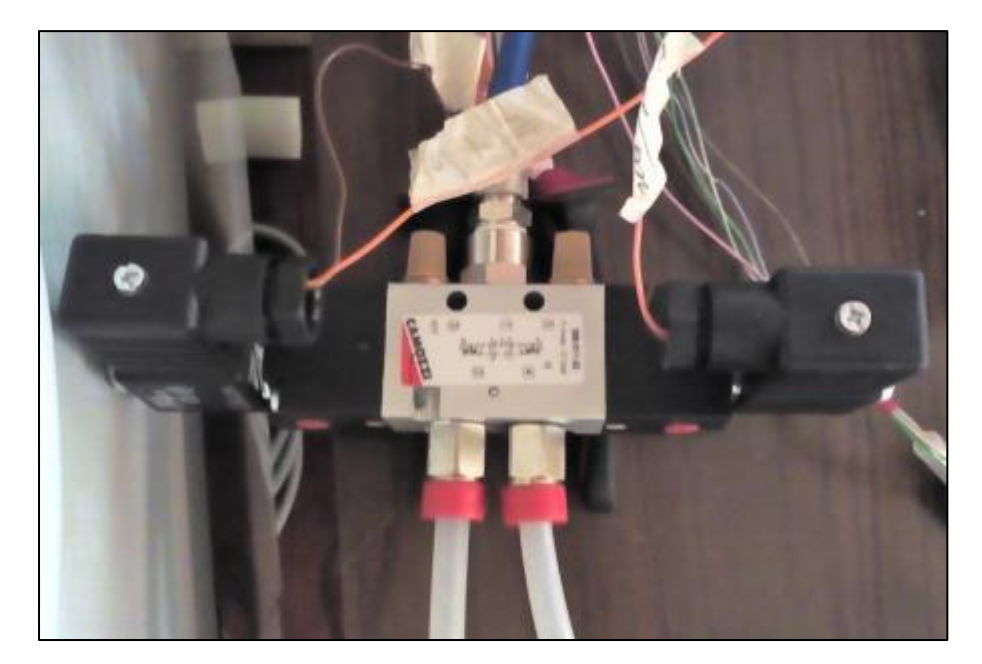

**Figura 4-3 : elettrovalvola.**

Il linguaggi di programmazione impiegato per il controllo base del test bench è il ladder, che simula la logica a bobina e contatti; se ne riporta lo schema nella pagina seguente. Innanzitutto è presente una variabile *Enable* associata ad un pulsante che abilità tutto il sistema. Se il sistema è abilitato allora è possibile tramite lo *START* abilitare il movimento che grazie alla bobina *RUNNING* autoalimenta una volta avviata. A questo punto premendo *FORWARD* o *BACKWARD* si alimenta la rispettiva bobina di set (*MOTOR\_FORWARD* o *MOTOR\_BACKWARD*) che è associata all'uscita che comanda l'elettrovalvola. Finché lo *STOP* non è premuto il moto della slitta prosegue finché non viene attivato uno switch di finecorsa. A questo punto si attivano *SWITCH\_END* o *SWITCH\_BEGIN* che attivano la bobina di reset che arresta l'alimentazione alle bobine di comando dell'elettrovalvola. Un ulteriore ramo è presente per azionare l'alimentazione dei dispositivi alimentati a parte (*POT\_ACTIVE*).

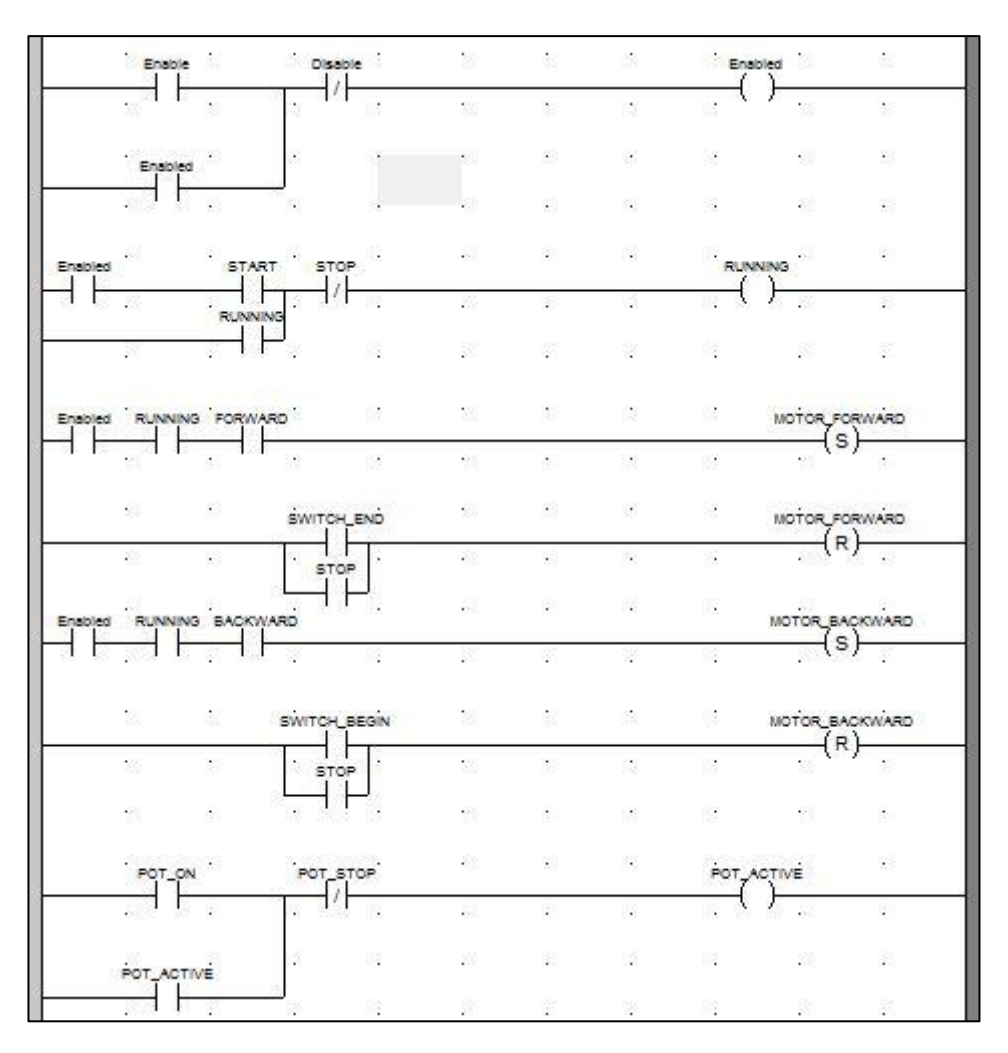

**Figura 4-4 : schema ladder per il controllo principale dell'elettrovalvola.**

Altri sistemi di controllo sono stati aggiunti in linguaggio STD per:

- Limitare la tensione superiore ed inferiore del potenziometro (tramite le variabili impostabili *tensione\_superiore* e *tensione\_inferiore*), che non può superare il 99% o scendere sotto l'% della tensione massima di alimentazione, in questo modo si aggiunge anche un ulteriore controllo sulla posizione della slitta che, nel caso uno switch non funzionasse più, viene bloccata dall'azionamento dello *STOP*;
- Limitare la durata del moto ad un certo tempo fissato dalla variabile nel blocco timer *TON\_0*, in modo da limitare il tempo di acquisizione al massimo campionabile.
- Avviare lo stop nel caso si premesse *BACKWARD* mentre è attivo *FORWARD* o viceversa, per evitare bruschi spostamenti all'elettrovalvola.

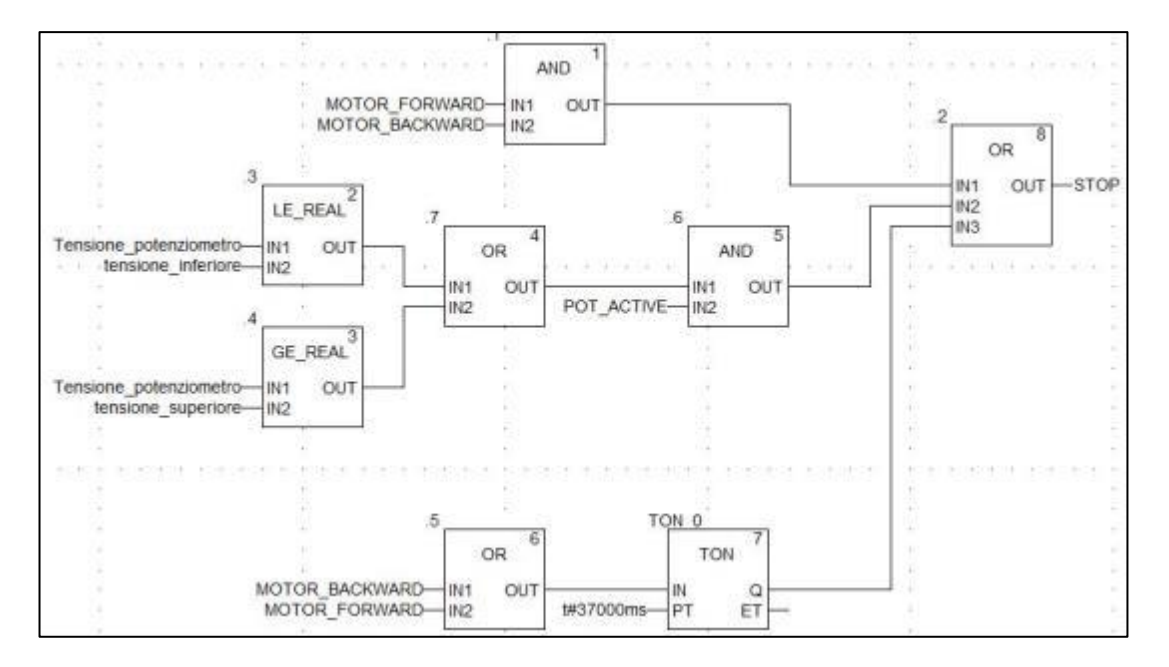

**Figura 4-5 : schema STD per i controlli aggiuntivi.**

Infine un'ulteriore controllo implementato in ST è stato posto sulla direzione del moto permesso alla slitta in base ai segnali degli switch e l'attivazione all'alimentazione del potenziometro nel seguente breve codice:

*if POT\_ACTIVE <1 then RUNNING:= 0; end\_if; if SWITCH\_END >1 and SWITCH\_BEGIN <1 then MOTOR\_FORWARD := 0 ; elsif SWITCH\_END <1 and SWITCH\_BEGIN >1 then MOTOR\_BACKWARD := 0 ; elsif SWITCH\_END >0 and SWITCH\_BEGIN >0 then STOP:=1; end\_if*;

Il movimento possibile della slitta è così coerente con il segnale di finecorsa degli switch.

#### **4.1.2.1 GESTIONE ED ACQUISIZIONI DELLE VARIABILI**

Durante le prove è necessario che le variabili associate ai segnali in output degli strumenti di misura siano lette e campionate in funzione del tempo, in modo da poter essere poi elaborate successivamente. Un primo problema che ci si trova di fronte è quindi creare un sistema di campionamento e una struttura di dati che contenga le variabili associate ai segnali di uscita in diversi istanti di acquisizione.

Per costruire suddetta struttura innanzitutto serve creare un contatore che fornisca una variazione o un incremento di una variabile ad intervalli di tempo programmabili. Ciò è stato possibile in linguaggio ladder impiegando due blocchi funzione, il TP (impulso) ed il CTU (contatore in avanti). Il blocco TP funziona nel seguente modo: esso in risposta ad un ingresso di tipo "1" in *IN* fornisce una uscita "1" in *Q* che ha pari durata a quanto fornito in *PT*. Se l'ingresso in *IN* resta alto per un tempo superiore l'uscita *Q* sarà "0", mentre se torna basso prima del tempo in ingresso a *PT* , ad un nuovo stato alto in *IN* seguirà un'altra attivazione dell'uscita *Q*.

Il blocco CTU invece è un blocco contatore: a ogni transizione da "0" a "1" all'ingresso *CU*, il valore *CV* aumenta di 1. Un segnale invece "1" all'ingresso *R* determina l'assegnazione del valore "0" all'uscita CV, cioè resetta il conteggio, mentre il valore *PV* fissa il valore massimo del conteggio al quale l'uscita *Q* è attivata.

Se all'ingresso del TP è posto un contatto normalmente chiuso associato alla variabile *timer*, e all'uscita una bobina sempre associata a *timer*, quando il contatore verrà fatto partire portando il contatto associato alla

variabile *motion* in uno stato di chiusura, si attiverà l'uscita alla bobina timer che commuterà il suo stato in "1" che a sua volta aprirà il contatto interrompendo così l'ingresso finché non sarà trascorso il tempo settato in *PT,* in quanto per tutta la durata l'uscita si manterrà alta. Allo scadere di *PT,* la bobina tornerà allo stato basso e quindi il contatto in ingresso si porterà nello stato di chiusura, facendo ripartire in maniera automatica il ciclo finché la variabile *motion* è alta. Come si può notare in uscita si hanno impulsi alti continui di durata pari a PT separati tra loro da impulsi bassi a durata teoricamente nulla. Se quindi l'uscita *Q* è collegata al CTU esso incrementerà il conteggio ad ogni intervallo *PT*. Si riporta per maggior chiarezza lo schema a blocchi in ladder.

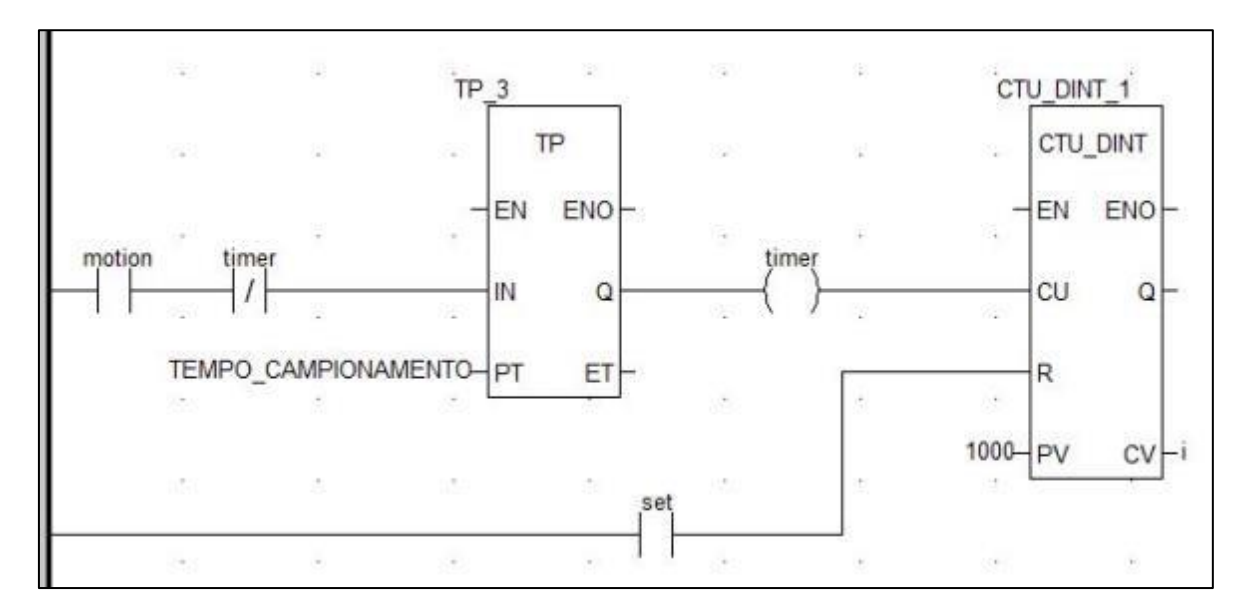

**Figura 4-6 : schema a blocchi in ladder per la generazione di un contatore temporizzato.**

La variabile *TEMPO\_CAMPIONAMENTO* è stata definita in un campo di immissione nella schermata di controllo per poter essere settata durante le prove. La variabile *i* che viene così associata ad un certo numero di intervalli di tempo è stata usata in variabili di tipo "array" per salvare il valore delle variabili degli input dei vari strumenti.

La struttura principale del programma, scritta in linguaggio ST è quindi la seguente:

```
(*ciclo di acquisizione*)
if motion>0 then
repeat 
a:=i; (*l'incremento di i viene fatto con il contatore (time_counter)*)
b:= DINT_TO_REAL (a); 
f:= TIME_TO_REAL (TEMPO_CAMPIONAMENTO);
tempo:= (b*f)/1000.0;
DATI[i][0]:= tempo;
DATI[i][1]:= corsa;
DATI[i][2]:= coppia_di_reazione;
DATI2[i][0]:= pressione1;
DATI2[i][1]:= pressione2;
DATI2[i][2]:= portata_di_massa; 
until motion > 0
END_REPEAT ;
End_if;
```
Fintanto quindi che è attivo il movimento (variabile motion >0) viene salvata una struttura dati che contiene ad ogni riga il valore campionato all'istante t da quando la prova è iniziata. Ad ogni prova successiva, mediante l'attivazione del tasto set nella schermata di controllo, si sovrascrivono con valori nulli tutte le entrate degli array per evitare sovrapposizioni con dati acquisiti precedentemente, mediante un semplice ciclo for:

*If set > 0 and RUNNING < 1 then*

*tensione\_set := tensione\_potenziometro; Corsa := 0.0; tempo := 0.0; FOR i:=0 TO 149 DO DATI[i][0]:= 0.0; DATI[i][1]:= 0.0; DATI[i][2]:= 0.0; DATI2[i][0]:= 0.0; DATI2[i][1]:= 0.0; DATI2[i][2]:= 0.0; END\_FOR; end\_if;*

A questo punto ad ogni prova corrispondente ad una movimentazione si hanno array di dati che contengono i valori degli output degli strumenti letti ai moduli di acquisizione del PLC. Resta solo quindi trovare un modo di prelevare i dati dalla memoria, e ciò è possibile attraverso il programma SCADA Expert Video Citect, che permette la lettura agli indirizzi di memoria del PLC.

Per poter prelevare i dati immagazzinati nella memoria del PLC è necessario associare ad essi un indirizzo di memoria, visto che il tipo di dati immagazzinato è di tipo Real. Deve allora essere associata alla variabile una "word" e, di conseguentza, all'array di dati sono stati dati gli indirizzi %MWxxxxx dove xxxxx è un numero che deve essere inferiore a 32464: in ogni caso, l'indirizzo dell'ultimo dato dell'array non può superare quel valore essendo il limite di memoria.

La lettura dei dati con Citect può essere fatta creando nel programma dei tipi di equipment che contengono le variable tags che hanno l'indirizzo della variabile da prelevare nel PLC: nel caso delle "word" l'indirizzo è specificato con 40xxxx come precedentemente indicato. La creazione di tali variable tags è agevolata da un tool apposito per excel, che permette di manipolare i file DBF di Citect che contengono le variabili.

Una vola collegate le variabili, è necessario salvare il file in un formato idoneo per una successiva elaborazione. Ciò è stato fatto realizzando uno script in Cicode, il linguaggio di programmazione di Citect. In particolare è stata utilizzata una funzione che scrive il valore della variable tag in una posizione specificata all'interno dei un file excel aperto. In questo modo pre-formattando il file si possono elaborare i dati in tempo reale. Il codice Cicode è strutturato in due script nella seguente maniera:

*FUNCTION COMUNICATION() /\*tempo campionamento\*/ DDEWrite("Excel","Foglio1","R1C7",tempo\_campionamento); /\*SCRITTURA TEMPO\*/ DDEWrite("Excel","Foglio1","R1C1",TEMPO\_1); DDEWrite("Excel","Foglio1","R2C1",TEMPO\_2);*

*…………. DDEWrite("Excel","Foglio1","R150C1",TEMPO\_150); /\*SCRITTURA CORSA\* DDEWrite("Excel","Foglio1","R1C2",CORSA\_1); DDEWrite("Excel","Foglio1","R2C2",CORSA\_2);*

*DDEWrite("Excel","Foglio1","R150C2",CORSA\_150); /\*SCRITTURA COPPIA\*/ DDEWrite("Excel","Foglio1","R1C3",COPPIA\_DI\_REAZIONE\_1); DDEWrite("Excel","Foglio1","R2C3",COPPIA\_DI\_REAZIONE\_2); ………….*

*DDEWrite("Excel","Foglio1","R150C3",COPPIA\_DI\_REAZIONE\_150); END*

*FUNCTION COMUNICATION2() /\*SCRITTURA PRESSIONEDX\*/ DDEWrite("Excel","Foglio1","R1C4",PRESSIONEDX\_1); DDEWrite("Excel","Foglio1","R2C4",PRESSIONEDX\_2); ………*

*………….*

*DDEWrite("Excel","Foglio1","R150C4",PRESSIONEDX\_150); /\*SCRITTURA PRESSIONESX\*/ DDEWrite("Excel","Foglio1","R1C5",PRESSIONESX\_1); DDEWrite("Excel","Foglio1","R2C5",PRESSIONESX\_2); ……… DDEWrite("Excel","Foglio1","R150C5",PRESSIONESX\_150); /\*SCRITTURA PORTATA\*/ DDEWrite("Excel","Foglio1","R1C6",PORTATA\_1); DDEWrite("Excel","Foglio1","R2C6",PORTATA\_2); ……… DDEWrite("Excel","Foglio1","R150C6",PORTATA\_150);*

*END*

Le funzioni di scrittura *COMUNICATION()* e *COMUNICATION2()* sono attivate da due tasti creati in una apposita schermata di controllo.

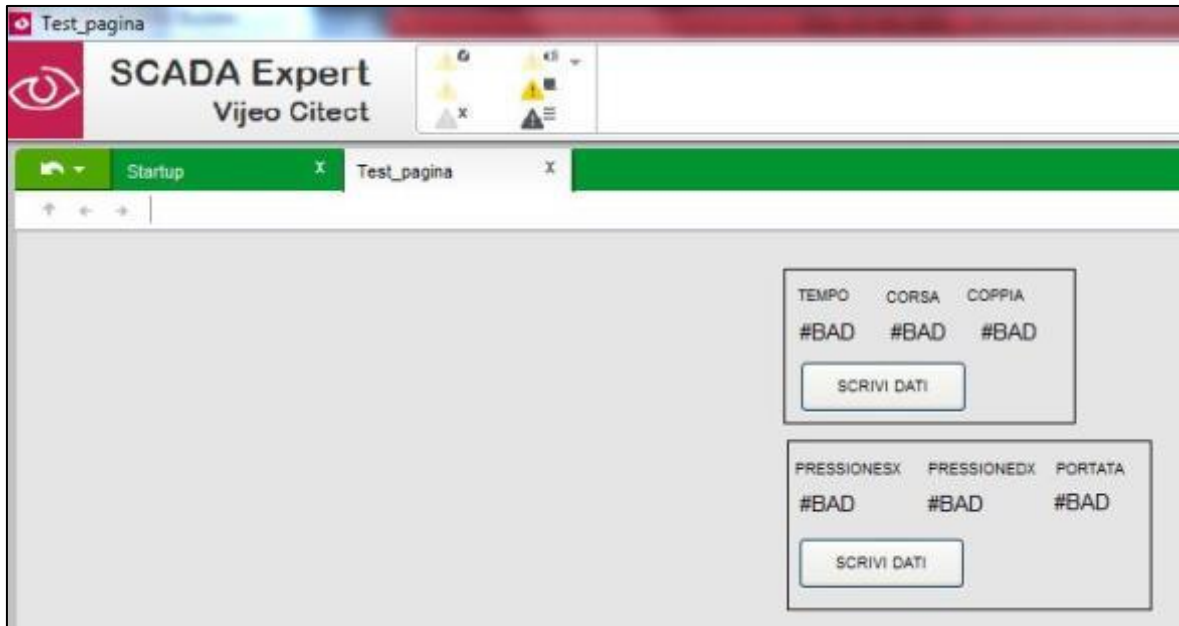

**Figura 4-7 : schermata di controllo e acquisizione dei dati in Citect.**

## **4.1.3 COMPONENTISTICA E CATENA DI MISURA**

Di seguito verranno descritte le parti principali costituenti il test bench nel loro funzionamento e modalità di interfaccia ed acquisizione con il PLC. Maggiori informazioni sulle caratteristiche degli strumenti sono riportate in appendice.

### **4.1.3.1 POTENZIOMETRO**

Al fine di poter misurare la velocità di rotazione è necessario conoscere la posizione della slitta al variare del tempo. Per poter fare questo si è utilizzato un potenziometro la cui asta mobile è stata fissata alla slitta mentre il corpo è stato fissato al telaio del test bench. Il potenziometro è un dispositivo consistente in una resistenza variabile da cui è possibile prelevare la caduta di tensione ai sui capi.La variazione di restenza è possibile tramite un cursore mobile che striscia su una pista resistiva: è quindi possibile correlare la caduta di tensione alla corsa per poter misurare quest'ultima.

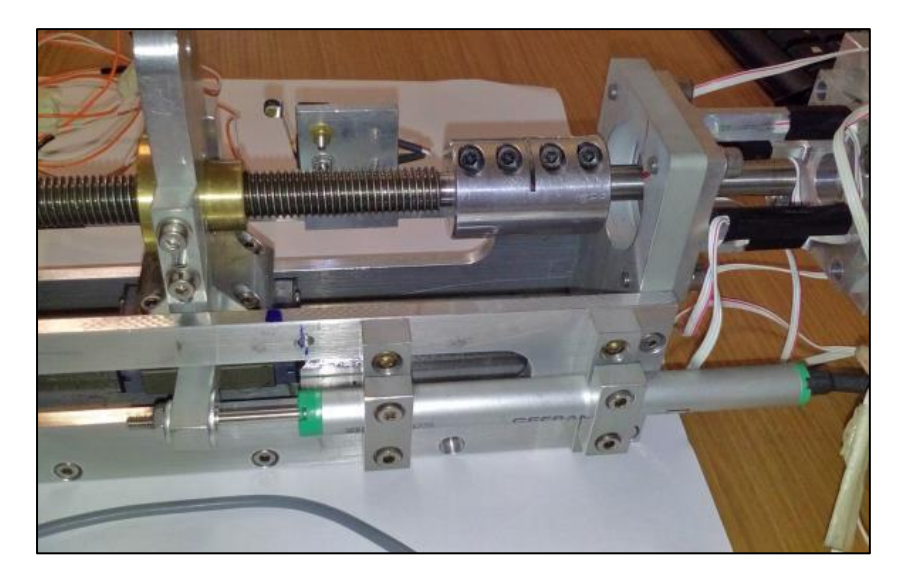

**Figura 4-8 : potenziometro nel test bench.**

Chiamando  $V_0$  la tensione di alimentazione ai capi del potenziometro,  $R_0$  la resistenza sulla corsa elettrica utile  $x_0$  (vedi appendice B per maggiori dettagli dello strumento),  $V_{set}$  la tensione in uscita nella posizione iniziale, Vout la tensione in uscita nella posizione dopo una corsa x del cursore e R la resistenza compresa tra le due posizioni, si può scrivere:

$$
V_{SET} - V_{OUT} = R \cdot I \tag{4.1}
$$

Con I corrente che scorre nel potenziometro che vale:

$$
I = \frac{V_0}{R_0} \tag{4.2}
$$

Quindi :

$$
V_{SET} - V_{OUT} = \frac{V_0}{R_0} \cdot R \tag{4.3}
$$

Se il potenziometro ha comportamento lineare allora:

$$
\frac{x}{x_0} = \frac{R}{R_0} \tag{4.4}
$$

La (4.3) allora può essere riscritta come:

$$
V_{SET} - V_{OUT} = \frac{V_0}{x_0} \cdot x \tag{4.5}
$$

Da cui si ricava:

$$
x = \frac{V_{SET} - V_{OUT}}{V_{0}/X_{0}}
$$
 (4.6)

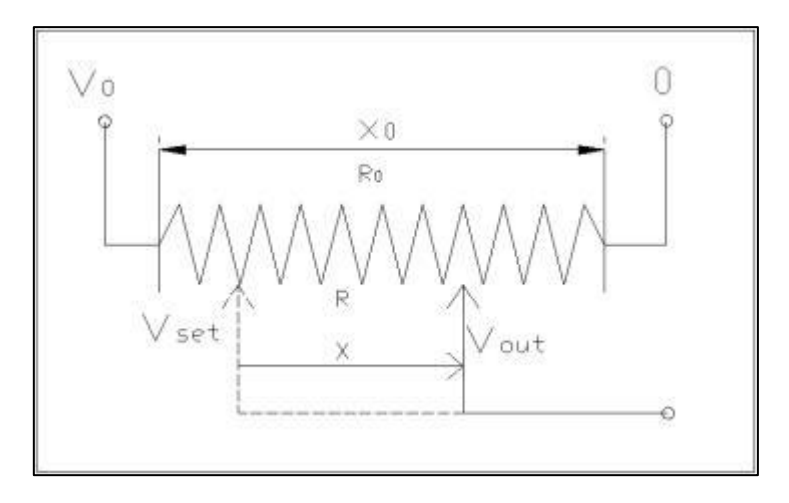

**Figura 4-9 : schema per i calcoli relativi al potenziometro.**

La quantità  $V_0/x_0$  che esprime la caduta di tensione per lunghezza del potenziometro, è stata calcolata misurando la differenza di tensione dopo uno spostamento che a sua volta è stato misurato con l'ausulio dii un calibro centisimale.

La tensione di uscita al potenziometro, se salvata come tensione di set (Vset), permette di azzerare la posizione letta prima dell'esecuzione della prova. Nel codice ST è quindi inserita la riga:

*If set > 0 and RUNNING < 1 then tensione\_set := tensione\_potenziometro;*

Mentre la corsa è calcolata come:

*Corsa := abs(0.5\*(tensione\_set – tensione\_potenziometro)/50.6707);*

Il settaggio della posizione iniziale mediante la variabile *set* è effettuato con l'associazione ad essa di un pulsante non ritenuto nella schermata di controllo.

L'alimentazione del potenziometro è fornita da un alimentatore esterno da 5V dc, la cui uscita è attivata dalla chiusura del contatto associato alla variabile *pot\_on* nel modulo DRA 0805 per le uscite digitali.

L'acquisizione della tensione è effettuata dal modulo BMX AMI0410, con il cablaggio al canale 0, impostato in gamma 0-5V / 4-20 mA., con filtraggio 3. Nel campo scala il fattore di scalatura è stato settato da 0 a 10000 in modo che la tensione risulti amplificata x2 (motivo del 0.5 nella formula del codice riportato).

Avendo il modulo una risoluzione di conversione di 0,35 mV in base alla (4.6), essendo dalle misurazioni  $V_0/x_0 = 50,67$  la risoluzione minima, risulta:

$$
r_{min} = \frac{\Delta V_{min}}{50,67} = \frac{0.35}{50,67} \approx 0,01 \, mm \tag{4.7}
$$

Corrispondente ad una risoluzione minima dell'angolo di rotazione, in assenza di giochi, di:

$$
\theta_{min} = 360 \frac{r_{min}}{p} = \frac{0.01}{2} \approx 2^{\circ}
$$
 (4.8)

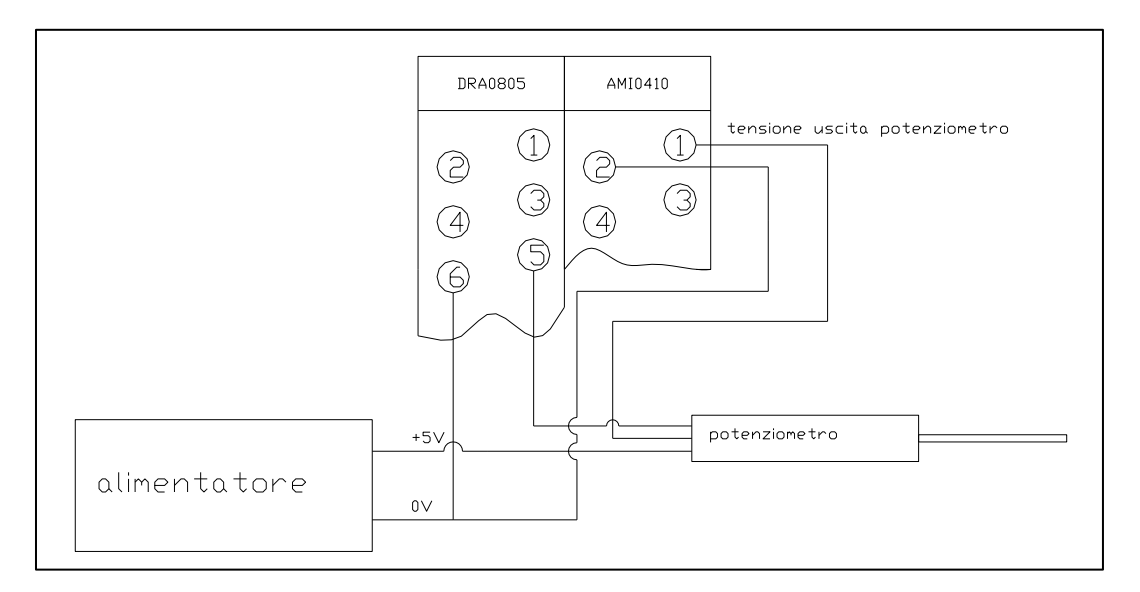

**Figura 4-10 : schema di cablaggio del potenziometro al PLC.**

### **4.3.3.2 CELLA DI CARICO**

La cella di carico è il dispositivo che permette di misurare la coppia erogata dal motore durante la prova. È essenzialmente costituita da due facce collegate tra loro da dei bracci sottili. Quando una faccia è vincolata a telaio e sull'altra è vincolato il motore, all'applicazione di un momento in uscita da parte di quest'ultimo, la cella si torce dovendo fornire una coppia di reazione per l'equilibrio del motore. I bracci di collegamento quindi vengono sottoposti a flessione, e vicino all'estremità di essi dal lato telaio, sono incollati degli estensimetri che ne misurano la deformazione. Collegando opportunamente gli estensimetri ad un ponte di Weathstone è possibile dalla tensione differenziale in uscita al ponte risalire alla coppia applicata. La cella in questione non è stata progettata in questa tesi, ma nel corso di un altro lavoro svolto all'INFN di Legnaro. Per maggiori informazioni consultare la relativa tesi [10].

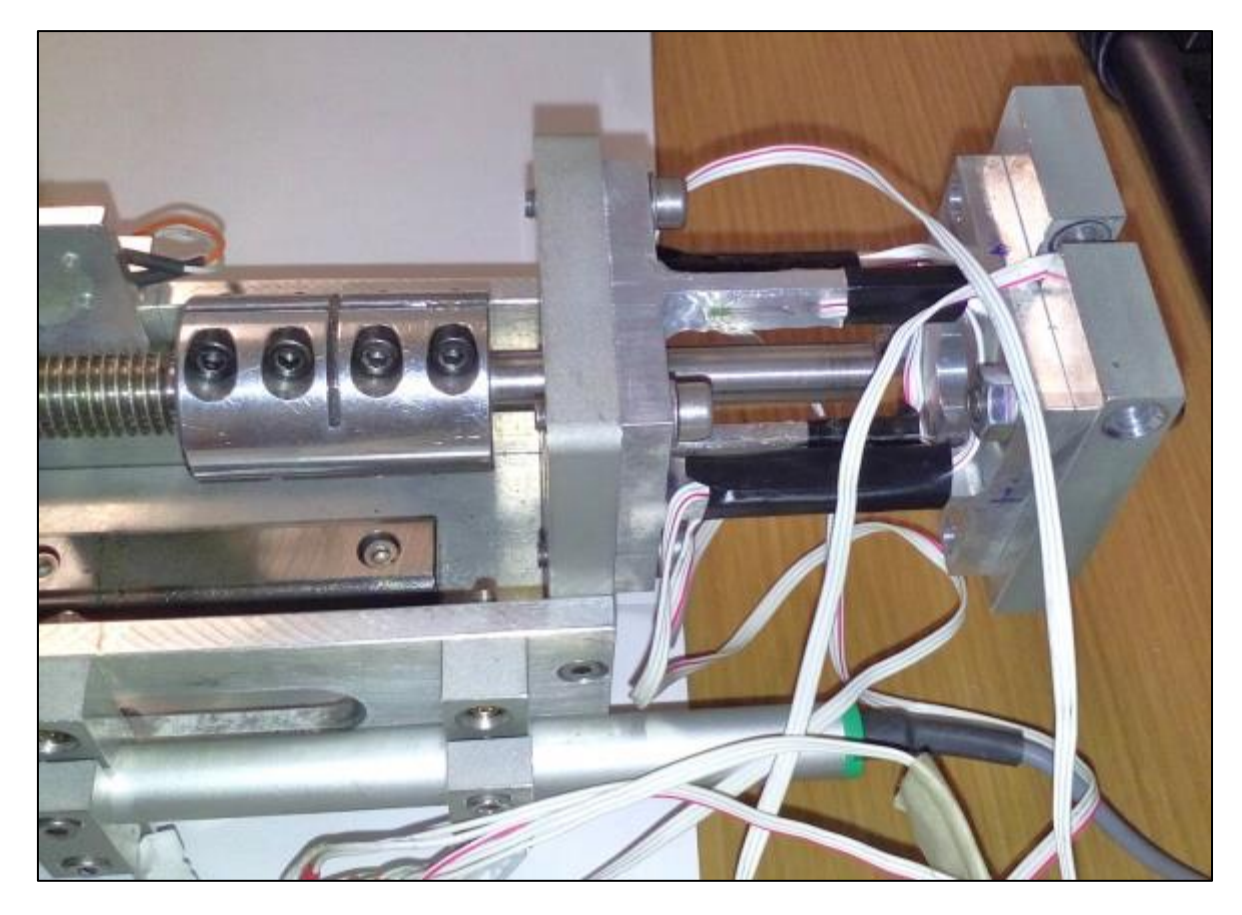

**Figura 4-11: cella di carico.**

Dal momento che la cella in questione è stata dimensionata per coppie inferiori ai 20 Nm previsti dal motore in esame, è necessario fare un controllo affinché essa non superi la tensione di snervamento e rimanga in sicurezza per evitare fenomeni di isteresi.

La taratura eseguita della cella aveva fornito un valore delle deformazioni sugli estensimetri pari a:

$$
\varepsilon_{zz}(Mt) = A \cdot Mt = 98,86 \cdot Mt \quad [\mu m/m] \tag{4.9}
$$

Supponendo di applicare un momento torcente di 22 Nm:

$$
\varepsilon_{zz}(Mt) = A \cdot Mt = 98,86 \cdot 22 = 2174,9 \, [\mu m/m] \tag{4.10}
$$

Il materiale con cui è realizzata la cella risulta essere Al 7075 T6 (E =72000 MPa  $v = 0.33$ ). Tale materiale ha una  $\sigma p_{0,2} = 510 \text{ MPa}.$ 

Risulta quindi:

$$
\sigma_{zz} = \varepsilon_{zz} \cdot E = \frac{2174.9}{10^6} \cdot 72000 = 156.6 \, [Mpa]
$$
 (4.11)

Il valore trovato consente di operare in sicurezza, avendo un coefficiente di sicurezza pari a circa 3,2.

La tensione differenziale in uscita al ponte della cella risulta troppo piccola per essere letta direttamente dal modulo AMI0410 del PLC che ha una risoluzione di 0,35 mV. Il segnale in uscita dalla cella cella è dell'ordine dei 0.01mV quindi necessità di una amplificazione.

A tal scopo è stato preparato un circuito amplificatore utilizzando un'operazionale, l'AD8237. Per stimare il guadagno da impostare al circuito amplificatore è necessario innanzitutto calcolare il range in cui è compresa la tensione differenziale in uscita dal ponte. In base al fattore di taratura della cella, il campo di deformazioni (in valore assoluto) è compreso tra:

$$
0 < |\Delta \varepsilon| < 22 \cdot 98,86 = 2175 \, [\mu m/m]
$$
\n(4.12)

Essendo il gauge factor degli estensimetri è pari a K=2,24 ed il ponte alimentato a  $V_0 = 5V$ , risulta quindi:

$$
0 < |\Delta V| < V_0 \cdot K \cdot \frac{\varepsilon}{10^6} = 22, 14 \, [mV] \tag{4.13}
$$

Prevedendo di alimentare l'operazionale tra 0 e +5V con una tensione di riferimento di 2,5V, si è scelto di utilizzare in base alle resistenze a disposizione, un guadagno  $G = 1 + R2/R1$  di circa 84, per evitare il rischio di fenomeni di saturazione vicino alla massima tensione di uscita. L'uscita massima infatti non supera così i 22,14\*84 = 4,36V. Si propone qui sotto lo schema del circuito amplificatore usato per la cella di carico.

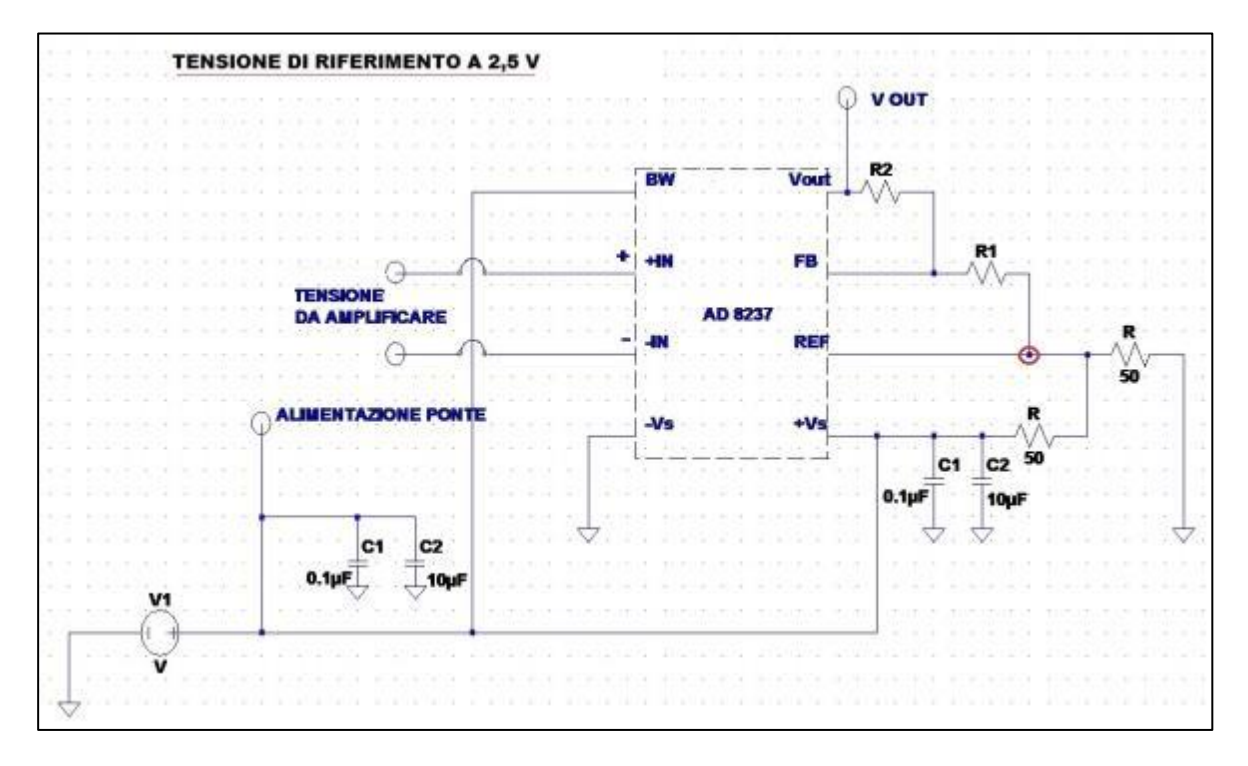

**Figura 4-12 : schema del circuito amplificatore per la cella di carico.**

La tensione in uscita è prelevata tra V<sub>out</sub> e la tensione di riferimento in modo che la tensione in uscita sia prossima allo 0V quando la cella non è in torsione. Al fine di controllare la risposta del circuito amplificatore "epurato" da possibili disturbi della cella e del PLC, si è deciso di fare un primo test con la tensione differenziale in ingresso al circuito amplificatore controllata da un generatore di tensione programmabile. Si è così verificata la risposta del circuito amplificatore al variare della tensione differenziale di ingresso. Nella prova è stato usato un guadagno maggiore, in modo da portare in saturazione l'amplificatore con tensioni in ingresso non superiori a quelle che fornirà la cella. In particolare le resistenze usate sono state pari a R1 = 4,7 kΩ e R2 = 499 kΩ, per un guadagno G= (1+R2/R1) di circa 107.

Si è quindi diagrammata la tensione di uscita V<sub>out</sub> rispetto al variare della tensione differenziale al ponte, ottenendo il grafico seguente.

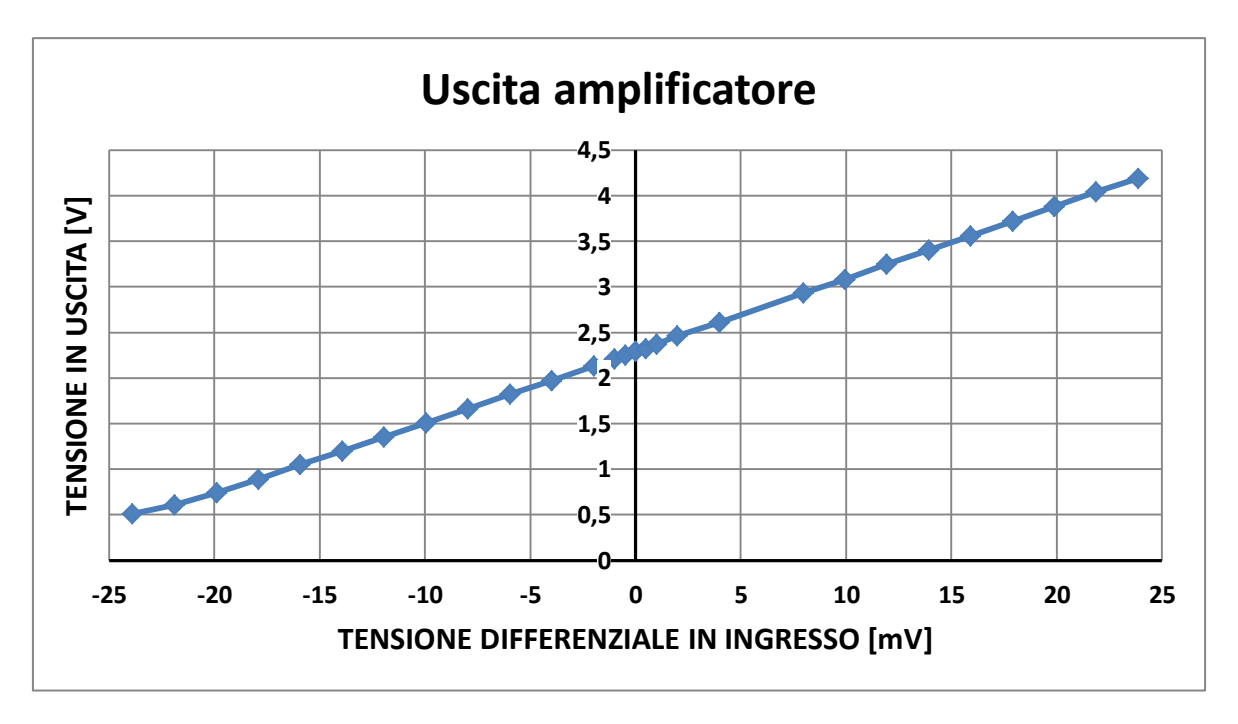

**Figura 4-13: tensione in uscita dall'amplificatore (rispetto al ground) controllando la tensione differenziale in ingresso**

Si può notare come la tensione di riferimento non sia esattamente a 2,5V e che si è presentata una saturazione nei valori in uscita per tensioni differenziali negative vicine ai 22 mV. Per questo motivo il guadagno che sarà impiegato sarà abbassato ad un valore già menzionato di circa 83.

Per poter quindi testare tutta la catena di misura (cella-amplificatore-PLC) è stato necessario costruire un apparecchio mostrato in figura, in modo da poter applicare coppie note alla cella ed eseguire la completa taratura tra la coppia applicata e tensione letta da PLC.

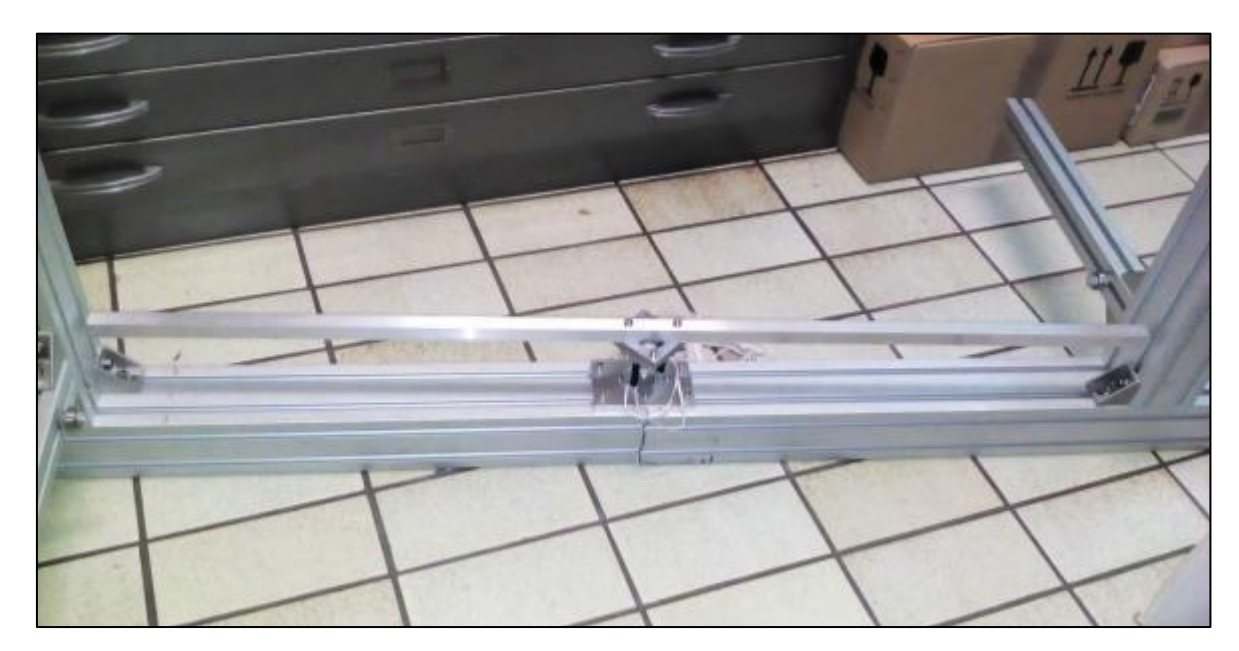

**Figura 4-14 . dispositivo per la tarature della catena di misura.**

Esso consiste in un supporto, dove è fissata la cella, su cui sono fissati due montanti con un cuscinetto. Sulla cella è fissata un'asta con due fori all'estremità, a cui viene collegato un filo al quale è fissato una massa nota. Il filo trasmette il tiro orizzontalmente al braccio grazie all'avvolgimento attorno al cuscinetto, in modo tale da sollecitare la cella a sola torsione. La prova è stata fatta caricando progressivamente dei pesi e registrando la tensione letta al modulo del PLC, previo azzeramento.

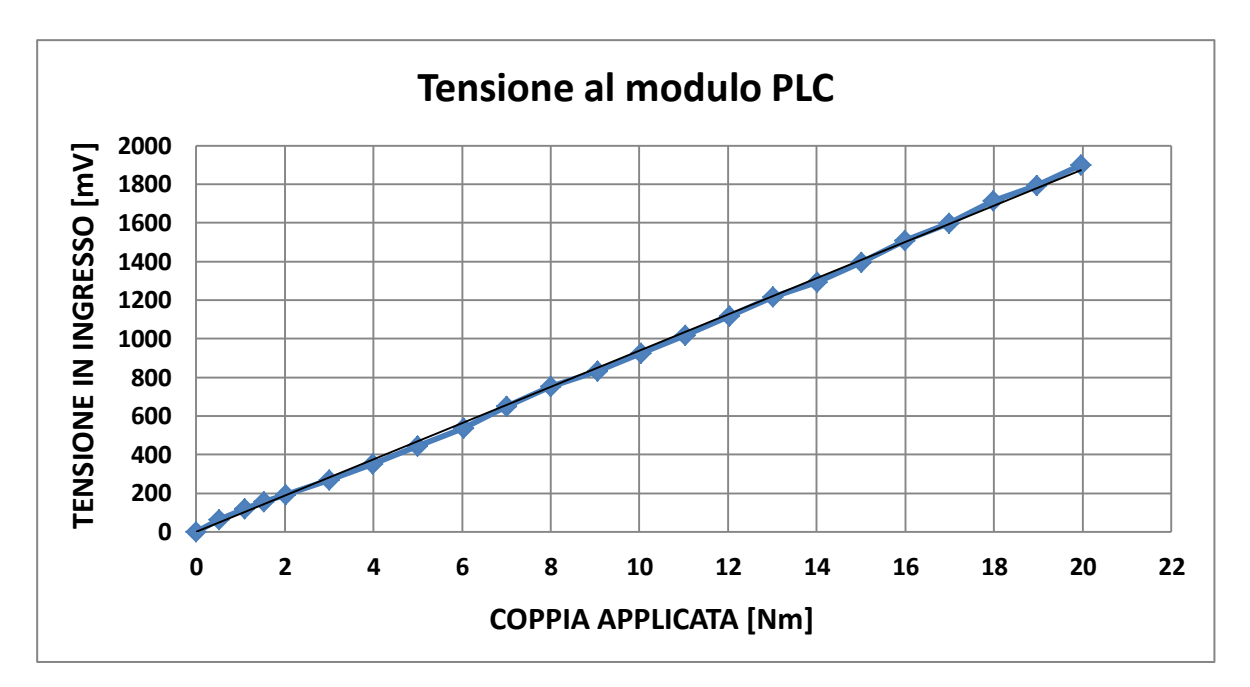

**Figura 4-15 : andamento della tensione al modulo del PLC al variare della coppia applicata.**

L'analisi di regressione lineare con intercetta nulla ha fornito una pendenza della retta di regressione di 93.7424 [mV/Nm]. Il valore quindi di conversione da tensione misurata a coppia è pari a 1/93.7424 = 0.0106675 [Nm/mV].

L'alimentazione della cella di carico è fornita da un alimentatore esterno da 5V dc, la cui uscita è attivata dalla chiusura del contatto associato alla variabile *pot\_on* nel modulo DRA 0805 per le uscite digitali. L'acquisizione della tensione è effettuata dal modulo BMX AMI0410, con il cablaggio al canale 3, impostato in gamma  $\pm 5V / \pm 4$ -20 mA.

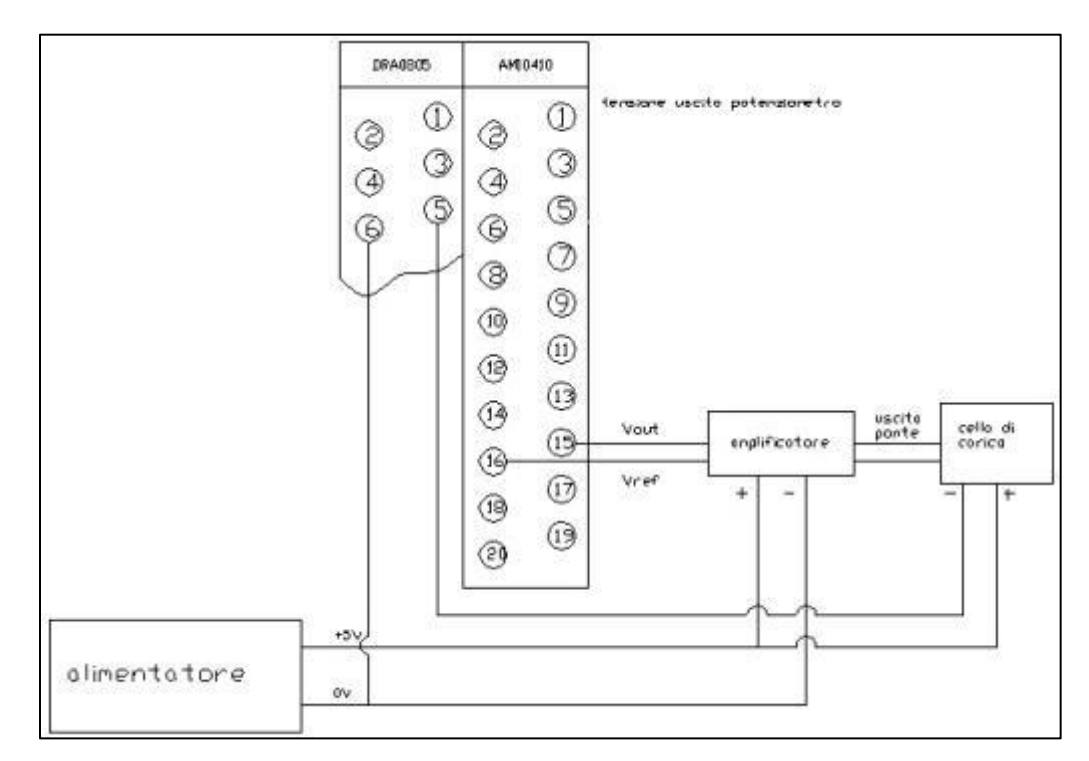

**Figura 4-16 : schema di cablaggio della cella di carico con il circuito amplificatore al PLC.**
#### **4.1.3.3 FRENO MECCANICO**

Al fine di poter creare la coppia resistente per frenare il motore e trovarne le curve caratteristiche, è necessario che un freno agisca sull'asse della vite in rotazione. Per fare ciò si è pensato di realizzare un semplice freno a morsetto. Si è avvitata sulla vite una boccola di acciaio filettata la quale è stata bloccata sulla stessa mediante dei dadi in modo che sia solidale alla rotazione della vite. Si è poi realizzato un morsetto in alluminio composto da una parte regolabile da fissare al telaio e una parte mobile che andrà a stringersi sulla boccola. Se ne riporta di seguito qualche immagine illustrare quanto detto.

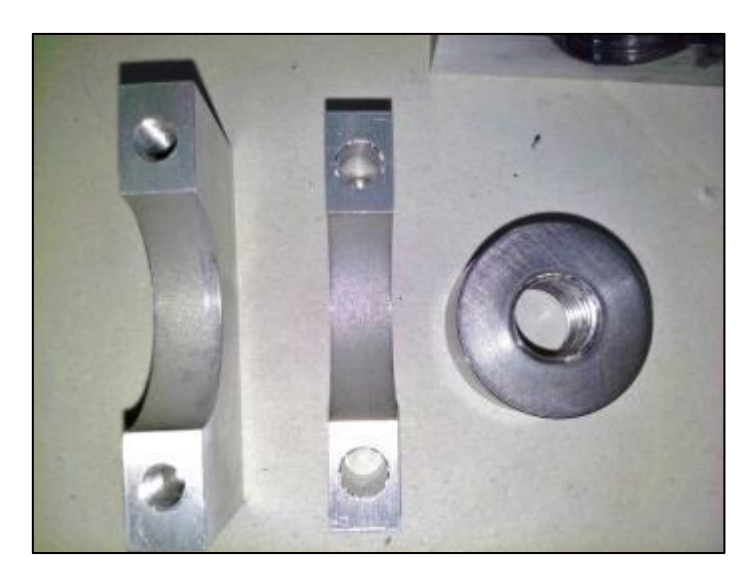

**Figura 4-17 : pezzi del freno.**

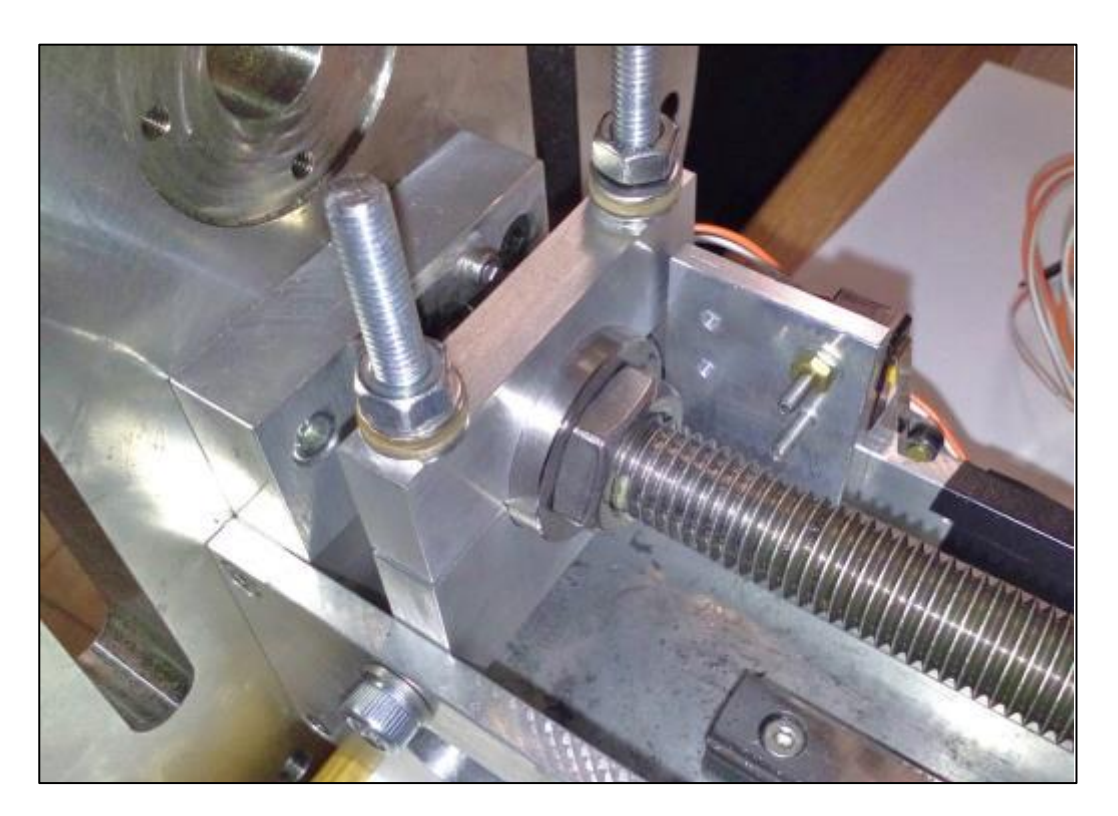

**Figura 4-18 : particolare del freno montato sul test bench.**

Il freno deve essere dimensionato in modo tale da consentire il bloccaggio del motore, quindi deve poter fornire al limite 22 Nm. Scegliendo un raggio della boccola pari a 15mm ed assumendo un coefficiente f di attrito dinamico tra allumino ed acciaio di 0,47 e statico di 0,61, con una larghezza L del morsetto di 10mm, la pressione media agente sulla boccola si può calcolare come:

$$
p_{media} = \frac{2M}{\pi D^2 \cdot L \cdot f} = \frac{2.22000}{\pi 30^2 \cdot 10 \cdot 0.61} = 8 [MPa]
$$
\n(4.14)

E la forza di serraggio vale:

$$
F_{media} = \frac{2M}{\pi D \cdot f} = \frac{2.22000}{\pi 30.0,61} = 766 [N]
$$
\n(4.15)

Supponendo che il momento agente ripartisca il carico sulle viti che serrano il morsetto in maniera non uniforme, è stato considerato che la vite più sollecitata prenda il 75% del carico medio totale:

$$
F_{vite} = \frac{3 \cdot F_{media}}{4} = 575 [N] \tag{4.16}
$$

Adoperando una vite a passo grosso M6 classe di resistenza 8.8, con una σb,ammissibile di 370 Mpa, si ha un coefficiente di sicurezza pari a:

$$
\nu = \frac{\sigma_{b,ammissibile}}{F_{vite}/A_{res}} = \frac{370}{575/20.1} = 13
$$
\n(4.17)

### **4.1.3.4 PRESSOSTATO**

Essendo necessario misurare le pressioni in ingresso ed uscita del motore, nelle immediate vicinanze delle prese di alimentazione si sono installati due pressostati.

Questi strumenti richiedono una alimentazione di 24 V dc e sono provvisti di tre uscite: due digitali e una analogica. Per la misura della pressione si è utilizzata l'uscita analogica di tensione che è stata acquisita al modulo AMI 0410. Poiché il pressostato è provvisto anche di display, è possibile leggere la pressione e nel contempo acquisire il segnale analogico potendo così avere una corrispondenza pressione-tensione.

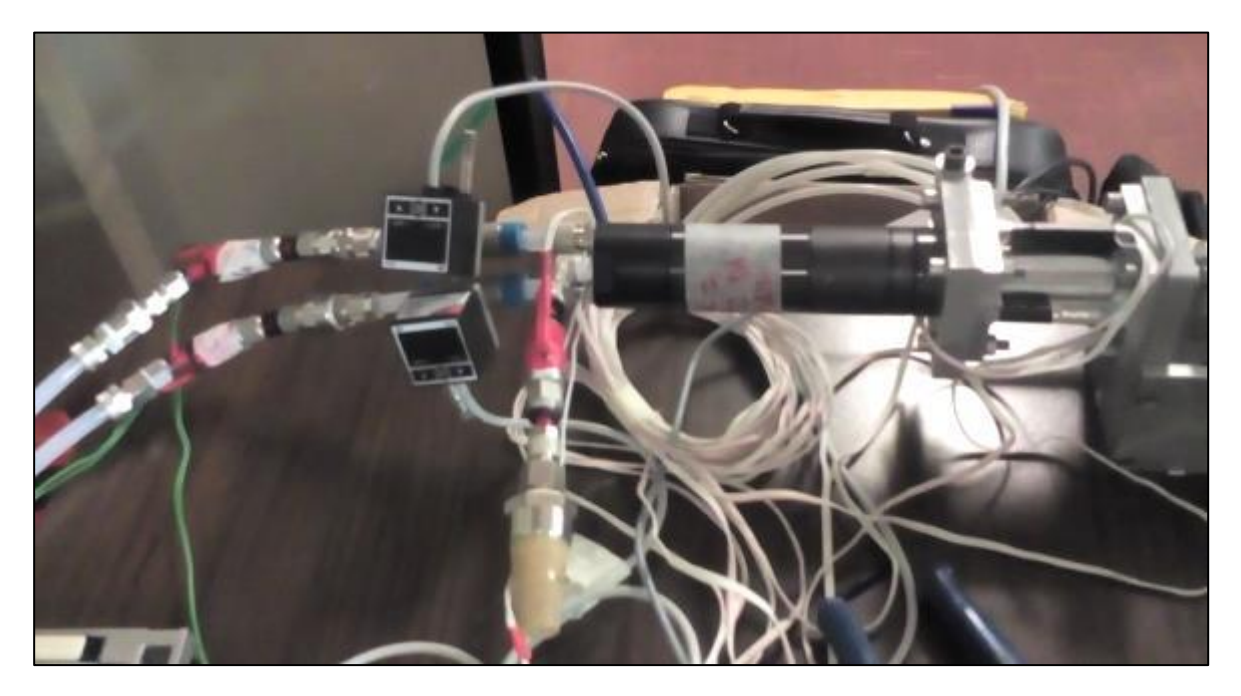

**Figura 4-19 : pressostati installati sul test bench.**

Grazie a questo si è quindi costruita la curva tensione in uscita-pressione in modo da poter trasformare la lettura della tensione al PLC in pressione.

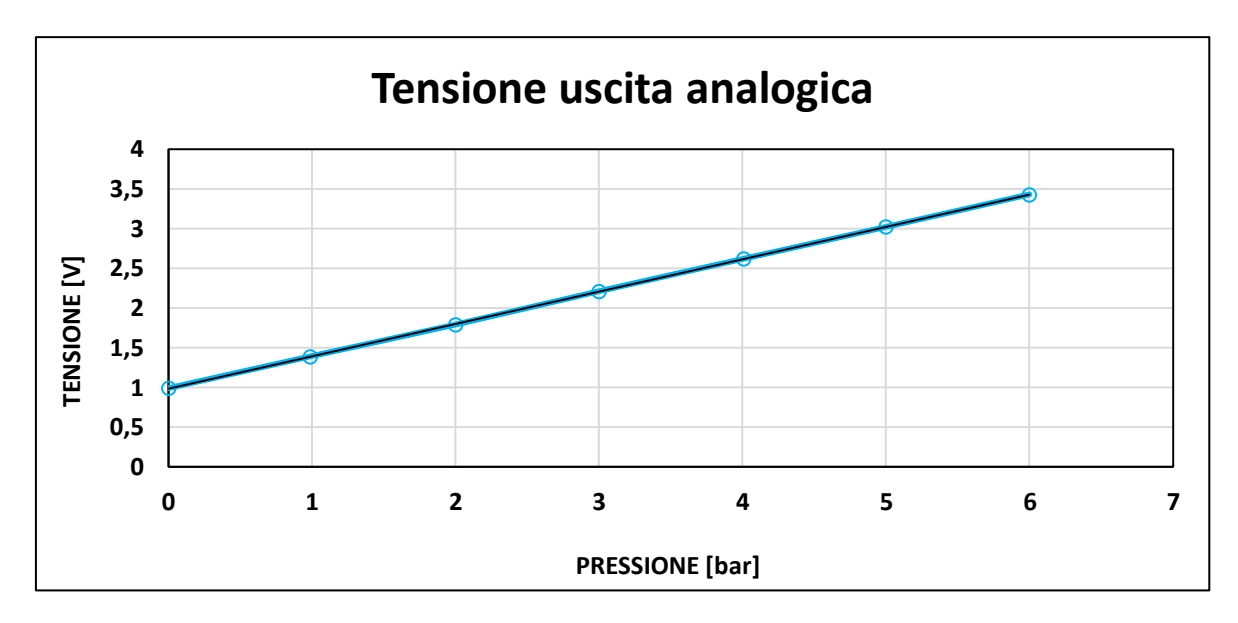

**Grafico 4-1 : tensione di uscita dal pressostato al variare della pressione.**

L'interpolazione lineare ha fornito una pendenza di 0,407 [V/bar] ed una intercetta di 0,9855 V. Si ha quindi la seguente equazione:

$$
V(p) = 0,407 p + 0,9855
$$
\n
$$
(4.18)
$$

Da cui si ricava:

$$
p(V) = \frac{V - 0.9855}{0.407}
$$
 (4.19)

L'alimentazione dei pressostati è fornita dallo stesso PLC, cioè a 24V dc e la'uscita è attivata all'accensione dello stesso. L'acquisizione della tensione è effettuata dal modulo BMX AMI0410, con il cablaggio ai canale 1 e 2, impostato in gamma 0-5V / 4-20 mA.

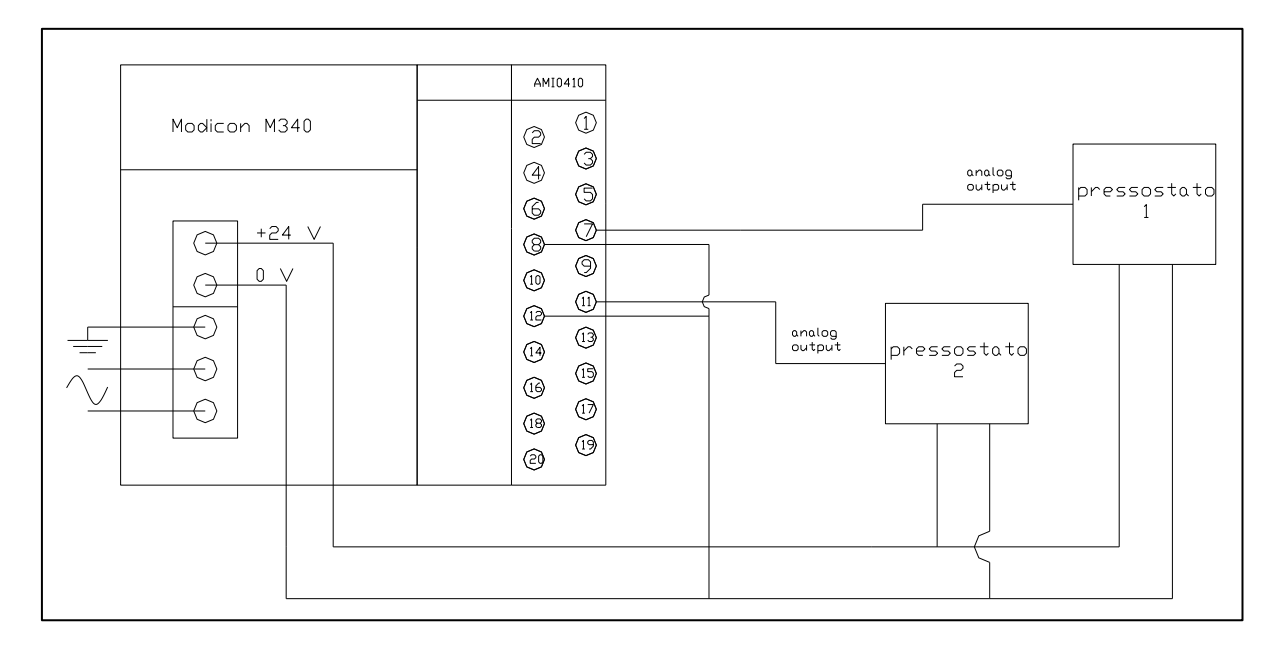

**Figura 4-20: schema di cablaggio dei pressostati al PLC.**

### **4.1.3.5 MISURATORE DI PORTATA**

Per misurare la portata di massa che fluisce al motore durante il funzionamento, è stato inserito nella linea di alimentazione un misuratore di portata massica della M+W Instruments™. Lo strumento non necessità di particolari operazioni di taratura e fornisce un output controllato in corrente da 4 a 20mA nel range di portata previsto da 0 a 800 ln/min.

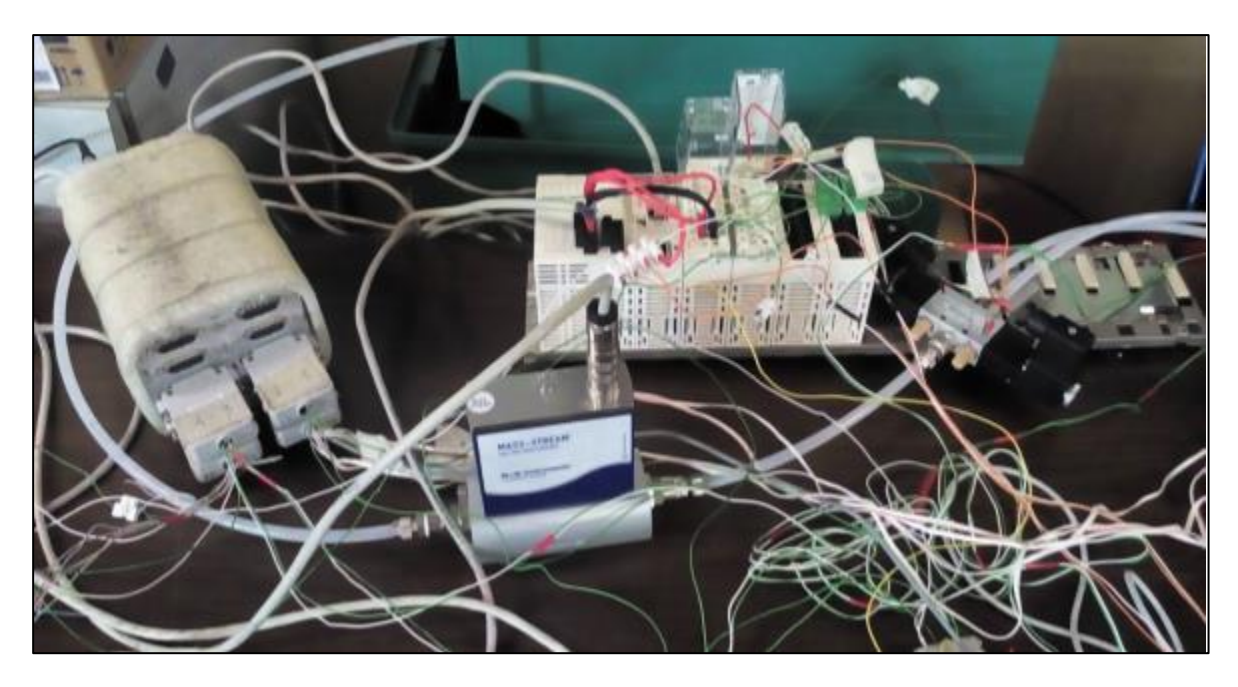

**Figura 4-21 : misuratore di portata massico inserito nel circuito di alimentazione a monte dell'elettrovalvola.**

Come si può vedere in figura, il misuratore massico è collocato prima dell'elettrovalvola in modo da poter misurare la portata in entrambi i versi di rotazione del motore.

L'alimentazione del misuratore è fornita dallo stesso PLC, cioè a 24V dc, la cui uscita è attivata all'accensione dello stesso. L'acquisizione della corrente è effettuata ancora dal modulo BMX AMI0410, con il cablaggio ai canale 1 e 2, impostato in gamma 1-5V / 4-20 mA.

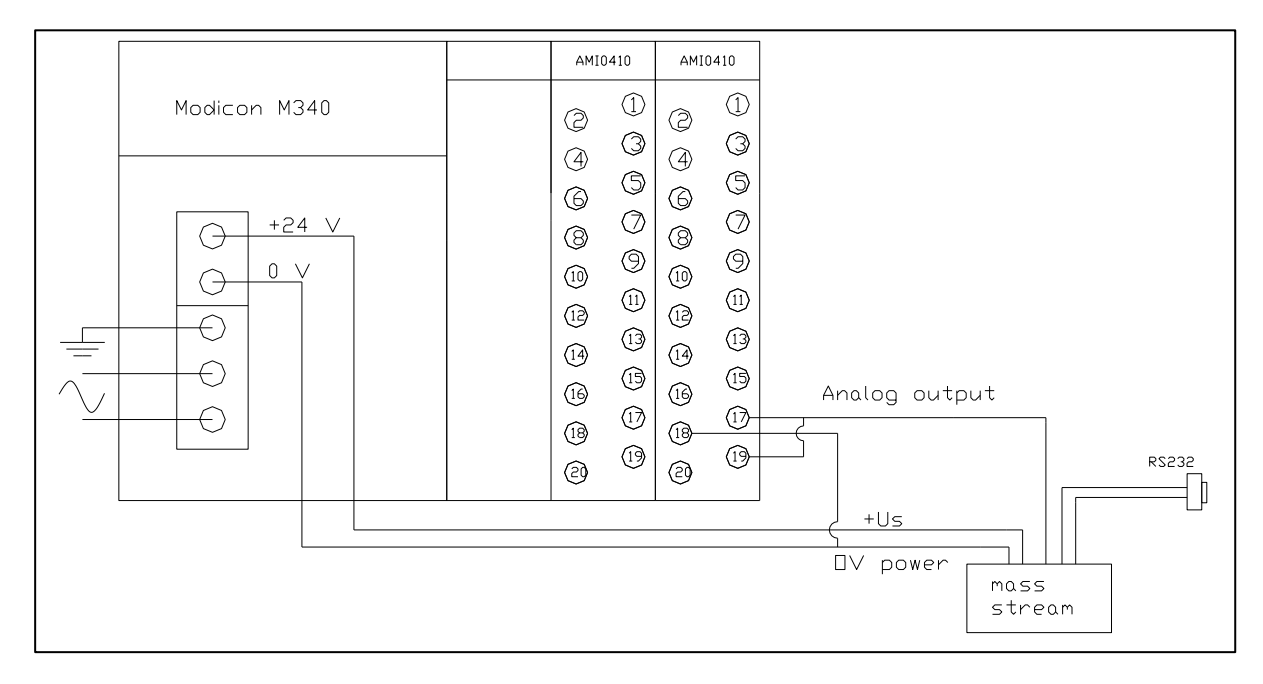

**Figura 4-22 : schema cablaggio del mass-stream al PLC.**

Dato che nel modulo è possibile impostare una scala di conversione tra amperaggio e valore misurato, avendo a disposizione il certificato di taratura dello strumento è stato possibile impostare il fattore di scalatura: 4mA→0, 20mA→ 800. In questo modo il modulo associa alla corrente il corrispondente valore della portata di massa in maniera proporzionale nel range di misura.

#### **4.1.3.6 PT100**

Volendo anche misurare le temperature in ingresso, uscita e carico del motore, si è deciso di utilizzare delle pt100, termoresistenze al platino, con caratteristica peculiare di presentare una resistenza di 100 ohm alla temperatura di 0°C ed un ottimo comportamento lineare. Si sono quindi preparate e fissate le termocoppie a dei supporti in alluminio provvisti di attacco ai tubi di alimentazione per poterle inserire nel circuito del test bench.

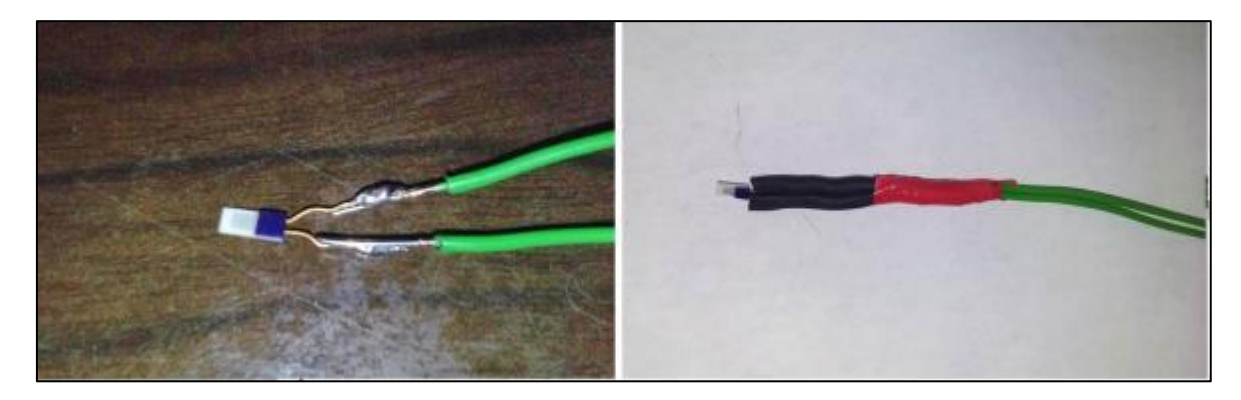

#### **Figura 4-23 : preparazione delle termocoppie.**

E' stato però prima necessario definire un circuito per la generazione ed amplificazione del segnale da leggere con il PLC, in quanto le termocoppie variano solo la propria resistenza. A tal scopo si è pensato di inserire la termocoppia in un circuito a ponte di Weathstone, collegando poi l'uscita ad un amplificatore, associando quindi la variazione di resistenza alla generazione di un segnale in tensione.

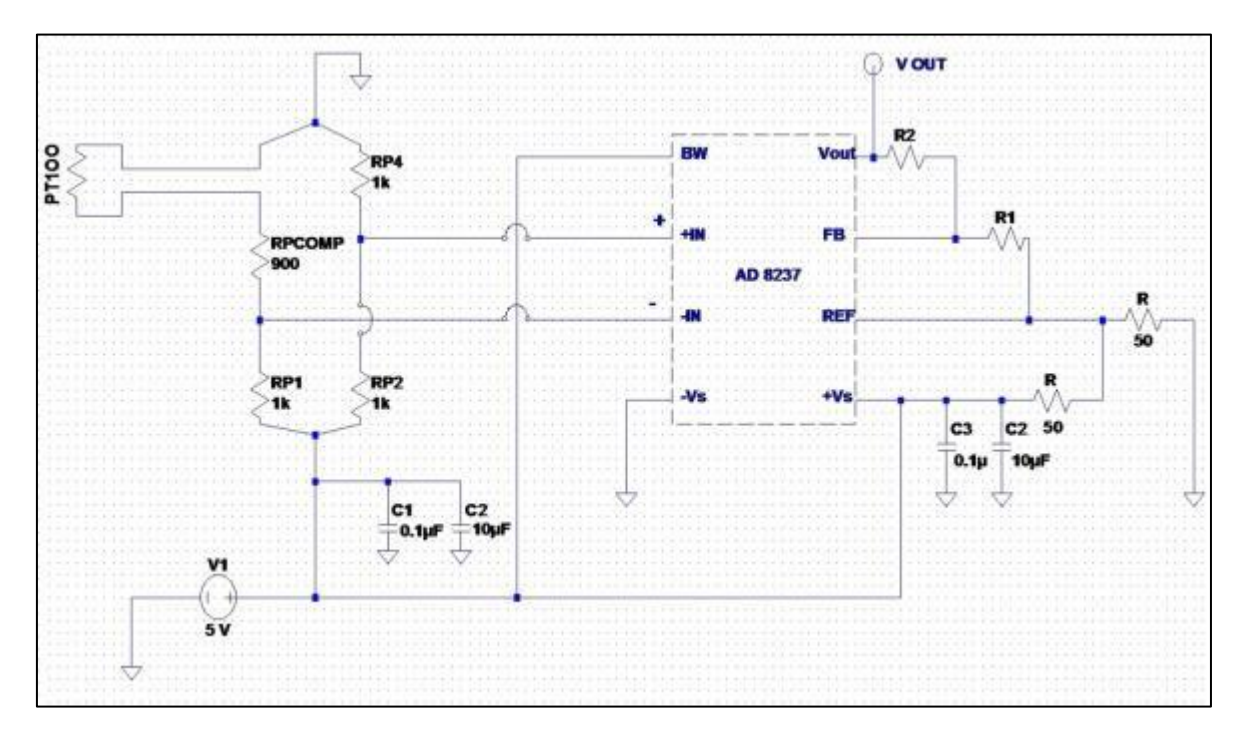

**Figura 4-24 : schema del circuito amplificatore per le pt100.**

Per le caratteristiche del ponte si è scelto:

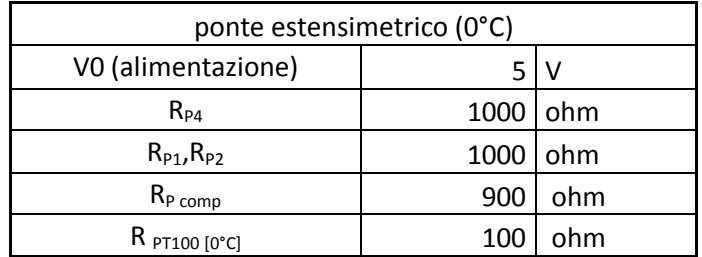

Il valore delle resistenze del ponte è stato scelto in modo da limitare la corrente che fluisce nella pt100 per non alterarne il funzionamento per effetto joule. Il ponte risulta così bilanciato a 0°C e la sensibilità del ponte alla variazione di resistenza della termoresistenza risulta pari a:

$$
\frac{dV}{dR_{pt100}} = 1000 \frac{V_0 \cdot R_{P4}}{(R_{P1} + R_{P4}) \cdot (R_{P \text{ comp}} + R_{pt100 [0^{\circ}C]} + R_{P4})} =
$$
\n
$$
1000 \frac{5 \cdot 1000}{(1000 + 1000) \cdot (900 + 100 + 1000)} = 1,25 \left[\frac{mV}{\Omega}\right]
$$
\n(4.20)

In base alle caratteristiche riportate sulle pt100, la loro sensibilità alla variazione di temperatura vale circa dR<sub>pt100</sub>  $/$  dT =0.3851 [ $\Omega$ <sup>o</sup>C].

La sensibilità in uscita al ponte estensimetrico vale:

$$
\frac{dV}{dT} = \frac{dV \cdot dR_{pt100}}{dR_{pt100} \cdot dT} = 1,25 \cdot 0,3851 = 0,48138 \quad \left[\frac{mV}{c}\right]
$$
\n(4.21)

Se per il circuito amplificatore si prende R1 = 3,9 k $\Omega$  e R2 = 499 k $\Omega$  si ottiene un guadagno G= (1+R2/R1) di circa 128,95. La sensibilità totale risulta quindi:

$$
\frac{dV_{uscita}}{dT} = G \frac{dV}{dT} = 128,95 \cdot 0,48138 = 62,07 \quad \left[\frac{mV}{c}\right]
$$
 (4.22)

Innanzitutto si è proceduto con una verifica del ponte estensimetrico. Per fare ciò si è fissata la pt100 collegata al ponte in un riscaldatore a potenza controllata assieme ad un'altra pt100, la cui uscita è stata collegata ad un NanoDac, un dispositivo apposito che permette di alimentarla e al contempo di ottenere il valore di temperatura.

La prova è stata condotta quindi riscaldando le 2 pt100 e leggendo contemporaneamente tensione al ponte tramite un voltmetro e la temperatura della p100 collegata al NanoDac; le 2 pt100 infatti, essendo poste vicino all'interno del riscaldatore, possono essere considerate alla stessa temperatura.

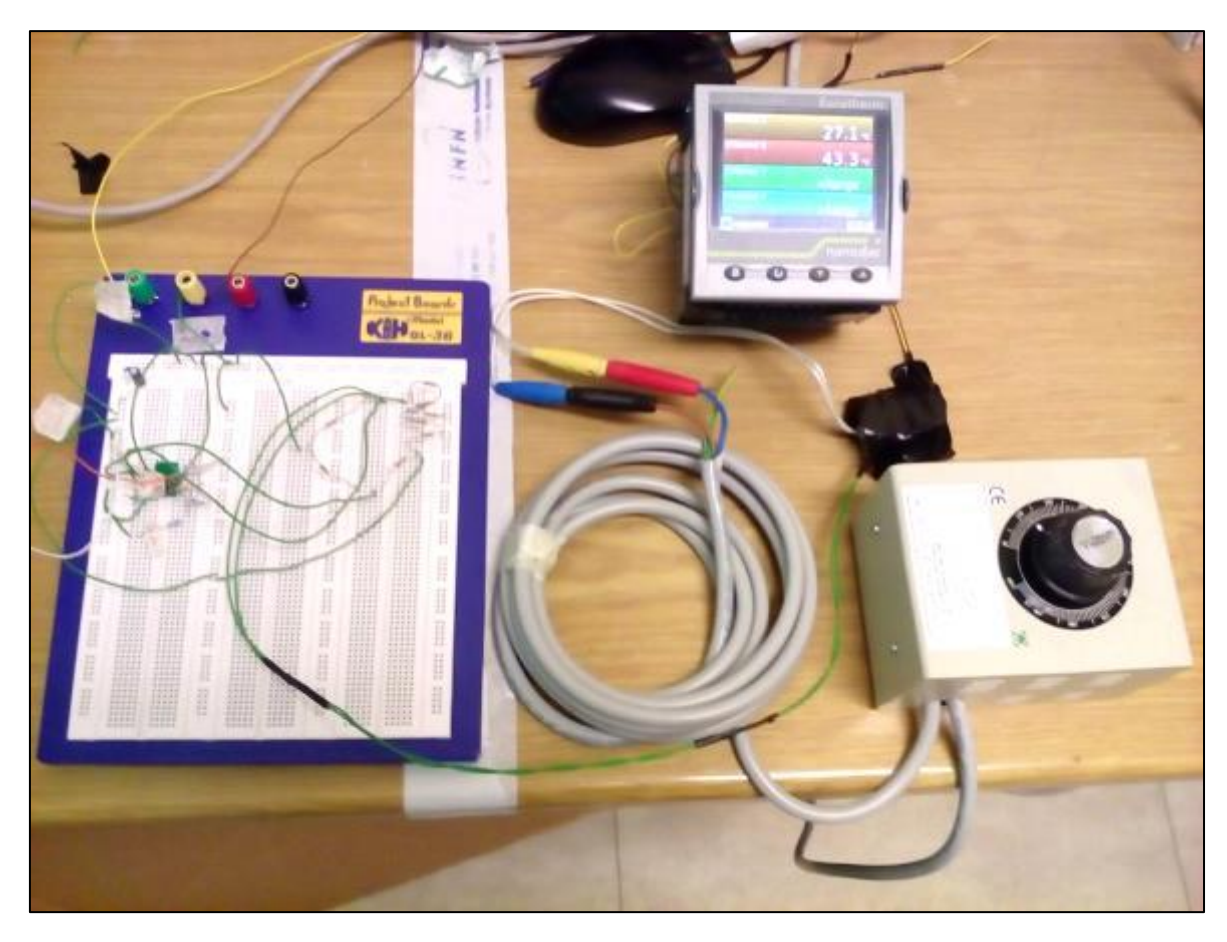

**Figura 4-25 : apparato usato per la verifica del circuito per la pt100.**

Si è ricavato il seguente grafico.

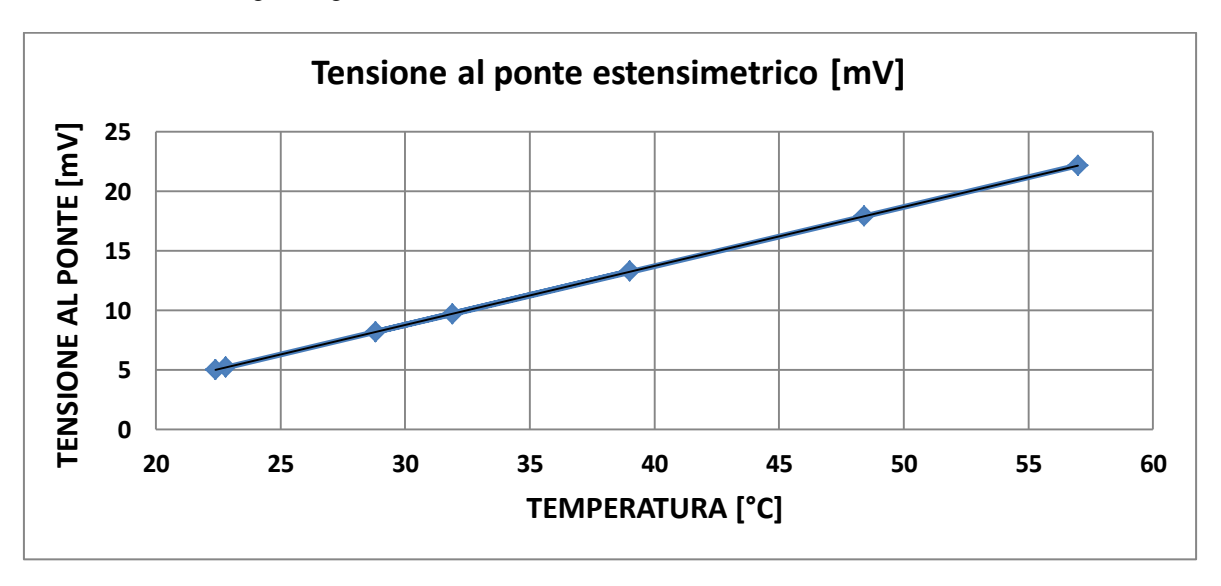

**Grafico 4-2 : tensione in uscita al ponte estensimetrico al variare della temperatura.**

Dall'analisi di regressione è risultata una pendenza di 0,4969 [mV/°C] con differenza di sensibilità rispetto a quella calcolata di circa il 3%. Si è proceduto alla stessa maniera però collegando l'uscita del ponte all'amplificatore e l'uscita da esso al PLC.

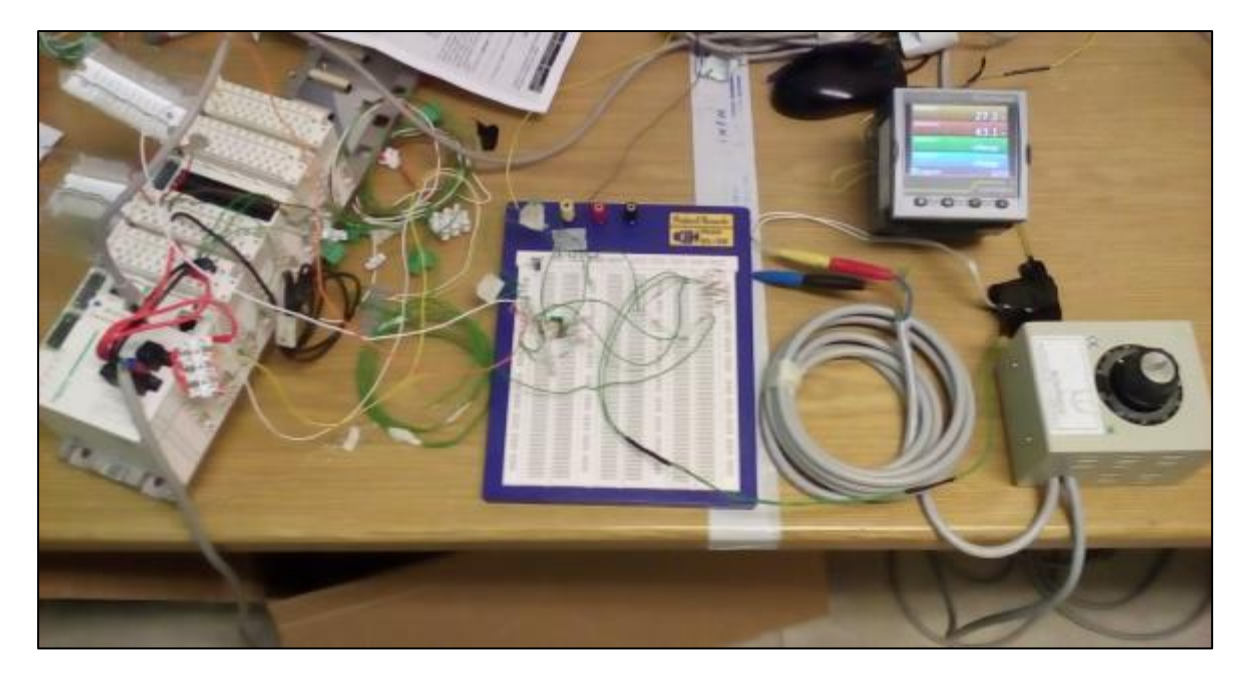

**Figura 4-26 : catena di misura completa del sistema amplificatore per pt100.**

Durante le prove si è aumentata la temperatura fino a circa 47°C, entro il limite quindi di saturazione per l'uscita dall'amplificatore (5V). La tensione misurata in uscita è rispetto a massa, a differenza di quanto fatto precedentemente per la cella di carico.

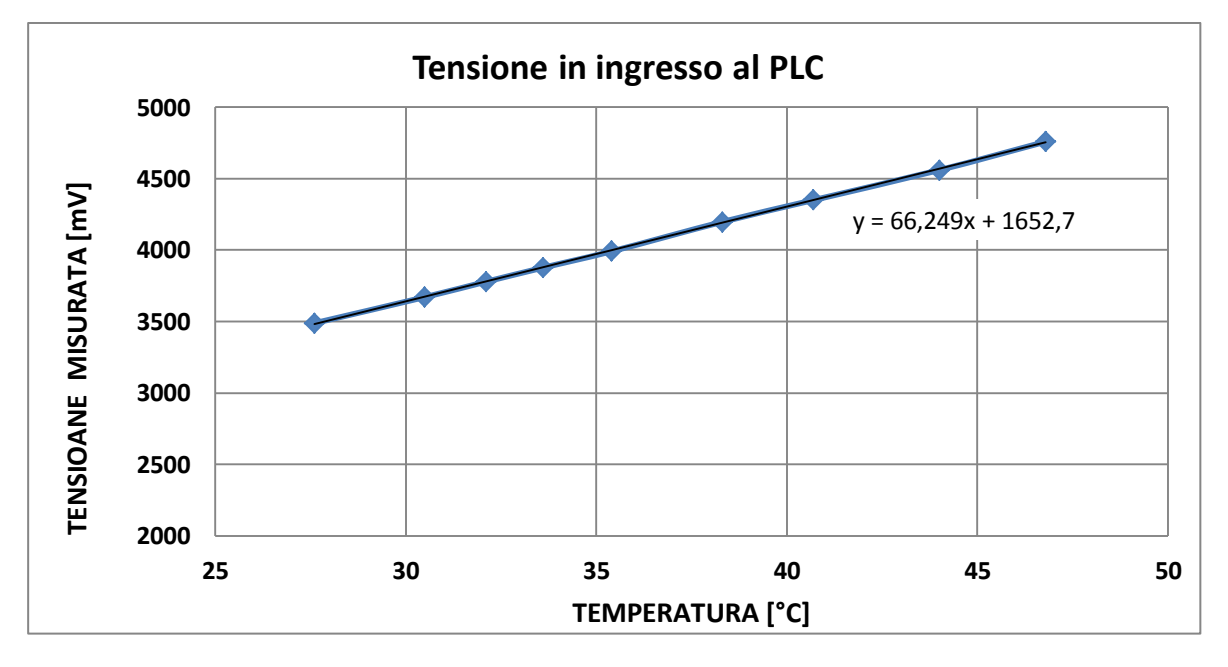

**Grafico 4-3 : tensione letta dal PLC al variare della temperatura.**

Dall'analisi di regressione lineare si è trovato:

$$
V(T) = 66,249 T + 1652,719 \tag{4.23}
$$

La sensibilità totale di 66,25 mV/°C risulta abbastanza differente da quella attesa di 62.07 mV/°C (+7%). La temperatura quindi si può esprimere quindi in funzione della tensione (in mV) come:

$$
T(V) = 0,0151 V + 24,95 \tag{4.24}
$$

Di conseguenza si è potuto settare nel PLC il calcolo della temperatura a partire dalla tensione misurata. L'alimentazione al ponte e al circuito amplificatore è fornita da un alimentatore esterno da 5V dc, la cui uscita è attivata dalla chiusura del contatto associato alla variabile *pot\_on* nel modulo DRA 0805 per le uscite digitali.

L'acquisizione della tensione in uscita dall'amplificatore è stata effettuata dal modulo BMX AMI0410, con il cablaggio al canale 0, impostato in gamma 0-5V / 4-20 mA. Siccome le pt100 sono 3, si sono poi configurati allo stesso modo i canali 1 e 2.

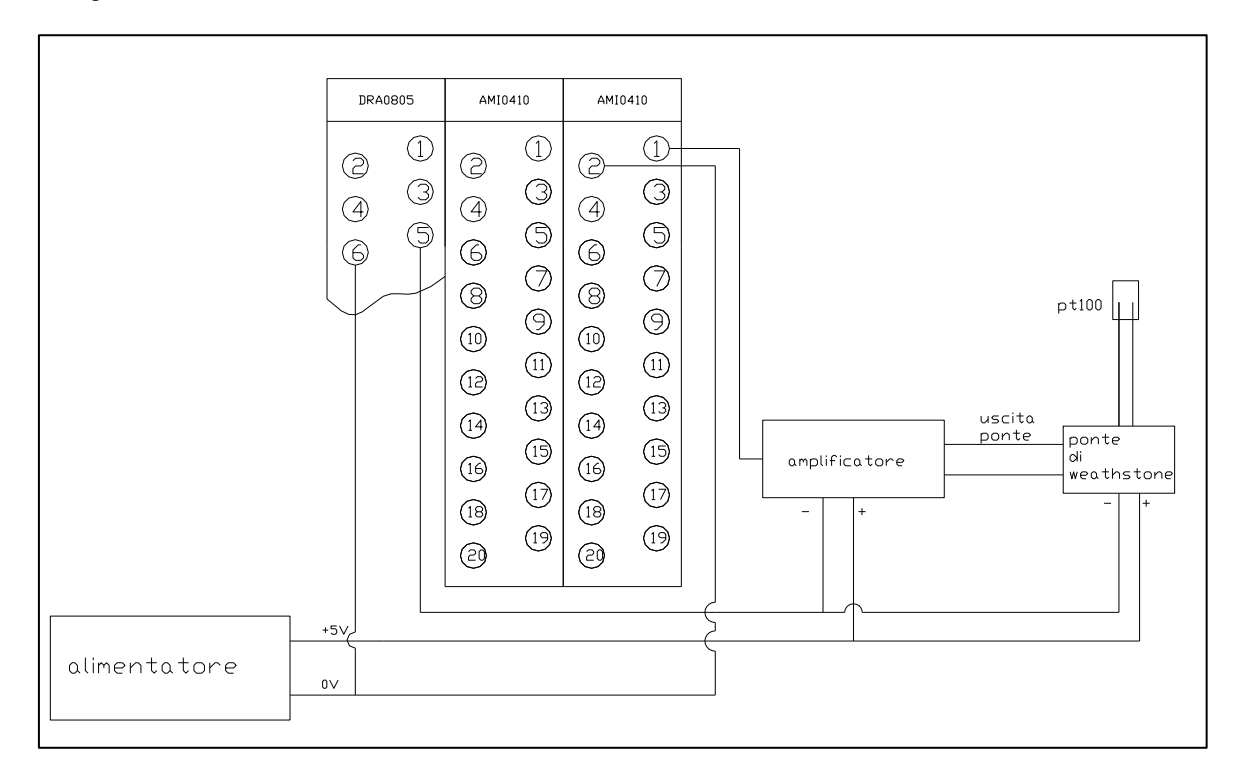

**Figura 4-27: schema cablaggio ponte-amplificatore –PLC.**

Si riporta nella pagina seguente lo schema completo del test bench. I cablaggi mostrati sono per un singolo sensore/strumento, per no appesantire lo schema.

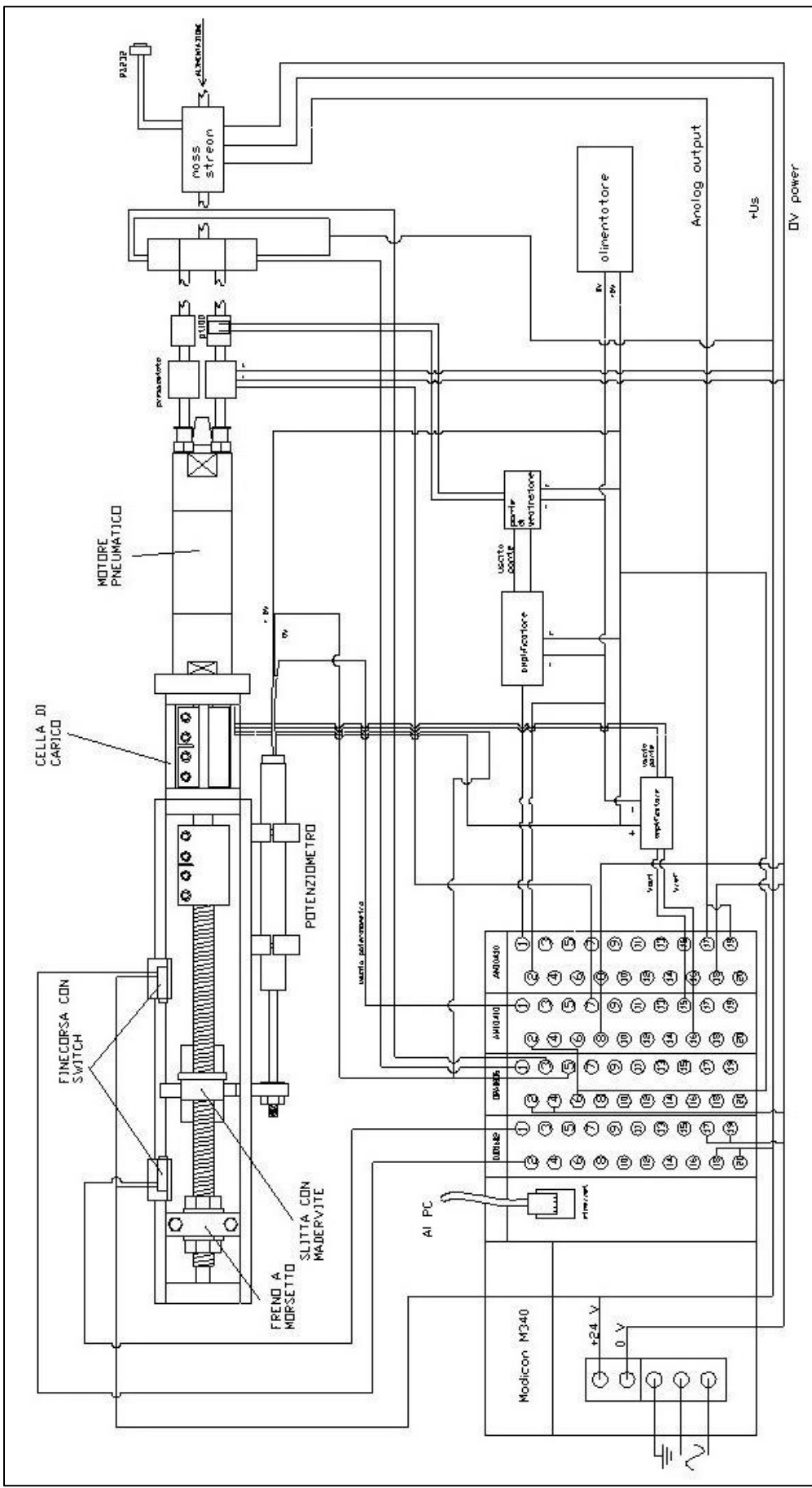

**Figura 4-28 : schema completo del test bench.**

# **4.2 TEST PRELIMINARI PER IL TEST BENCH**

Al fine di testare il funzionamento del programma, del freno e del sistema di campionamento e misura della corsa, si sono svolti alcuni test preliminari prima di procedere con le prove per la misura delle prestazioni.

# **4.2.1 TEST DI RIPETIBILITÀ**

Per poter testare la ripetibilità e l'errore nella misurazione della corsa, e quindi della velocità, si è deciso di fare delle prove a freno non azionato in cui viene misurata la velocità di rotazione n con la seguente formula:

$$
n_k = \frac{60}{p} \frac{(x_{k+1} - x_k)}{t_c} \qquad \qquad [\frac{g}{min}] \tag{4.25}
$$

Dove:

- $p =$  passo della vite [mm];
- $\bullet$   $t_c$  = tempo di campionamento [s];
- $\bullet$   $x_k$ = posizione della slitta all'istante k [mm]

Si sono quindi eseguite delle prove, fissando il tempo di campionamento, in cui la slitta verrà azionata 5 volte in una direzione campionando la posizione. Per ogni prova p, è calcolata la velocità media a partire da un certo istante dove si nota che la velocità si è stabilizzata.

$$
\overline{n}_p = \frac{\sum_{k_l}^{k_f} n_k}{k_f - k_i + 1} \qquad \left[\frac{g}{min}\right] \tag{4.26}
$$

Con  $k_f$  e ki rispettivamente gli istanti iniziali e finali. Si è poi calcolato lo scarto quadratico medio per prova:

$$
\overline{s_p} = \sqrt{\frac{\sum_{k_i}^{k_f} (\overline{n_p} - n_k)^2}{k_f - k_i}}
$$
(4.27)

Assunta quindi come incertezza. Si è calcolata la media delle velocità medie delle prove:

$$
\overline{n} = \frac{\sum_{1}^{5} \overline{n_p}}{5} \qquad \left[\frac{g}{min}\right] \tag{4.28}
$$

E l'incertezza totale come:

$$
i = \sqrt{\frac{\sum_{1}^{5} (\overline{s_p})^2}{5}}
$$
 (4.29)

### **4.2.1.1 RISULTATI**

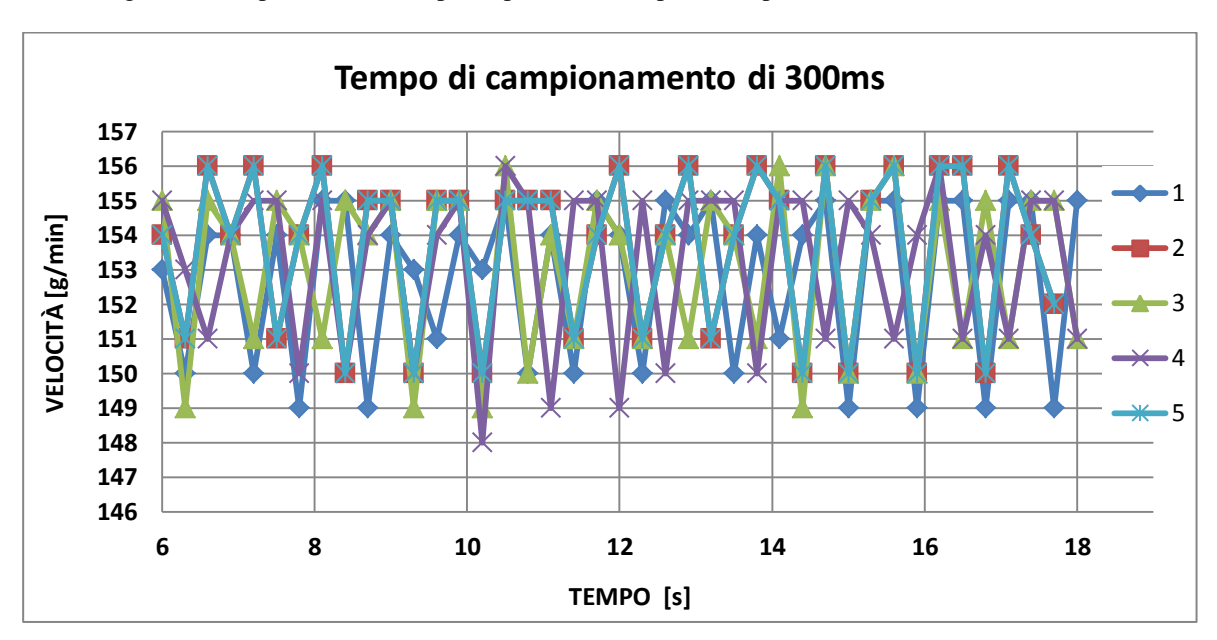

Di seguito sono riportati i risultati per la prova con tempo di campionamento di 300ms.

**Grafico 4-4 : velocità campionata nelle prove a tempo di campionamento di 300ms.**

| prova | velocità media | incertezz |                            |            |
|-------|----------------|-----------|----------------------------|------------|
|       |                | a         |                            |            |
|       | 152.4          | 2.48      |                            |            |
|       | 153.6          | 2.25      | media delle velocità medie | incertezza |
| 3     | 153.6          | 2.31      | 153.3                      | 5.3        |
|       | 153.6          | 2.45      |                            |            |
|       | 153.6          | 2.25      |                            |            |

Di seguito sono riportati i risultati per la prova con tempo di campionamento di 500ms.

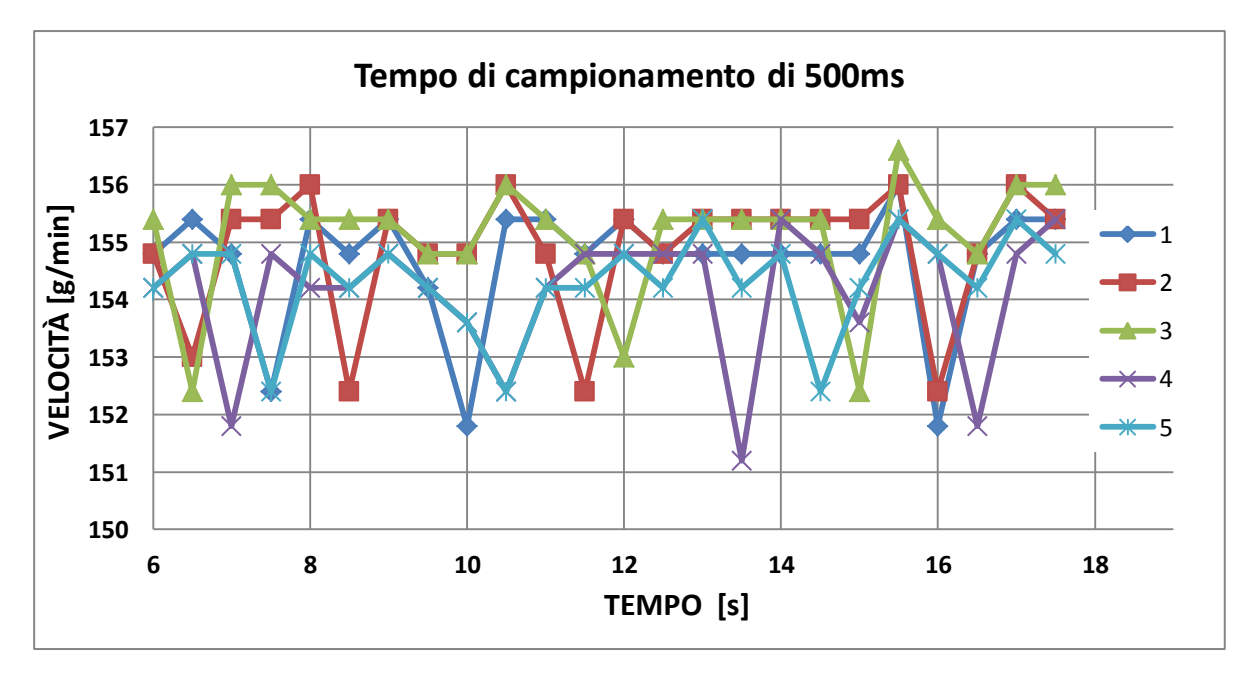

**Grafico 4-5 velocità campionata nelle prove a tempo di campionamento di 500ms.**

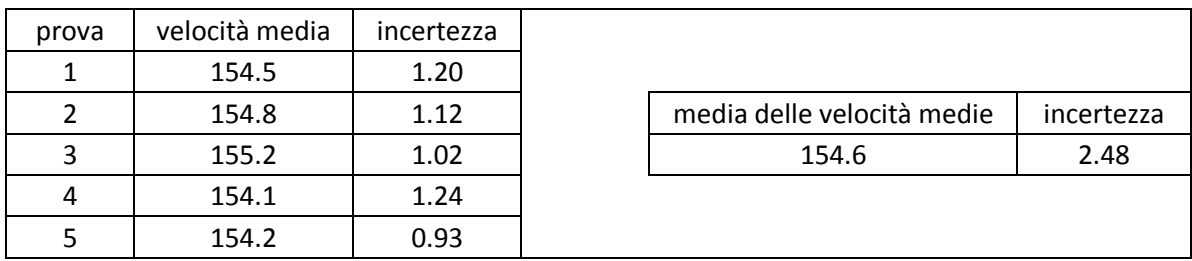

# **4.2.2 ALTRI TEST**

#### **4.2.2.1 TEST DEL COMPORTAMENTO DEL FRENO**

Per controllare che il freno riesca a regolare la coppia frenante in un range accettabile e la mantenga costante durante la prova, sono stati eseguiti dei test di frenata. Nei test la slitta viene fatta muovere con il freno azionato, registrando la velocità. Questo viene ripetuto per diversi gradi di serraggio fino ad una condizione vicina al bloccaggio. Le prove sono state condotte fissando la pressione di alimentazione a monte a 4 bar.

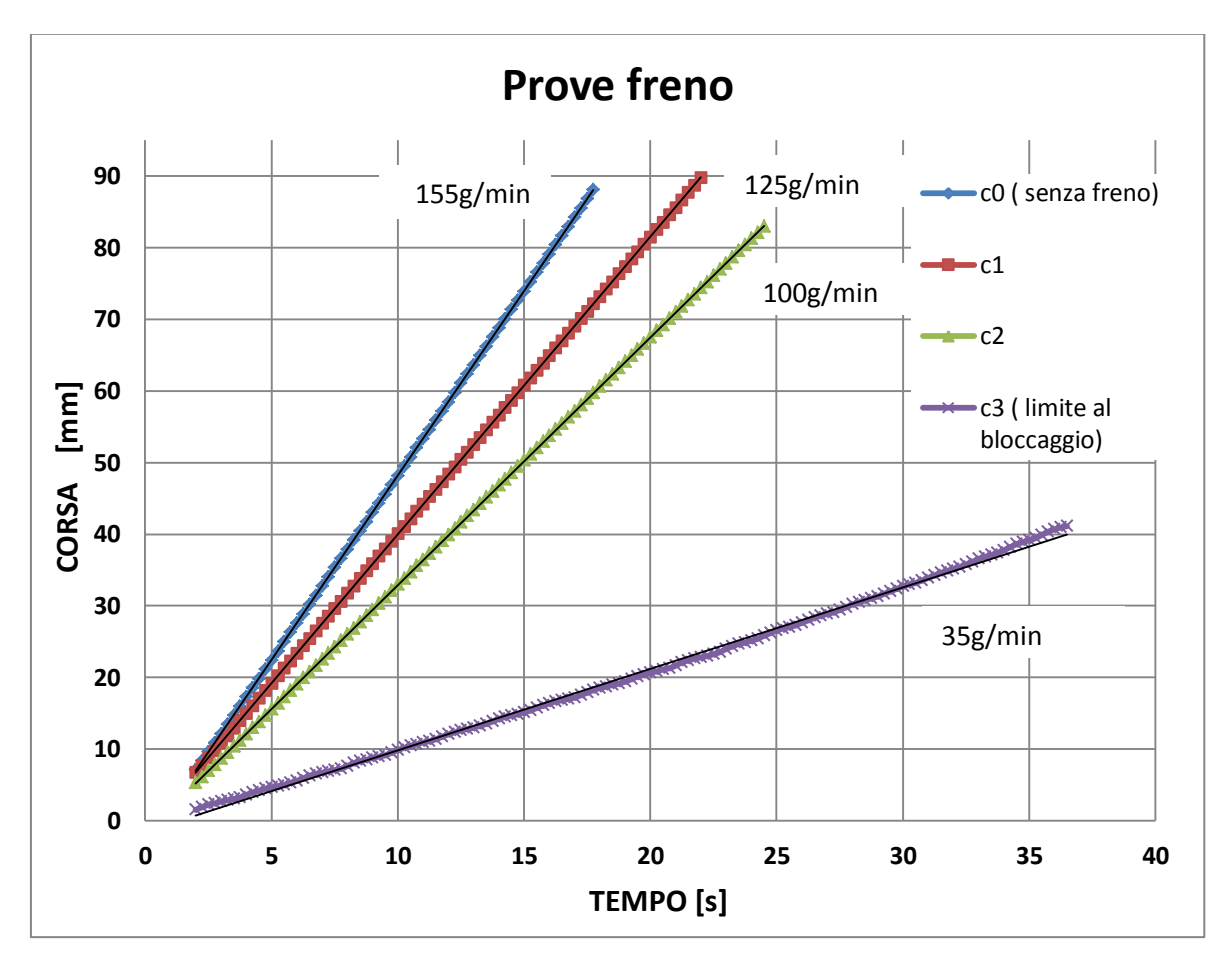

**Grafico 4-6 : corsa in funzione del tempo al variare del serraggio del freno.**

Il freno ha un buon grado di regolabilità (prime tre curve) e permette di raggiungere basse velocità.

### **4.2.2.2 TEST STABILITÀ USCITA POTENZIOMETRO**

Per verificare la stabilità dell'uscita del potenziometro e la sua sensibilità a piccole variazioni del carico si è pensato di misurare l'uscita del potenziometro eseguendo delle prove a rotore bloccato. Si è avuto così una misura qualitativa della stabilità del sistema, essendo il motore in coppia attraversato da una portata fluente abbastanza elevata che dà origine a vibrazioni. Inoltre si è potuto così anche osservare l'elasticità del sistema.

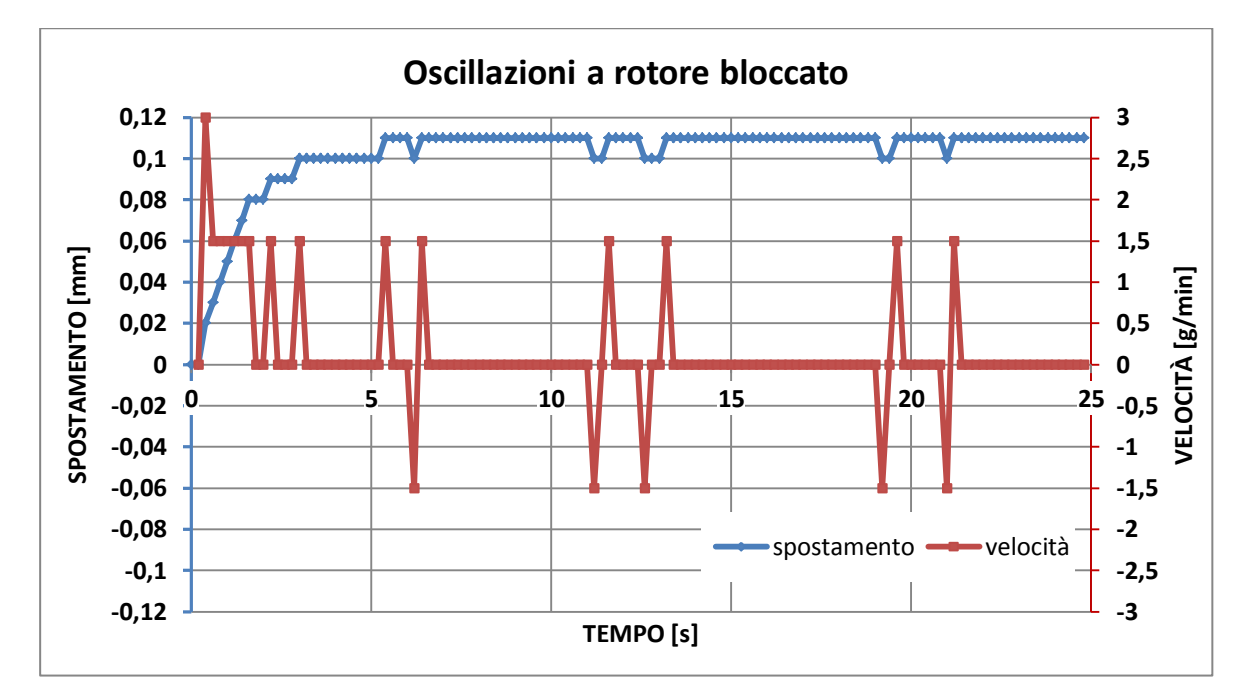

**Figura 4-29 : oscillazione della corsa a rotore bloccato con motore in coppia.**

È possibile osservare che le oscillazioni della corsa sono dovute all'oscillazione della tensione nella lettura del PLC: infatti il valore di oscillazione è di 0,01 che corrisponde alla sensibilità minima del sistema. Il tempo di campionamento della prova è stato di 200 ms quindi la velocità dovuta all'oscillazione risulta da semplici calcoli pari a 1,5 g/min come si può veder nel diagramma.

# CAPITOLO 5 : **TEST SPERIMENTALI DEL MOTORE CON PALETTATURA IN PEEK**

In questo capitolo verranno descritti le modalità operative ed i risultati dei test effettuati sul motore con la palettatura in PEEK, saranno confrontati i dati sperimentali da datasheet ed il modello teorico. Verranno inoltre analizzate le perdite di carico ed altri aspetti operativi alla luce dei risultati ottenuti.

# **5.1 TEST CON SISTEMA DI ALIMENTAZIONE IN USO**

In questi primi test verranno testate le prestazioni del motore con la tubazione originale che presenta un diametro interno di 4 mm, che è la tubazione utilizzata attualmente in tutti i motori impiegati nell'apparato del front-end.

# **5.1.1 DESCRIZIONE DELLA PROVA**

La prova ha come scopo quello di misurare le prestazioni fornite dal motore e quindi ricavare i parametri di funzionamento dello stesso al variare anche di alcuni fattori come ad esempio la pressione di alimentazione.

Durante la prova saranno misurate le seguenti grandezze:

- Pressioni in ingresso ed uscita;
- Coppia;
- Posizione:

In pratica verrà mossa la slitta tra le posizioni di finecorsa con una coppia resistente mantenuta costante durante il funzionamento, ripendo questa prova per tre corse di andata e tre corse di ritorno. La prova sarà quindi articolata secondo i seguenti step:

- 1) Regolazione della pressione di alimentazione;
- 2) Regolazione del freno fissato ad un certo grado di serraggio;
- 3) Azionamento del sistema di acquisizione durante la corsa di andata;
- 4) Azionamento dell'elettrovalvola per iniziare la corsa di andata;
- 5) Stop del sistema di acquisizione al termine del movimento dettato dal finecorsa di andata;
- 6) Azionamento del sistema di acquisizione durante la corsa di andata;
- 7) Azionamento dell'elettrovalvola per iniziare la corsa di andata;
- 8) Stop del sistema di acquisizione al termine del movimento dettato dal finecorsa di ritorno;
- 9) Ripetizione dei punti 3),4),5),6),7) 8) per 3 volte.
- 10) Ripetizione dei precedenti step dal punto 2) variando il grado di serraggio.

La regolazione del freno (2) sarà eseguita in modo da partire con il motore libero di girare e progressivamente sarà aumentata fino al bloccaggio. Saranno eseguite 3 serie di prove variando la pressione di alimentazione disponibile al gruppo regolazione, rispettivamente a 4,5 ,6,5 e 8,5 bar.

Per quanti riguarda l'acquisizione dei segnali degli strumenti, le pressioni sono state acquisite tramite PLC mentre la coppia e la posizione tramite la IMC essendo disponibile un'unica spina. Per la descrizione in dettaglio degli strumenti e dell'apparato si rimanda all'appendice B ed al capitolo 4.

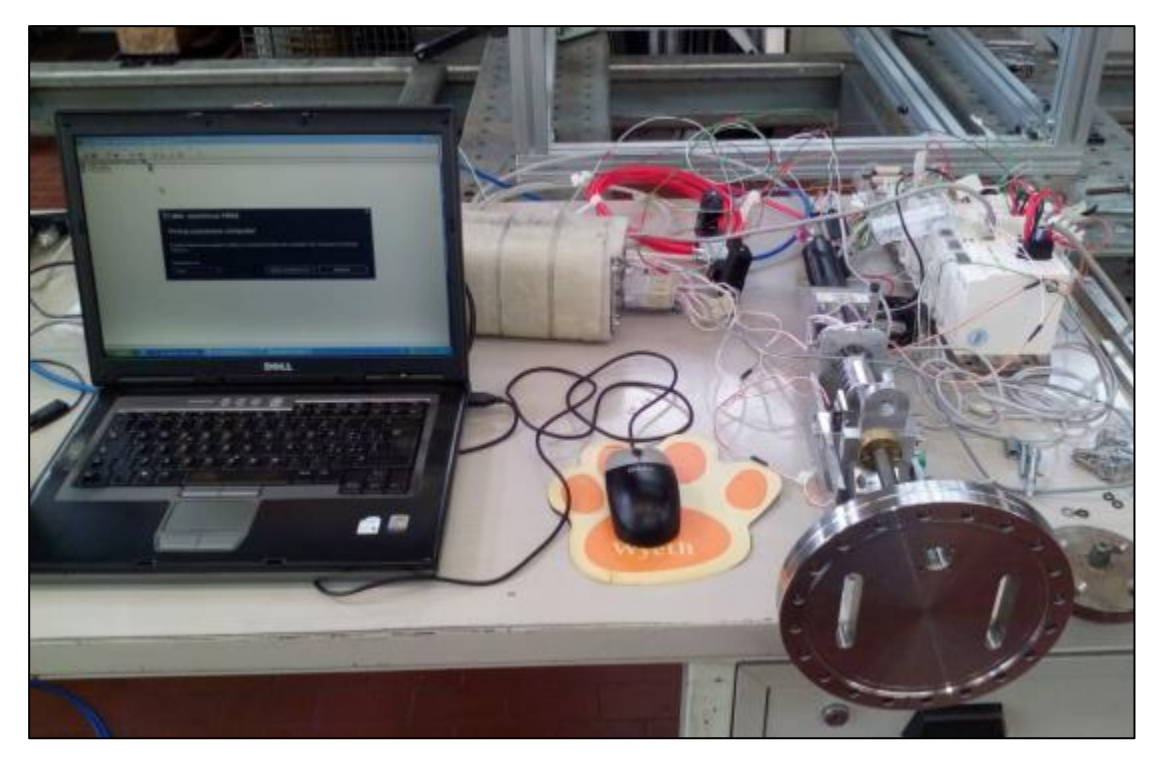

**Figura 5-1 : foto dell'apparato usato durante i test.**

# **5.1.2 RISULTATI SPERIMENTALI CON PRESSIONE DISPONIBILE DI ALIMENTAZIONE DI 4,5 BAR**

Di seguito sono riportati i risultati per una pressione di alimentazione disponibile di 4,5 bar. Si riportano valori della coppia e della velocità nonché i valori delle pressioni misurati all'ingresso e allo scarico forzato del motore.

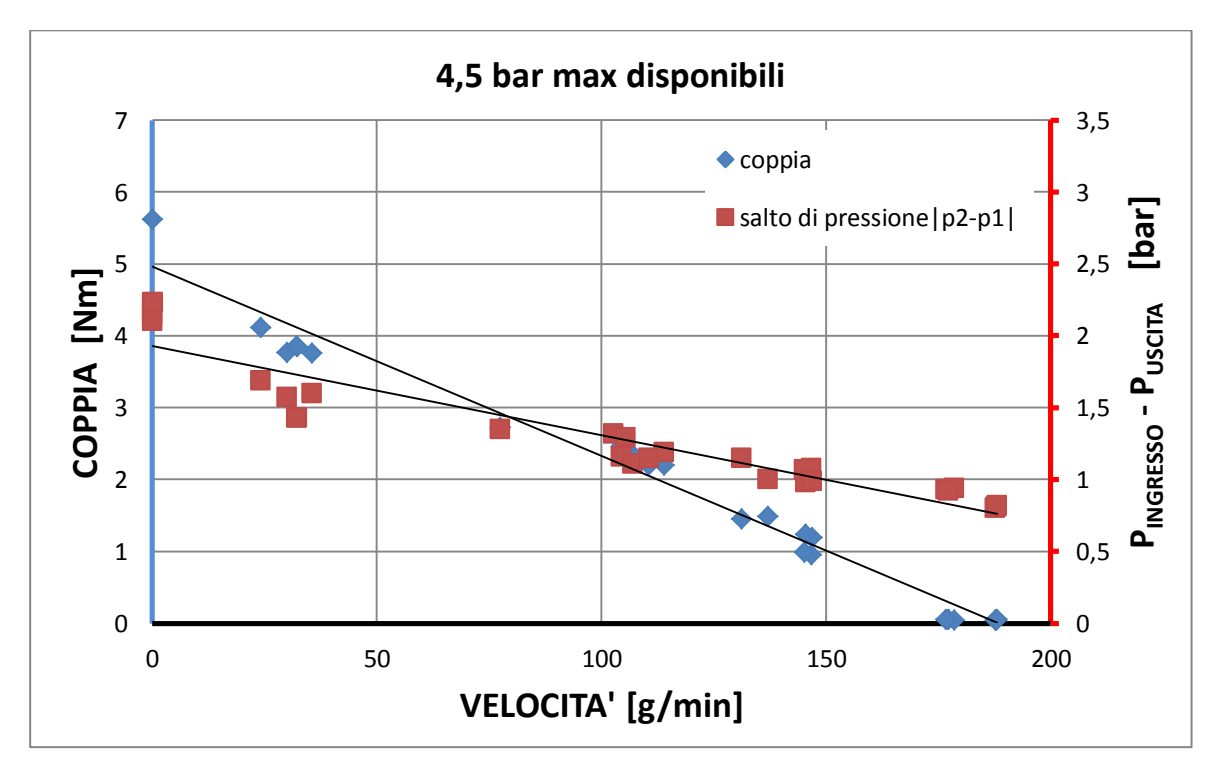

**Grafico 5-1: coppia e pressione in funzione della velocità con pressione di alimentazione massima di 4.5 bar.**

Le prestazioni come previsto sono basse in quanto si sta limitando fortemente la pressione disponibile in ingresso al motore. Di seguito sono invece riportate le curve di coppia e potenza.

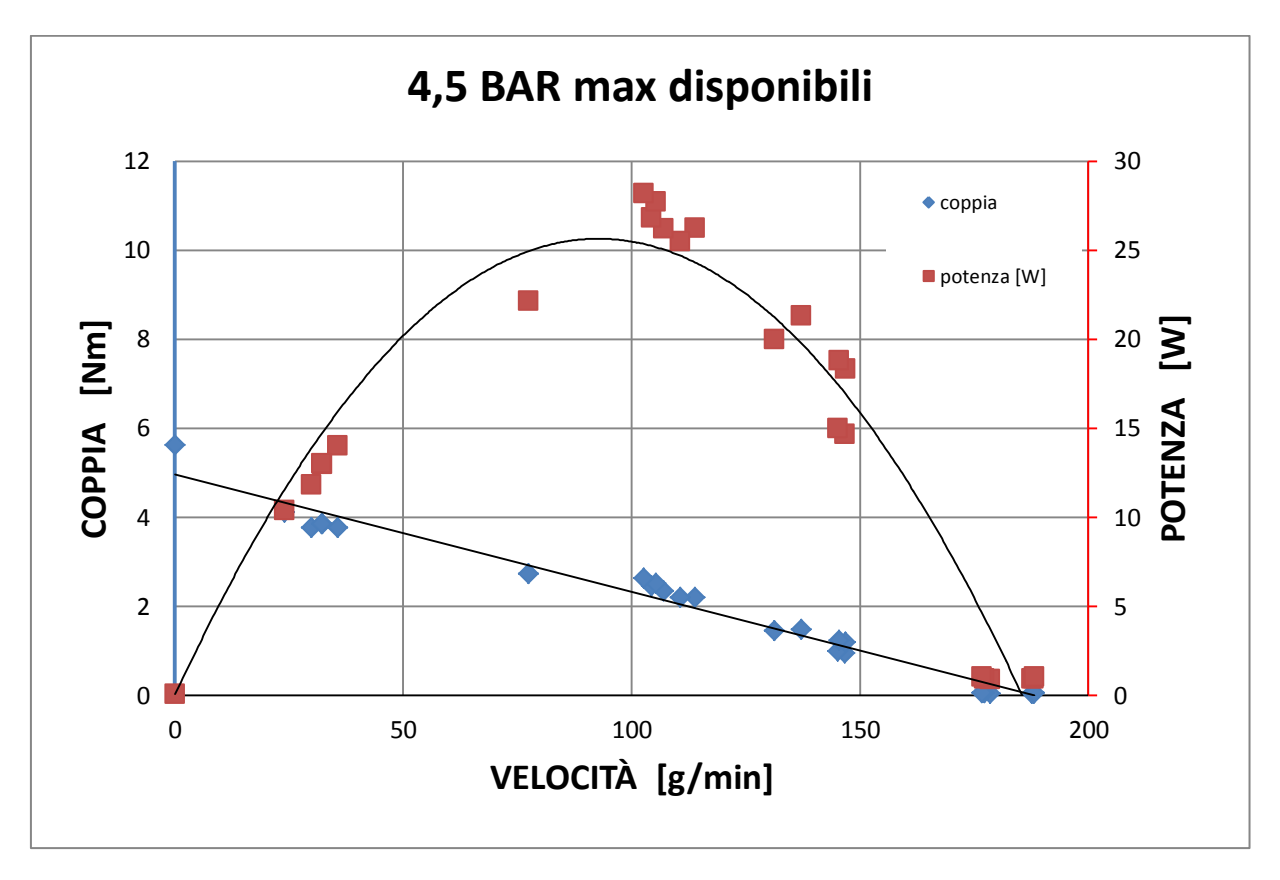

**Grafico 5-2: curve di coppia e potenza in funzione della velocità con pressione di alimentazione disponibile di 4.5 bar.**

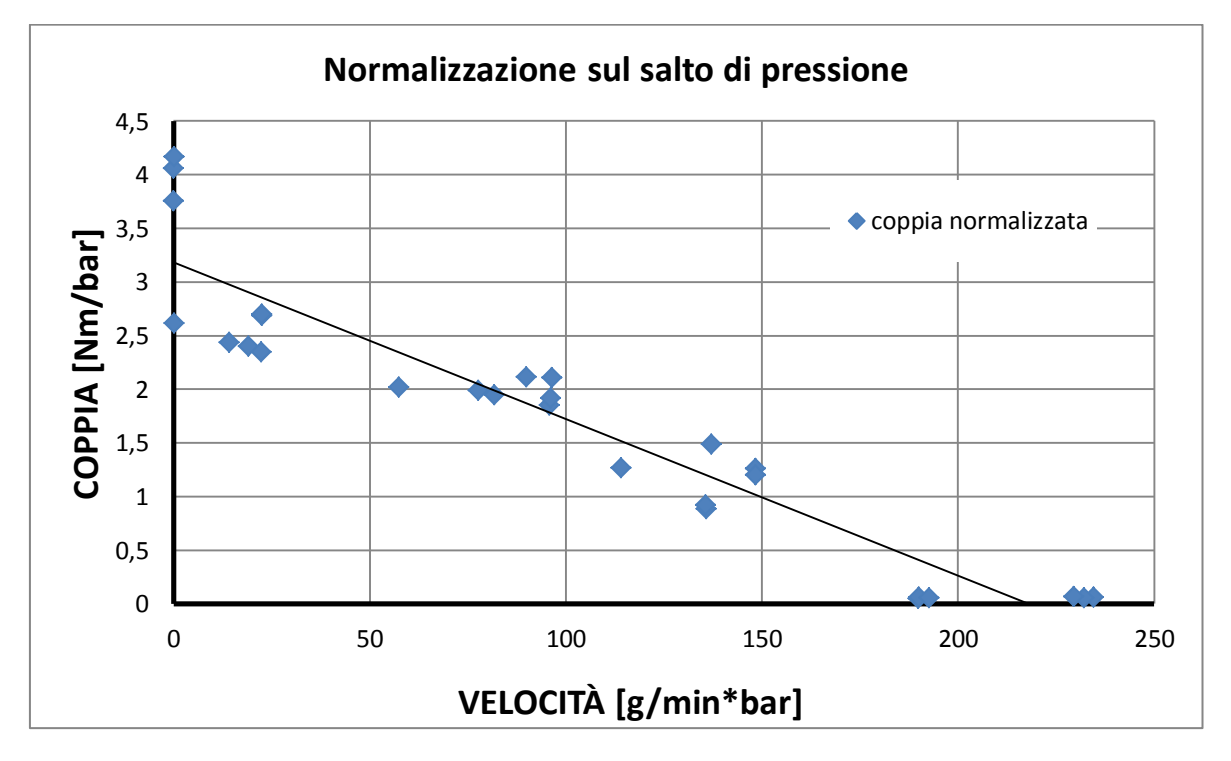

**Grafico 5-3 : curva di coppia normalizzata sul salto di pressione misurato a monte e valle del motore.**

Si è deciso di normalizzare le curve di coppia sul salto di pressione al fine poi di confrontarle tra loro al variare della pressione di alimentazione.

# **5.1.3 RISULTATI SPERIMENTALI CON PRESSIONE DISPONIBILE DI ALIMENTAZIONE DI 6,5 BAR**

Di seguito sono riportati i risultati per una pressione di alimentazione disponibile di 6,5 bar. Nel grafico sottostante sono riportati i valori della coppia e della velocità nonché i valori delle pressioni misurati all'ingresso e allo scarico forzato del motore.

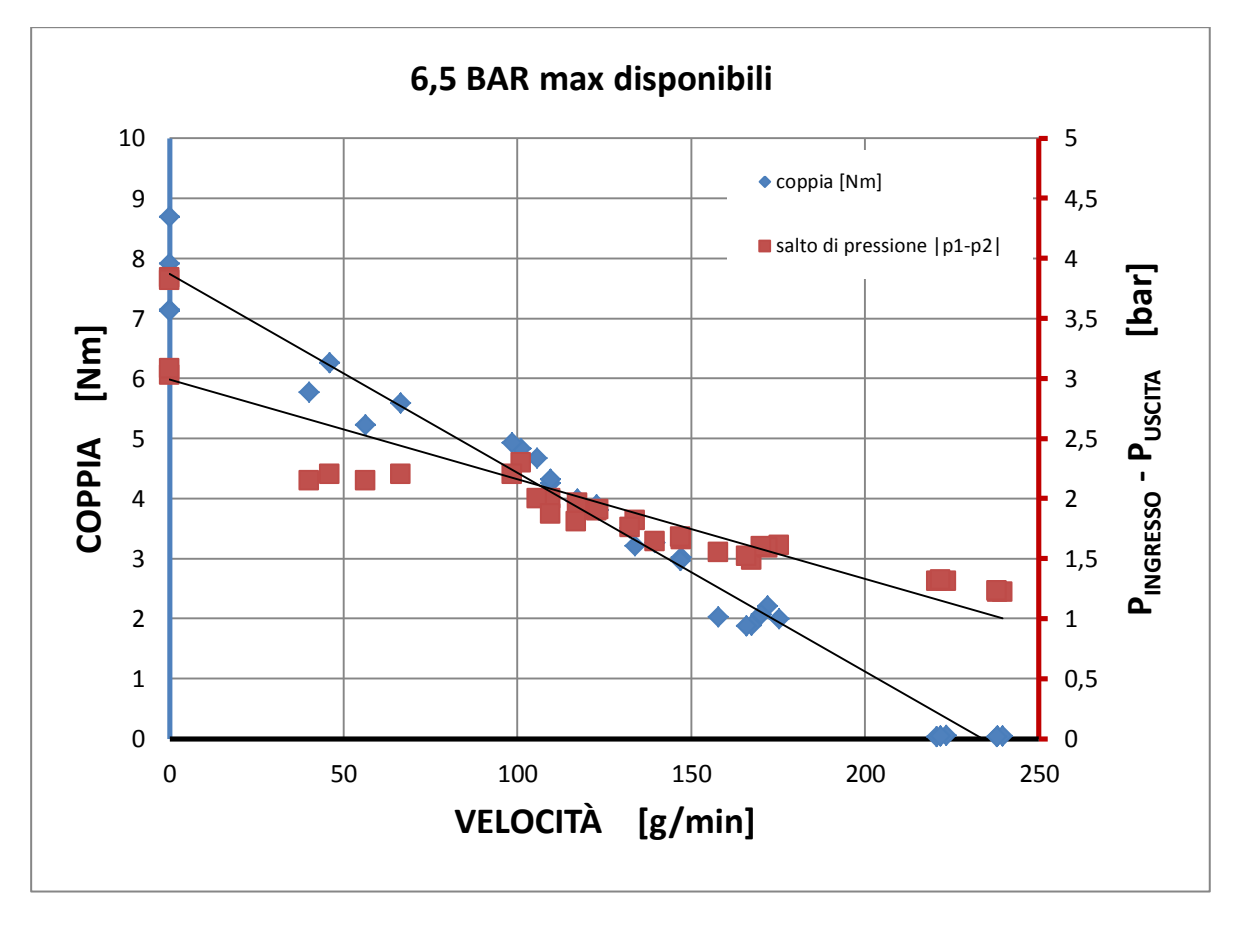

**Grafico 5-4 : coppia e pressione in funzione della velocità con pressione di alimentazione massima di 6.5 bar.**

La coppia ed il salto di pressione sono aumentati com'era prevedibile, sono però lontanamente distanti dai valori attesi.

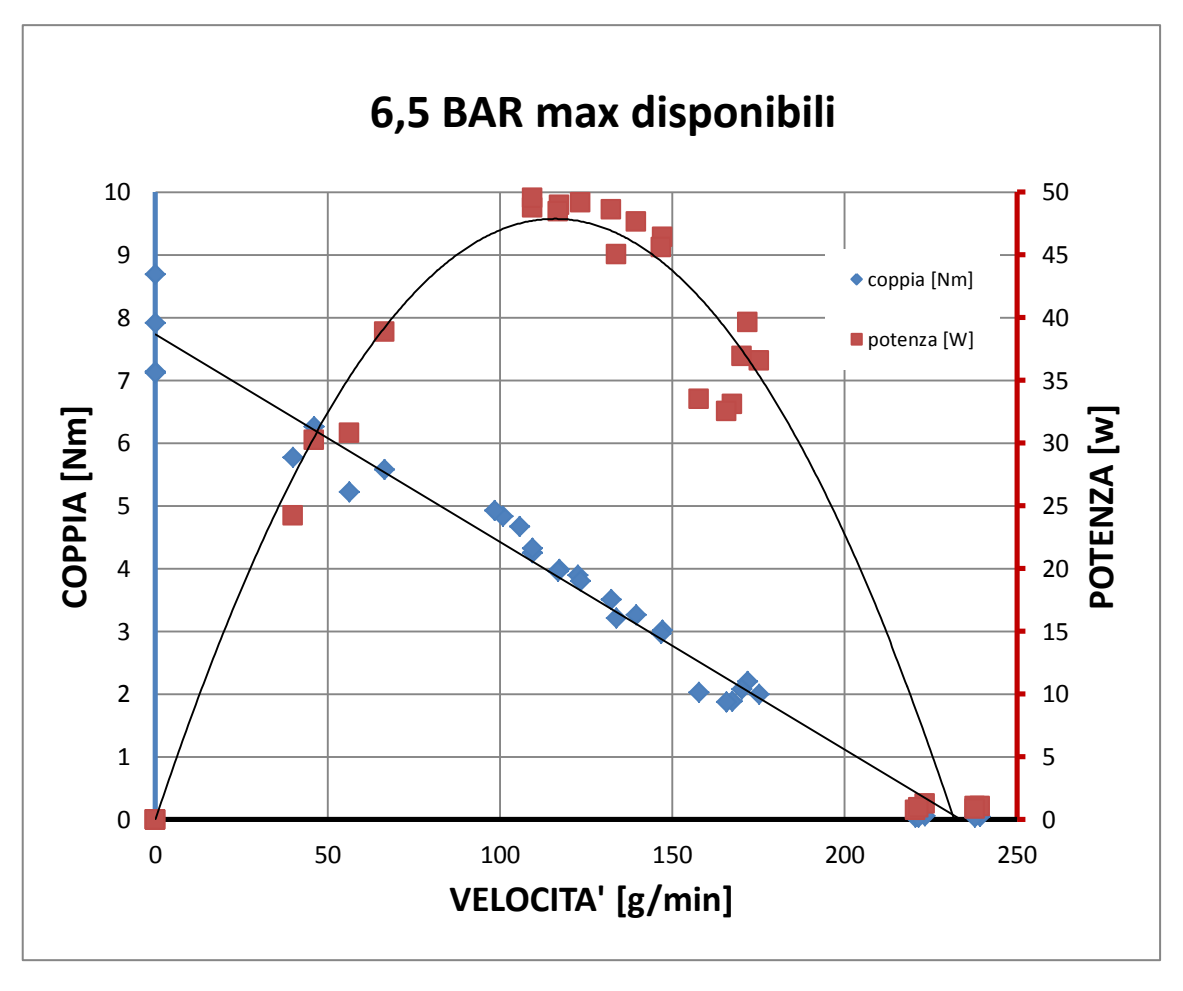

**Grafico 5-5 : curve di coppia e potenza in funzione della velocità con pressione di alimentazione massima di 6.5 bar.**

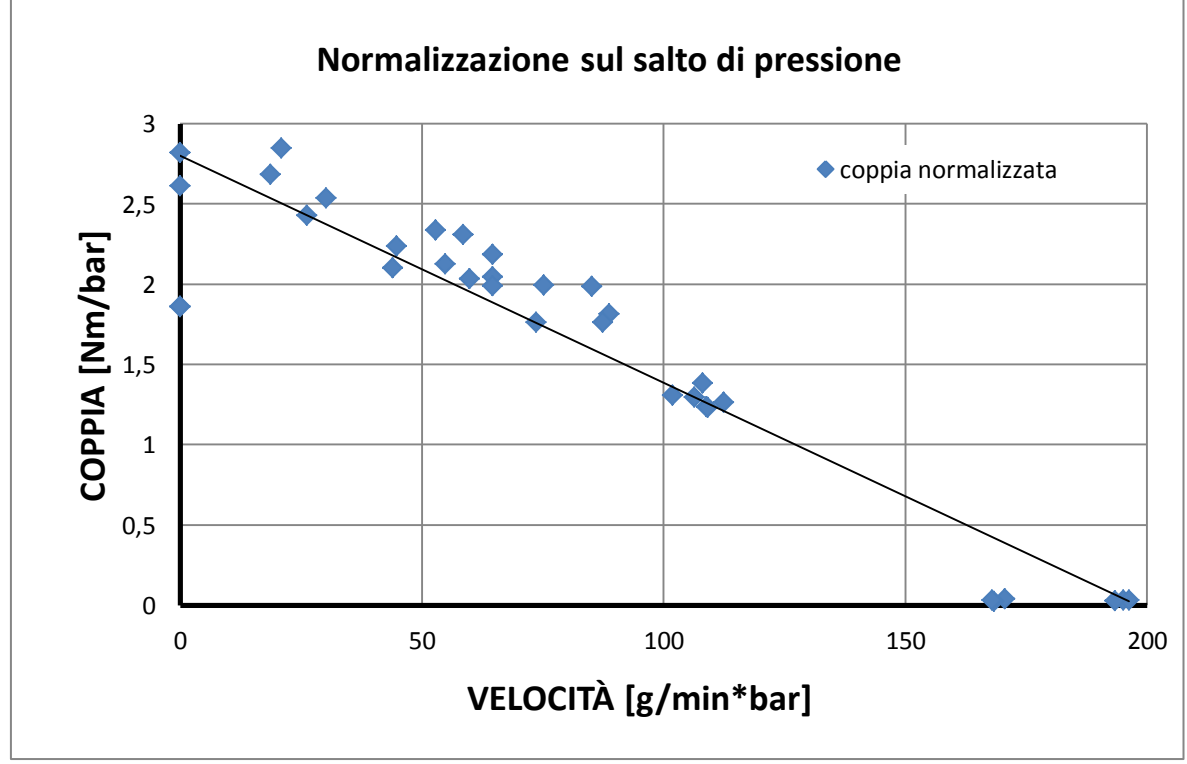

**Grafico 5-6 : curva di coppia normalizzata sul salto di pressione.**

# **5.1.4 RISULTATI SPERIMENTALI CON PRESSIONE DISPONIBILE DI ALIMENTAZIONE DI 8,5 BAR**

Di seguito sono riportati i risultati per una pressione di alimentazione disponibile di 8,5 bar. Nel grafico sottostante sono riportati i valori della coppia e della velocità nonché i valori delle pressioni misurati all'ingresso e allo scarico forzato del motore.

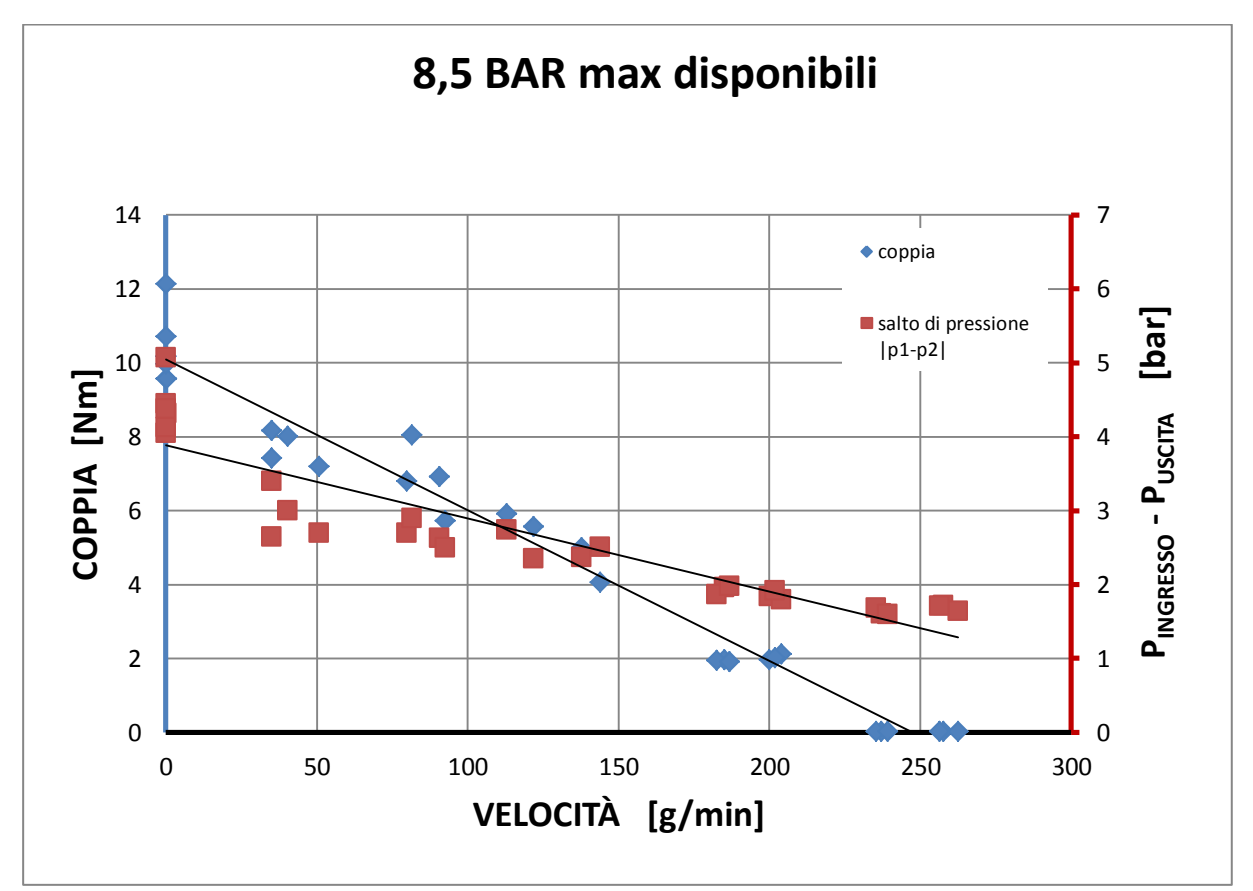

**Grafico 5-7 : coppia e pressione in funzione della velocità con pressione di alimentazione massima di 8.5 bar.**

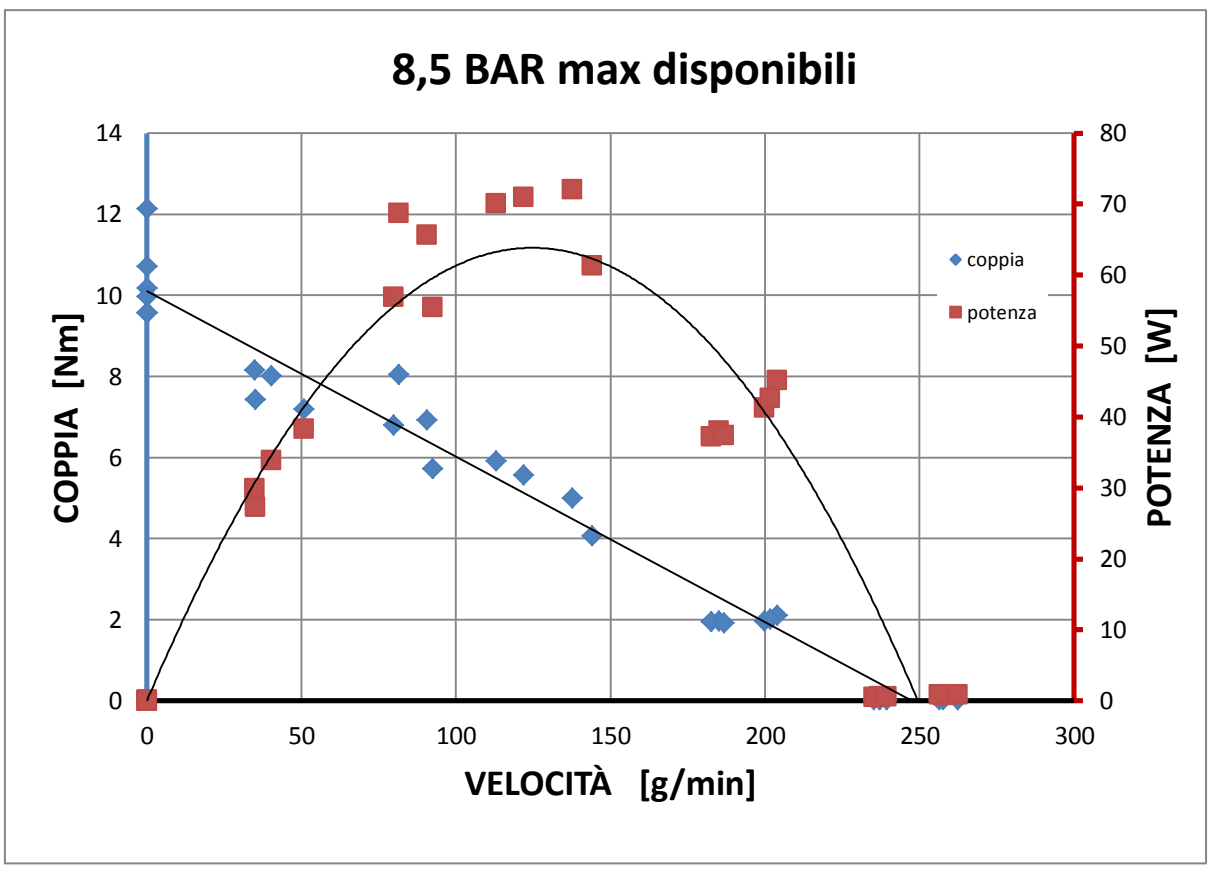

**Grafico 5-8 : curve di coppia e potenza in funzione della velocità con pressione di alimentazione massima di 8.5 bar.**

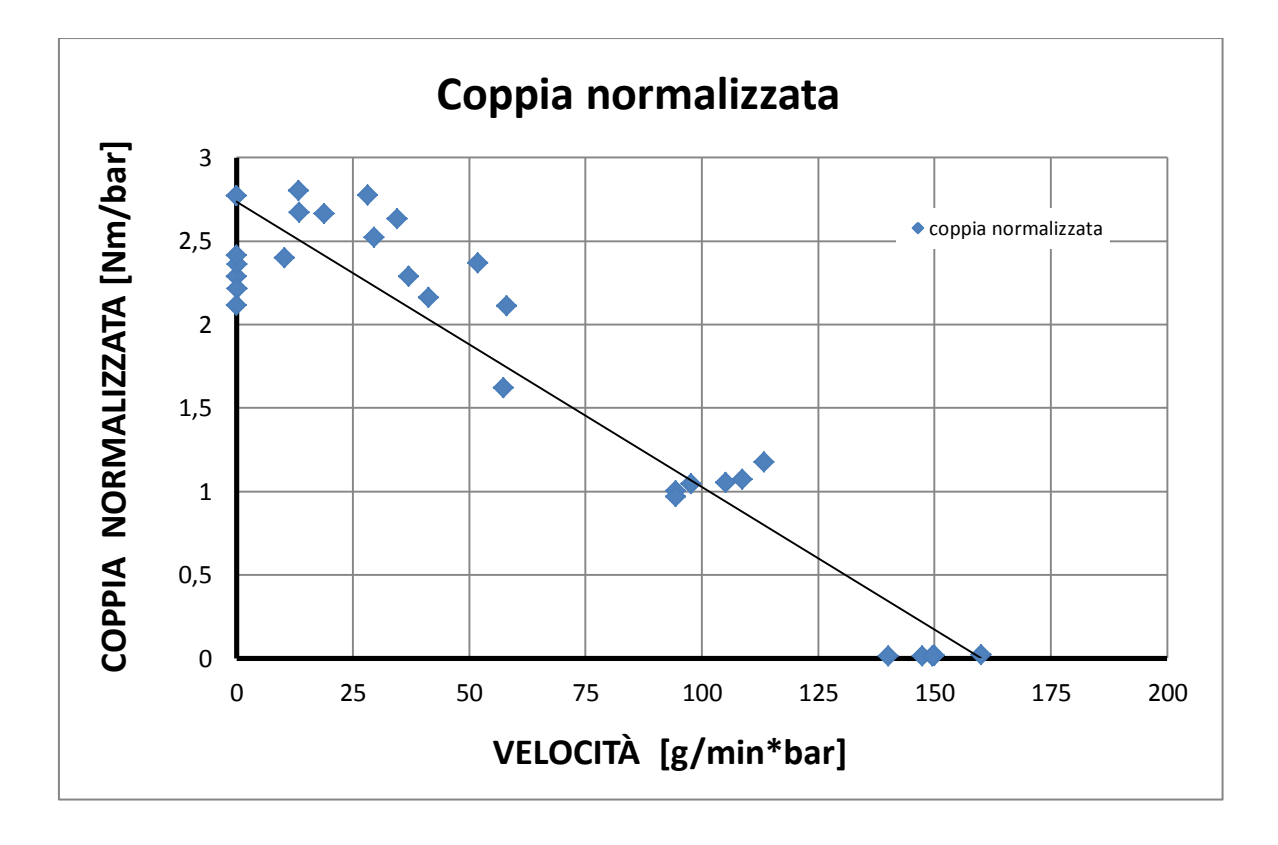

**Grafico 5-9: curva di coppia normalizzata sul salto di pressione misurato a monte e valle del motore.**

# **5.1.5 RIASSUNTO DEI RISULTATI E CONFRONTO CON DATASHEET**

È utile riassumere i risultati per i vari livelli di pressione al fine di confrontare le varie curve. Di seguito è riportato un grafico riassuntivo delle prestazioni per le varie serie di prove.

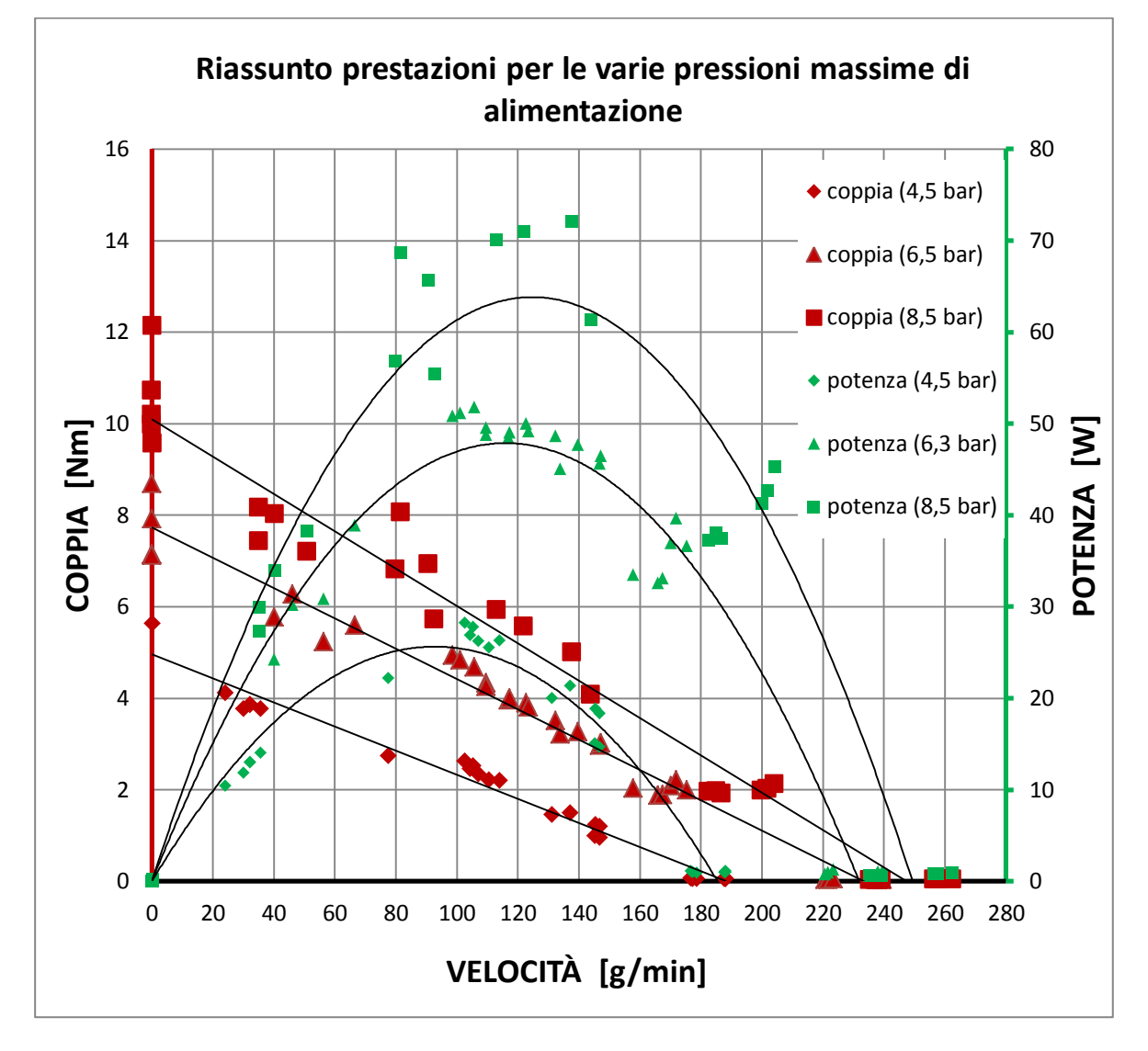

**Grafico 5-10: riassunto delle prestazioni ai vari livelli di pressione.**

La variazione delle curve di coppia segue quanto indicato precedentemente riguardo la regolazione del motore pneumatico: le curve di coppia al variare della pressione di alimentazione traslano in maniera approssimata parallelamente a se stesse, spostandosi verso l'alto e verso destra all'aumentare della stessa. L'ultimo livello di pressione provato è anche la massima pressione disponibile che può fornire l'impianto in maniera stabile quindi i dati relativi a quel livello saranno usati per il confronto con il datasheet. Di seguito è quindi riportato un grafico in cui vengono confrontate le prestazioni relative al livello più alto di pressione con quelle fornite da datasheet.

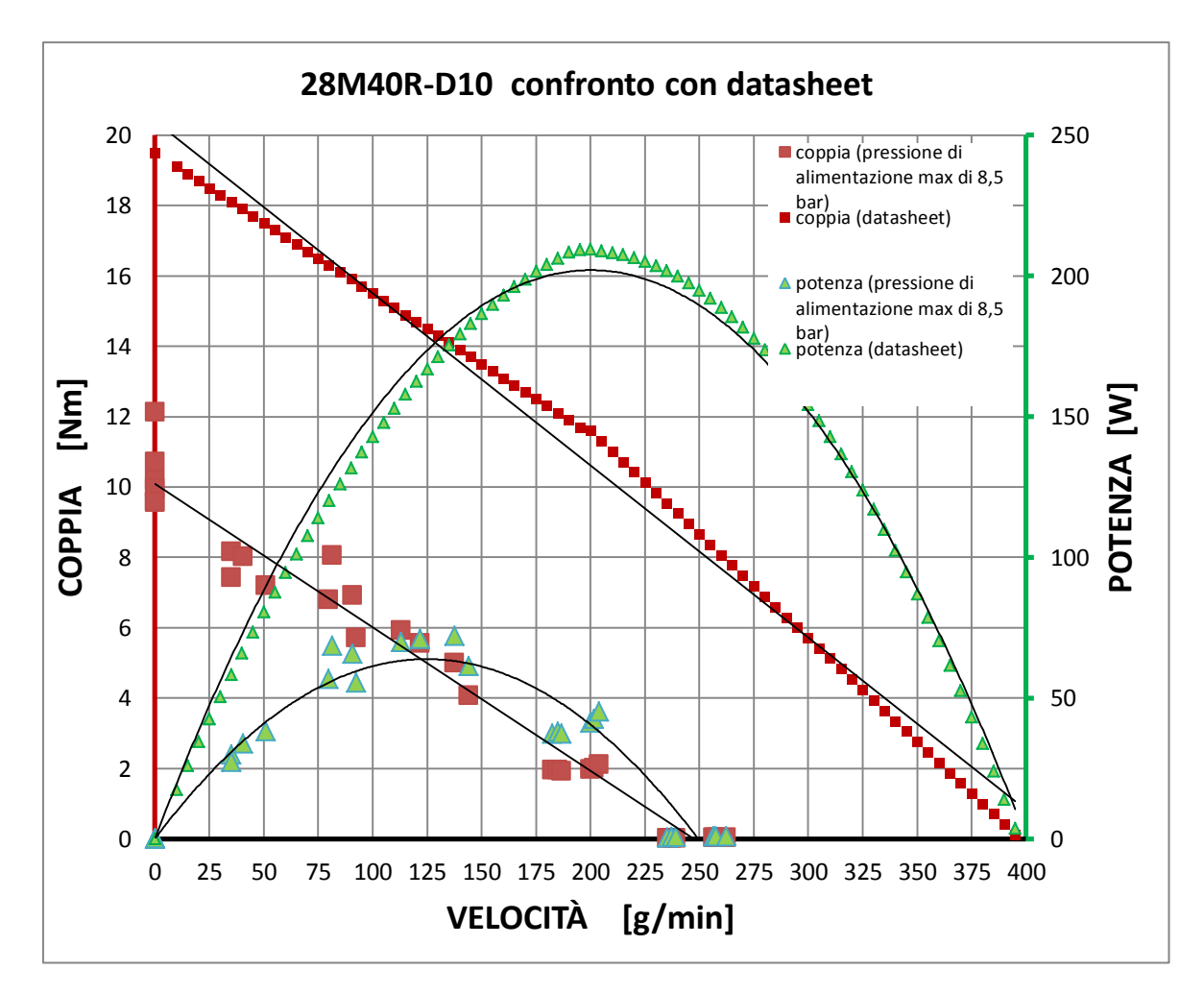

**Grafico 5-11: confronto delle prestazioni relative all'ultimo livello di pressione con il datasheet.**

Si nota subito come le prestazioni massime raggiunte dal motore siano nettamente inferiori a quelle presenti nel datasheet. Le curve dichiarate dal costruttore sono fornite ad una pressione di ingresso al motore di 6,3 bar, in particolare per il punto a massima potenza. E' chiaro quindi che, nel caso esaminato, non avendo che raggiunto circa 2,7 bar di salto di pressione nel punto di massima potenza (vedi grafico 5-6), la pressione in ingresso al motore non ha superata i 3,5 bar, in quanto il valore di pressione all'uscita risulta attorno a 0,7 bar. In base a queste misurazioni la causa di ciò sembra essere quasi sicuramente l'inadeguata alimentazione fornita al motore.

Non dimenticando il fatto che il motore non è originale, in quanto la palettatura originale è stata sostituita da altra in PEEK, è necessario anche confrontare il valore del datasheet relativo alla massima potenza con le curve di coppia e potenza normalizzate: se esso si inserirà nel campo delle suddette curve allora non ci sarà nessuna ragione dell'imputare la mancanza di prestazioni a fattori diversi da quello corrispondente ad una insufficiente alimentazione.

L'inserimento del valore normalizzato nel datasheet è stato fatto adoperando i seguenti dati tratti dal datasheet, e facendo l'ipotesi che la pressione allo scarico sia pari ad un bar.

| dati di targa alla massima potenza |        |           |  |  |  |  |
|------------------------------------|--------|-----------|--|--|--|--|
| coppia                             | 11.5   | Nm        |  |  |  |  |
| n                                  | 190    | g/min     |  |  |  |  |
| portata                            | 5.8    | 1/min     |  |  |  |  |
| potenza                            | 228.81 | w         |  |  |  |  |
| pressione in<br>ingresso           | 6.3    | bar       |  |  |  |  |
| delta p*                           | 5.3    | bar       |  |  |  |  |
| normalizzati                       |        |           |  |  |  |  |
| $M/\Delta p$                       | 2.17   | Nm/bar    |  |  |  |  |
| $n/\Delta p$                       | 35.85  | g/min*bar |  |  |  |  |

**Tabella 5-1 : dati utilizzati per l'inserimento del valore normalizzato del datasheet.**

Di seguito quindi è riportato un grafico riassuntivo delle curve di coppia normalizzate e relativo valore del datasheet.

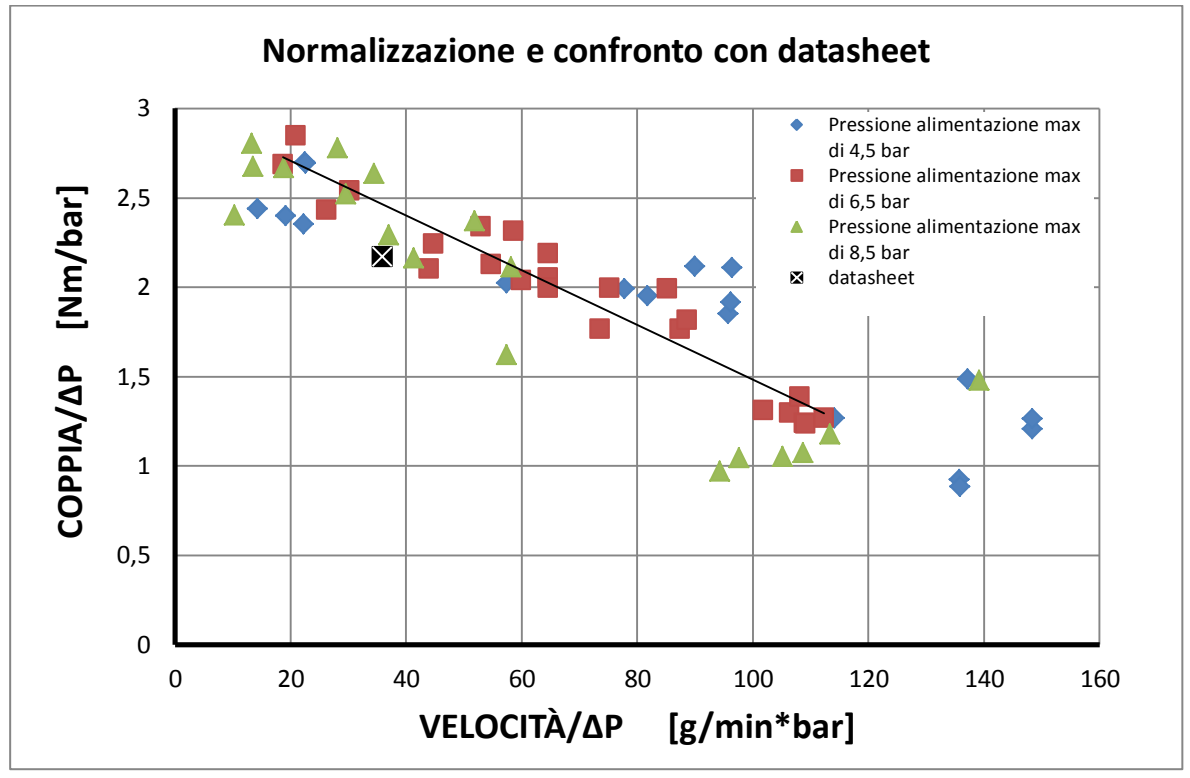

**Grafico 5-12 : riassunto dei dati relativi alla coppia normalizzata e confronto con datasheet.**

Come si può notare il valore si colloca bene nella banda di dati di coppia normalizzata, come bene si raggruppano i vari dati relativi alle diverse prove. Risulta chiaro quindi che le mancate prestazioni derivano da inadeguata alimentazione e non dalle modifiche effettuate al motore.

### **5.2 MISURA DELLE PERDITE DI CARICO**

Alla luce dei risultati ottenuti si è visto necessario analizzare le perdite di carico con la tubazione usata per determinarne l'influenza sulle prestazioni durante il funzionamento del motore. A tal scopo si misureranno le perdite distribuite della tubazione in uso e successivamente si confronteranno con una tubazione di diametro maggiorato: dal confronto dei risultati si potrà capirne il grado di influenza sulle prestazioni e avere una indicazione sul miglioramento delle stesse nei successi test con le nuove tubazioni.

### **5.2.1 DEFINIZIONE DELLA PROVA**

Al fine di poter misurare l'influenza delle perdite di carico è necessario conoscere sia la caduta di pressione che la portata di massa che scorre nella stessa: si è preparato quindi un apparato come disposto in figura.

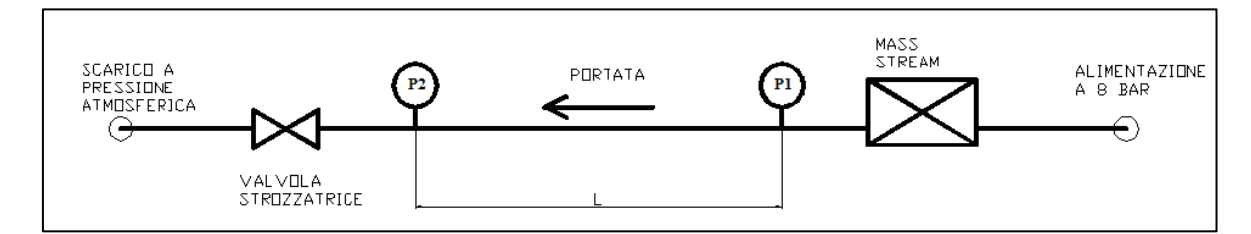

**Figura 5-2: schema rappresentativo del circuito usato per la misura delle perdite.**

Un gruppo regolatore a monte del circuito mantiene costante la pressione di alimentazione (statica) durante la prova evitando le fluttuazioni di pressione dovute al rifornimento della linea. L'aria compressa fluisce poi attraverso il misuratore di portata che è collocato vicino al pressostato immediatamente a monte del tratto di lunghezza L di cui si vogliono misurare le perdite di carico. Un secondo pressostato è inserito al termine del tratto. La regolazione della portata avviene tramite una valvola strozzatrice posta a valle del secondo pressostato. La portata d'aria va infine a scaricarsi in ambiente alla pressione atmosferica.

La prova comincia con la valvola strozzatrice chiusa e poi per step successivi viene parzialmente aperta registrando le pressioni e la portata fino ad arrivare a completa apertura (portata massima). Indicando con:

L : lunghezza della tubazione del fluido [m];

d : diametro della tubazione [m];

v : velocità in una sezione della tubazione [m/s] ;

μ : viscosità cinematica dell'aria (alla temperatura misurata) [m<sup>2</sup>/s];

P1, P2 : pressioni rispettivamente a monte e a valle della tubazione in esame [bar];

Q : portata misurata dal mass stream [nl/min];

La perdita di carico per unità di lunghezza è così calcolata:

$$
perdita\ di\ carico\ unitaria\ =\ \frac{P1-P2}{L}\qquad \left[\frac{bar}{m}\right]
$$
\n(5.1)

Risulta utile calcolare il coefficiente di perdita *f* della tubazione in funzione del numero di Reynold che varia durante la prova.

$$
Re = \frac{d \nu}{\mu} \tag{5.2}
$$

La velocità dell'aria può essere calcolata a partire dalla portata di massa, temperatura e pressione del fluido nelle 2 sezioni, con l'ipotesi che la temperatura non cambi molto durante il moto nella tubazione.

$$
v = \frac{Q \cdot 2.15 \cdot 10^{-5}}{\rho \cdot \frac{\pi}{4} d^2} \quad \left[\frac{m}{s}\right] \tag{5.3}
$$

Il fattore  $2.15 * 10^{\circ}(-5)$  è necessario per trasformare i normal-litri minuto in kilogrammi al secondo. La densità invece può essere calcolata a partire dalla temperatura:

$$
\rho = \frac{P \cdot 10^5}{R_{aria} \cdot T} \quad \left[\frac{\text{kg}}{\text{m}^3}\right] \tag{5.4}
$$

A seconda del moto (laminare o turbolento) per il calcolo del coefficiente di perdita f si può ricorrere alle seguenti formule:

$$
f = \frac{64}{Re} \quad \text{moto laminare} \ (Re < 2500) \tag{5.5}
$$

$$
f = \frac{0.3164}{Re^{0.25}}
$$
 *motor turbulento* (3000 *Re* < 10<sup>5</sup>) *tubo liscio* (5.6)

$$
f = \left[\frac{1}{-1,8\cdot\text{LOG10}(\frac{s}{3,71}) + (6,9/Re)}\right]^2 \exp.\text{appr. di Colebrook moto turbolento} \quad (5.7)
$$

Il termine *s* indica la scabrosità relativa del tubo che nel caso di tubi plastici come quello impiegato si può stimare in vantaggio di sicurezza ad un valore pari a 0,002. Il fattore di perdita è inoltre calcolato usando la sua definizione:

$$
f = \frac{\Delta p}{\rho u^2} \frac{2d}{L} \qquad \rho, u \text{ medie} \; ; \; \Delta p = P1 - P2 \qquad (5.8)
$$

### **5.2.2 RISULTATI SPERIMENTALI CON TUBAZIONE ORIGINALE**

La prima serie di prove è stata fatta con la tubazione di diametro interno di 4 millimetri e lunghezza L pari a 4 metri. Di seguito è riportato l'andamento delle pressioni P1 e P2 al variare della portata. La pressione di alimentazione a monte è stata fissata a 8 bar.

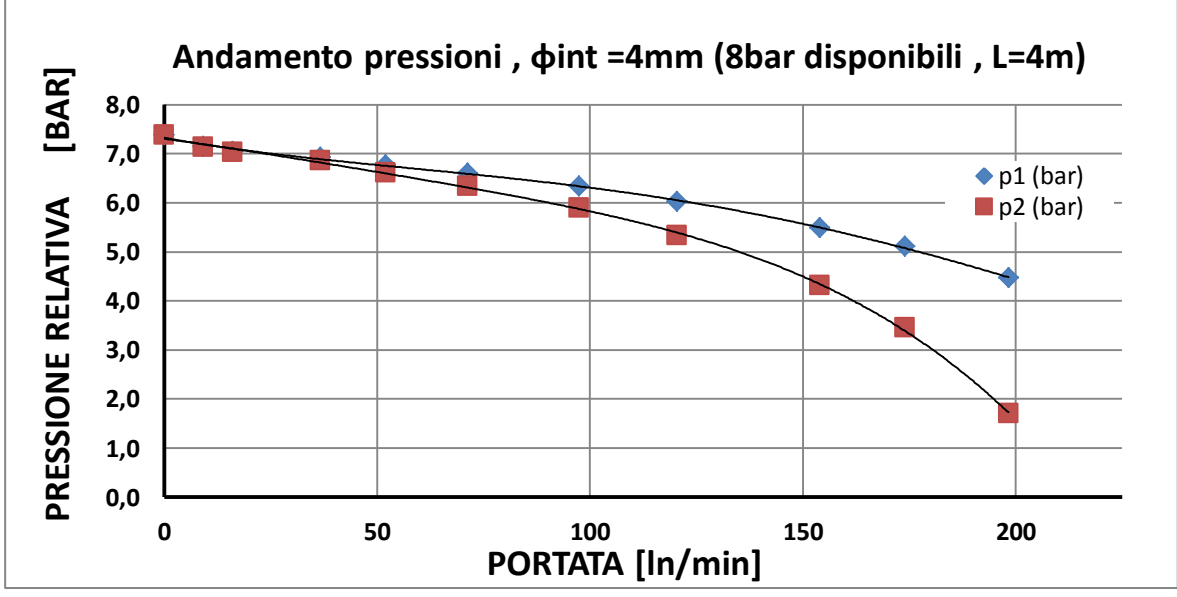

**Grafico 5-13 : andamento delle pressioni in ingresso e uscita del tubo di tratto L al variare della portata.**

Si può notare come la caduta di pressione anche nel tratto a monte del primo pressostato sia rilevante: questo ha limitato l'escursione di portata misurabile durante la prova. Di seguito invece è riportata la perdita di carico unitaria ricavata dal grafico precedente.

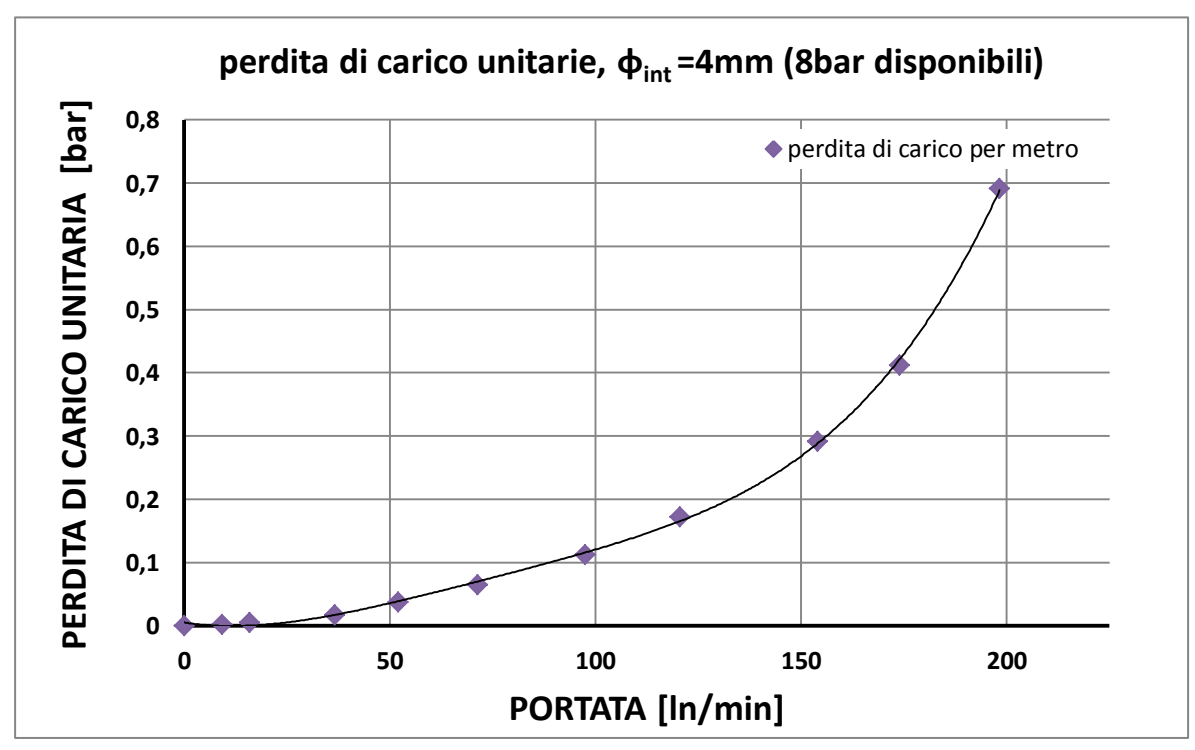

**Grafico 5-14 : perdita di carico unitario per la tubazione d. 4mm al variare della portata.**

Si può notare come le perdite siano estremamente elevate (0.7 bar/m a 200 ln/min) a valori di portata che sono notevolmente inferiori ad un campo compatibile con il range di funzionamento teorico del motore, che alla massima potenza ha un consumo d'aria di circa 350 ln/min.

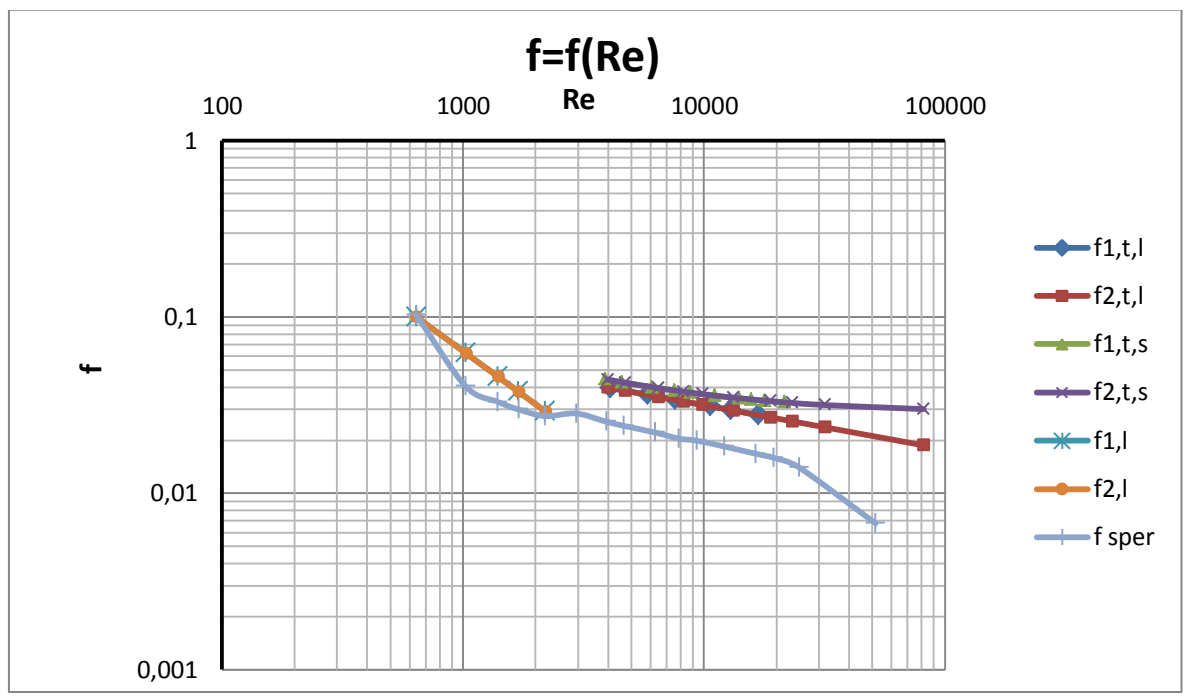

<span id="page-98-0"></span>**Grafico 5-15: fattore di perdita f al variare del numero di Reynolds, i numeri in legenda indicano la sezione relativa al pressostato 1 o 2, la prima lettera se il moto è laminare (l) o turbolento (t), la seconda lettera indica se il calcolo è stato fatto considerando il tubo li scio (l) o scabro(s) ed infine con f sper si è indicato il calcolo usando la definizione.**

Nei precedenti test effettuati con queste tubazioni, non era ancora disponibile il misuratore di portata. Risulta comunque evidente l'inadeguatezza di queste tubature per alimentare efficacemente il motore. Nel [Grafico 5-15,](#page-98-0) si può notare come il fattore di perdita non vari in modo apprezzabile nel moto turbolento con Re minori di 10000 tra l'ingresso e l'uscita. Inoltre si osserva come il valore analitico, computato però sui valori medi, sovrastimi il fattore di perdita calcolato sperimentalmente usando le espressioni in letteratura.

# **5.2.3 RISULTATI SPERIMENTALI CON LE NUOVA TUBAZIONE**

Alla luce dei precedenti risultati, si è deciso di testare delle tubazioni maggiorate di diametro interno di 6 mm, al fine di poter valutare la diminuzione delle perdite e quindi un possibile incremento di prestazioni. La prova è stata condotta nella stessa modalità previste per la precedente, secondo quanto descritto nel paragrafo 5.2.1, utilizzando un tubo di lunghezza pari a 10m.

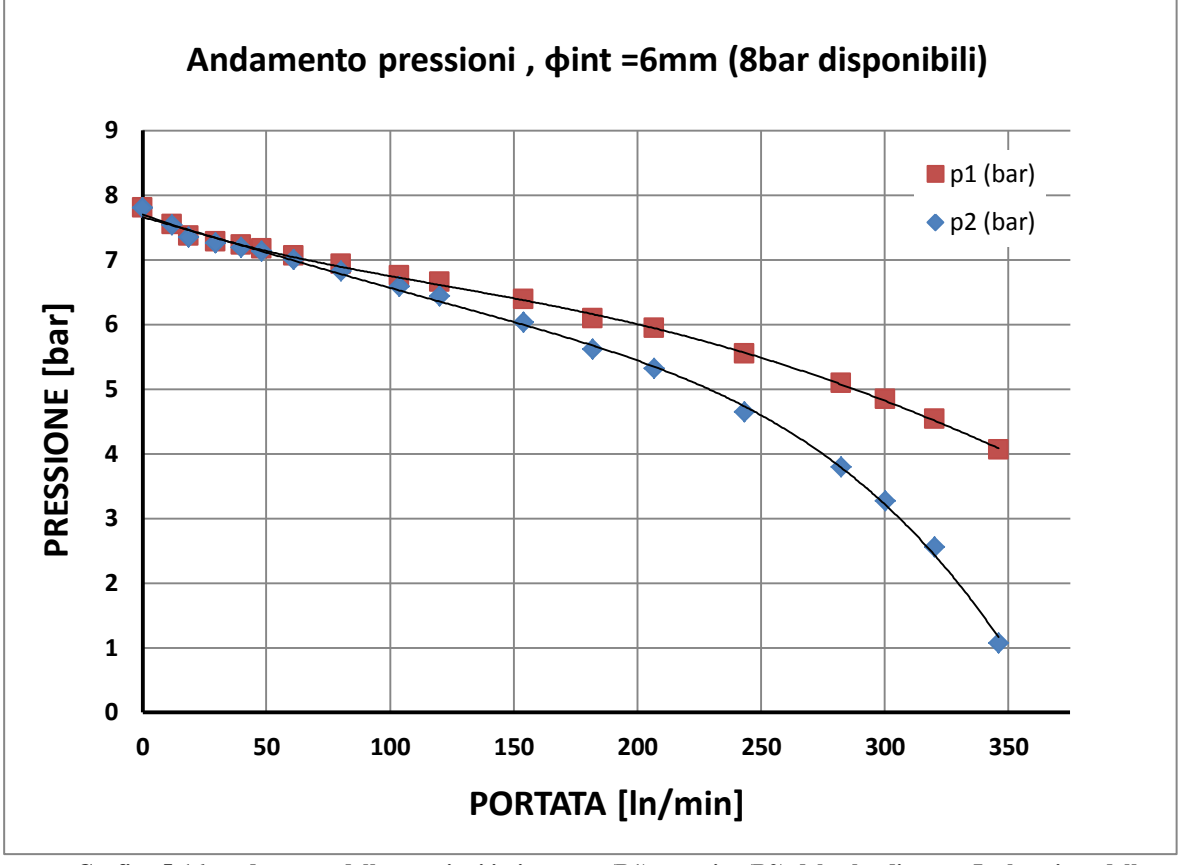

**Grafico 5-16: andamento delle pressioni in ingresso (P1) e uscita (P2) del tubo di tratto L al variare della portata.**

Si può immediatamente notare come la pressione cali meno repentinamente rispetto al caso precedente: in questo caso è stato possibile, avendo minori perdite anche a valle del primo pressostato, una misura più ampia nel campo della portata.

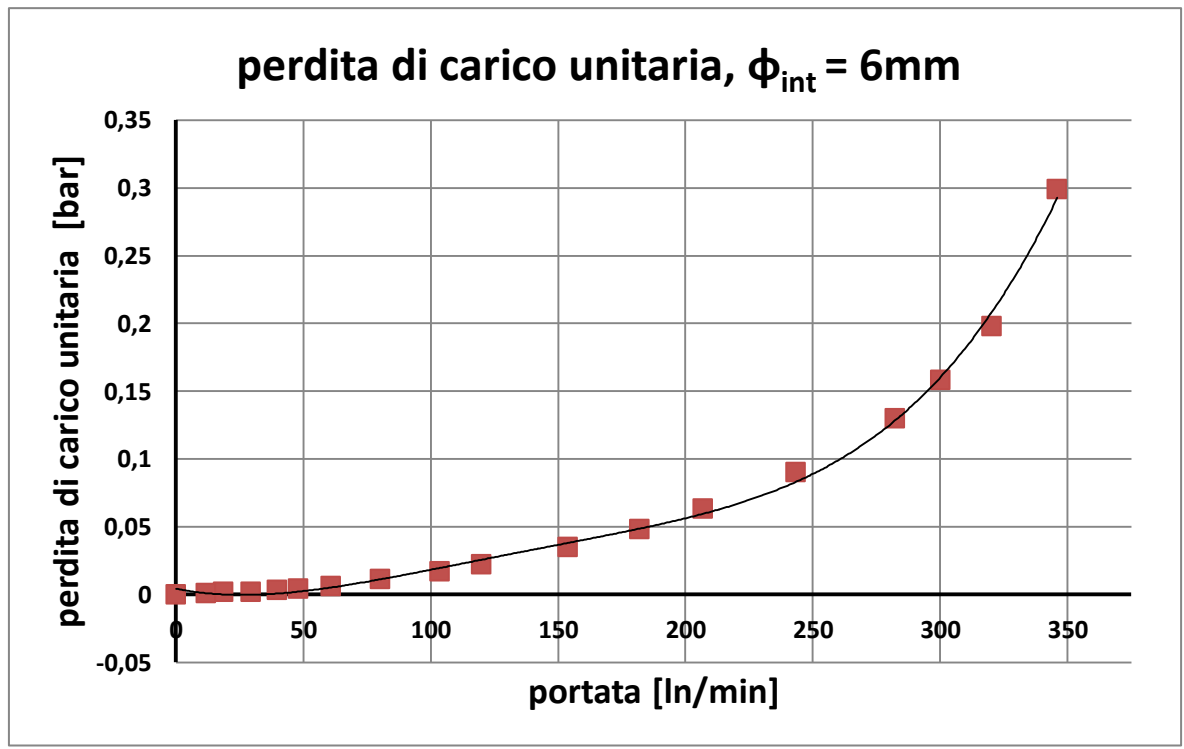

**Grafico 5-17: perdita di carico unitario per la tubazione d. 6mm al variare della portata.**

Si può notare la notevole riduzione delle perdite di carico, che nel caso a portata di 200 ln/min esse sono solo il 10% rispetto alla tubazione originale. Considerando anche il grafico precedente, ci si può aspettare di riuscire ad ottenere 5 bar di pressione in ingresso al motore con portate che si avvicinano ai 350 ln/min, in quanto la linea di alimentazione che va dal regolatore di pressione al misuratore di portata sarà più corta, e la lunghezza complessiva della tubazione non supererà i 2 metri.

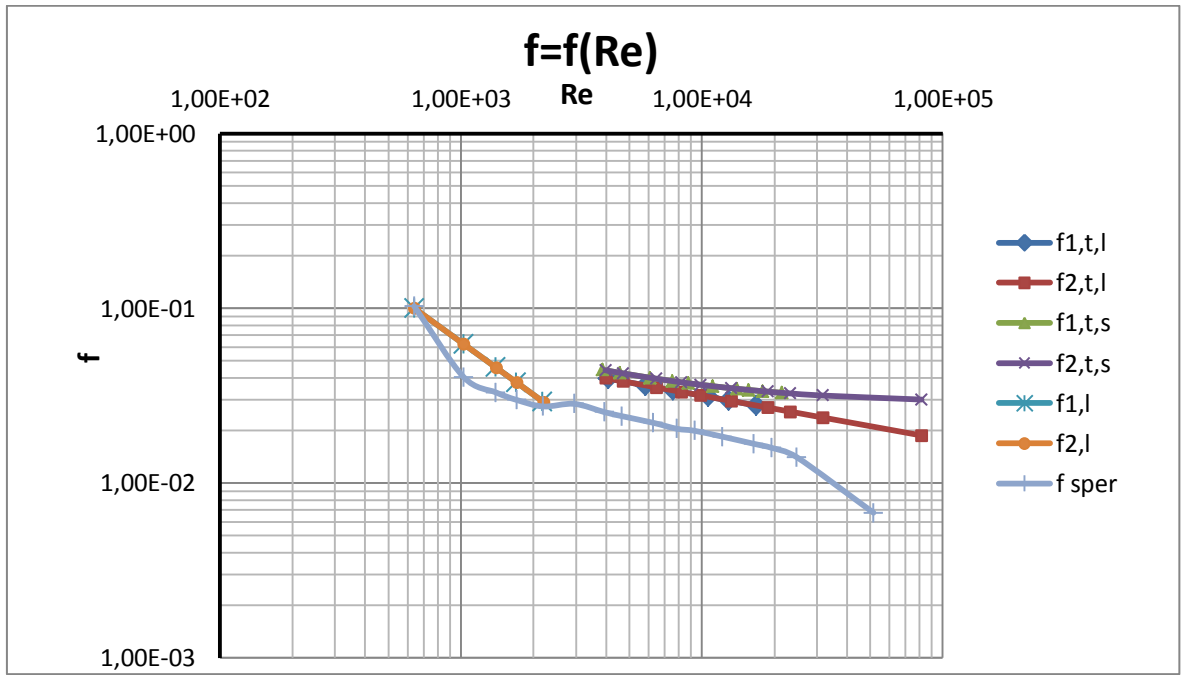

**Grafico 5-18: fattore di perdita f per il tubo da 6mm al variare del numero di Reynolds: i numeri in legenda indicano la sezione relativa al pressostato 1 o 2 , la prima lettera se il moto è laminare (l) o turbolento (t), la seconda lettera indica se il calcolo è stato fatto considerando il tubo li scio (l) o scabro(s) ed infine con f sper si è indicato il calcolo usando la definizione.**

# **5.3 TEST SPERIMENTALI CON LA NUOVA ALIMENTAZIONE**

Alla luce dei risultati ottenuti precedentemente con i test del motore con tubazioni maggiorate, si ripeteranno i test sul motore eseguiti precedentemente usando tubazioni con diametro interno di 6mm.

### **5.3.1 DESCRIZIONE DELLA PROVA**

Essendo disponibili i nuovi strumenti per la misura della portata e temperatura, la prova verrà articolata in 2 fasi.

#### • FASE1

In questa fase verranno misurate:

- Pressioni in ingresso ed uscita;
- Coppia;
- Posizione;
- Portata;

Le modalità generali con cui verrà eseguita la prova non cambieranno rispetto ai test precedenti, però sarà disponibile anche la misura della portata come sopra indicato.

#### • FASE2

In questa fase verranno misurate:

- Pressioni in ingresso ed uscita;
- Coppia;
- Portata;
- Temperatura in ingresso, uscita e allo scarico;

Essendo anche disponibili 3 termocoppie da inserire lungo le tubazioni, si acquisiranno le temperature in ingresso, uscita e scarico del motore. Dovendo impiegare un certo tempo per raggiungere la temperatura dell'aria, le temperature saranno misurate in una serie di prove distinte, dove la slitta sarà scollegata dalla chiocciola in modo tale da permettere la rotazione continua del motore. Non sarà possibile misurare la posizione e quindi ricavare la velocità, ma sarà comunque possibile azionare il freno e misurare la coppia resistente. Dai risultati del precedente test si potrà comunque risalire al numero di giri in base alla coppia misurata.

Durante l'esecuzione dei test, per mantenere l'erogazione dell'aria costante, si è regolata la pressione di alimentazione disponibile a monte ad un valore di 8 bar.

### **5.3.2 RISULTATI SPERIMENTALI**

Si riportano valori della coppia e della velocità nonché i valori delle pressioni misurati all'ingresso e allo scarico forzato del motore.

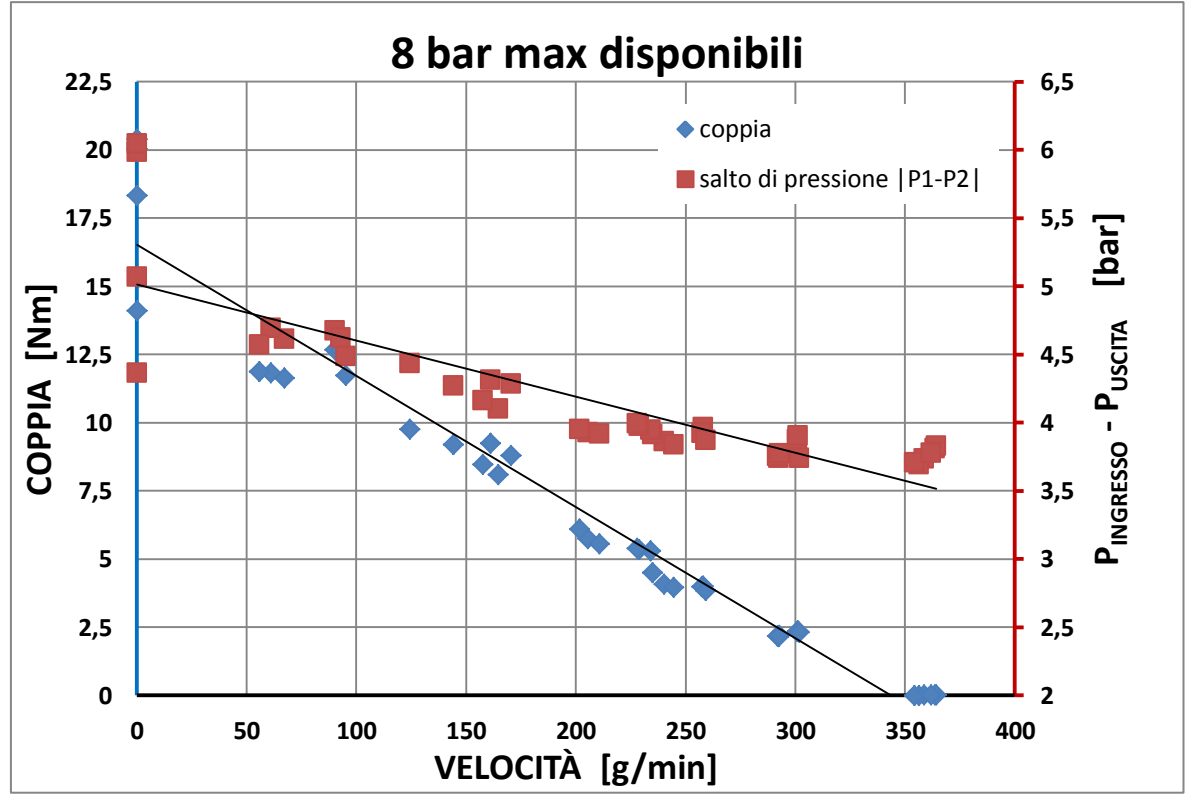

**Grafico 5-19 : coppia e pressione in funzione della velocità.**

Si può notare come le pressioni seguano un andamento lineare parimenti a quello della coppia, che si è avvicinata molto ai valori dichiarati dal datasheet.

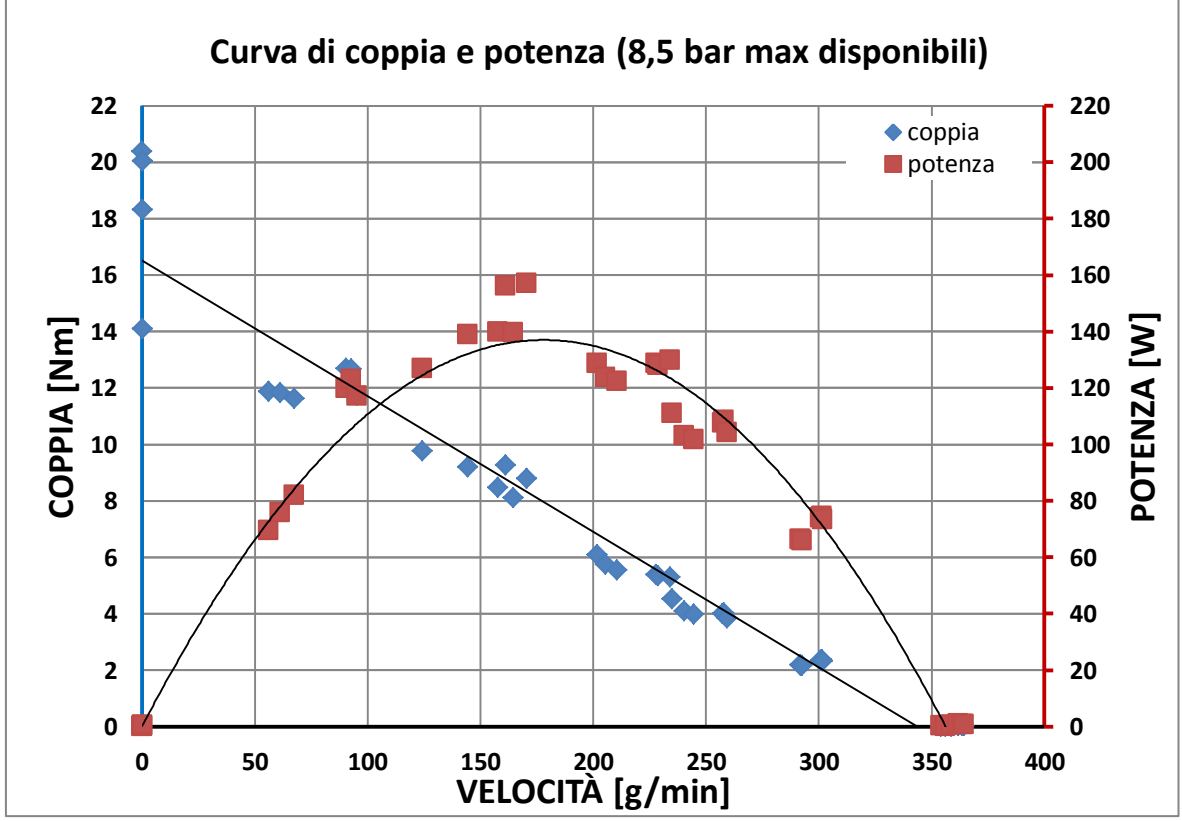

**Grafico 5-20: coppia e potenza in funzione della velocità di rotazione.**

La potenza massima raggiunta risulta essere attorno ai 150 W, mentre il massimo regime di rotazione si è assestato sui 360 g/min. Si può notare ancora una volta l'ampia escursione dei valori della coppia misurata a rotore bloccato, osservabile anche nel seguente grafico relativo alla portata. Ciò giustifica i valori della coppia trovata, in quanto a diverse posizioni del motore corrispondono differenti capacità di tenuta delle palette.

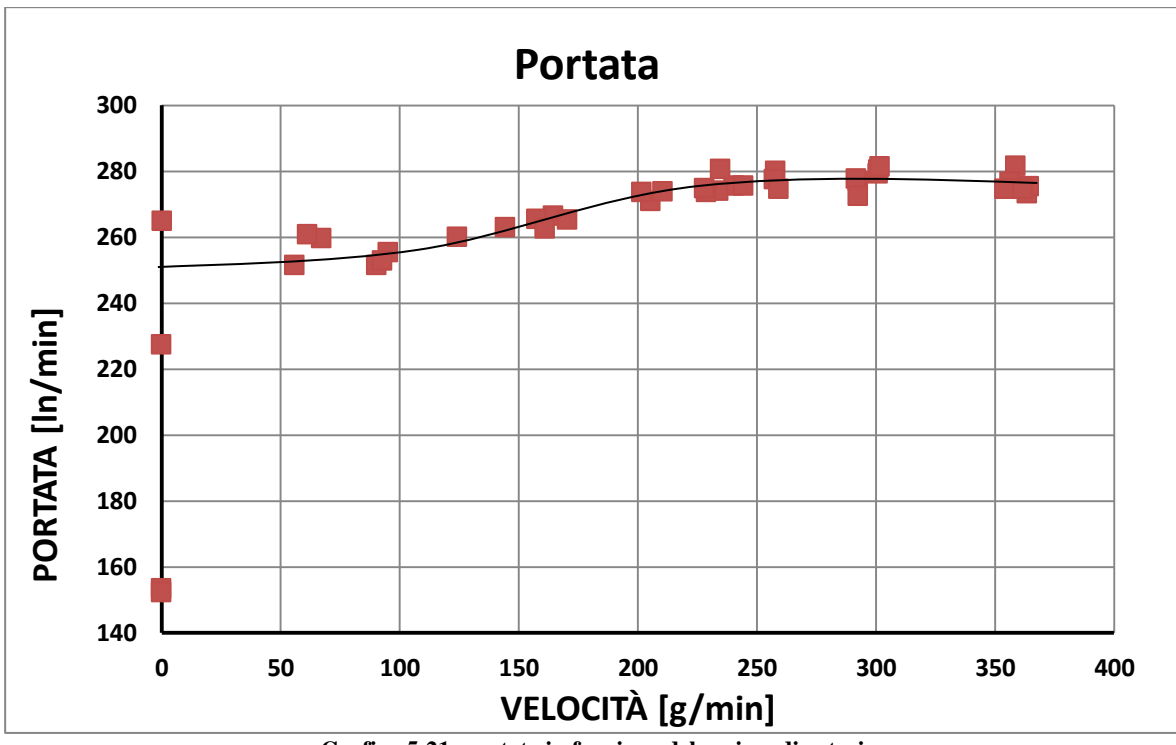

**Grafico 5-21: portata in funzione del regime di rotazione.**

Osservando il grafico si nota come sia presente un'ampia escursione dei valori della portata misurata a rotore bloccato e come essa non vari in maniera rilevante durante il regime di funzionamento, passando da valori da circa 250 ln/min a rotore quasi fermo fino al 280 ln/min (+12%). Da ciò si deduce che la maggior parte della portata che fluisce nel motore è data dai trafilamenti tra le palette ed il rotore, dal sistema di spinta per la fuoriuscita delle palette a motore fermo e dall'assenza di guarnizioni tra la cassa statore e i coperchi.

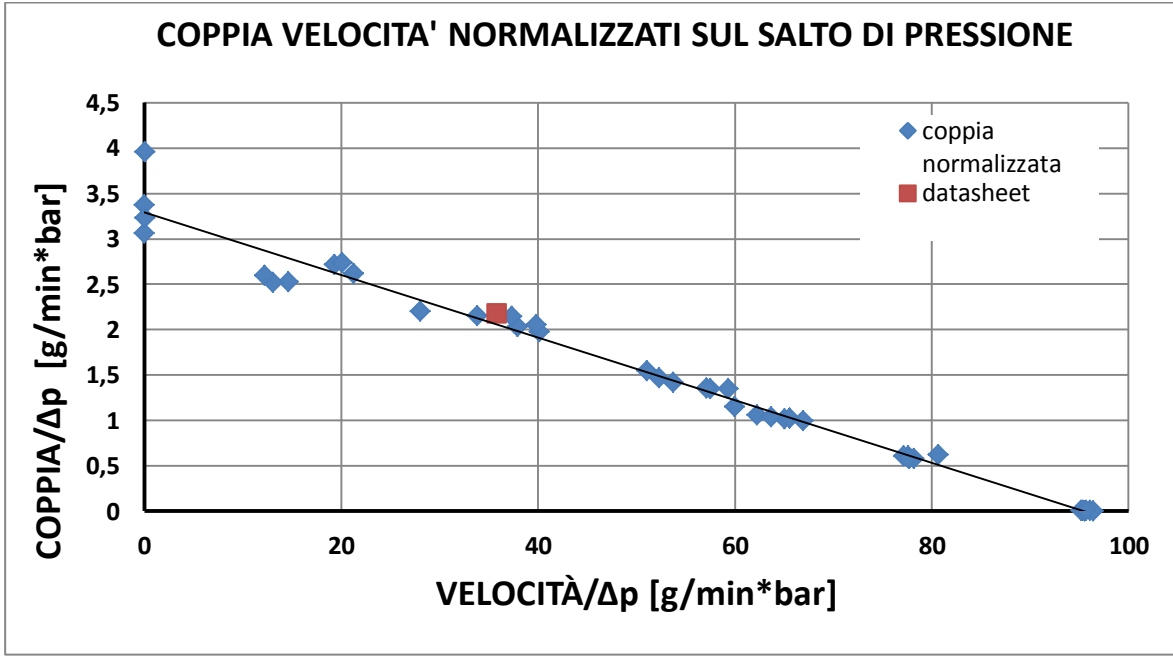

**Grafico 5-22: coppia e velocità normalizzati sul salto di pressione.**

Normalizzando anche in questo caso la coppia e la velocità sul salto di pressione misurato, si è trovata un andamento lineare, con il valore fornito da datasheet che si inserisce perfettamente lungo la curva. È utile fare un confronto con i dati precedentemente raccolti con le tubazioni più piccole dove il valore del datasheet si inseriva anche in quel caso abbastanza bene lungo la curva normalizzata: esso fa da "fulcro" per le curve trovate.

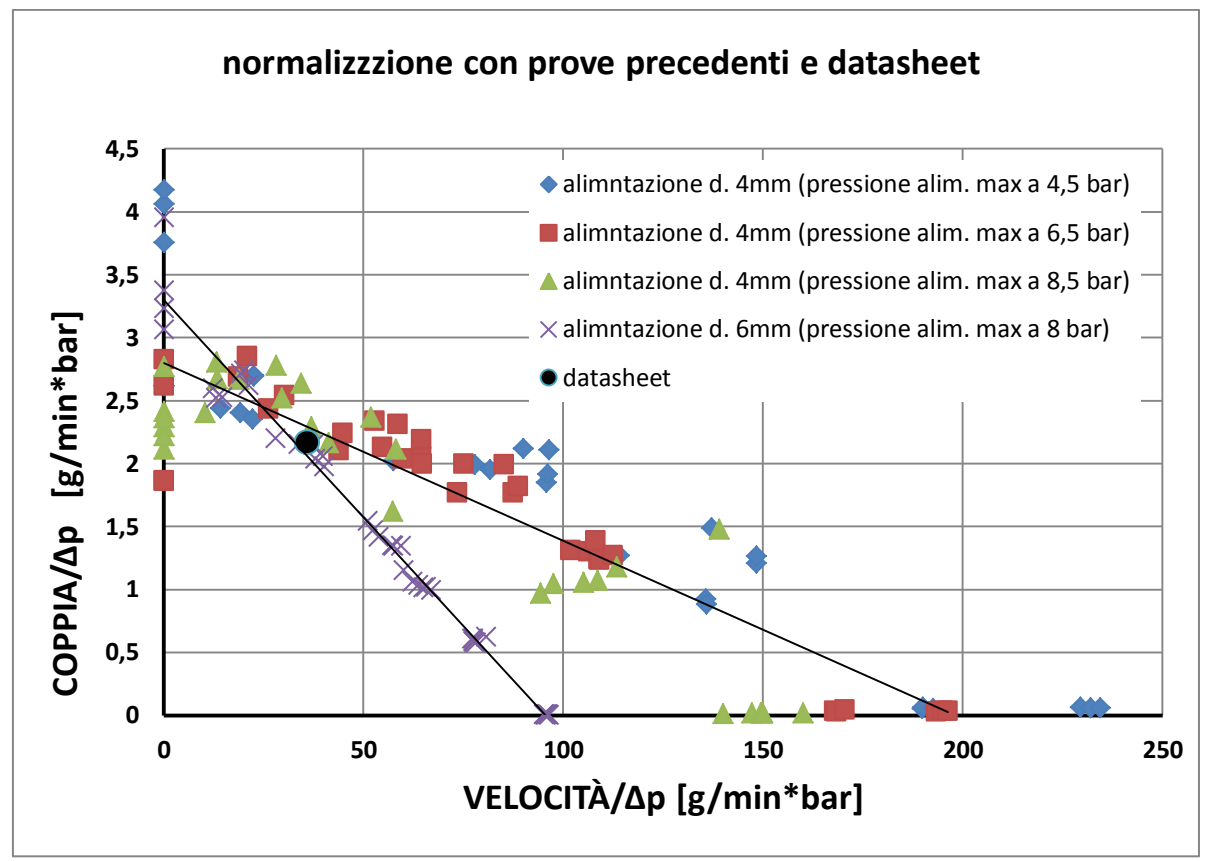

**Grafico 5-23: confronto curve normalizzate per i diversi test con il valore da datasheet.**

Il motivo della pendenza maggiore è probabilmente dovuto al fatto che l'aumento di pressione è più che proporzionale alla coppia generata, per via che alle alte velocità le coppie d'attrito si fanno più elevate.

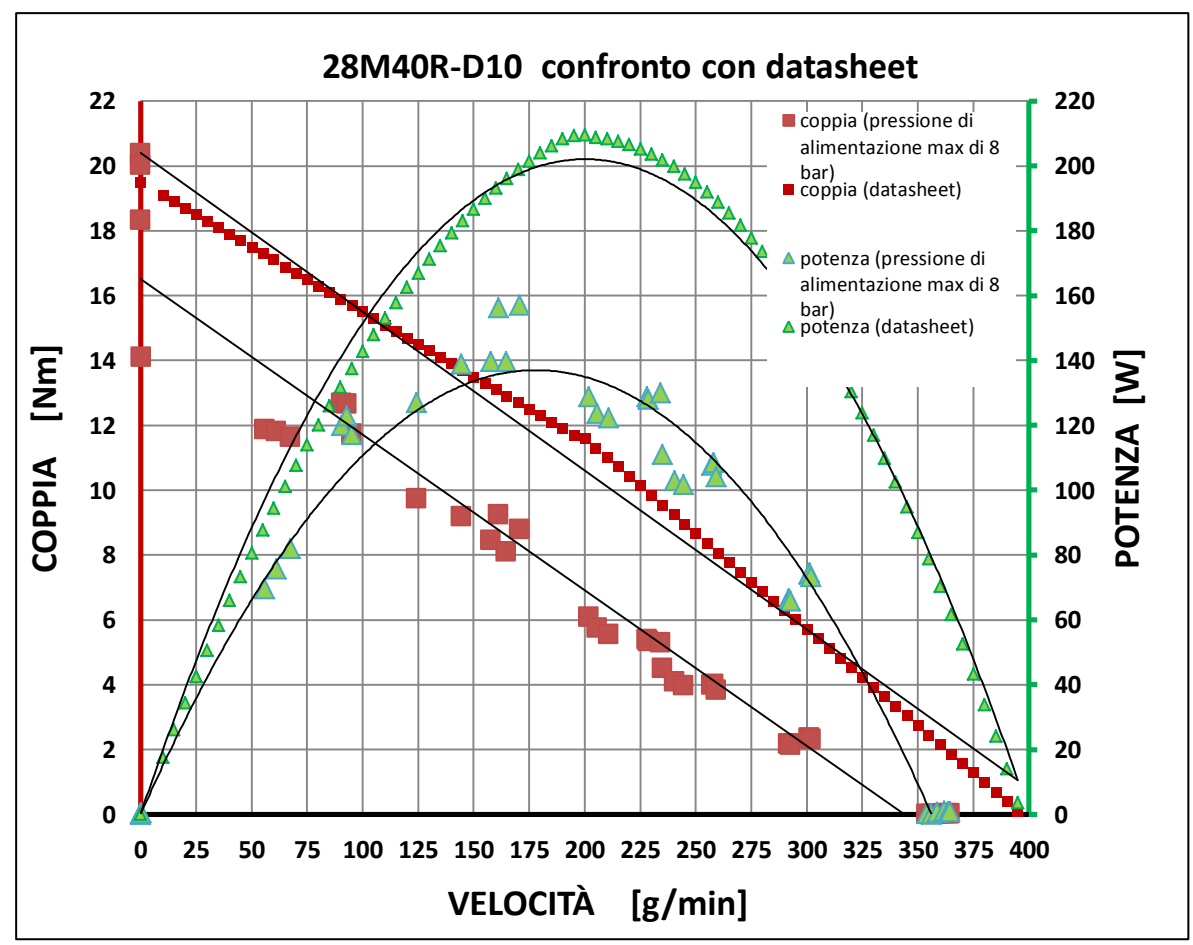

**Grafico 5-24: confronto delle curve di coppia e potenza con quelle fornite da datasheet.**

Dal confronto è possibile osservare come ancora le prestazioni raggiunte non siano ancora pari a quelle dichiarate dal datasheet, sebbene si avvicinino molto più rispetto a quelle ottenute con i precedenti test. Da ciò si può dedurre come sia necessario impiegare tubazioni con diametro interno maggiore (8mm) per ridurre ancor più le perdite di carico che riducono la pressione disponibile a monte del motore, che non ha raggiunto i 6,3 bar necessari per ottenere le prestazioni dichiarate nel datasheet.

Dalle analisi dei dati avendo a disposizione anche la temperatura in ingresso si è potuta calcolare l'efficienza con cui opera il motore durante l'utilizzo, essa è definita come:

$$
e_{\%} = 100 \frac{P_{uscita}}{P_{disponibile}} \quad [\dots] \tag{5.9}
$$

La potenza disponibile è intesa come la potenza che fornirebbe una portata di massa in espansione adiabatica dalle pressioni di ingresso e uscita misurate:

$$
P_{disponibile} = \dot{m} \cdot \frac{k}{k-1} \cdot p_i \cdot v_i \cdot \left[1 - \left(\frac{p_u}{p_i}\right)^{\frac{k-1}{k}}\right] = \dot{m} \cdot \frac{k}{k-1} \cdot \overline{R} \cdot T_i \cdot \left[1 - \left(\frac{p_u}{p_i}\right)^{\frac{k-1}{k}}\right] [W] \tag{5.10}
$$

Dove:

- Pi : pressione in ingresso [Pa];
- Pu : pressione in uscita [Pa];
- Ti : temperatura in ingresso [K];
- k : cp/cv dell'aria;
- m : portata di massa [kg/s];
- $R$ : costante specifica dell'aria [J/kg K];

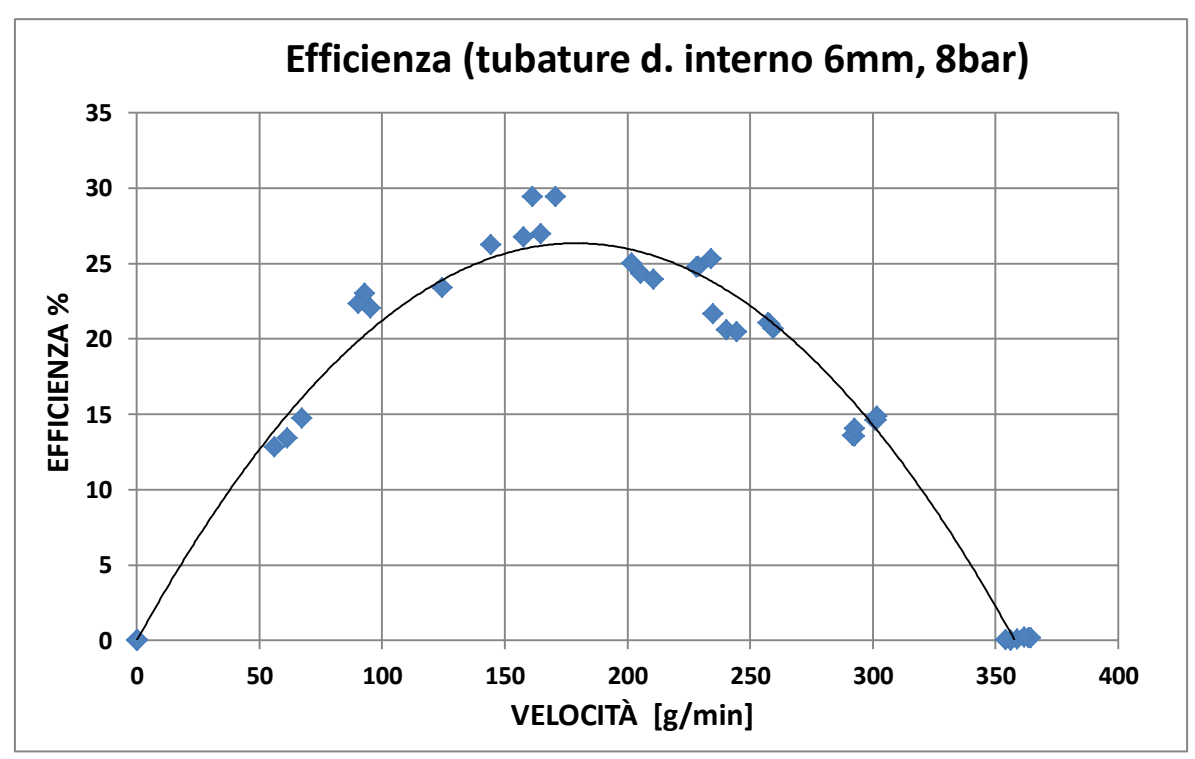

**Grafico 5-25: efficienza al variare del regime di rotazione (tubazioni d. interno 6mm, 8bar).**

Come si può vedere dal grafico l'efficienza si mantiene molto bassa e non supera il 30%, si sospetta quindi che il salto di pressione effettivo attraverso il motore sia minore. D'altronde come si è visto dal grafico della portata essa è molto elevata anche allo stallo quindi la maggior parte di essa durante il funzionamento non viene effettivamente espansa ma laminata attraverso i trafilamenti del motore,

### **5.4 MISURA DELLA PRESSIONE IN CAMERA**

Osservando le prestazioni del motore e confrontandole con le prestazioni che si otterrebbero con una espansione con deflusso adiabatica reversibile (e quindi isoentropica) si nota che la differenza è alquanto elevata. Inoltre dalle misurazioni della temperatura è emerso che la temperatura di uscita non è inferiore ai 2°C, contro invece una temperatura di uscita dell'aria, nel caso di una espansione adiabatica pari al salto di pressione misurato (circa 4 bar), di circa -80 °C.

Risulta evidente quindi che la portata che viene elaborata dalle palette non si espande tra i valori delle pressioni trovate, ma probabilmente da una pressione in camera inferiore in quanto la sezione di passaggio è qui molto piccola..

Infatti, si ritiene ragionevole pensare che la pressione allo scarico misurata due centimetri a valle della posizione di scarico effettiva (in corrispondenza dei fori sullo statore) non sia troppo diversa da quest'ultima in quanto le sezioni di passaggio sono sufficienti

La misura della pressione direttamente in camera è stata possibile forando la parete in corrispondenza del punto dello statore dove avviene l'alimentazione e filettando il foro in modo da poter avvitare un tubicino metallico dove poter fissare un tubo standard con il pressostato. Naturalmente per fare ciò è stato necessario forare anche il cilindro e parte del fondello di alimentazione. Ciò non costituisce un problema perché la parte compresa tra lo statore ed il cilindro è zona di scarico per il motore quindi può benissimo comunicare con la pressione atmosferica. Le prove verranno eseguite come per le altre misurazioni, alla pressione disponibile di 8 bar utilizzando la palettatura in PEEK solo che al posto della pressione allo scarico, verrà effettuata la misura in camera. La differenza tra la pressione misurata all'ingresso ed in camera darà una misura delle perdite di pressione che si verificano all'ingresso dell'aria nel motore.

Si riportano alcune immagini per chiarire le operazione eseguite.

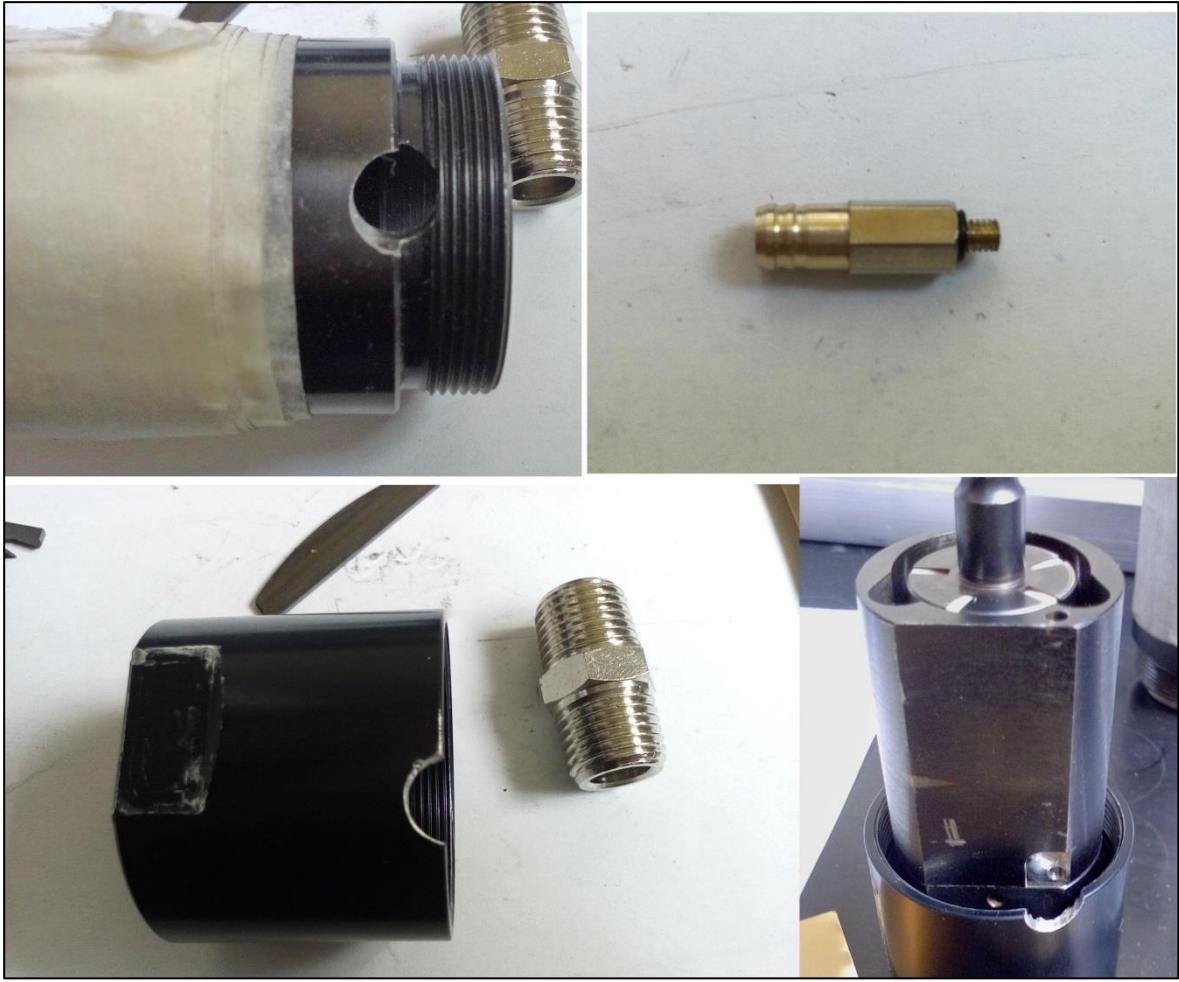

**Figura 5-3: componenti modificati per la misura della pressione in camera.**

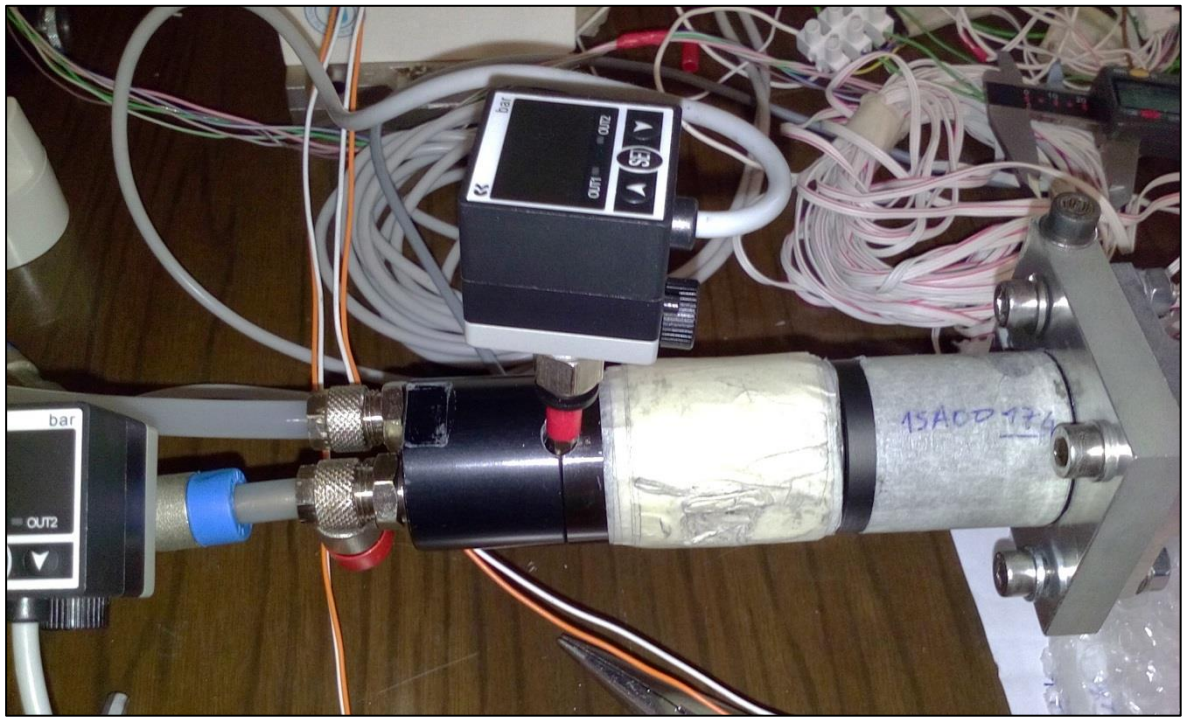

**Figura 5-4: pressostato montato grazie alla modifica effettuata.**
# **5.4.1 RISULTATI**

Dalle misurazioni effettuate si è notato che, nonostante la pressione disponibile fosse quella massima e la palettatura in PEEK come tutto il sistema di alimentazione (tubazioni di 6 mm) fossero identiche a quella già presentate nel paragrafo precedente, le prestazioni del motore non erano comparabili agli ultimi test. Questo fatto probabilmente è dovuto alle modifiche stesse e ai ripetuti montaggi/smontaggi effettuati durante il corso degli innumerevoli test. Nonostante ciò si ricaverà comunque considerazione utili e vari calcoli sui dati ottenuti.

Di seguito sono riportate le curve di coppia e potenza.

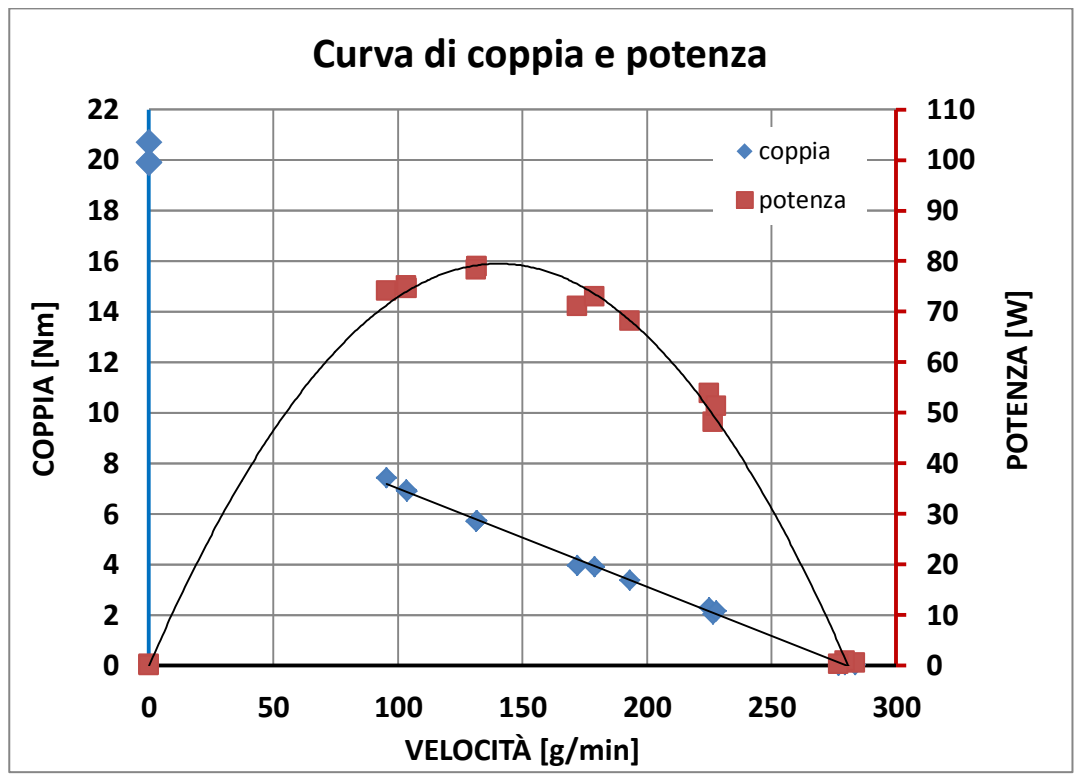

**Grafico 5-26: curve di coppia e potenza al variare del regime di rotazione nel test con la misura della pressione in camera.**

Come già anticipato le prestazioni sono inferiori a quelle attese.

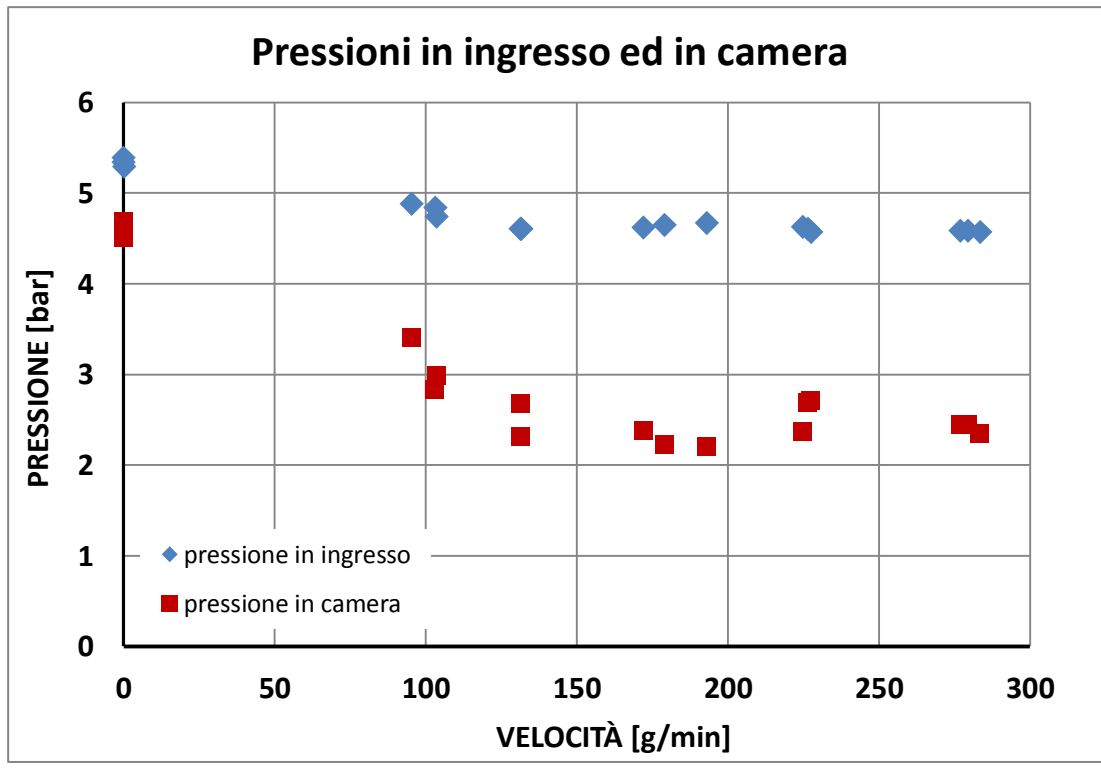

**Grafico 5-27: pressioni in ingresso ed in camera al variare del regime di rotazione del motore.**

Sì può veder come la pressione all'ingresso della camera si sia ridotta di molto, avendo una caduta di pressione mediamente di 2 bar. Si è inoltre diagrammata la perdita di pressione in funzione della portata.

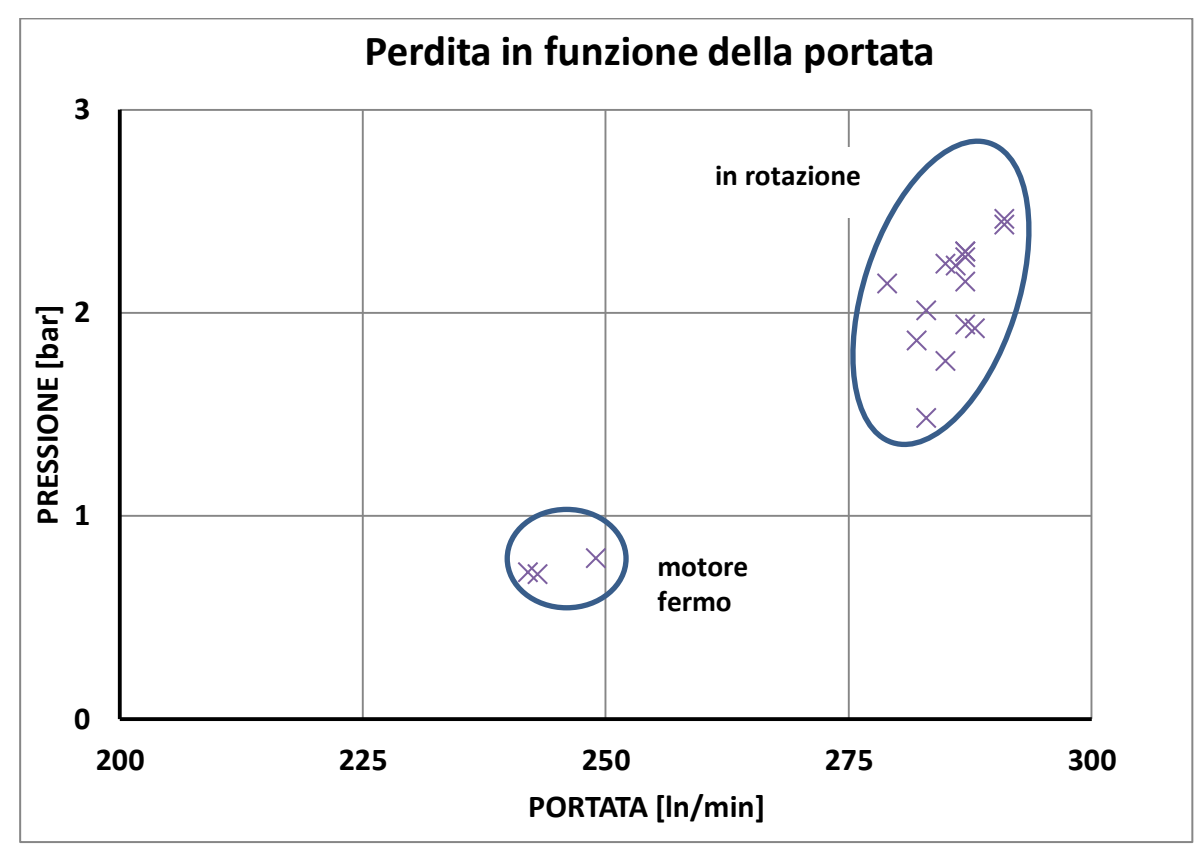

**Grafico 5-28: perdita di pressione tra ingresso e camera in funzione della portata.**

Riprendendo l'equazione 5.10, ipotizzando una temperatura T dell'aria di 24°C in ingresso ed in camera, con una pressione (relativa) all'uscita p<sub>u</sub> di 0,7 bar si è calcolata la potenza che si avrebbe dalla espansione adiabatica con deflusso delle portate misurate. Si è poi calcolata la perdita di potenza percentuale:

$$
\Delta P_{\%} = 100 \frac{p_{i-PC}}{p_i} = 100 \left[ 1 - \frac{\left[1 - \left(\frac{p_u}{p_c}\right)^{\frac{k-1}{k}}\right]}{\left[1 - \left(\frac{p_u}{p_i}\right)^{\frac{k-1}{k}}\right]} \right]
$$
(5.11)

Dove:

- Pi = potenza con deflusso espandendo alla pressione in ingresso a quella di scarico;
- Pc=potenza con deflusso espandendo alla pressione in ingresso a quella di scarico;

Si riporta in un grafico la perdita % di potenza in funzione del regime di rotazione.

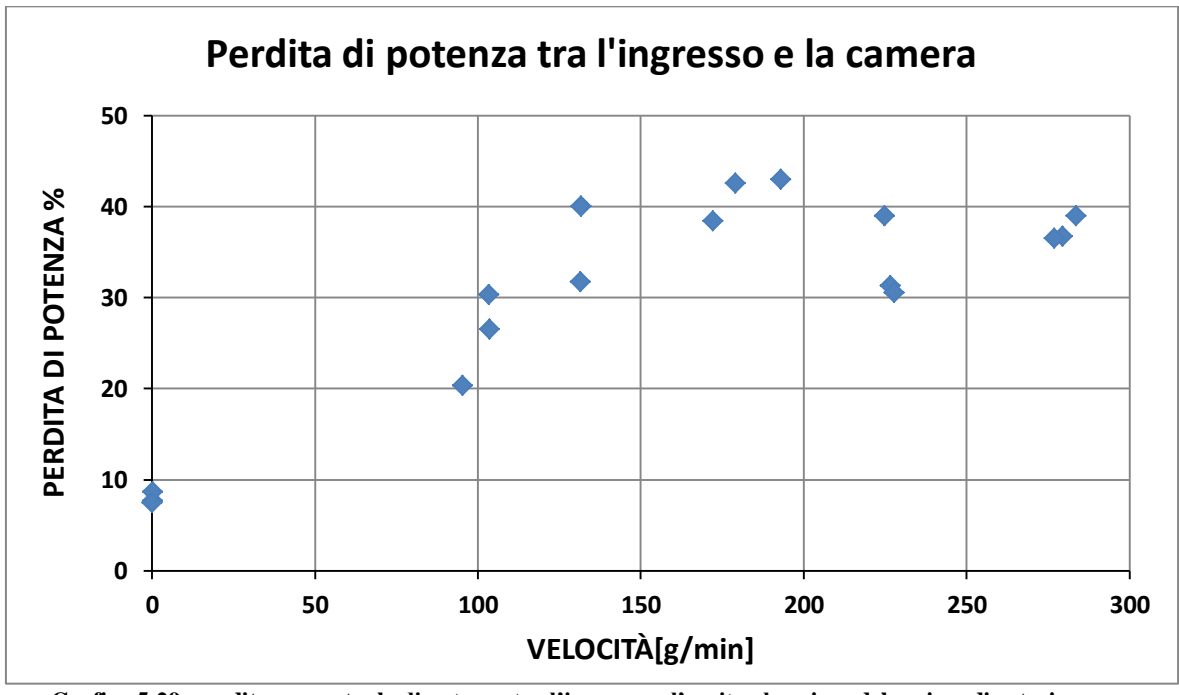

**Grafico 5-29: perdita percentuale di potenza tra l'ingresso e l'uscita al variare del regime di rotazione.**

Come si può osservare la perdita di potenza raggiunge, da un minimo di circa 10%, valori superiori al 40%, il che giustifica la bassa efficienza con cui opera il motore.

Anche le temperature più alte allo scarico trovano giustificazione, in quanto con semplici calcoli si può trovare che espandendo da circa 3,5 bar assoluti a circa 2 bar assoluti allo scarico la temperatura del gas entrando a circa 25°C all'uscita si porta a circa -25°C. La differenza di temperatura mancante è sicuramente data dal fatto che molta della portata è laminata attraverso il motore invece che essere elaborata dalle palette.

# **5.4.2 CONCLUSIONI**

In questo capitolo si è analizzato nel dettaglio il motore pneumatico, presentando i vari test effettuati per la sua caratterizzazione grazie al test bench progettato. Si vogliono mostrare alcune considerazioni sul suo funzionamento, in particolare sulla ripartizione della potenza in ingresso del motore.

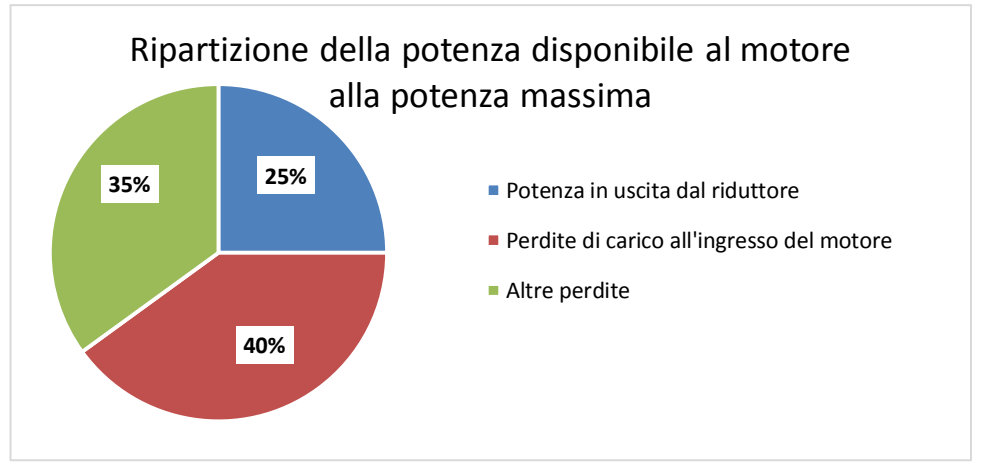

**Grafico 5-30: Ripartizione della potenza disponibile in entrata al motore.**

Si può notare chiaramente dal grafico 5-27, come il motore abbia un'efficienza decisamente migliorabile, in particolare aumentando il diametro dei fori del coperchio di alimentazione, in quanto costituisce il 40% di tutte le perdite del motore, a fronte di un'efficienza pari al 25%. Le ulteriori perdite (35%) sono imputabili invece a:

- Attriti vari, in particolare tra paletta e statore
- Efficienze meccaniche, in particolare l'efficienza del riduttore epicicloidale
- Efficienze di conversione della pressione in momento. Qui è da imputare le varie perdite di laminazione, particolarmente significative a bassi regimi di rotazione e la probabile componente assiale della forza applicata alla paletta dovuta a una sua non perfetta uscita dalla sede

# CAPITOLO 6 : **DEFINIZIONE E TEST DI NUOVE CONFIGURAZIONI DEL MOTORE**

In questo capitolo verranno descritte su diversi materiali costituenti le paletti e presentati i risultati dei test effettuati. I materiali provati saranno innanzitutto la grafite ed il bronzo, poi verrà provato anche l'alluminio anodizzato per i motivi che saranno esposti in seguito.

### **6.1 PALETTA IN GRAFITE**

La grafite è un minerale costituito da carbonio contenente spesso impurità varie, di colore scuro, tenero (grado di durezza 1 sulla scala Mohs) e untuoso al tatto, con sfaldatura facile e perfetta. È un buon conduttore di dell'elettricità e del calore e non fonde sino a oltre 3000°C.

La grafite risulta costituita da cristalli tabulari formati da strati paralleli di atomi di carbonio i quali sono disposti secondo strutture esagonali. La distanza e quindi le forze di legame fra atomo e atomo di carbonio sono diverse da quelle fra piano e piano e gli atomi di carbonio dei vari piani non risultano esattamente sovrapposti, ma sensibilmente sfalsati. Mentre fra gli atomi di uno stesso piano si hanno dunque legami forti, fra quelli di piani diversi si hanno legami deboli, ciò spiega la sfaldabilità e le caratteristiche lubrificanti.

La grafite si può ottenere sinteticamente tramite un riscaldamento ad alte temperature di materiali carboniosi quali ad esempio l'antracite, carbone di legna, coke metallurgico o coke di petrolio, sottoposti ad una calcinazione a temperature di 1200-1300°C in modo da eliminare tutte le sostanze volatili presenti.

I motivi principali a favore dell'utilizzo della grafite come materiale per la palettatura sono i seguenti:

- È estremamente resistente verso la radiazione elettromagnetica e neutronica (si pensi solo che è impiegata nei collimatori del fascio protonico);
- È leggera (la densità non supera i 2 kg/m<sup>3</sup>);
- È autolubrificante;
- Si può facilmente lavorare alle macchine utensili;

Le caratteristiche sfavorevoli invece sono:

- È fragile e sensibile agli intagli;
- La resistenza a trazione è scarsa;

La palettatura originale è volutamente in materiale plastico per essere leggera e quindi facilmente movibile dal sistema di spinta delle palette a motore fermo. Inoltre la leggerezza limita la forza premente con cui la palettatura è spinta contro lo statore, che ha effetto frenante e usurante. Inoltre il coefficiente di attrito tra acciaio grafitizzato e materiale plastico si mantiene tutto ancora a vantaggio del contenimento dell'usura e delle perdite per attrito.

Pensando quindi a queste caratteristiche che deve possedere la palettatura sostitutiva, si capisce che la grafite sia un ottimo candidato per la sostituzione del materiale delle palette: l'unico svantaggio è dato dalla fragilità.

Essendo difficile quantificare le sollecitazioni impulsive, verranno fatte delle analisi applicando i carichi dovuti alla forza centrifuga e alle pressioni agenti sulla palettatura in diverse configurazioni: se già la verifica in condizioni senza sollecitazioni impulsive avrà esito negativo si eviterà di realizzare le palette ed eseguire test di prestazioni.

Le caratteristiche della grafite impiegata per la possibile realizzazione delle palette è indicata nella tabella di seguito, in particolare è la grafite Mersen© grade2114.

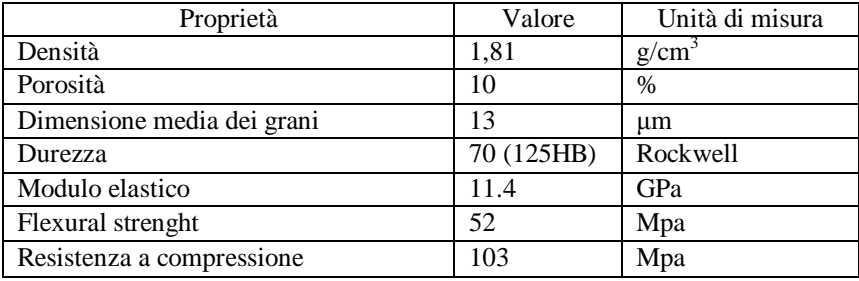

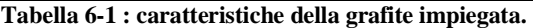

Si può subito osservare la bassa densità (comunque +38% rispetto al PEEK), e una durezza rilevante (125 HB) superiore a metalli quali ad esempio alluminio e bronzo; la resistenza a flessione invece è molto bassa ed unita alla fragilità del materiale ne costituisce il maggior difetto. Si noti inoltre la differenza di resistenza, dovuta all'anisotropia del materiale, da sollecitazioni di compressione a quelle di trazione ( Flexural strenght).

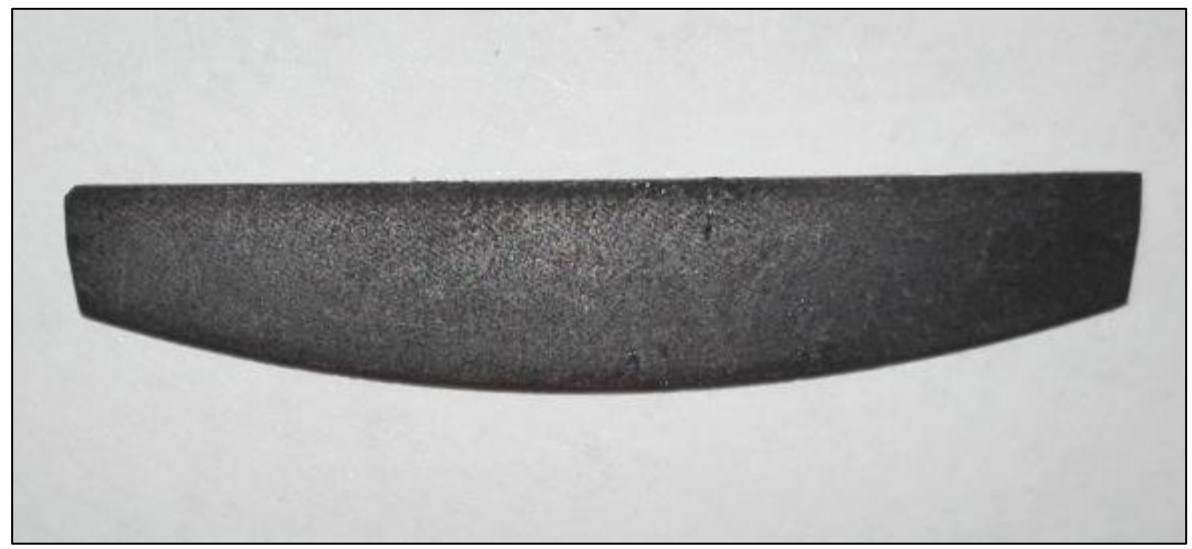

**Figura 6-1 :paletta del motore pneumatico in grafite.**

Per il calcolo delle sollecitazioni sulla paletta si è innanzitutto studiato un modello semplice di trave, poi è stato fatto un modello tridimensionale della paletta con analisi numeriche tramite Ansys.

### **6.1.1 MODELLO TRAVE**

#### **6.1.1.1 DEFINIZIONE DELLA GEOMETRIA, VINCOLI E CARICHI**

Il modello adottato per un calcolo preliminare è stato quello di una trave appoggiata in 3 punti: in corrispondenza del contatto col rotore, sul raggio interno del rotore ed infine alla base della paletta in contatto sul rotore. Questo sistema di vincoli rispecchia la realtà in quanto è molto difficile che la paletta sia in posizione perfettamente verticale: mettendosi inclinata essendoci un gioco entro la sede del rotore essa si appoggerà in corrispondenza della base, e del fianco a contatto con lo spigolo superiore del rotore. Si nota che agli effetti del momento flettente massimo, il vincolo è equivalente ad un incastro nella sezione a contatto con lo spigolo del rotore.

Al fine di valutare la resistenza alle componenti non impulsive delle sollecitazioni agenti sulla paletta è necessario determinare le condizioni più critiche durante il funzionamento del motore. A tal fine è stato usato il modello analitico per ricavare le pressioni agenti sulle facce della paletta, mentre per la forza centrifuga si è usato per il raggio baricentrico di rotazione.

Le condizioni di carico per cui sono state fatte le valutazioni corrispondono a quella a potenza massima, in quanto è presente sia il carico centrifugo che di pressione, e a rotore bloccato, dove agisce la massima pressione.

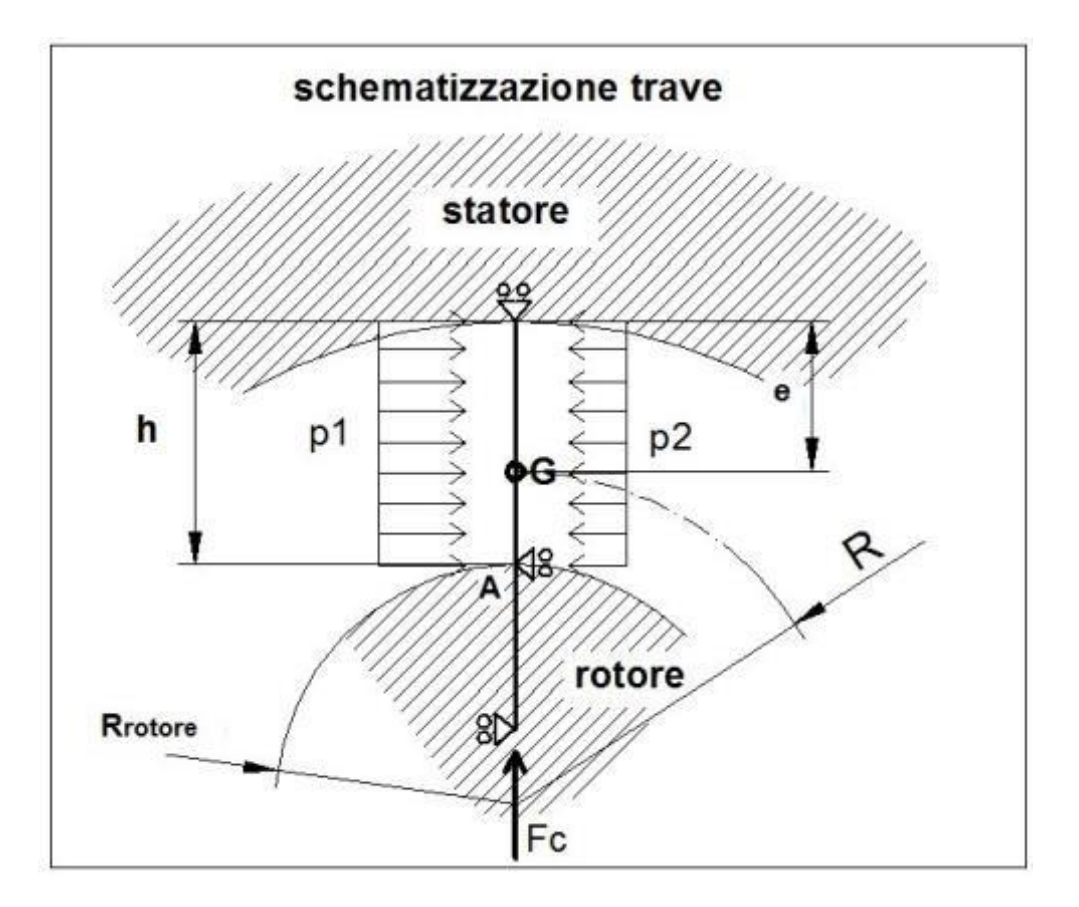

**Figura 6-2: schematizzazione della paletta con modello trave.**

I carichi applicati sono le pressioni p1 e p2, calcolate dal modello del motore, e sono rispettivamente la pressione a monte e valle della stessa, la forza centrifuga Fc, applicata come carico concentrato all'estremità inferiore della paletta. Si sono poi valutate le tensioni nella sezione della paletta in A relativa al contatto con il rotore nei 2 punti specificati in figura.

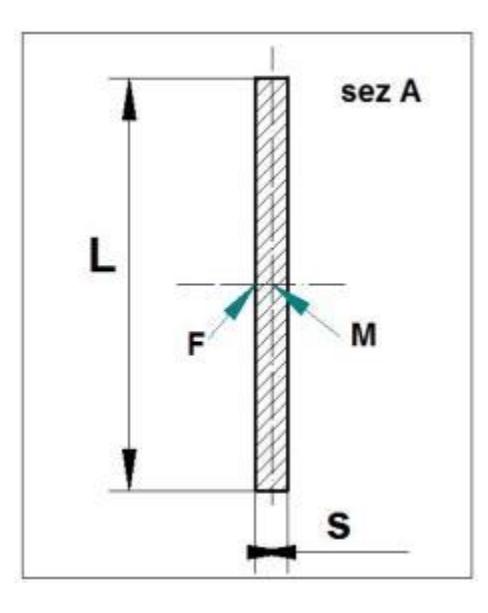

**Figura 6-3 : sezione longitudinale della paletta usata per il calcolo delle tensioni nei punti indicati.**

### **6.1.1.2 CALCOLO DEI CARICHI E RISULTATI ANALITICI**

Il calcolo dei carichi agenti sulla palettatura è stato fatto considerando i seguenti due casi:

- 1) Motore alla massima potenza, erogante quindi 11,5 Nm a 190 g/min.
- 2) Motor in stallo, erogante a velocità nulla 20 Nm.

Il carico dovuto alla forza centrifuga sulla paletta è calcolata come:

$$
Fc = \varrho \cdot V \cdot \omega^2 \cdot R \quad [N] \tag{6.1}
$$

Dove:

 $\varrho =$  densità della grafite [kg/m<sup>3</sup>];  $\overline{V}$  = volume della paletta [m<sup>3</sup>];

ω = velocità angolare <u>del rotore</u> ( $ω_{\text{uscita}}/k_{\text{riduttere}}$ ) [1/s];

R= raggio di rotazione baricentrico, calcolato come  $R_{rotore} + h - e$  (vedi figura 6-2),  $R_{rotore}$  è fornito dal modello [m];

Il momento flettente sulla sezione A è calcolato come:

$$
Mf_A = 0, 5 \cdot (p1 - p2) \cdot L \cdot \frac{h^2}{10}
$$
 [*Nmm*] (6.2)

Dove:

 $p1$  = pressione sul lato sx della paletta [bar];

 $p2$  = pressione sul lato dx della paletta [bar];

 $L =$ lunghezza longitudinale della paletta [mm];

h = altezza della paletta fuoriuscente dal rotore (fornita dal modello) [mm];

Per il calcolo delle tensioni, la tensione di trazione massima dovuta alla sola flessione è nel punto F e vale:

$$
\sigma f_F = \frac{Mf_A}{\frac{1}{6}L \cdot s^2} \qquad [Mpa] \qquad (6.3)
$$

Dove:

s = spessore della paletta [mm].

La tensione di compressione, agente sia nel punto M che F, data dalla forza centrifuga è calcolata come:

$$
\sigma_{norm} = \frac{F_c}{L \cdot s} \qquad [Mpa] \qquad (6.4)
$$

La tensione totale di trazione agente sul punto F è quindi:

$$
\sigma \mathbf{1} = \sigma f_F + \sigma_{norm} \quad [Mpa] \tag{6.5}
$$

Che è anche la tensione principale 1, essendo nulle le tensioni tangenziali, come pure σ2 e σ3.

Nel punto M il contributo del taglio dovuto alle pressioni non è nullo e, considerando che la sezione è rettangolare, vale:

$$
\tau_M = 1, 5 \cdot \frac{0.1 \cdot (p1 - p2) \cdot L \cdot h}{L \cdot s} = 1, 5 \cdot \frac{0.1 \cdot (p1 - p2) \cdot h}{s} \qquad [Mpa]
$$
 (6.6)

Si riportano le tabelle dei calcoli effettuati nel caso 1).

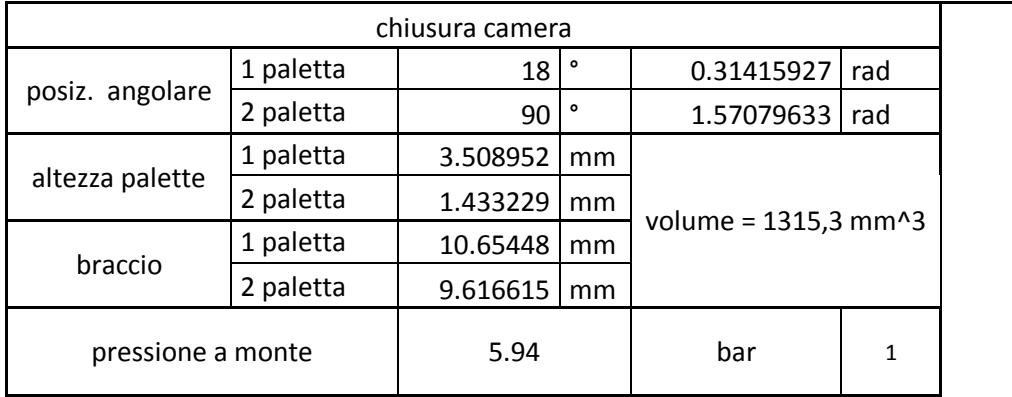

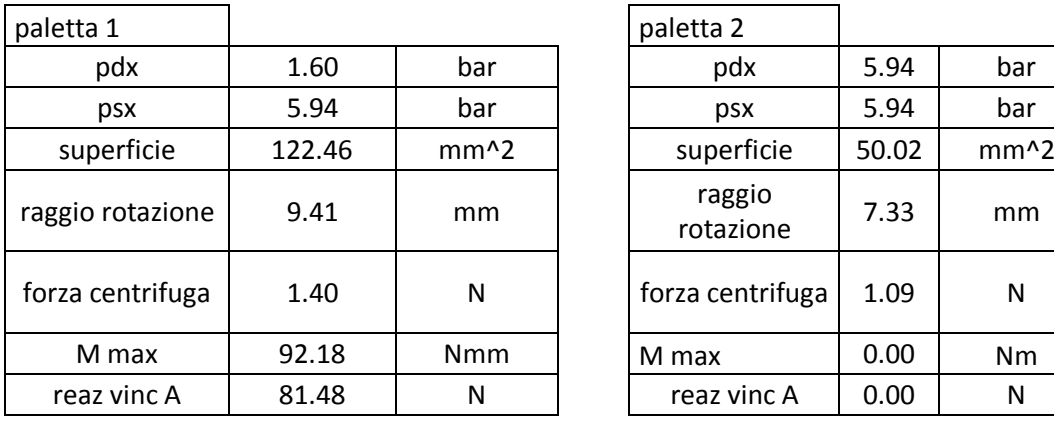

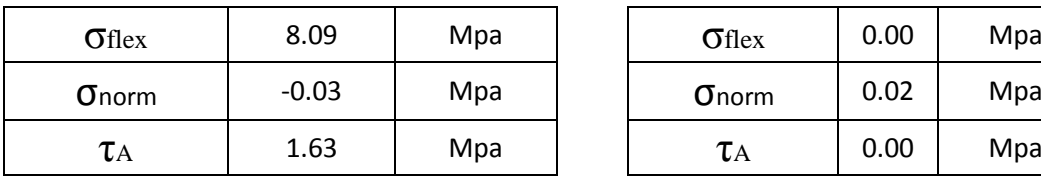

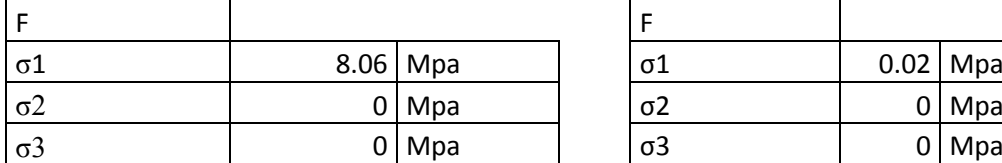

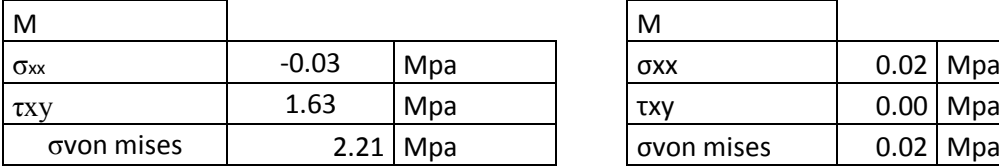

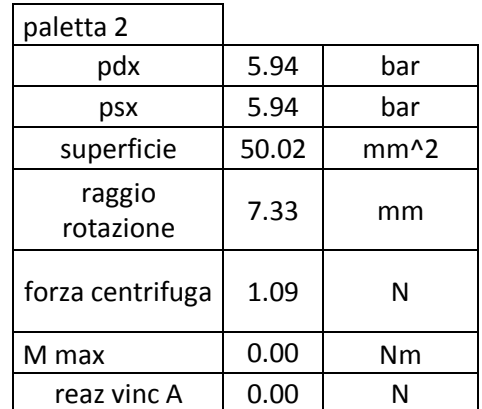

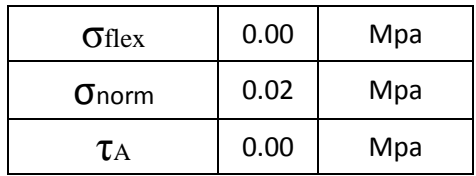

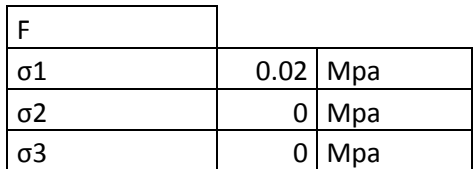

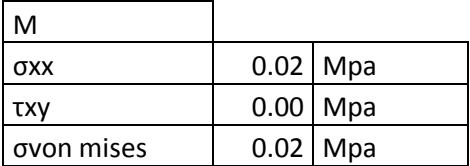

**Tabella 6-2 : calcoli relativi alla chiusura della camera.**

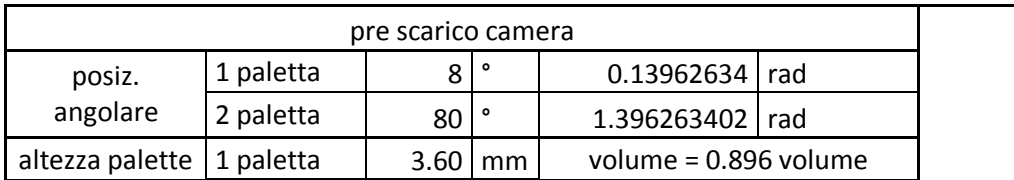

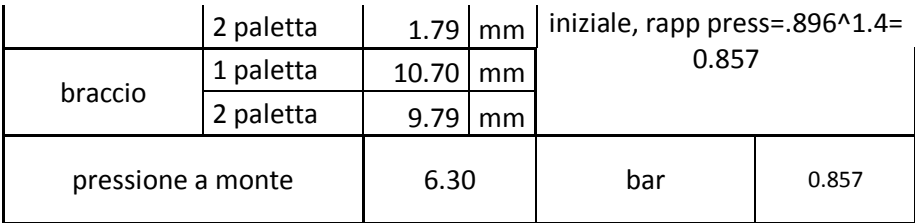

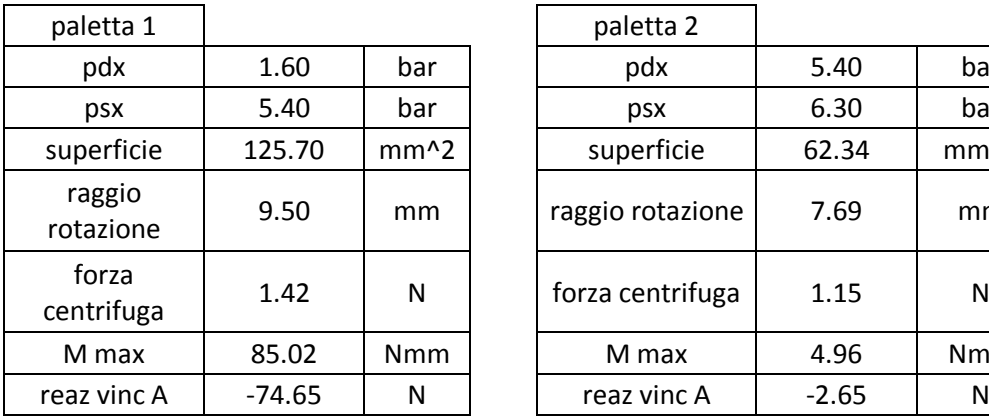

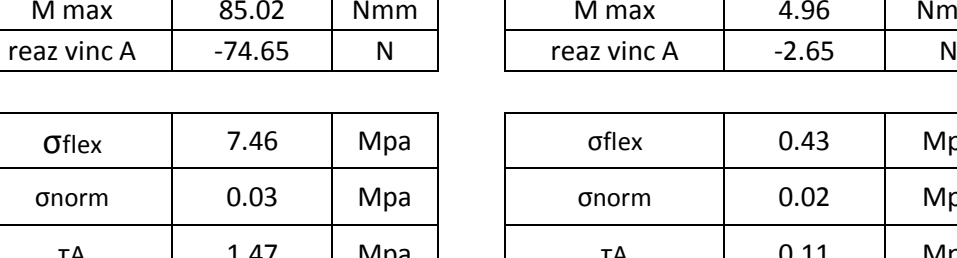

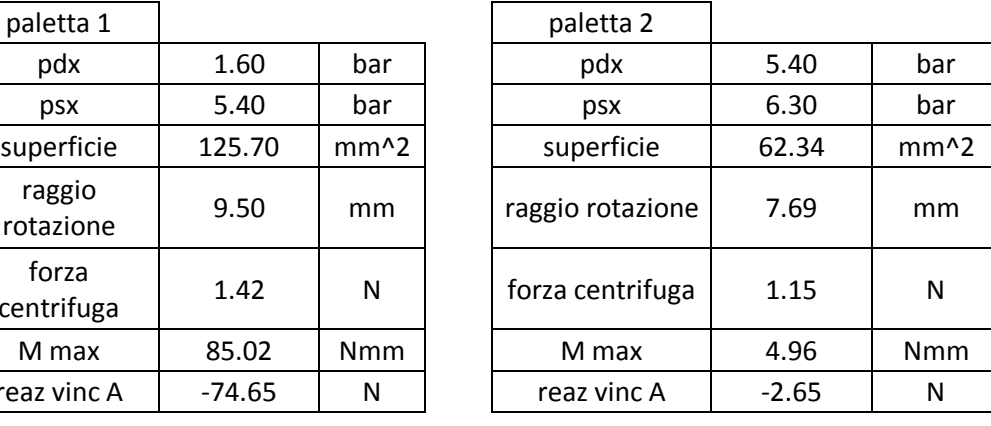

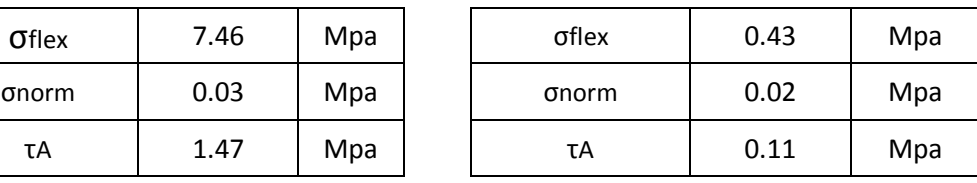

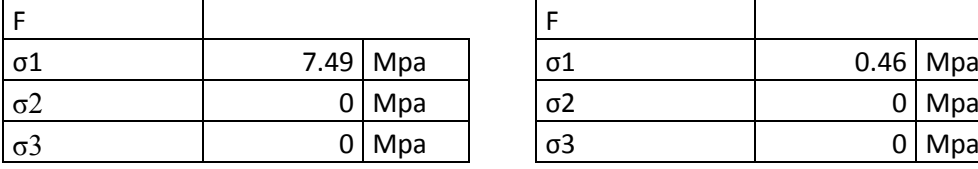

σvon mises 2.10 Mpa σvon mises 0.59 Mpa

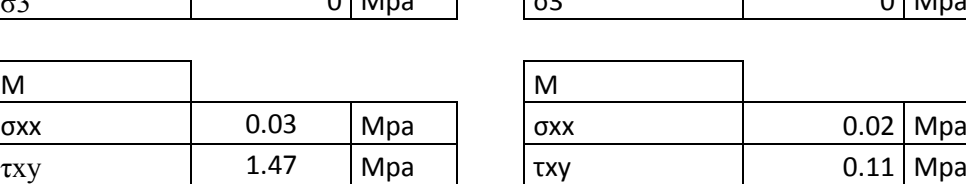

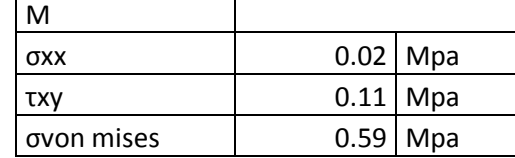

 $\overline{\texttt{σ1}}$   $\begin{array}{|c|c|c|c|}\n\hline\n0.46 & \text{Mpa}\n\end{array}$ 

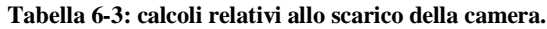

Gli effetti della forza centrifuga sono trascurabili rispetto alle sollecitazioni dovute alla pressione agente sulle palette.

Si riportano quindi le tabelle dei calcoli effettuati nel caso 2.

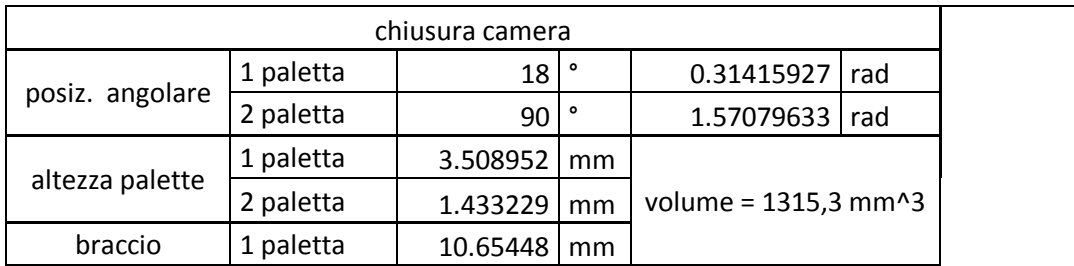

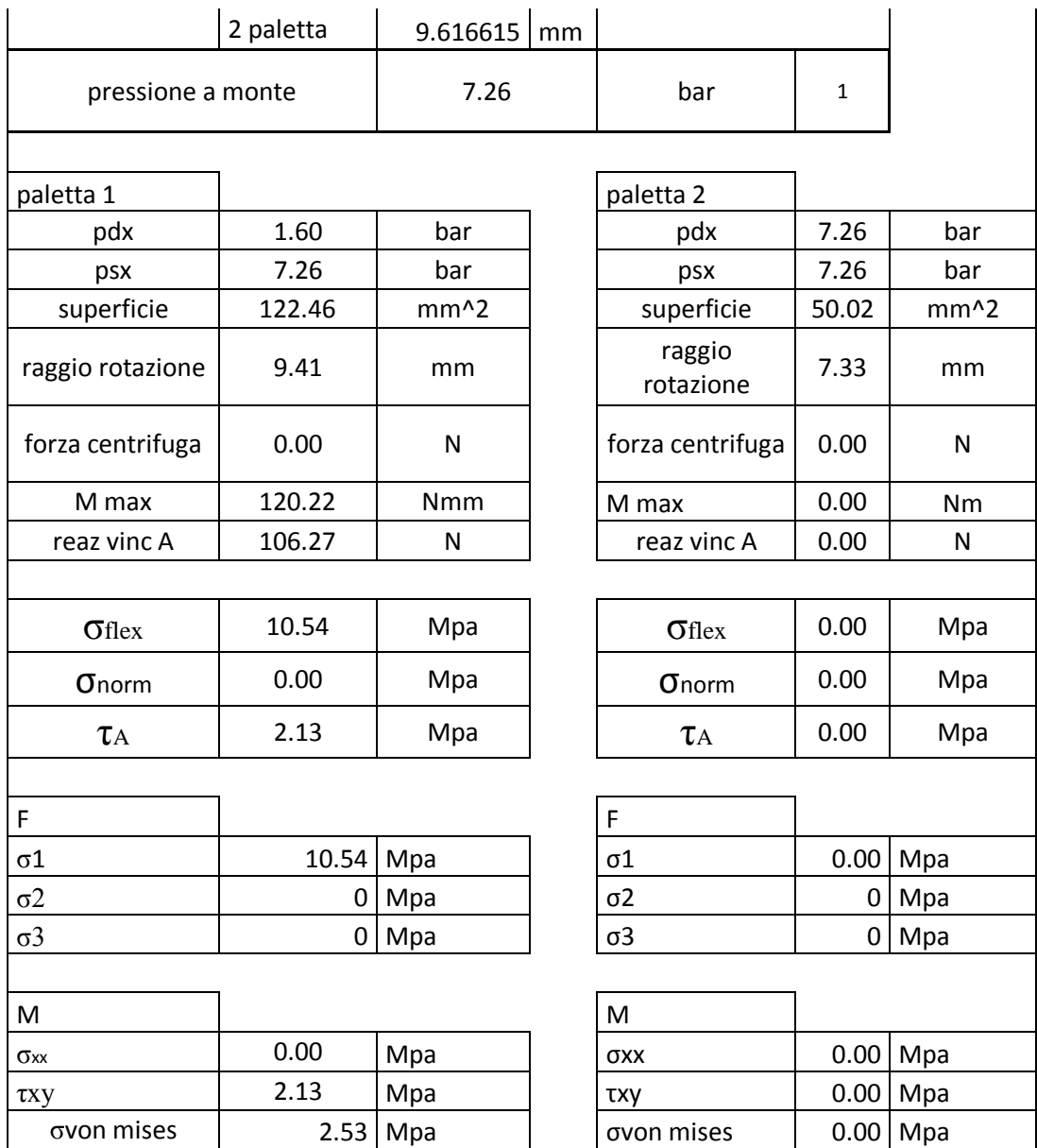

**Tabella 6-4: calcoli relativi alla chiusura camera nel caso 2).**

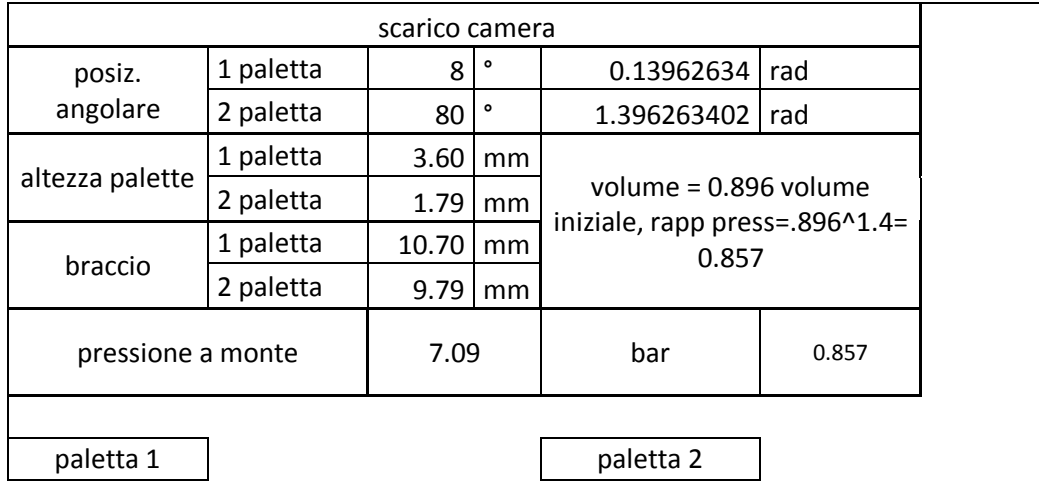

| pdx                   | 1.60     | bar              | pdx                   | 6.08    | bar              |
|-----------------------|----------|------------------|-----------------------|---------|------------------|
| psx                   | 6.08     | bar              | psx                   | 7.09    | bar              |
| superficie            | 125.70   | mm <sup>^2</sup> | superficie            | 62.34   | mm <sup>^2</sup> |
| raggio<br>rotazione   | 9.50     | mm               | raggio rotazione      | 7.69    | mm               |
| forza<br>centrifuga   | 0.00     | N                | forza centrifuga      | 0.00    | N                |
| M max                 | 100.17   | Nmm              | M max                 | 5.58    | Nmm              |
| reaz vinc A           | $-87.95$ | N                | reaz vinc A           | $-2.99$ | N                |
|                       |          |                  |                       |         |                  |
| Oflex                 | 8.79     | Mpa              | σflex                 | 0.49    | Mpa              |
| σ <sub>n</sub> orm    | 0.00     | Mpa              | σ <sub>n</sub> orm    | 0.00    | Mpa              |
| τA                    | 1.73     | Mpa              | τA                    | 0.13    | Mpa              |
|                       |          |                  |                       |         |                  |
| F                     |          |                  | F                     |         |                  |
| $\sigma$ 1            | 8.79     | Mpa              | $\sigma$ 1            | 0.49    | Mpa              |
| $\sigma$ <sup>2</sup> | 0        | Mpa              | $\sigma$ <sub>2</sub> | 0       | Mpa              |
| $\sigma$ 3            | 0        | Mpa              | σ3                    | 0       | Mpa              |
|                       |          |                  |                       |         |                  |
| M                     |          |                  | M                     |         |                  |
| <b>OXX</b>            | 0.00     | Mpa              | σxx                   | 0.00    | Mpa              |
| τxγ                   | 1.73     | Mpa              | тху                   | 0.13    | Mpa              |
| σνοη mises            | 2.28     | Mpa              | σνοη mises            | 0.62    | Mpa              |

**Tabella 6-5: calcoli relativi alla scarico camera nel caso 2).**

La massima tensione di trazione si ha nel caso 2) nella paletta 1 in posizione di chiusura della camera e vale circa 10.5 Mpa.

# **6.1.2 MODELLO 3D**

### **6.1.2.1 MODELLO FEM DELLA PALETTA**

Il modello adottato per l'analisi agli elementi finiti è quello di solido tridimensionale, con geometria del modello coincidente con quella della paletta, la quale vista la sua forma semplice, non è stata semplificata. Lo schema dei vincoli e dei carichi è indicato in figura seguente.

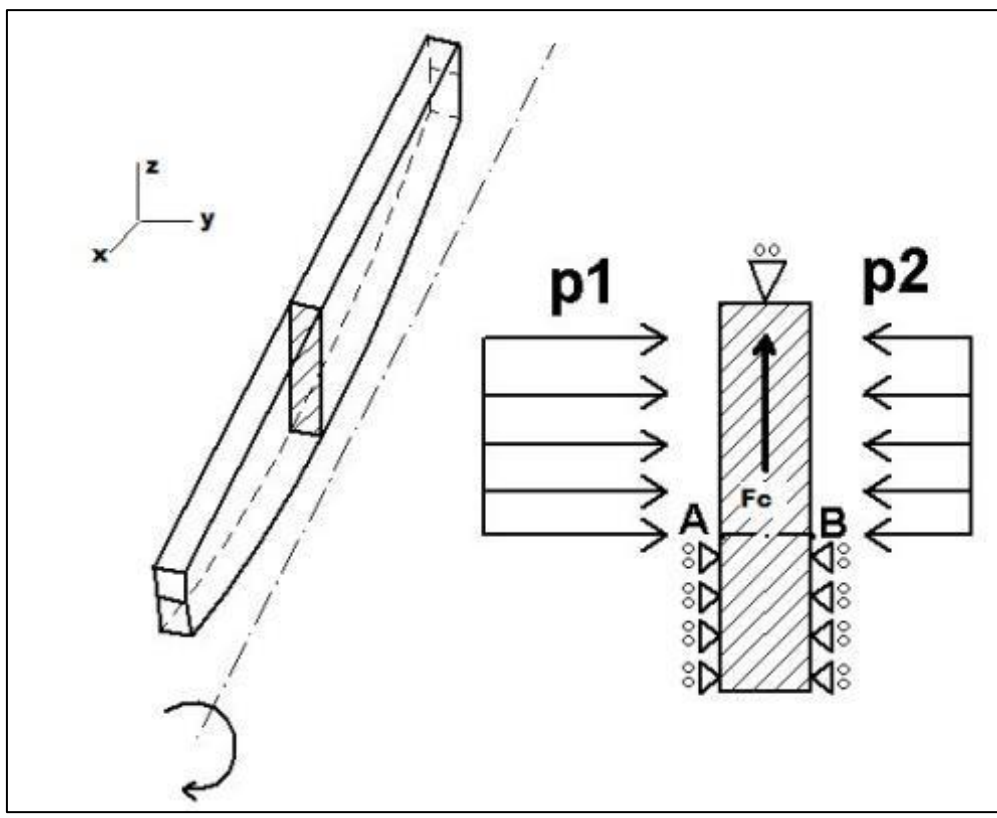

**Figura 6-4 : schema dei vincoli e carichi applicati al modello FEM.**

<span id="page-120-0"></span>In particolare, sulle porzione di faccia destra e sinistra della paletta al di sotto della linea AB è stata vincolato lo spostamento in y, sulla faccia superiore invece è stato vincolato lo spostamento in z, infine per rendere il sistema non labile è stato vincolato in x un nodo appartenente alla sezione indicata. I vincoli così applicati non corrispondono a quelli del modello trave, il motivo è quello di contenere la discontinuità che si avrebbe al contatto su una linea, che in realtà non esiste, quindi si è adottata questa configurazione in alternativa ad una analisi di contatto.

Il modello cad è stato preparato ed esportato in IGES e preparato un APDL per lanciare l'analisi. I carichi di pressione sono stati calcolati a partire dal modello analitico del motore:

caso 1) p1= 594000 Pa ; p2 ==160000 Pa ;  $\omega$  = 537.21 rad/s caso 2) p1=726 000 Pa ; p2 ==160000 Pa ;  $\omega = 0$  rad/s

### **6.1.2.2 RISULTATI NUMERICI**

Lo stato tensionale è stato valutato lungo la linea A-B mostrata precedentemente in [Figura 6-4,](#page-120-0) dove sono state estratte le tensioni  $\sigma_y$  e  $\sigma_1$ . Si riportano i risultataci numerici della path nel caso 1).

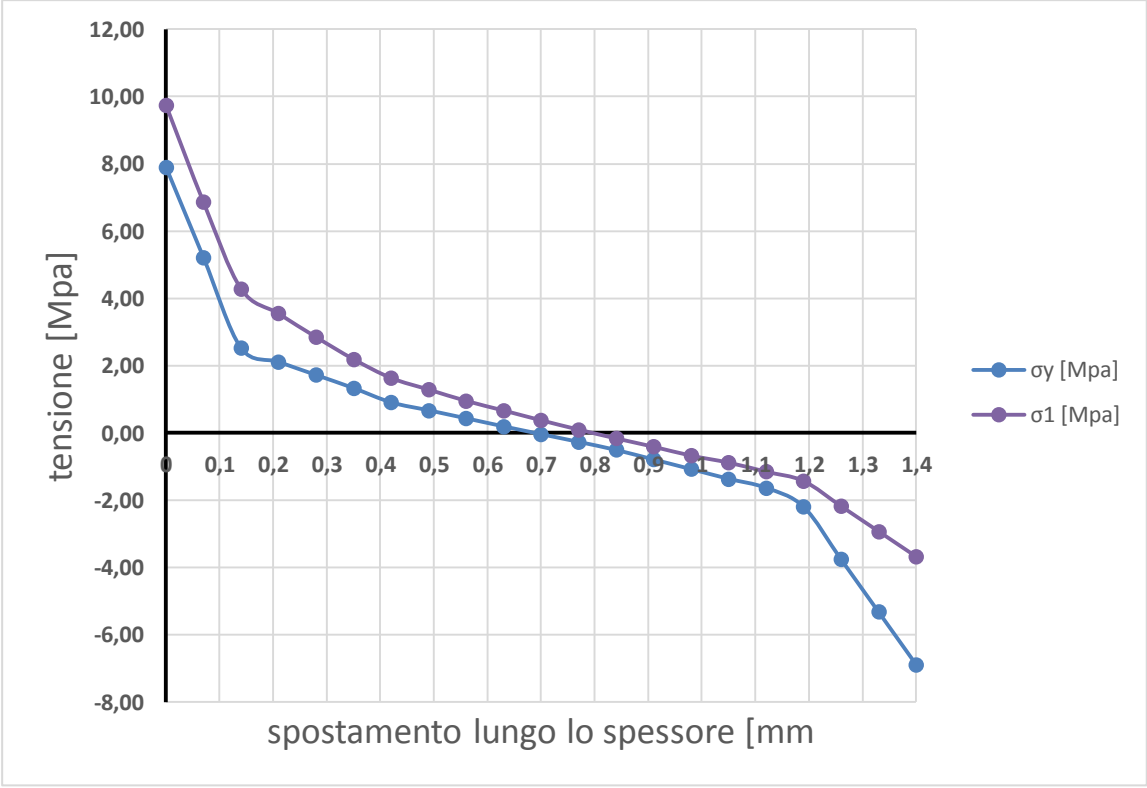

**Grafico 6-1 : andamento delle tensioni σ1 e σy lungo la path A-B nel caso1).**

Il valore trovato in A della tensione principale è di poco superiore a quello calcolato analiticamente (8Mpa). Si riportano anche i risultataci numerici della path nel caso 2).

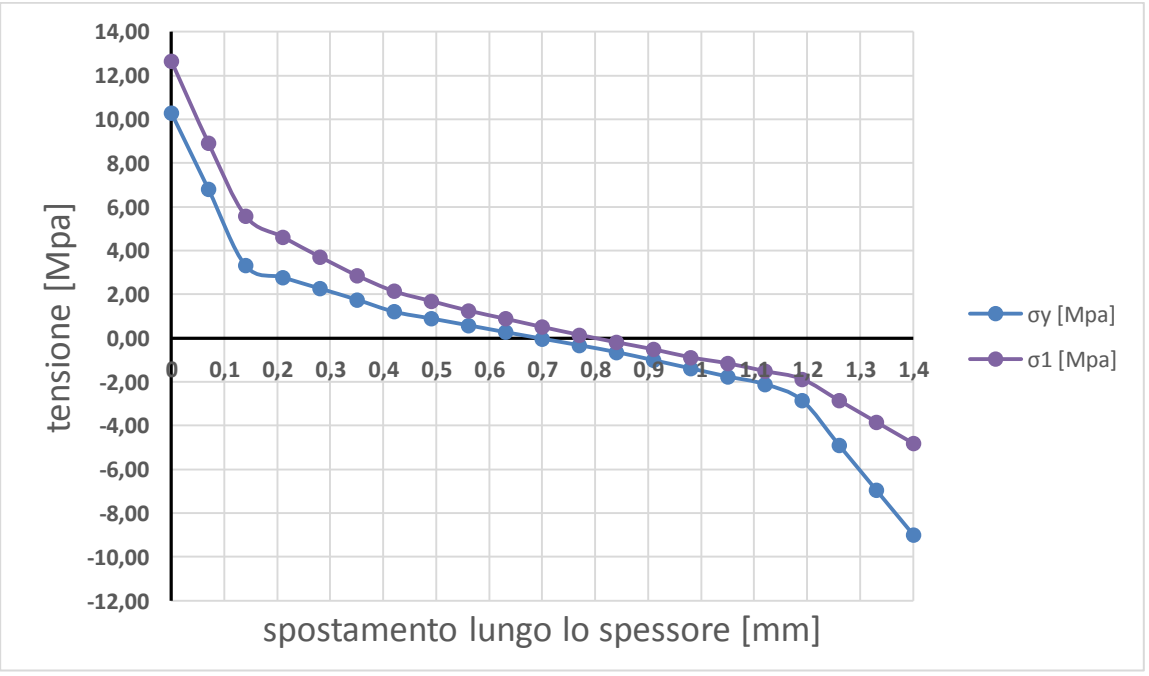

**Grafico 6-2 : andamento delle tensioni σ1 e σy lungo la path A-B nel caso 2).**

La tensione anche in questo caso è poco superiore a quella calcolata analiticamente (10,5 Mpa).

### **6.1.3 TEST SPERIMENTALI**

I test sperimentali sul motore con palette consisteranno in una prima verifica delle prestazioni a pressione ridotta ed un successivo test di durata per valutarne l'usura.

#### **6.1.3.1 DESCRIZIONE DEL TEST DI PRESTAZIONE**

Vista la notevole fragilità della grafite si è deciso di ridurre la pressione disponibile della linea di alimentazione ad un massimo di 4bar, al fine anche di ridurre gli urti di pressione durante il funzionamento. Infatti precedentemente a questo test era stata effettuata una prova facendo ruotare il motore senza carico alla pressione costante di 4 bar in ingresso per un tempo di circa 3 ore. Portando poi la pressione in ingresso a 6 bar si è rotta una paletta compromettendone il funzionamento.

Pe quanto riguarda le modalità operative della prova, esse sono rimaste invariate rispetto ai test precedenti, si avrà solo l'accortezza di registrare il numero di movimentazioni effettuate al fine di tenerne conto per il successivo test di usura.

Le grandezze misurate durante la prova saranno:

- Posizione;
- Coppia;
- Pressione in ingresso;
- Pressione in uscita;
- Portata;

In questo test le grandezze saranno acquisite tutte per mezzo del PLC senza l'utilizzo della centralina CRONOS. Il segnale di tensione dovuto alla cella di carico, in particolare, è stata amplificata per mezzo del circuito amplificatore. Inoltre il tempo di campionamento è stato fissato a 200 ms.

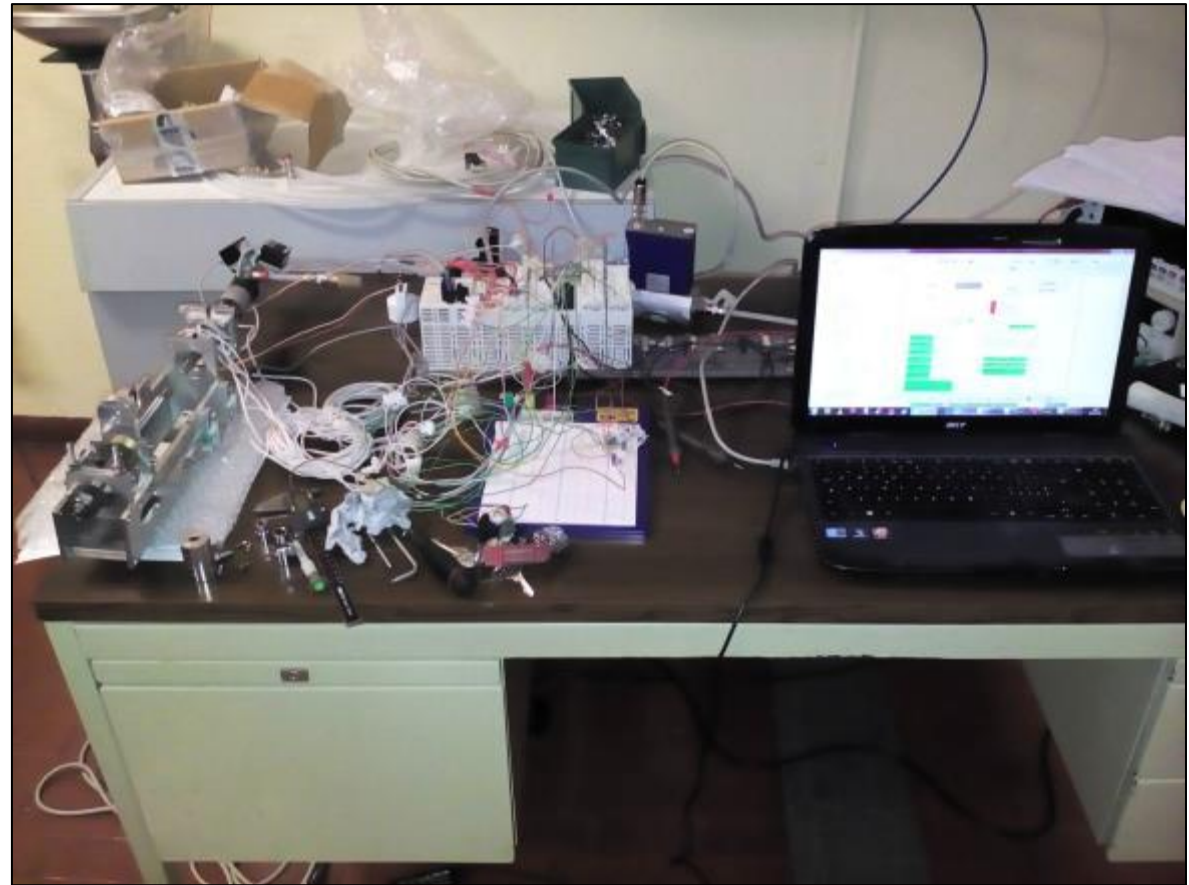

**Figura 6-5: allestimento della prova, si noti la breadboard con il circuito amplificatore.**

#### **6.1.3.2 RISULTATI SPERIMENTALI DEL TEST PRESTAZIONALE**

Durante lo svolgimento delle prove, sì è riscontrato un comportamento diverso del motore nell'erogazione della coppia a seconda del verso di rotazione. Il motivo più plausibile di tale comportamento è stato imputato inizialmente ad una differenza tra le linee di alimentazione comprese tra l'elettrovalvola ed il motore. Provando a scambiare le linee il problema non è stato risolto. Si è comunque deciso di continuare con le prove e separare i risultati per ciascun verso di rotazione.

Di seguito viene riportato l'andamento della coppia e del salto di pressione in funzione del regime di rotazione separato per senso di rotazione.

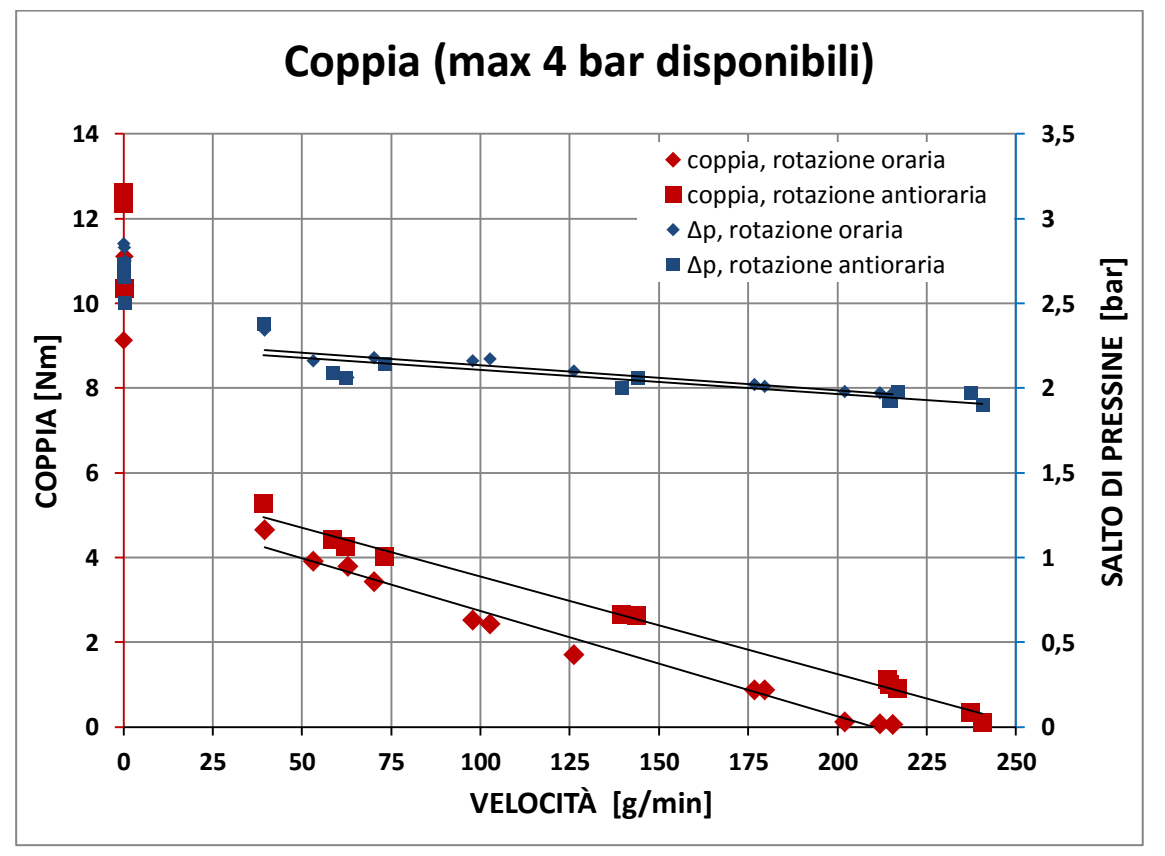

**Grafico 6-3 : andamento della coppia e del salto di pressione in funzione della velocità del motore con palette in grafite, con pressione di alimentazione massima disponibile di 4 bar.**

Come si può ben notare, la coppia ha andamento lineare per entrambi i sensi di rotazione. E' interessante inoltre notare come il salto di pressione all'interno del motore sia lo stesso nei 2 casi considerati: questo esclude perdite nella linea di alimentazione.

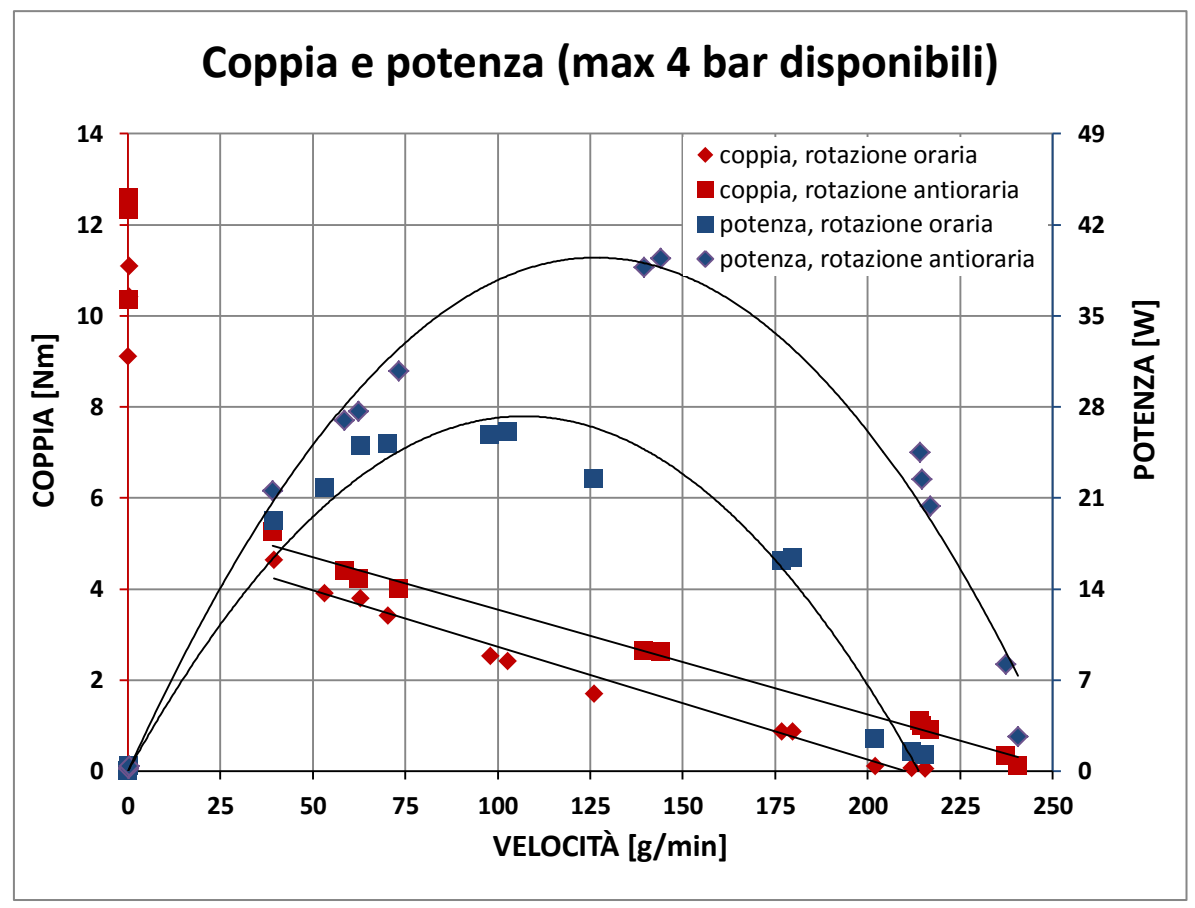

**Grafico 6-4: andamento di coppia e potenza in funzione della velocità di rotazione del motore con palette in grafite, con pressione di alimentazione massima disponibile di 4 bar.**

In questo grafico in cui è presente anche la potenza, si vede bene come siano presenti 2 curve distinte di coppia e potenza nei due sensi di rotazione. Le potenze e le coppie massime raggiunte sono ovviamente basse, ma si può notare come siano comparabili ai valori raggiunti durante lo sgancio e aggancio delle camere, non coprendo però i picchi.

Per quanto riguarda la portata, mostrata nel grafico successivo, non si è riscontrata alcuna differenza apprezzabile tra i due sensi di rotazione, come per il caso del salto di pressione. Si possono fare le seguenti osservazioni riguardo le cause di questo problema:

- Si esclude che la cella di carico funzioni male perché con le misurazioni effettuate con la centralina CRONOS non si è mai presentato questo problema.
- Si esclude che il problema sia il circuito di amplificazione perché la taratura del solo circuito non ha dimostrato differenze

Durante il funzionamento inoltre si poteva notare un diverso rumore del motore tra le corse di andata e ritorno. Probabilmente i numerosi smontaggi hanno danneggiato o comunque modificato qualche componente quindi si ritiene che il motivo di tale comportamento sia dovuto a questo fatto.

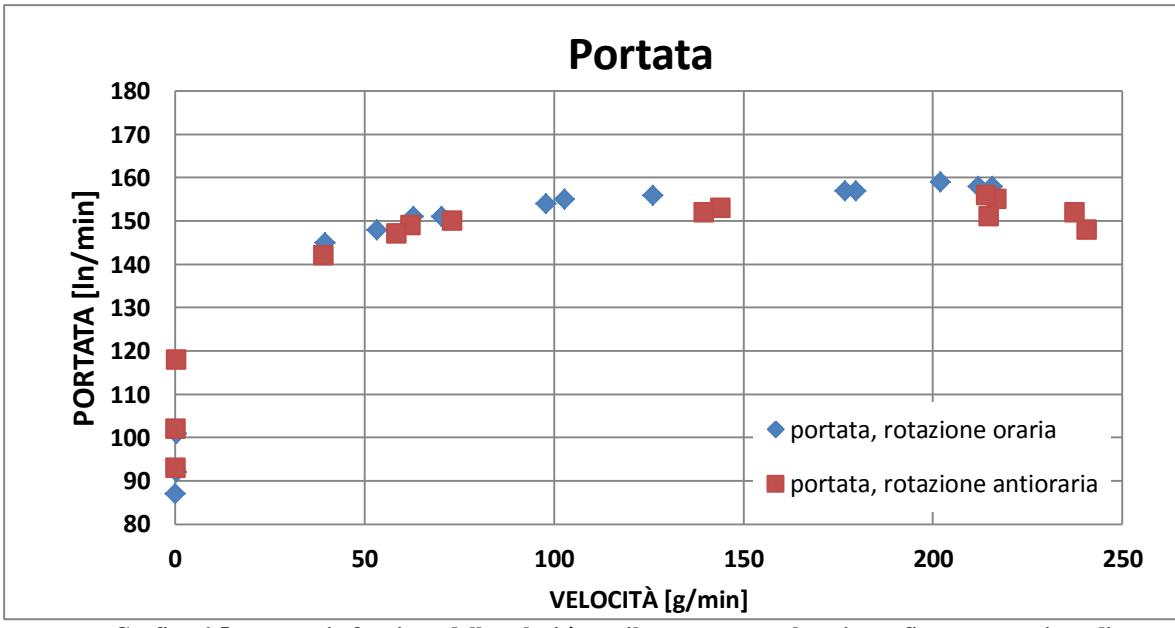

**Grafico 6-5: portata in funzione della velocità per il motore con palette in grafite, con pressione di alimentazione massima disponibile di 4 bar.**

Si riporta inoltre la normalizzazione della curva di coppia e velocità con relativo confronto con datasheeet, in cui si nota ancora la differenza tra i due versi di rotazione.

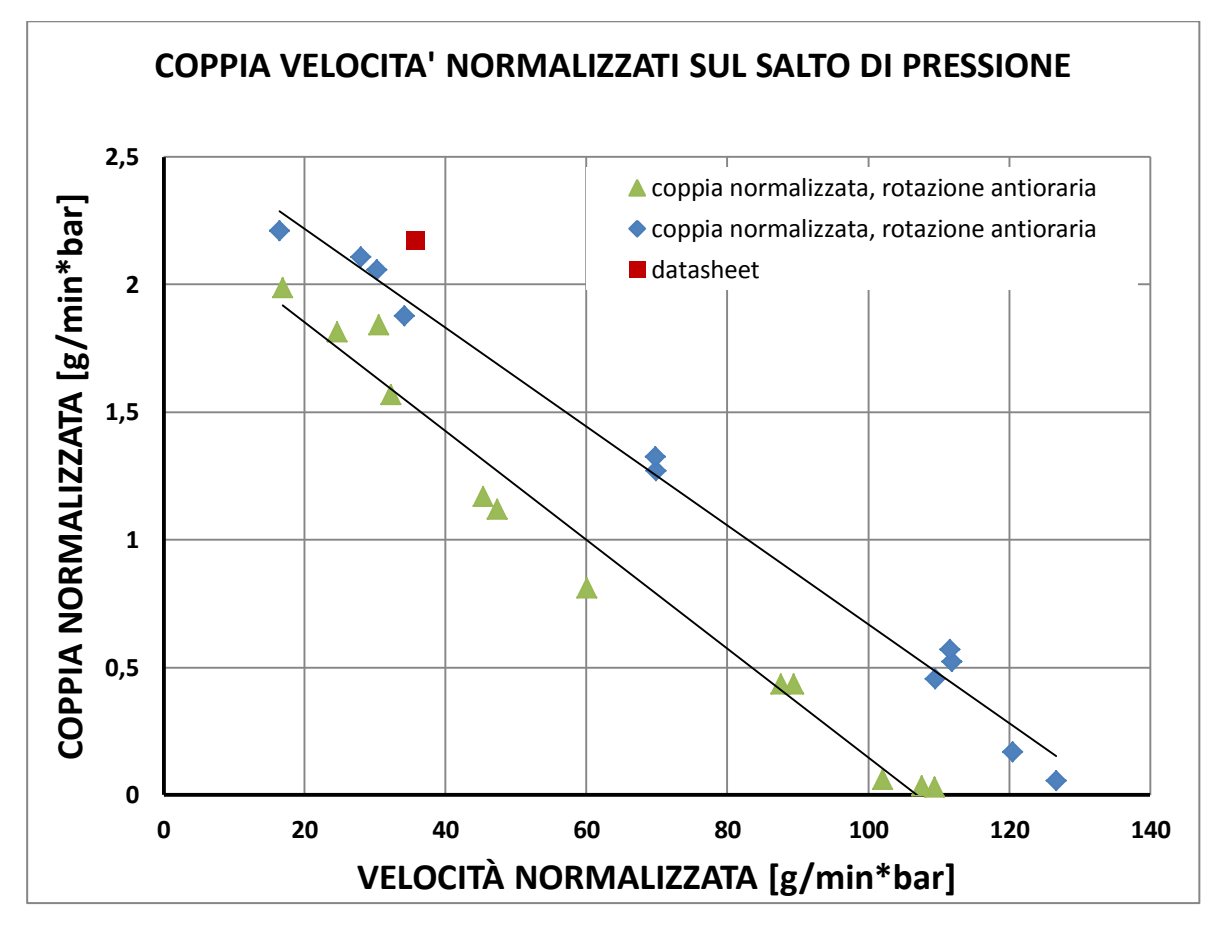

**Grafico 6-6 : normalizzazione della coppia e velocità e confronto con datasheet del motore con palette in grafite, con pressione di alimentazione massima disponibile di 4 bar.**

Il valore del datasheet si avvicina alla curva relativa alla rotazione antioraria, quella che ha fornito prestazioni maggiori, pur con minore accordo rispetto alle precedenti prove.

In definitiva il motore ha dimostrato prestazioni in accordo con la massima pressione disponibile, che era molto limitata, confermando la buona intercambiabilità delle palette in grafite con quelle in PEEK viste le ridotte influenze negative sulle prestazioni del motore.

Vista la fragilità la sfaldabilità delle palette in grafite, si è decido di fare un test di usura e durata delle stesse per misurarne la vita e identificare eventualmente cali di prestazione durante l'utilizzo.

#### **6.1.3.3 TEST DI USURA E DURATA**

Per quanto precedentemente detto, si è deciso di effettuare un test di usura e durata del motore, al fine di misurarne la vita ed il calo di prestazioni durante il funzionamento prolungato.

La prova consiste nel far girare il motore a rotore libero, sganciando la vite dallo stesso, e misurare nel tempo le seguenti grandezze:

- Pressione in ingresso;
- Pressione in uscita;
- Portata:

La durata massima del test è stata fissata a 14 ore ed il campionamento delle varie grandezze è stato effettuato ogni 6 minuti.

Dopo 3 ore e 18 minuti di funzionamento, il motore si è bloccato per la rottura di una paletta e di conseguenza la prova è stata interrotta.

Assumendo una velocità n pari a 230 g/min (il rotore era completamente libero), il numero di giri del rotore effettuato è stato pari a:

$$
n_1 = n \cdot k \cdot t = 230 \cdot 27 \cdot 198 = 1229580 \approx 1.23 \cdot 10^6 \text{ cicli}
$$
 (6.7)

Con:

- $\bullet$  n = velocità di rotazione [g/min];
- $k =$ rapporto di riduzione  $[\dots]$ ;
- $t =$  tempo della prova [min]

A cui vanno sommati i cicli effettuati precedentemente durante i test, in cui si sono fatte circa 40 movimentazioni. Se la distanza tra i due finecorsa è pari a 92mm, il numero di cicli è stato:

$$
n_2 = m \cdot \frac{d}{p} \cdot k = 40 \cdot \frac{92}{2} \cdot 27 = 48600 \approx 5 \cdot 10^4 \text{ cicli}
$$
 (6.8)

Con:

- m= numero di movimentazioni tra i finecorsa […];
- $d =$  distanza tra due finecorsa [mm];
- $p =$  passo vite [mm];

In totale prima della rottura il rotore ha quindi effettuato:

$$
n_{tot} = n_1 + n_2 = 1.28 \cdot 10^6 \text{ c} i \text{c} l \text{ } i \tag{6.9}
$$

Trasformato in movimentazioni effettuabili si trova :

$$
m_{tot} = \frac{n_{tot}}{d_{/p} \cdot k} = 1030 \text{ movimentazioni}
$$

Per quanto riguarda le grandezze misurate durante la prova non si è riscontrata una variazione significativa durante il monitoraggio.

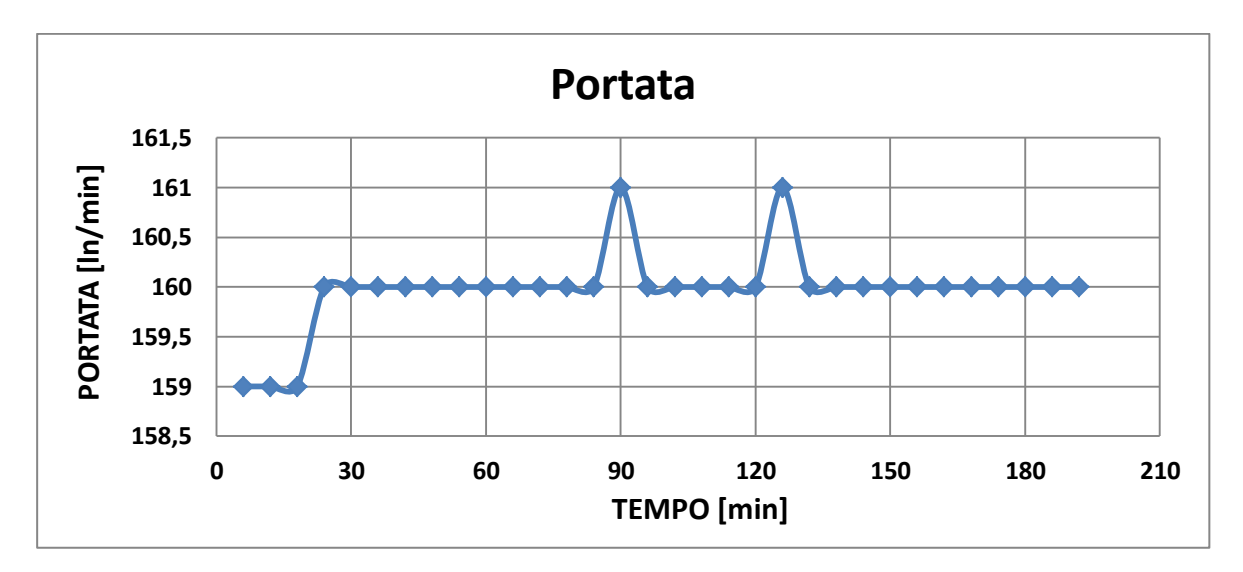

**Grafico 6-7 : andamento della portata durante il test di usura.**

Come si può notare dopo una variazione iniziale nei primi 30 minuti della prova, la portata poi si è stabilizzata praticamente a 160 ln/min fino alla rottura.

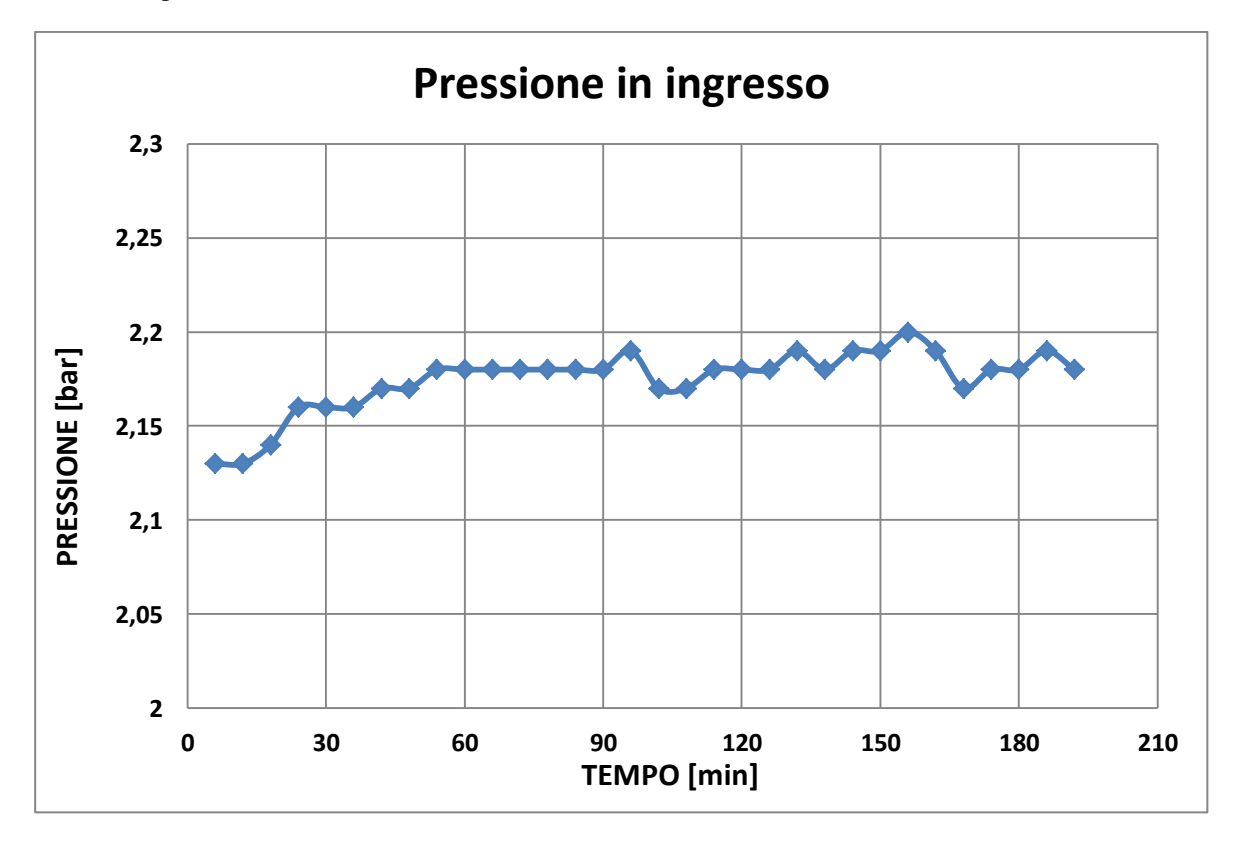

**Grafico 6-8 : andamento della pressione in ingresso durante il test di usura.**

La pressione è rimasta praticamente invariata durante il corso della prova, a parte un lieve incremento iniziale.

Anche la pressione in uscita non ha avuto variazioni significative.

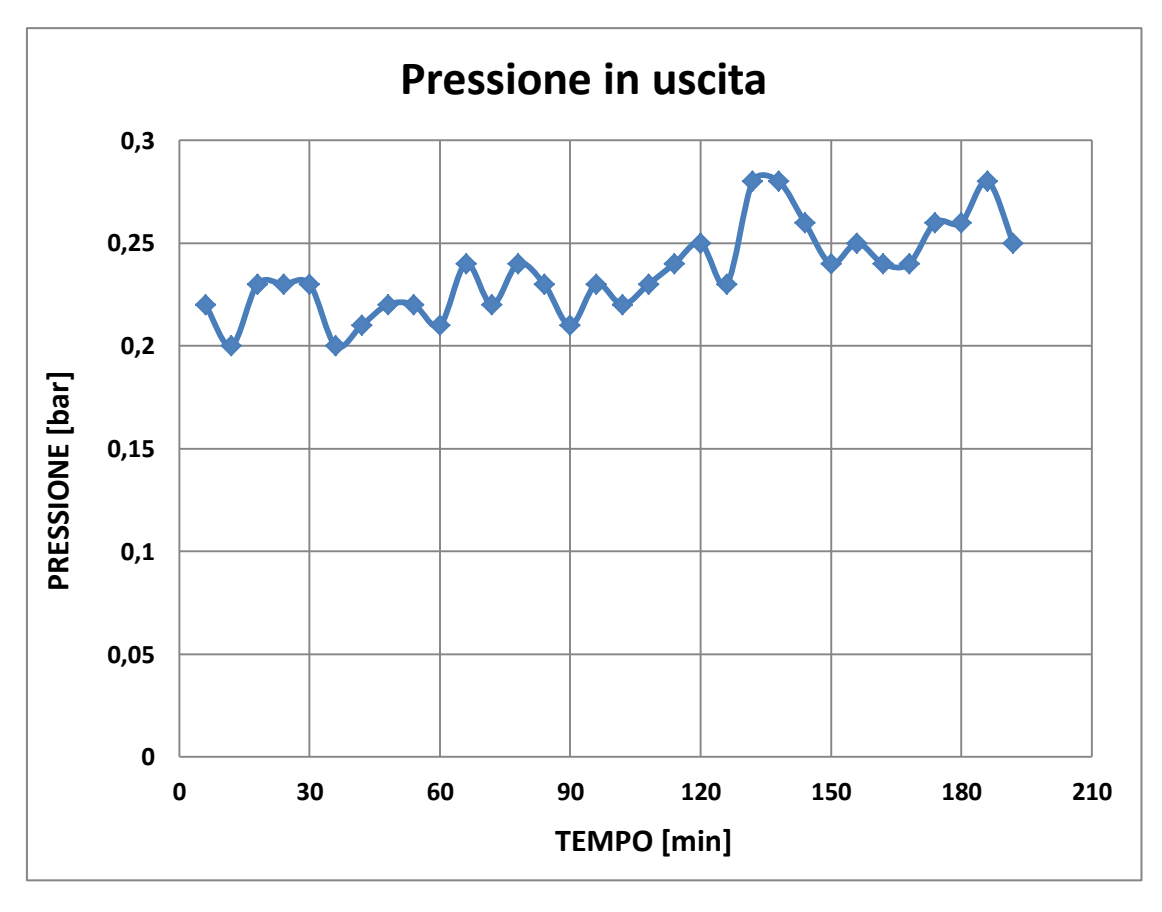

**Grafico 6-9 : andamento della pressione in uscita durante il test di usura.**

Come si è già anticipato, il bloccaggio del motore è dovuto alla rottura di una paletta durante l'esercizio. Si riportano alcune foto della zona di frattura e usura della stessa.

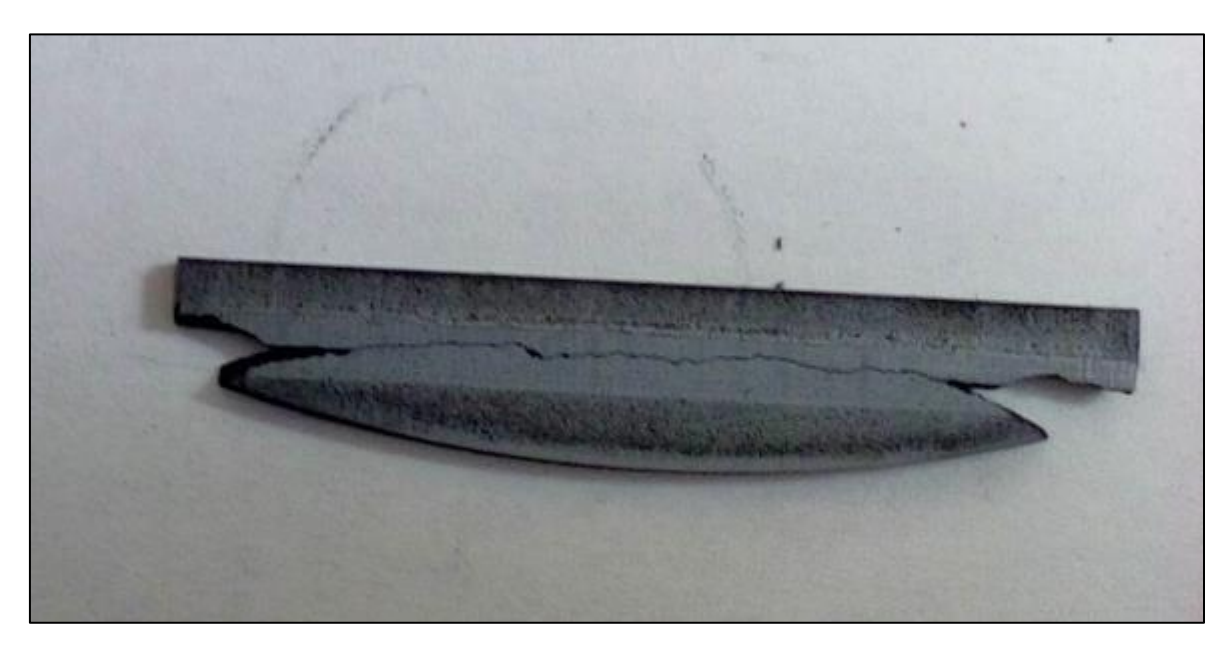

**Figura 6-6 : zona di frattura di una delle palette rotte in grafite.**

Si può notare molto bene anche la banda usurata sul fianco che corrisponde alla zona di strisciamento tra rotore e statore durante il rientro e la fuoriuscita della paletta. Essa è molto influenzata dal gioco presente tra la paletta e la cava del rotore che la ospita: esso fa si che la paletta possa mettersi in posizione inclinata aggravando lo strisciamento sullo stesso e rigando la superficie del fianco.

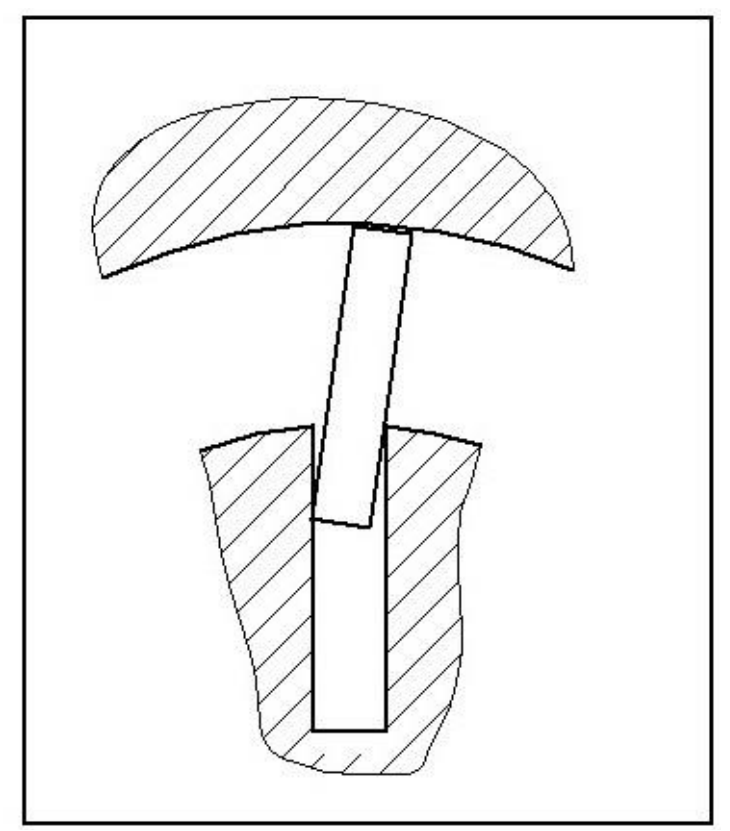

**Figura 6-7 : meccanismo responsabile di aggravare l'usura dei fianchi.**

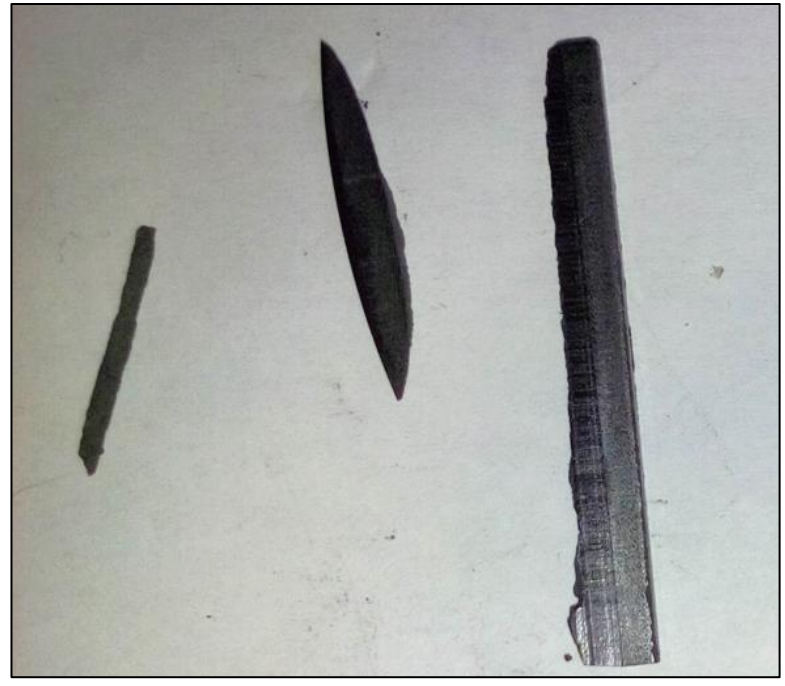

**Figura 6-8 : altra paletta rotta in più pezzi in corrispondenza delle zona di strisciamento sul fianco.**

Come si può vedere un'altra paletta si è rotta in corrispondenza della zona di strisciamento, in corrispondenza della zona più bassa in tre pezzi distinti.

In totale quindi si sono rotte due palette, ma è ragionevole supporre che il cedimento di una delle due sia dovuto alla rottura dell'altra. Si riporta anche la foto delle altre tre palette rimaste integre.

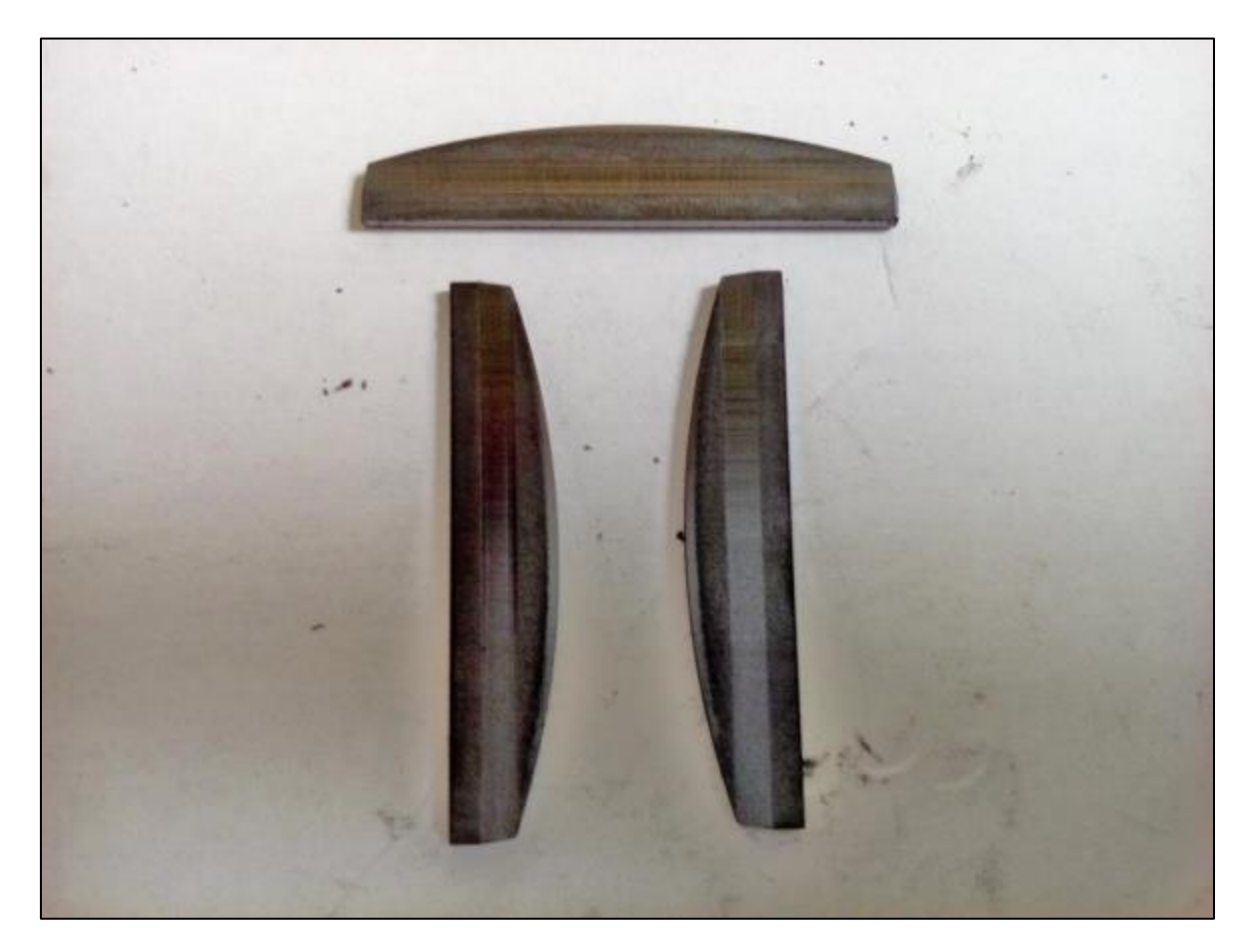

**Figura 6-9 : palette rimaste integre.**

Si può notare in corrispondenza della parte più bassa della paletta (la parte raggiata) altri segni di usura corrispondenti al secondo punto di contatto nel caso la paletta sia in posizione inclinata nella sede. Una prova interessante da effettuare in tal senso sarebbe quella di aumentare lo spessore delle palette in modo da diminuire il gioco delle stesse nella sede e diminuire quindi la loro inclinazione quando scorrono nelle cave del rotore.

### **6.2 PALETTA IN BRONZO**

Il bronzo è una lega metallica composta da rame con un metallo che può essere alluminio, nichel, berillio o stagno. Nell'uso comune, il termine bronzo identifica la lega tra rame e stagno.

Questa lega composta principalmente di rame, viene arricchita con stagno fino all'8-9%, dando luogo a leghe con buone caratteristiche meccaniche e grande resistenza alla corrosione: queste leghe sono ancora lavorabili plasticamente e si possono laminare, estrudere, forgiare, stampare e trafilare. Aumentando ulteriormente il tenore di stagno, la durezza raggiunge livelli tali da consentire solo pezzi ottenuti per fusione, chiamati anche getti.

A livello industriale si arriva a produrre bronzi con tenori fino al 30% di stagno. In genere i bronzi contengono sempre elementi aggiunti oltre allo stagno:

- Il fosforo disossida e aumenta la durezza; nei bronzi al fosforo vi è un tenore dello 0,4-0,8%.
- Il piombo viene aggiunto in tenori compresi tra l'1 al 5%. Esso rimane confinato ai bordi dei grani rendendo così più facile la lavorazione alle macchine utensili. Se invece il piombo raggiunge percentuali molto più elevate (dal 10 al 30%) la lega presenta un particolare comportamento alla frizione: per questo sono impiegate per i cuscinetti.
- Lo zinco viene usato come disossidante.
- Il berillio viene aggiunto per aumentare la durezza.

Il bronzo impiegato per la costruzione delle palette è il CuSn6 che presenta queste caratteristiche:

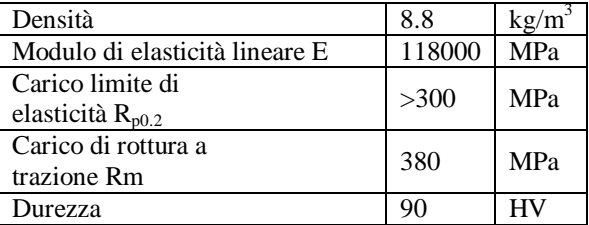

**Tabella 6-6: proprietà meccaniche del bronzo utilizzato.**

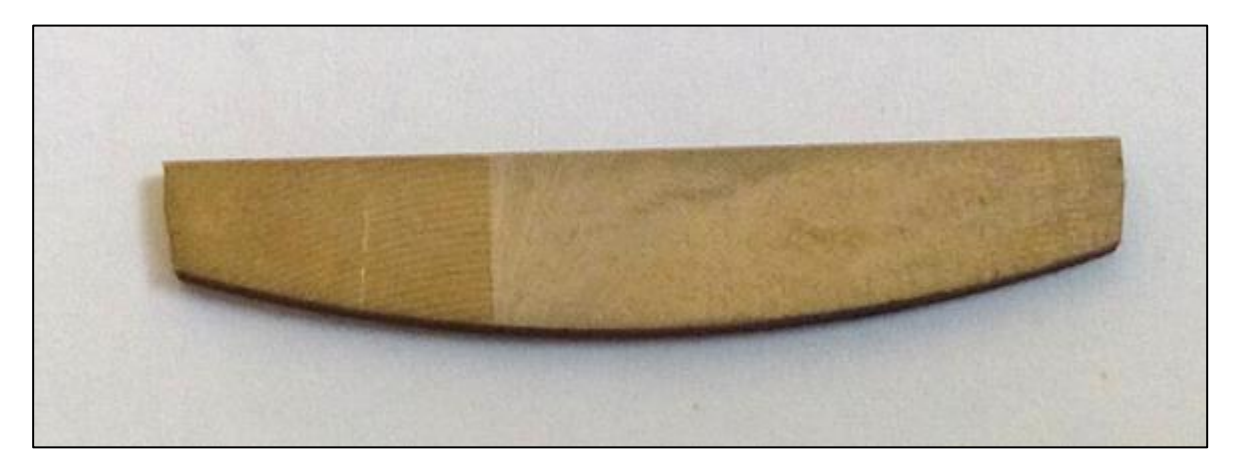

**Figura 6-10: paletta in bronzo.**

## **6.2.1 TEST SPERIMENTALI**

I test sperimentali con la palettatura in bronzo sono stati eseguiti nelle stesse modalità previste per gli altri test effettuati. Le grandezze misurate durante la prova saranno:

- Posizione;
- Coppia;
- Pressione in ingresso;
- Pressione in uscita;
- Portata;

Il valore della pressione disponibile sarà fissato a 8 bar non essendoci motivi, diversamente dal motore con paletta in grafite, di limitare la pressione in alimentazione.

#### **6.2.1.2 RISULTATI SPERIMENTALI**

Durante l'esecuzione delle prove, si è riscontrato, man mano che si aumentavano le movimentazioni, la perdite rilevanti di prestazioni, così si è deciso di ripetere alcune misure precedenti, separando in due serie distinte le prove.

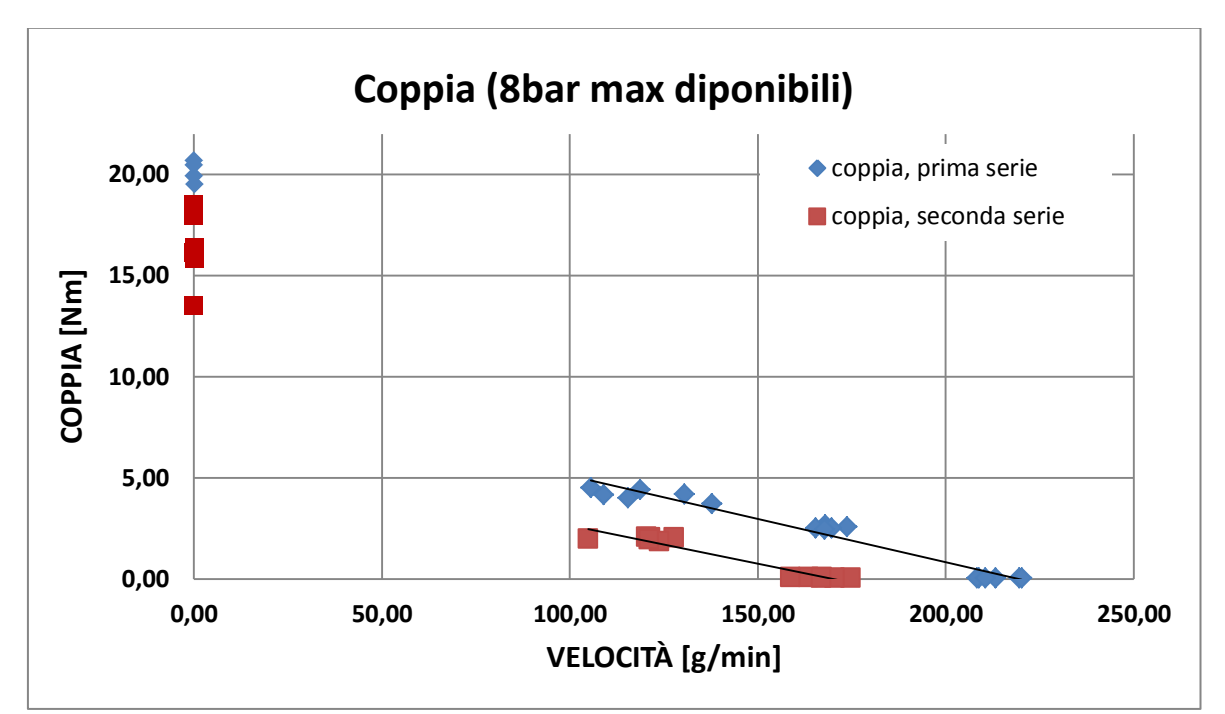

**Figura 6-11: coppia al variare della velocità del motore con palette in bronzo.**

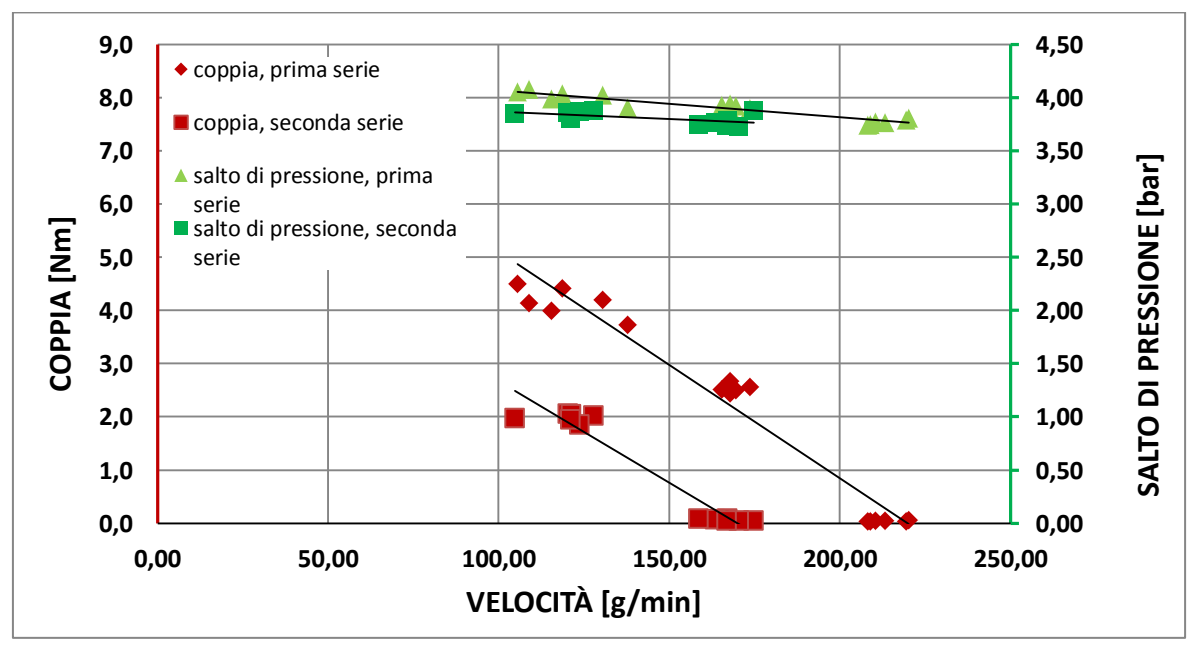

**Figura 6-12 :salto di pressione in raffronto al calo di coppia misurato del motore con palette in bronzo.**

Si può subito notare che già nella prima serie di dati le prestazioni siano inferiori al motore con palette in PEEK eccetto che per la coppia a rotore bloccato: questo si suppone sia dovuto al fatto che in rotazione il motore subisce un effetto freno dovuto al maggior attrito delle palette contro la cassa del rotore, in virtù della maggiore massa delle stesse e del maggior coefficiente di attrito. Ripetendo le misurazioni, il calo di prestazioni è stato sempre più marcato finché non si è verificato un bloccaggio e la prova è stata interrotta.

Il salto di pressione attraverso il motore è diminuito leggermente durante il calo di prestazioni e ciò fa pensare che la perdita di prestazioni sia essenzialmente dovuto all'aumento della forza di attrito e non ad eventuali trafilamenti.

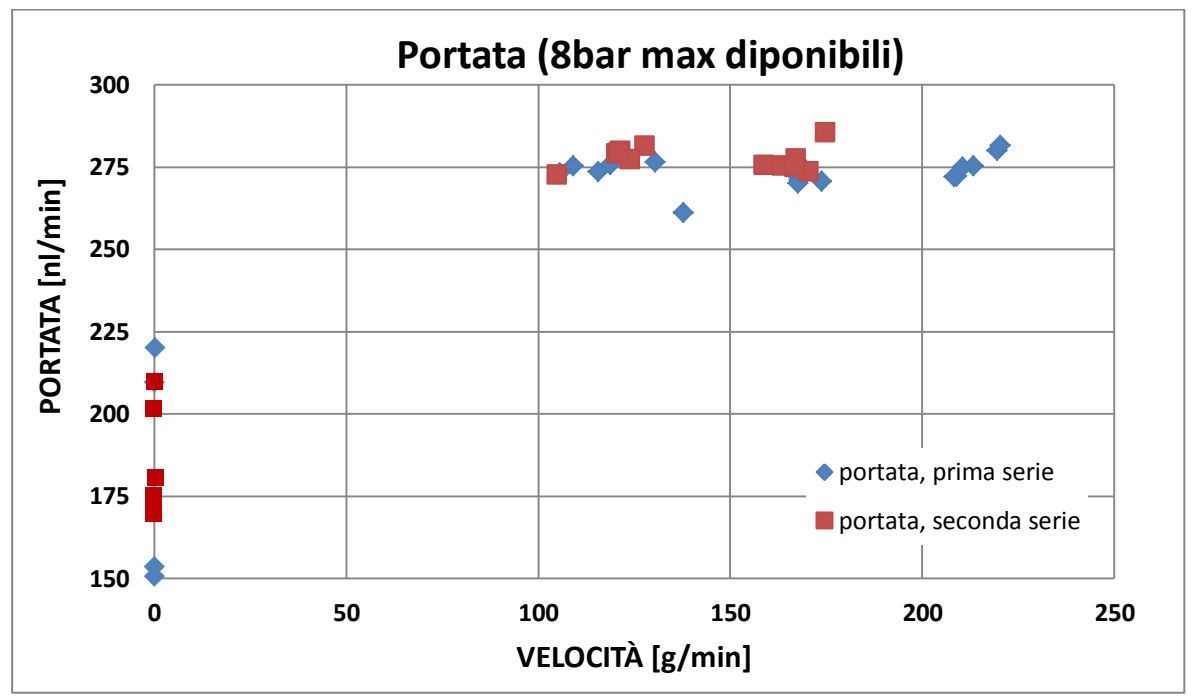

**Figura 6-13: portata al variare del regime di rotazione del motore con palette in bronzo.**

Come per le pressioni, la portata non ha subito significative modifiche durante il progressivo calo di prestazioni. Si può soltanto notare che i valori sono mediamente in po' più alti. Alla luce di quanto visto sì considera superfluo riportare la potenza e le curve normalizzate.

Si è proceduto dopo il fermo dei test a smontare il motore per capire le ragioni del calo di prestazioni riscontrato ed il motivo del bloccaggio. Si riportano a proposito alcune foto della palettatura e componenti del motore dopo l'operazione.

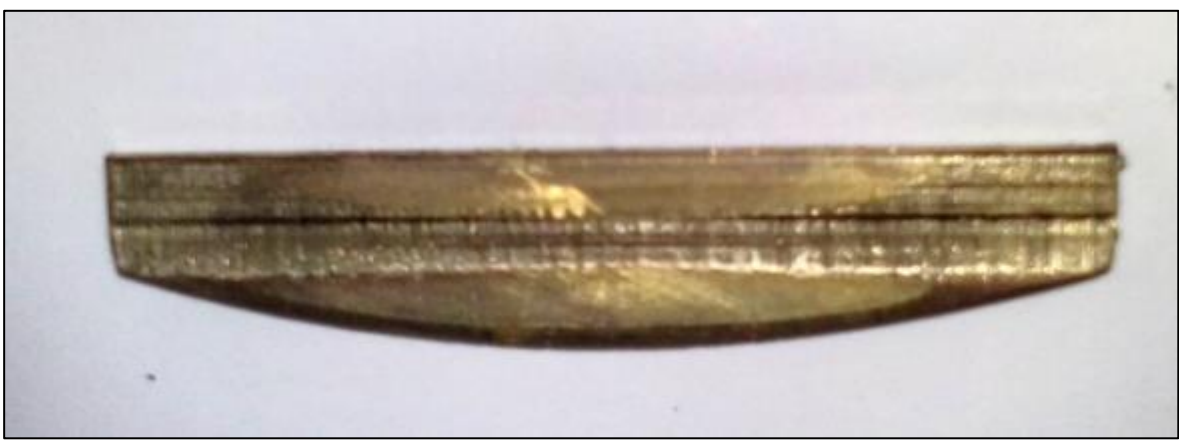

**Figura 6-14: segni marcati dell'usura del fianco della paletta.**

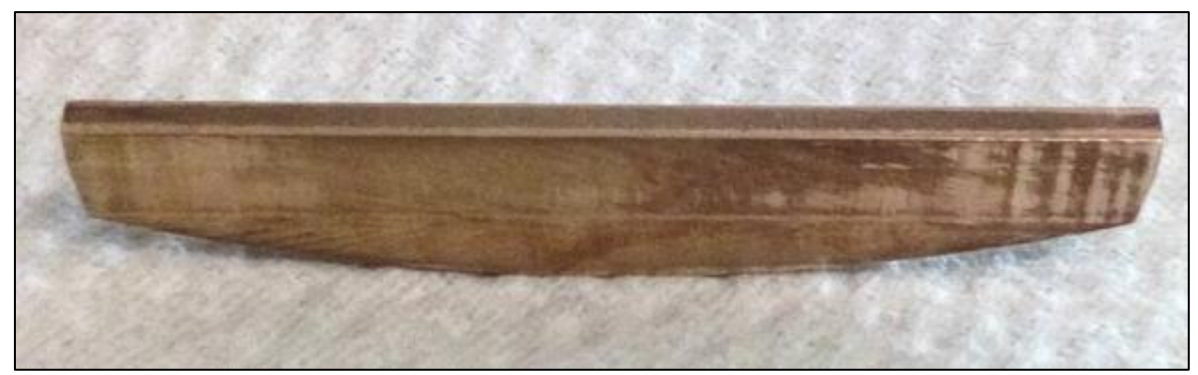

**Figura 6-15: segni di usura sulla sommità della paletta.**

I forti segni di usura registrati sui fianchi giustificano il progressivo calo di prestazioni: all'aumentare della profondità del solco la fuoriuscita ed il rientro della paletta nelle cave del rotore è sempre maggiormente ostacolato. Quindi maggiore è la difficoltà della paletta a rientrare, più essa è forzata contro il rotore aumentando l'effetto frenante.

Il motivo del bloccaggio del motore si può osservare analizzando l'usura e la deformazione sulla sommità della paletta a contatto con lo statore, dove la forza centrifuga e lo strisciamento hanno deformato la parte a contatto allargando lo spessore locale della paletta e annullando così il gioco con la cava del rotore.

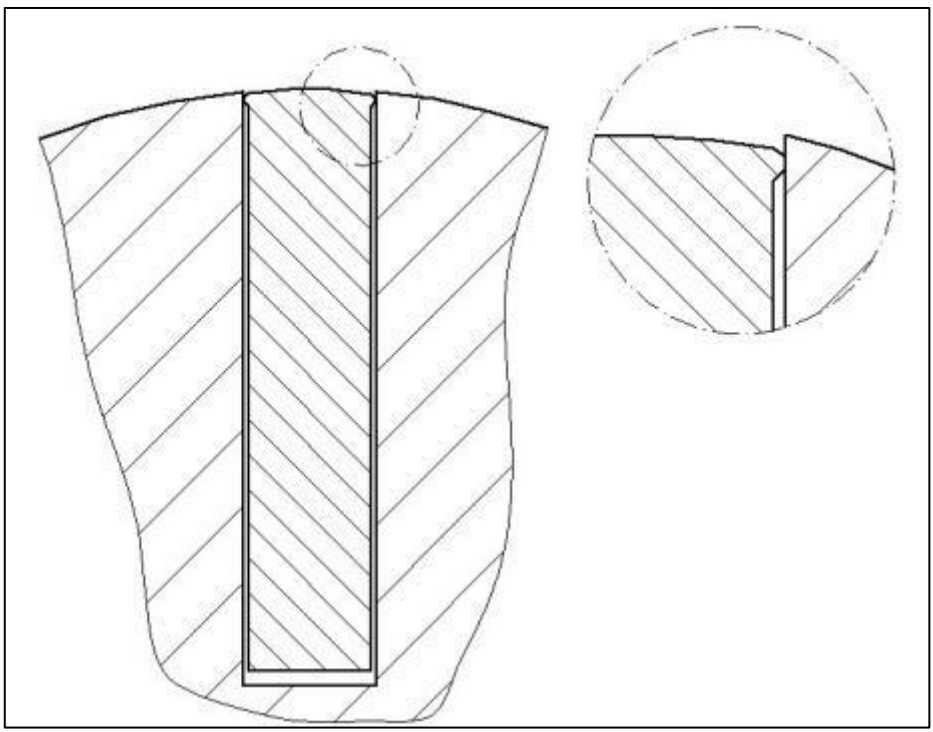

**Figura 6-16: causa del bloccaggio per deformazione della sommità della paletta.**

Nel caso venissero fatte prove con altri materiali metallici teneri, sarà quindi opportuno smussare gli spigoli della paletta per favorire un contatto su una superficie più ampia ed evitare fenomeni locali di deformazione.

# **6.3 PROPOSTA DI MODIFICA DEL SISTEMA DI SPINTA DELLE PALETTE ALLO SPUNTO**

Il sistema di spinta delle palette quando il motore è bloccato, come già visto, consiste in due semicamere anulari che portano aria in pressione alle facce del rotore e permettono ad essa di insinuarsi nelle cave dello stesso, spingendo verso l'esterno la palettatura.

Un problema che può sorgere quando la palettatura aumenta il suo peso, è quello di una maggiore difficoltà di uscita delle stesse. Tale problema si è anche verificato in alcune operazioni di movimentazione nel Front-End. Si è quindi pensato valutata la possibilità di fornire un alternativo sistema di spinta, utilizzando diversi materiali per le palette, o diverse geometrie.

### **6.3.1 CENNI SUL MAGNETISMO**

L'esperienza insegna che quando certi materiali vengono posti in un campo magnetico essi acquistano delle proprietà che in generale prima non possedevano e che a loro volta tali materiali, così modificati, sono in grado di influenzare il campo magnetico esterno: i materiali che presentano tale comportamento sono detti magnetizzati.

Oggi sappiamo infatti che ogni atomo contiene degli elettroni che percorrono delle orbite intorno al nucleo in maniera simile a quanto avviene in un sistema planetario. Se pensiamo di rappresentare la carica dell'elettrone, invece che concentrata in una particella, distribuita lungo tutta l'orbita (il che è giustificato dal modello di atomo fornito dall'odierna teoria quantistica) possiamo riguardare il moto orbitale dell'elettrone come una piccola spira di dimensioni atomiche percorsa da un'opportuna corrente stazionaria. Ciò determina l'esistenza di un momento magnetico (detto orbitale). A questo va aggiunto inoltre che l'elettrone possiede, oltre al momento magnetico orbitale, un momento magnetico intrinseco, associato al suo spin, che in un modello intuitivo dell'elettrone stesso può essere pensato come dovuto a un suo moto di rotazione attorno al proprio asse. Anche il momento magnetico intrinseco è dunque, in ultima analisi, riconducibile a un microscopico anello di corrente.

Giungiamo così a riconoscere che ogni atomo di un materiale qualsiasi contiene delle correnti circolanti che generalmente vengono indicate con il nome di correnti atomiche. Per quanto riguarda tutti gli effetti magnetici, ciascuna spira percorsa da corrente atomica può essere rappresentata mediante un momento di dipolo magnetico e pertanto il campo magnetico generato da un atomo in un punto posto a grande distanza rispetto alle dimensioni atomiche è in prima approssimazione quello dovuto ad un momento di dipolo magnetico.

Associando così ad ogni atomo un momento di dipolo magnetico m, possiamo definire un vettore macroscopico M, detto intensità di magnetizzazione, o più semplicemente magnetizzazione del mezzo, dato da:

$$
M = \frac{\sum_{i} m_{i}}{\Delta V} \qquad [Am] \qquad (6.10)
$$

Dove la sommatoria è estesa a tutti i momenti di dipolo magnetico contenuti nel volume ΔV, con ΔV che tende macroscopicamente a zero.

Ricordando la forma differenziale della legge di circuitazione di Ampère ( rot  $B = \mu_0 J$  ) alla luce di quanto precedentemente detto, possiamo affermare che nel caso in cui il campo magnetico sia generato oltre che da correnti che fluiscono in fili conduttori, anche da materiali magnetizzati, nell'equazione del rotore di B, dobbiamo considerare, oltre alla densità di corrente di conduzione J, anche la densità di corrente di magnetizzazione Jm, e scrivere:

$$
rot B = \mu_0 (J + Jm) \tag{6.11}
$$

Poiché inoltre Jm = rot M possiamo trasformare la  $(6.11)$  nella seguente maniera:

$$
rot\left(\frac{B}{\mu_0}-M\right)=J\tag{6.12}
$$

Introducendo un nuovo vettore H, detto vettore intensità magnetica, definito come:

$$
H = \left(\frac{B}{\mu_0} - M\right) \tag{6.13}
$$

L'intensità di magnetizzazione M dipende dalla natura del materiale e dal valore del campo magnetico totale applicato che a sua volta comprende il contributo dovuto al materiale magnetizzato. Il problema posto in questi termini è evidentemente senza soluzione in quanto non conoscendo il campo magnetico totale non siamo in grado di determinare il valore della magnetizzazione e viceversa. Risulta perciò necessario introdurre nella nostra trattazione una relazione sperimentale che leghi il vettore B al vettore H o, in modo equivalente, una relazione tra il vettore M ed uno dei due vettori del campo magnetico. Misure sperimentali atte a determinare il comportamento magnetico dei mezzi materiali mostrano che questi possono essere divisi in due categorie. Una comprendente i materiali cosiddetti diamagnetici e paramagnetici che presentano una debole magnetizzazione ed un comportamento lineare per cui B, H ed M risultano fra loro proporzionali, ed una comprendente i cosiddetti materiali ferromagnetici che presentano una forte magnetizzazione ed un comportamento decisamente non lineare.

Normalmente per i materiali lineari si introduce la legge sperimentale:

$$
M = \chi_m H \tag{6.14}
$$

Dove  $\chi_m$  è una quantità adimensionale che prende il nome di suscettività magnetica. La (6.14) vale per tutti i materiali lineari isotropi mentre nel caso di materiali lineari anisotropi essa viene sostituita da una relazione tensoriale in cui la suscettività è rappresentata da una matrice a tre righe e tre colonne.

Riprendendo allora la relazione:

$$
B = \mu_0 (H + M) \tag{6.15}
$$

e sostituendo in essa l'espressione di M data dalla (6.14) otteniamo:

$$
B = \mu_0 (1 + \chi_m) H \tag{6.16}
$$

Ponendo poi:

$$
\mu = \mu_0 (1 + \chi_m) H = \mu_0 \mu_r \tag{6.17}
$$

B si può riscrivere:

$$
B = \mu_0 \mu_r H = \mu H \tag{6.18}
$$

Con μ permeabilità magnetica assoluta del mezzo.

La suscettività magnetica  $\chi_m$ è una quantità negativa per i materiali diamagnetici e positiva per quelli paramagnetici; tuttavia per entrambi i tipi di materiale, il suo modulo è sempre molto minore dell'unità e pertanto la permeabilità magnetica relativa μ<sup>r</sup> è assai prossima all'unità. All'interno dei materiali diamagnetici il campo magnetico risulta indebolito rispetto a quello che si avrebbe nel vuoto nella stessa regione occupata dal mezzo; all'interno dei materiali paramagnetici al contrario il campo viene rafforzato; tuttavia, per il piccolo valore di  $\chi_m$ , gli effetti magnetici dovuti a questi due tipi di materiale appaiono generalmente molto deboli.

Le sostanze ferromagnetiche, a differenza di quanto avviene per quelle diamagnetiche e paramagnetiche, sono sostanze a comportamento non lineare e pertanto presentano una suscettività magnetica  $\chi_m$ , e quindi una permeabilità magnetica μ, che dipende dall'intensità del campo magnetico applicato. Inoltre si aggiunge che sia  $\chi_{m}$ sia µ non sono funzioni ben definite di H, perché per un dato valore di intensità di campo magnetico esse possono assumere differenti valori a seconda di come quel particolare valore di H sia stato raggiunto. Si ha quindi che suscettività e permeabilità magnetica dei mezzi ferromagnetici dipendono dalla storia magnetica del materiale considerato. Una ulteriore importante caratteristica dei materiali ferromagnetici è quella di presentare una suscettività che può essere anche dell'ordine di 10<sup>6</sup>, estremamente grande se confrontata con i valori delle sostanze diamagnetiche e paramagnetiche; sotto l'azione di un campo magnetico anche debole le sostanze ferromagnetiche acquistano così una magnetizzazione molto intensa.

I materiali ferromagnetici sono per esempio il ferro, il nichel, il cobalto e le loro relative leghe. Esistono tuttavia leghe del ferro, come alcuni tipi di acciaio inossidabile (acciai austenitici), che non si comportano da ferromagnetici ma da paramagnetici.

Per quanto detto è necessario determinare sperimentalmente l'andamento di B (o di M) in funzione di H. A questo scopo consideriamo un anello di materiale ferromagnetico omogeneo e isotropo, ed avvolgiamo intorno ad esso una bobina di filo conduttore con N1 spire per unità di lunghezza, gli estremi della quale siano collegati ad un generatore di forza elettromagnetica. Facendo passare una corrente I nella bobina, nell'anello si produce un campo magnetico H che, se il raggio del toro r è molto più grande del raggio a della sezione, può essere considerato uniforme. Applicando l'integrazione della circuitazione della legge di ampere calcolata lungo la circonferenza mediana del toro si può trovare il valore dell'intensità magnetica,  $H = N_1$ ·I. Il toro ferromagnetico si magnetizza uniformemente ma, poiché la sua particolare geometria non permette la comparsa di distribuzioni di poli magnetici, H non è modificato rispetto a quello che la bobina percorsa dalla stessa corrente avrebbe prodotto se fosse stata avvolta nel vuoto. All'interno del toro, il vettore B è parallelo ad H, essendo il materiale isotropo, e può essere determinato mediante una seconda piccola bobina avvolta sulla prima. Se questa seconda bobina è composta di N<sub>2</sub> spire di sezione S, il flusso di B attraverso di essa è N<sup>2</sup> ∙B∙S. Collegando la bobina ad un galvanometro balistico o ad un flussometro calibrato è possibile, una volta noti N2 e S, risalire dalle variazioni di flusso alle variazioni di B. Facendo allora circolare una corrente di intensità variabile I nel primo avvolgimento, al toro ferromagnetico viene applicato un campo H di valore noto, N1 I. Contemporaneamente si può, mediante il secondo avvolgimento, misurare il valore del vettore B tramite le variazioni di flusso. Prima di iniziare questo tipo di misura, per essere sicuri di avere a che fare con un materiale inizialmente non magnetizzato, conviene far passare attraverso le spire del primo avvolgimento una corrente alternata di cui si diminuisce lentamente la intensità fino a zero.

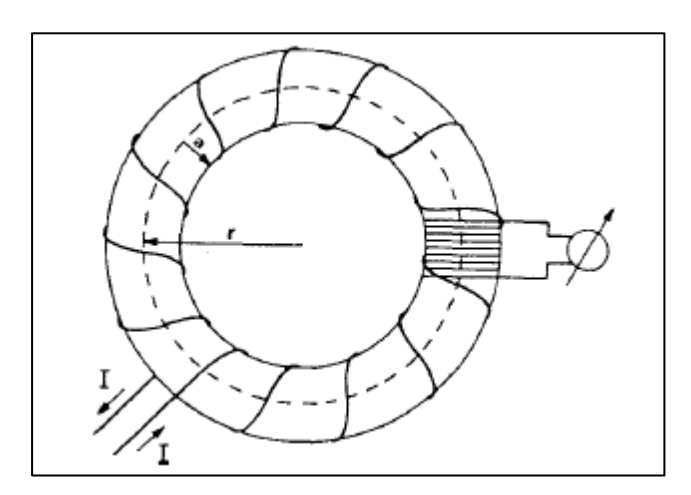

**Figura 6-17: Anello di materiale ferromagnetico con avvolgimento toroidale ed una bobina per la misura della variazione di flusso magnetico.**

Si faccia ora passare una corrente stazionaria nel primo avvolgimento in modo tale che **H**, partendo da zero, arrivi ad un valore determinato **H \***; se riportiamo in un grafico i valori della induzione magnetica **B**  vediamo che, all'aumentare di **H**, essi si dispongono lungo la curva 1 di [Figura 6-18.](#page-137-0) Diminuendo poi **H** fino a riportarlo a zero ed invertendo quindi il verso di percorrenza della corrente nella bobina, in modo da rendere possibile valori negativi di **H**, fino ad - **H\***, troviamo che **B** segue la curva 2. Riportando infine **H** dal valore -**H\*** al valore **H\*** notiamo che **B** descrive la curva 3 chiudendo il cammino in maniera simmetrica. La curva di [Figura 6-18](#page-137-0) prende il nome di *ciclo di isteresi* del materiale.

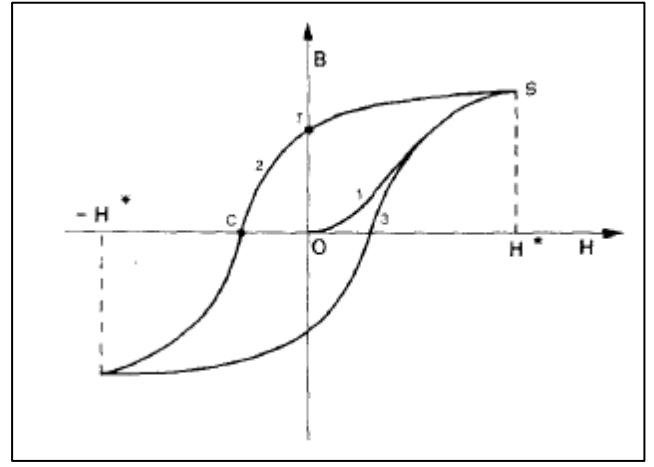

<span id="page-137-0"></span>**Figura 6-18 : Ciclo di isteresi di un materiale ferromagnetico.**

L'induzione B, al crescere di H tra zero ed H<sup>\*</sup>, descrive inizialmente la curva l la quale, se H  $*$  è sufficientemente elevato, può presentare l'andamento tipico della condizione di saturazione della magnetizzazione. Al diminuire di H poi, B decresce seguendo la curva 2 e per H = 0 assume un valore non nullo indicato in figura con il punto r. Ciò è dovuto al fatto che, pur annullando il campo magnetico imposto, non si annulla tuttavia la magnetizzazione del materiale. Il materiale conserva cioè un ricordo del suo stato precedente e questo fa sì che le variazioni di B avvengano in ritardo rispetto a quelle di H; la magnetizzazione cioè si oppone al campo applicato e ne rallenta gli effetti. Il valore di |B| corrispondente ad H= 0 prende il nome di induzione residua. Per annullare l'induzione magnetica è necessario applicare un campo esterno inverso, indicato in figura con il punto c, il cui valore Hc è detto forza coercitiva.

Sostanze che presentano un Hc grande sono dette magneticamente dure mentre sostanze con Hc piccolo sono dette magneticamente dolci. Per le sostanze magnetiche dolci Hc è dell'ordine di qualche A/m mentre per le sostanze magnetiche dure Hc può arrivare ad essere anche 105 - 106 A/m. È questo il caso dei materiali ferromagnetici impiegati nei magneti permanenti i quali presentano una elevata induzione residua e un forte campo coercitivo.

# **6.3.2 UTILIZZO DI MAGNETI PERMANENTI COME SISTEMA DI SPINTA DELLE PALETTE**

Nel paragrafo precedente si è visto come un materiale ferromagnetico opportunamente, sottoposto ad un campo magnetico H, presenti una magnetizzazione residua per cui possa diventare un magnete permanente e come sia anche possibile ottenere campi coercitivi elevati e quindi di difficile smagnetizzazione. Dalla diponibilità in commercio di magneti presentanti queste caratteristiche (elevata induzione residua e coercività) è nata l'idea di poterli utilizzare come sistema di spinta per le palette a rotore fermo.

I magneti pensati per questa applicazioni sono quelli al neodimio che sono costituiti da una [lega](https://it.wikipedia.org/wiki/Lega_%28metallurgia%29) di [boro,](https://it.wikipedia.org/wiki/Boro) [ferro](https://it.wikipedia.org/wiki/Ferro) e [neodimio.](https://it.wikipedia.org/wiki/Neodimio) Essa è una lega fortemente [magnetica;](https://it.wikipedia.org/wiki/Magnetismo) ha un colore bianco-argenteo, è fragile ed è facilmente lesionabile. Esistono magneti al neodimio di diversi gradi: il grado è un codice che inizia sempre con la lettera N (abbreviazione di Neodymium) ed è seguito da due cifre (es. N27). Esso sta ad indicare il prodotto d'energia BxH. Un suffisso costituito da una o due lettere dell'alfabeto che talora segue il numero (H, M, SH, EH, UH ecc) sta ad indicare la cosiddetta temperatura di Curie, raggiunta la quale i magneti si smagnetizzano in maniera irreversibile.

La geometria pensata per creare la forza repulsiva è schematizzata in [Figura 6-19](#page-139-0) e [Figura 6-20.](#page-139-1) Dei magneti cilindrici, magnetizzati diametralmente, sono inseriti in fori nel rotore da ambo i lati, orientati tutti con le polarità in maniera equiversa e radiale. I fori sono collocati tra le cave delle palette, mediamente più in basso del centro della cava. Altri magneti sono fissati ad interferenza in fori rettangolari ricavati nelle palette, con l'asse di magnetizzazione orientato anch'esso radialmente.

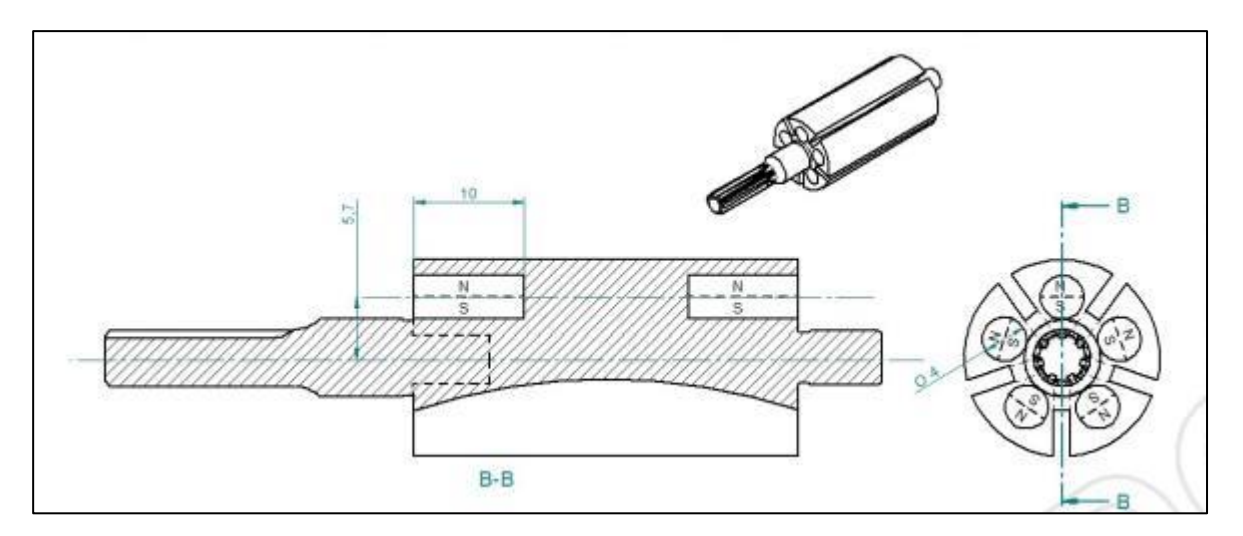

**Figura 6-19 : posizione dei magneti nel rotore.**

<span id="page-139-0"></span>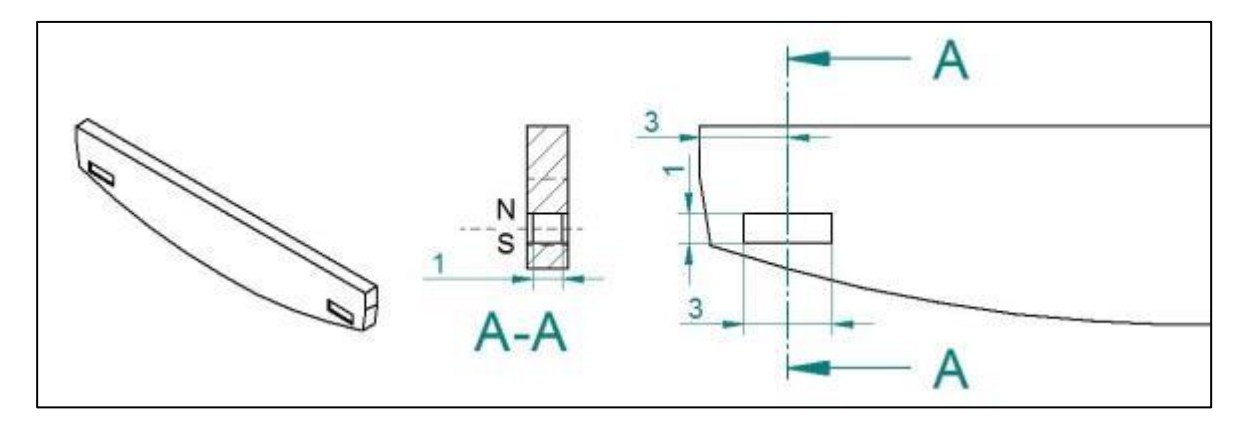

**Figura 6-20 : posizioni dei magneti nelle palette.**

<span id="page-139-1"></span>I magneti impiegati sono del tipo al neodiminio, nichelati esternamente, con le seguenti misure:

- Magnete cilindrico  $\phi$ 4x10 mm;
- Magnete a parallelepipedo 1 x1x3 mm;

Le caratteristiche di entrambi i magneti sono:

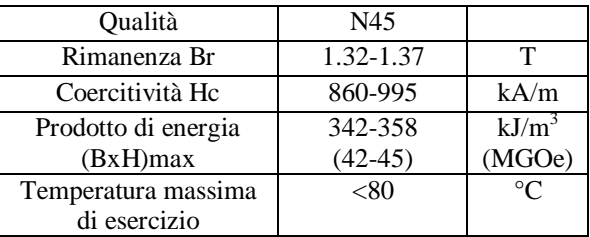

#### **Tabella 6-7 : proprietà dei magneti.**

Occorre precisare che affinché il sistema funzioni, il rotore deve essere non ferromagnetico: sotto tale ipotesi è stato considerato realizzato in acciaio inossidabile austenitico, anche se nella realtà è ferromagnetico. Si suppone quindi che in caso di realizzazione il rotore sia rifatto in suddetto materiale tranne la parte di alberino che si innesta nel riduttore: essa andrà realizzata a parte in un materiale adeguato per l'ingranamento con gli ingranaggi del riduttore e verrà fissata ad interferenza nel rotore.

### **6.3.3 ANALISI CON FEMM**

Il programma FEMM 4.2 (**F**inite **E**lement **M**ethod **M**agnetics) è un interessante software free che permette di studiare e di tracciare campi magnetici, quindi di risolvere problemi con circuiti magnetici di vario tipo. Esso è limitato al caso bidimensionale e valido a basse frequenze (inferiori ai MHz): esso verrà usato quindi per una analisi preliminare.

#### **6.3.3.1 MODELLO**

Per la risoluzione del problema in FEMM, che può analizzare solo casi bidimensionali, si è pensato di prendere una sezione del problema da analizzare.

In particolare si è considerato un piano ortogonale all'asse del rotore contenente i magneti, centrato rispetto alla lunghezza longitudinale dei magneti delle palette.

Si sono fatte poi le seguenti assunzioni:

- Il campo magnetico è uniforme longitudinalmente per tutta la lunghezza del magnete nella paletta: al problema è stata quindi assegnata una profondità pari a 3mm, coincidente con la lunghezza del magnete.
- L'influenza sulle linee del campo magnetico dovuta al materiale dello statore è stata trascurata: pertanto esso non è presente nella geometria analizzata.
- Le palette ragionevolmente sono a contatto con lo statore per via della forza repulsiva, la verifica di ciò seguirà dal risultato delle analisi.
- L'analisi è magnetostatica, si trascurano quindi gli effetti elettromagnetici generati dal variare del campo magnetico nel tempo.

Sotto queste ipotesi si è quindi caricata la seguente geometria, imponendo le condizioni di magnetizzazione (N45) nelle regioni di competenza ai magneti e altrove ipotizzando un materiale a bassa permeabilità magnetica relativa (aria per il rotore, rame per le palette).

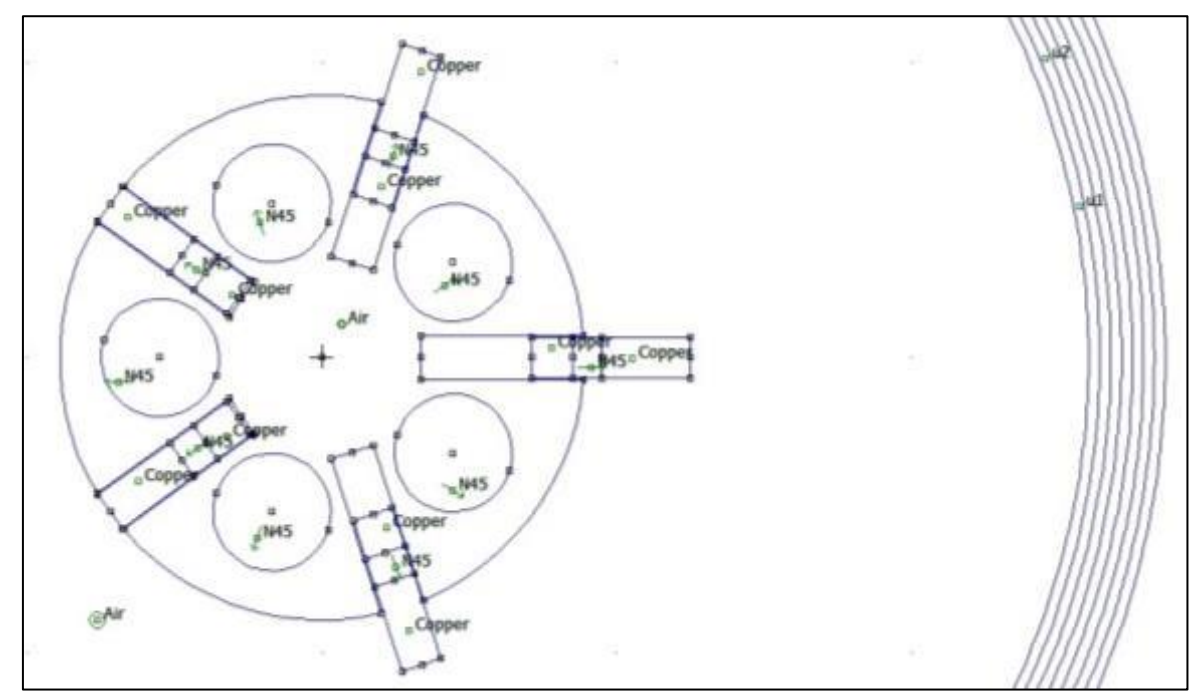

**Figura 6-21: zoom del modello geometrico in femm.**

Attorno al rotore è stato simulata una condizione di spazio infinito per limitare la regione di mesh (zona ad anelli concentrici).

Essendo il programma facilmente interfacciabile a Matlab, si è deciso di realizzare uno script che simula la rotazione del rotore ed il movimento delle palette a contatto con lo statore: ciò è stato possibile grazie al modello analitico dove è stata calcolato lo spostamento della paletta in funzione della posizione angolare.

Si è così realizzato l'analisi del campo magnetico e della forza agente sulle palette per varie posizioni angolari.

- Le grandezze elaborate sono state:
- L'intensità del campo magnetico;
- La forza radiale lungo la paletta;

La forza radiale lungo la paletta è stata calcolata integrando sulla superficie del magnete il tensore di Maxwell:

$$
dF = 1/2 \left( H(B \cdot n) + B(H \cdot n) - (H \cdot B)n \right) \tag{6.19}
$$

La posizione iniziale nella simulazione, il numero della paletta ed il verso di rotazione è indicato nella figura seguente.

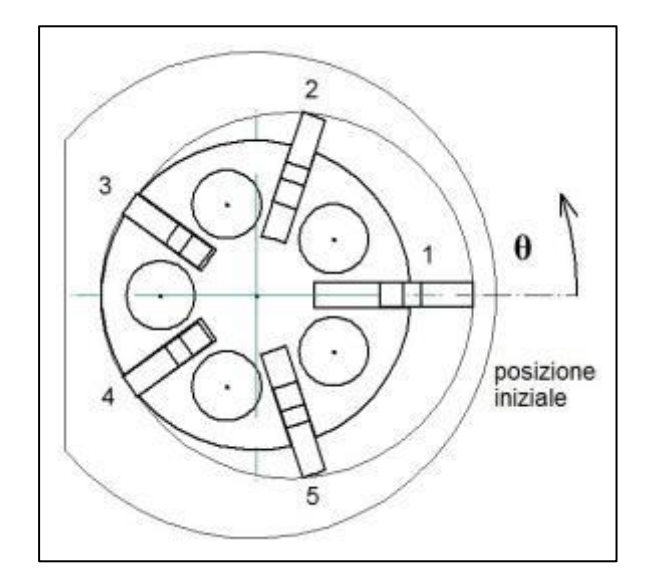

**Figura 6-22: posizione iniziale dell'analisi e relativa numerazione palette.**

I parametri più importanti settati nella simulazione possono essere così riassunti:

- Frequenza pari a zero;
- Profondità del problema di 3mm;
- Coercitività e permeabilità magnetica relative dei magneti al neodimio pari rispettivamente a 955000 A/m e 1.05, relazione B-H lineare;

### **6.3.32 RISULTATI NUMERICI**

Si riportano alcune immagini relative al modulo del campo magnetico calcolato al variare dell'angolo di rotazione e le rispettive linee di campo. I risultati calcolati si riferiscono in particolare ad una rotazione di 72° discretizzata in step successivi di 6°.

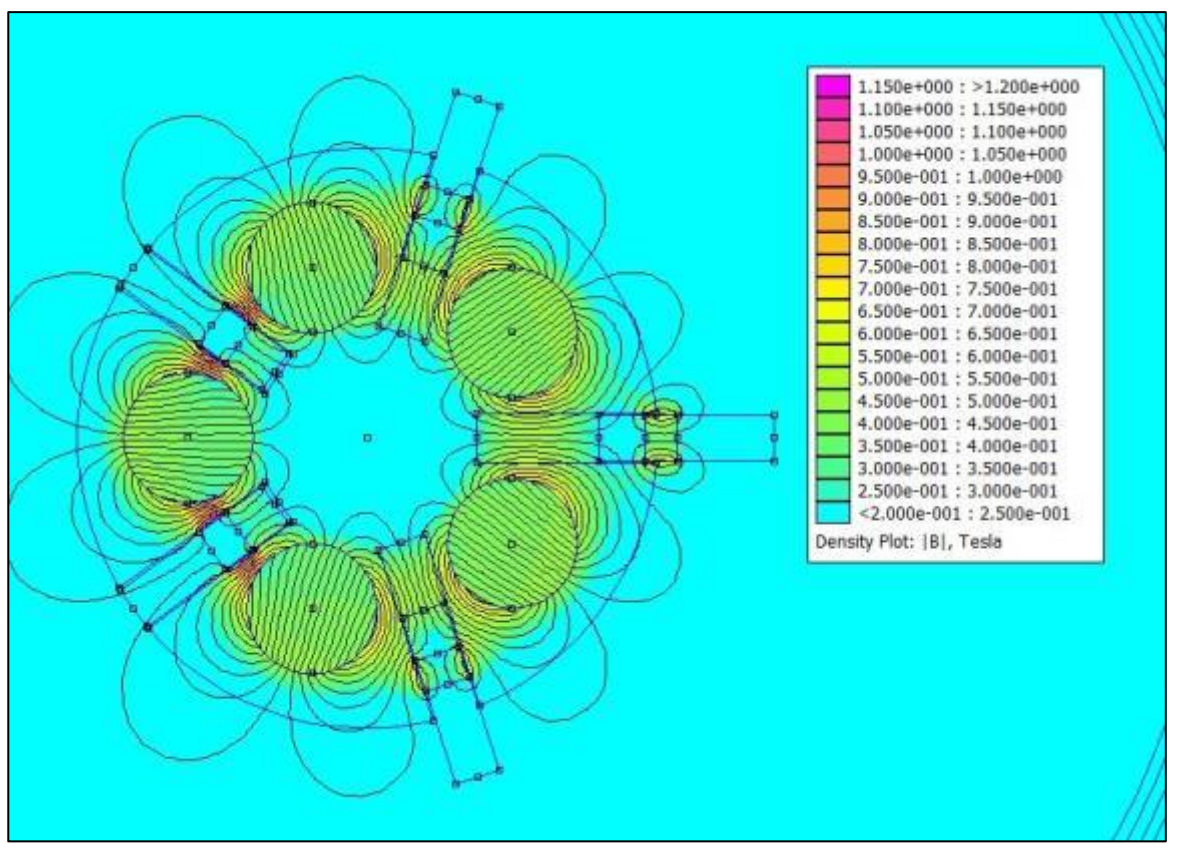

**Figura 6-23: campo magnetico in posizione iniziale.**

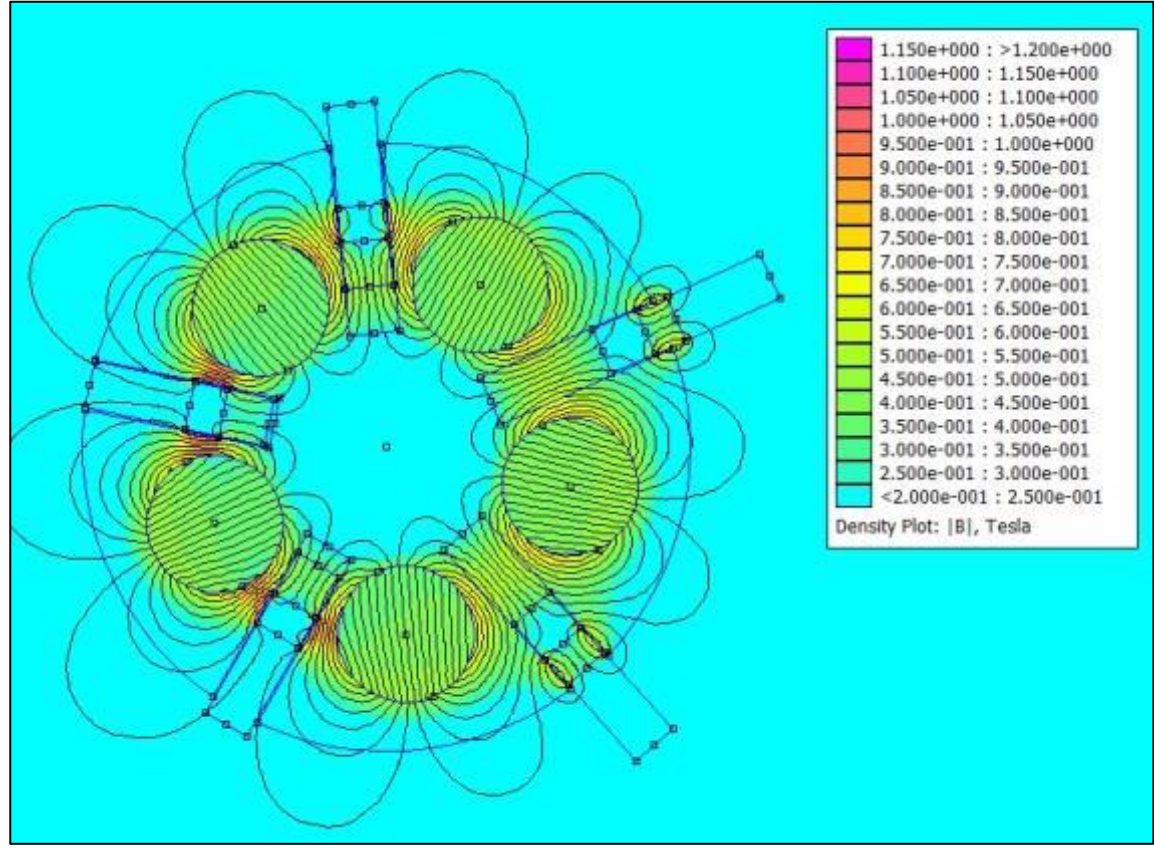

**Figura 6-24: campo magnetico dopo una rotazione di 24°.**

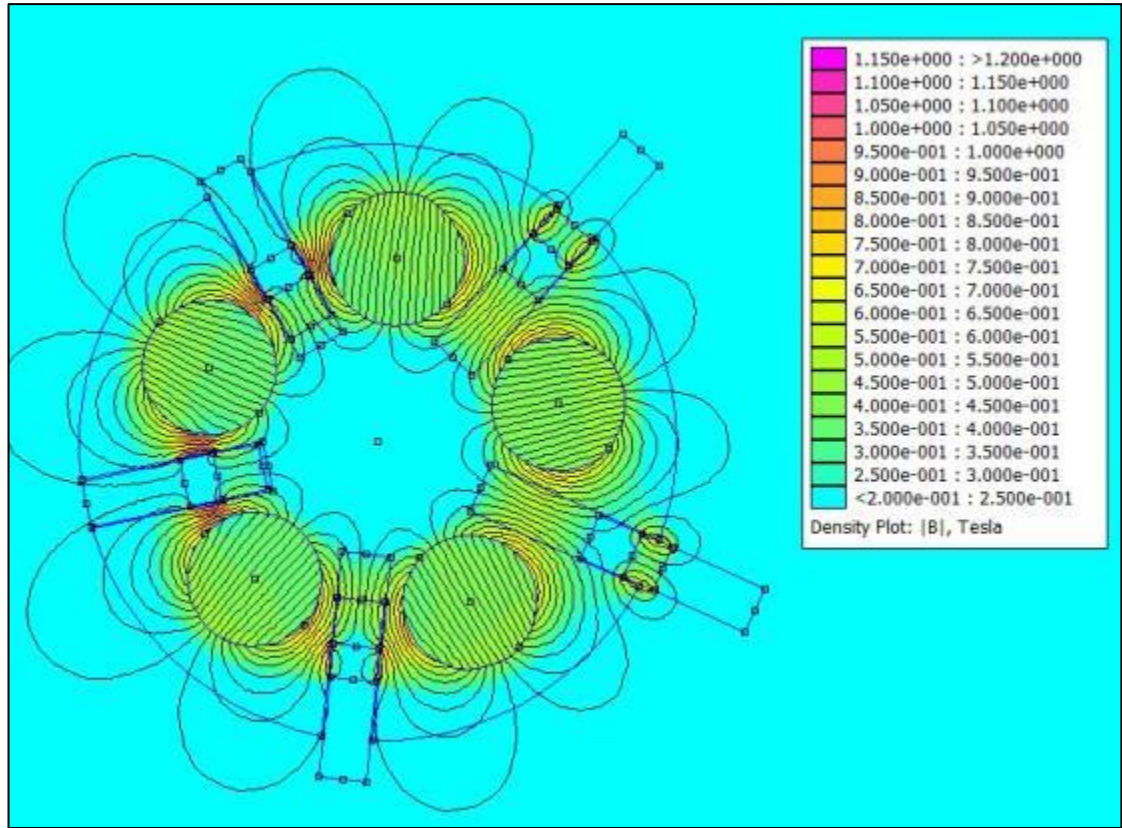

**Figura 6-25: campo magnetico dopo una rotazione di 42°.**

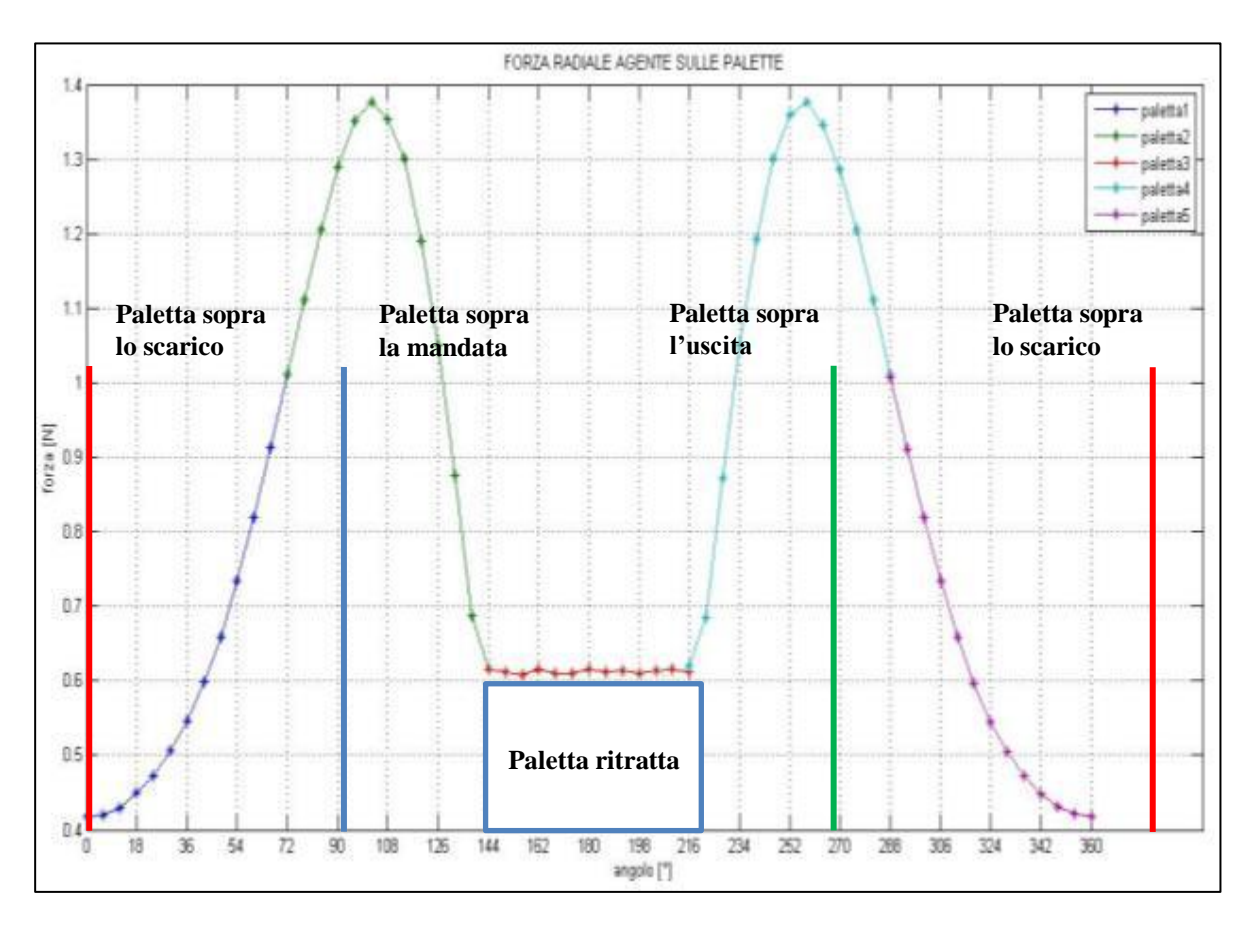

**Grafico 6-10: andamento della forza radiale sulle palette al variare dell'angolo di rotazione.**
I risultati numerici relativi al calcolo della forza radiale sono stati elaborati nello script stesso e formattati in un output grafico. Sebbene la rotazione impressa nella simulazione è di 72°, calcolando la forza su ogni singola paletta è possibile costruire l'intero carico su un giro completo. Nel grafico infatti è riportata la posizione assoluta dell'angolo di rotazione di ogni paletta.

Si può osservare come la forza radiale agente sulla paletta sia sempre maggiore di zero e abbia come minimo un valore abbondantemente superiore alla forza peso di qualsiasi materiale sia fatta (es bronzo  $F_{\text{peso}} =$ 0,02N).

È interessante osservare che la particolare disposizione dei magneti genera una forza che aumenta all'aumentare del rientro della paletta solo fino ad certo angolo di rotazione (circa 100°) e poi come essa diminuisca e mantenga un valore costante. Quest'ultima caratteristica è dovuta al fatto che la distanza della paletta si mantiene costante quando è nello spazio a gioco ridotto tra le due prese di alimentazione in virtù della geometria stessa dello statore.

#### **6.4 PALETTA IN ALLUMINO**

L'alluminio è l'elemento chimico di numero atomico 13. Il suo simbolo è Al ed è identificato dal numero CAS 7429-90-5.

L'alluminio è un metallo leggero, ma resistente, con un aspetto grigio argento a causa del leggero strato di ossidazione, che si forma rapidamente quando è esposto all'aria e che previene la corrosione in quanto non solubile. L'alluminio ha un peso specifico di circa un terzo dell'acciaio, o del rame; è malleabile, duttile e può essere lavorato facilmente; ha una eccellente resistenza alla corrosione e durata. Inoltre non è magnetico, ed è il secondo metallo per malleabilità e sesto per duttilità. Le proprietà salienti di interesse dell'alluminio sono:

- Basso peso specifico, pari a circa un terzo di quello dell'acciaio o delle leghe di rame;
- Elevata plasticità;
- Eccellente duttilità e malleabilità;

La lega utilizzata per la costruzione della paletta è la Al6061, quindi una lega per deformazione plastica induribile mediante precipitazione. I principali elementi di lega di questa classe sono il magnesio e il silicio che si combinano assieme formando un composto intermetallico,  $Mg_2Si$ , che conferisce buone proprietà meccaniche, che ne indirizzano l'uso ad applicazioni strutturali unite ad altre proprietà come ad esempio la buona resistenza alla corrosione e saldabilità. Le proprietà (lo stato di fornitura è in barre) possono essere riassunte in questa tabella:

| Densità                                   | 2,7   | $kg/m^3$   |
|-------------------------------------------|-------|------------|
| Modulo di elasticità<br>lineare E         | 69000 | <b>MPa</b> |
| Modulo di elasticità<br>tangenziale G:    | 26000 | <b>MPa</b> |
| Carico limite di<br>elasticità $R_{p0.2}$ | 240   | <b>MPa</b> |
| Carico di rottura a<br>trazione Rm        | 260   | <b>MPa</b> |

**Tabella 6-8 : proprietà meccaniche dell'alluminio impiegato.**

Alla luce dei risultati precedentemente trovati testando le palettature in grafite e bronzo è emerso che il materiale deve presentare leggerezza unita a duttilità, ma nel contempo una buona durezza e scorrevolezza delle superfici a contatto con la cassa ed il rotore. L'alluminio presente sicuramente la caratteristica della leggerezza e duttilità, ma la plasticità e duttilità possono rappresentare un problema nei punti di contatto della paletta con il rotore e lo statore. Per aumentare la scorrevolezza e la durezza della paletta si è pensato di realizzare una anodizzazione della sua superficie.

Il processo di anodizzazione è comunemente usato per l'alluminio. Nel materiale avviene una vera e propria trasformazione superficiale: il metallo nudo reagisce con l'ossigeno che si sviluppa durante il processo di elettrodeposizione e forma ossido di alluminio o allumina.

Quando una corrente elettrica fornita da un circuito elettrico esterno (catodo) viene fatta circolare attraverso una cella elettrolitica nella quale l'alluminio immerso in una soluzione acquosa funge da anodo (polo positivo), gli ioni negativi (anioni) formatisi dalla dissociazione soprattutto dell'ossigeno, migrano, per attrazione tra le cariche opposte, verso l'anodo positivo, l'alluminio, al quale cedono le cariche elettriche che trasportano. Lo strato depositato sulla superficie risulta essere uno strato di ossido di alluminio formatosi tramite processo elettrolitico.

Lo strato di materiale formato è variabile (normalmente 10 µm), ed esistono due tipi di ossidazione anodica: quella sottile e l'anodizzazione dura. L'anodizzazione sottile comporta uno strato variabile dai 5 ai 20 micron, e quella dura, che comporta uno strato dai 30 micron fino a 70 micron.

Per la palettatura si è scelto di applicare una anodizzazione dura dello spessore di 50 micron per aumentare lo spessore il più possibile per incrementare la vita ad usura.

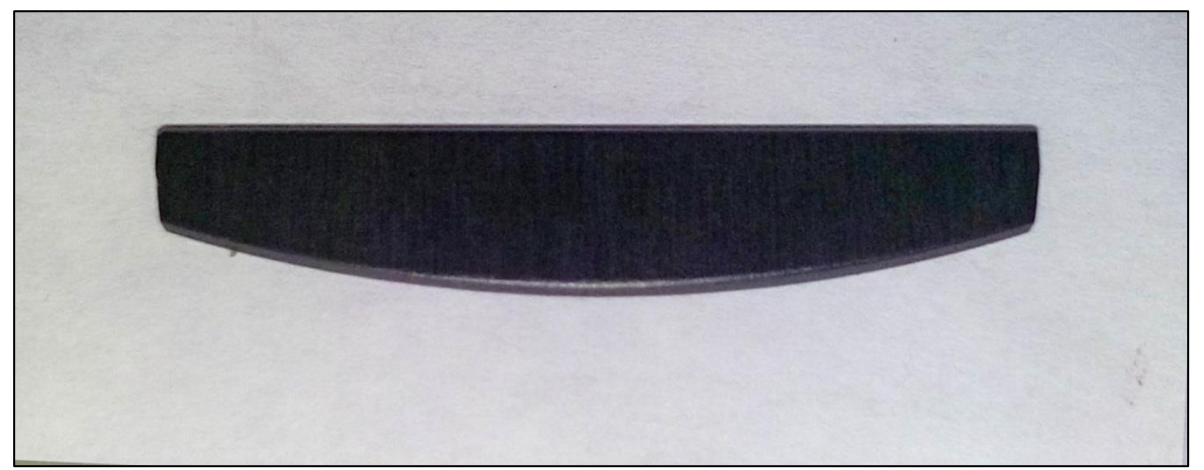

**Figura 6-26: paletta in alluminio anodizzato.**

Per far si che la misura dello spessore della paletta e altre misure di interesse post anodizzazione sia identica all'originale, è necessario assegnare le giuste tolleranze. Siccome lo spessore radiale anodizzato è circa la metà dello spessore totale radiale (metà è all'interno del pezzo) si sono prodotte palette con quote mediamente inferiori di 50 micron. Si veda in dettaglio le quote e tolleranze sulle tavole di disegno in appendice. L'estremità delle palette sono state smussate prima dell'anodizzazione per evitare i problemi riscontrati con le palette in bronzo.

#### **6.4.1 TEST SPERIMENTALI**

I test sperimentali con la palettatura in alluminio anodizzato sono stati eseguiti nelle stesse modalità previste per gli altri test effettuati. Le grandezze misurate durante la prova saranno:

- Posizione;
- Coppia;
- Pressione in ingresso;
- Pressione in uscita;
- Portata;

Il valore della pressione disponibile sarà fissato a 8 bar in modo da valutare subito le prestazioni massime ottenibili ed evidenziare fin da subito eventuali problemi o malfunzionamenti. Durante il montaggio delle palette è stato usato un po' di lubrificante (WD40) e controllato lo spessore delle stesse: esso è risultato inferiore allo spessore previsto di 1,40 mm risultando per tutte le palette di 1,38 mm.

#### **6.4.1.2 RISULTATI SPERIMENTALI**

Durante l'esecuzione delle prove, si è riscontrato, come per le palette in bronzo, man mano che si aumentavano le movimentazioni, delle perdite rilevanti di prestazioni, così si è deciso di ripetere alcune misure precedenti, separando in due serie distinte le prove.

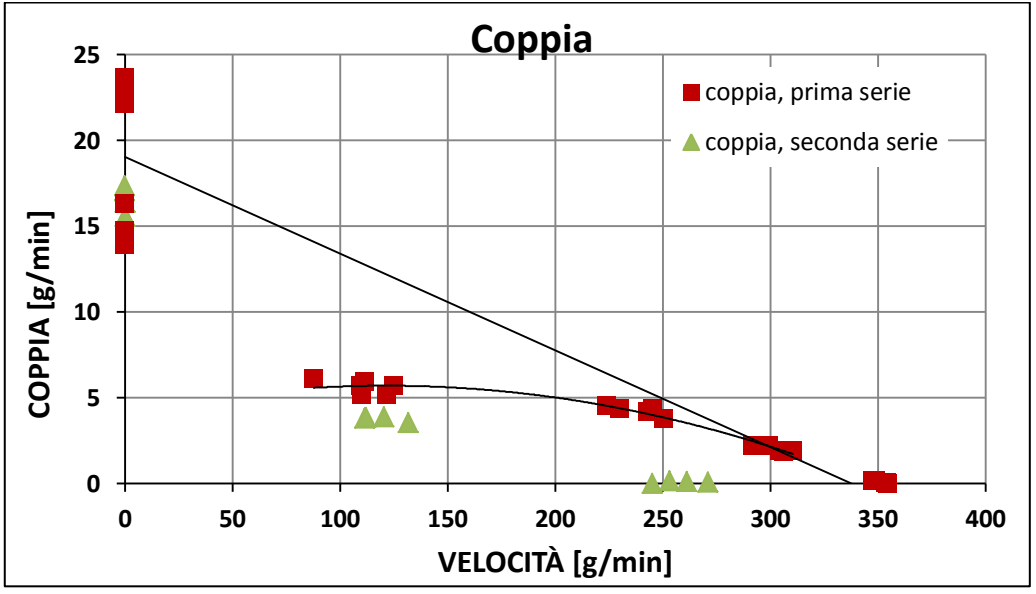

**Grafico 6-11 : coppia in funzione della velocità di rotazione.**

Si nota come la coppia dopo alcune misurazioni abbia riscontrato un decremento a parità di regime di rotazione. Nel grafico soprastante è stata evidenziata la curva rettilinea dove dovrebbero adagiarsi i dati in base alla coppia, evidenziando invece con la linea curva lo scostamento trovato man mano si procedeva con le prove. Facendo una seconda serie di prove si è proprio notato il calo di prestazioni, evidente dal massimo regime di rotazione a vuoto molto inferiore a quello trovato inizialmente con le prime prove.

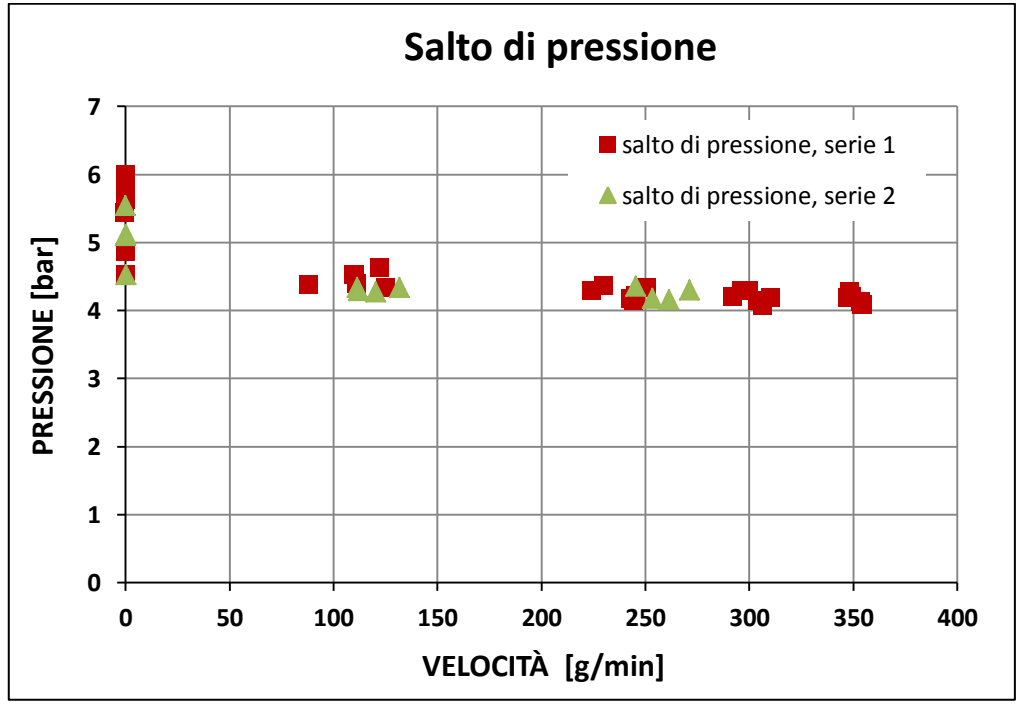

**Grafico 6-12 : salto di pressione in funzione della velocità di rotazione.**

Dal grafico si può osservare che il salto di pressione non è diminuito tra le due serie.

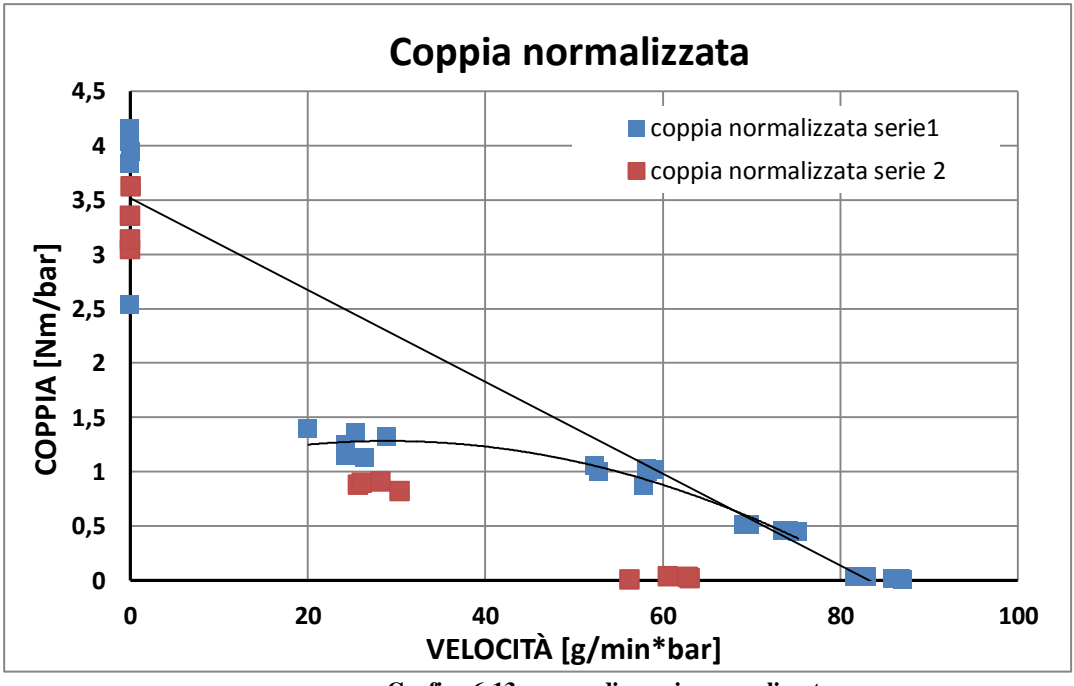

**Grafico 6-13 : curve di coppia normalizzate.**

Normalizzando le curve di coppia si può notare che la zona relativa allo stallo è compatibile tra le due serie mentre a vuoto e in coppia differiscono. Ciò potrebbe far pensare ad una rimozione del rivestimento della paletta sulle superfici a contatto con conseguente aumento dell'attrito in movimento tra le parti a contatto.

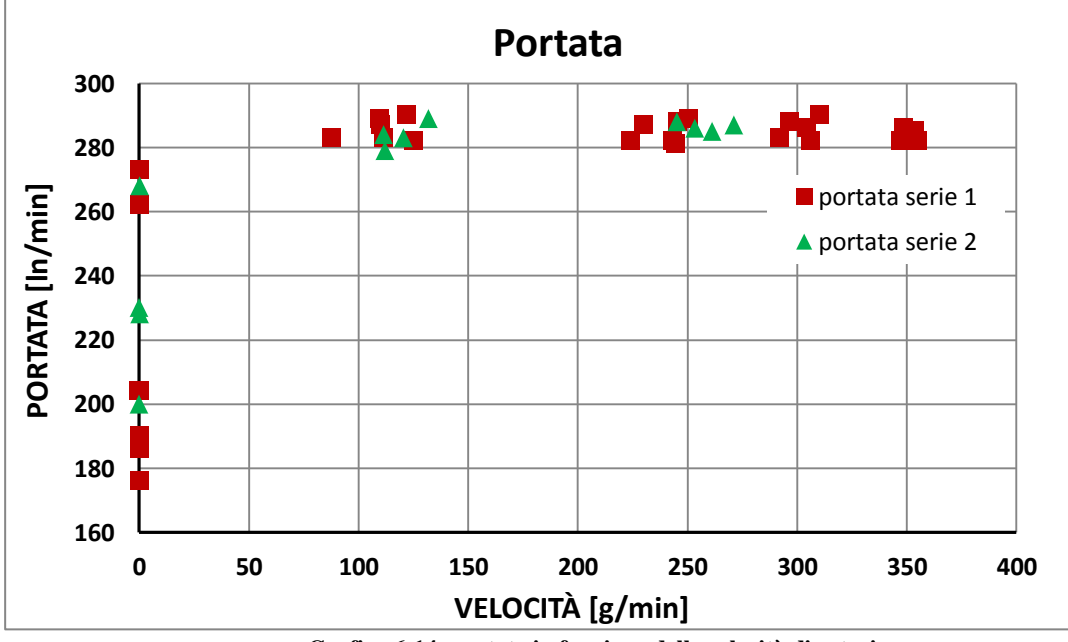

**Grafico 6-14: portata in funzione delle velocità di rotazione.**

Anche la portata non è cambiata tra le due serie, infatti si può osservare come le due serie siano contenute nella dispersione stessa dei dati. A fronte di quest'ultimo esito sperimentale è sempre più plausibile l'ipotesi che il rivestimento sulla sommità della paletta abbia ceduto e quindi sia presente un contatto tra l'acciaio del rotore e l'alluminio nudo delle palette.

A questo punto si è pensato di far funzionare il motore a vuoto e quindi alla massima velocità per circa 3h. Il risultato è stato che il motore si è inceppato dopo circa un'ora di funzionamento e quindi si è proceduto allo smontaggio dello stesso.

Si riportano alcune foto delle palette e del rotore per mostrarne le condizioni.

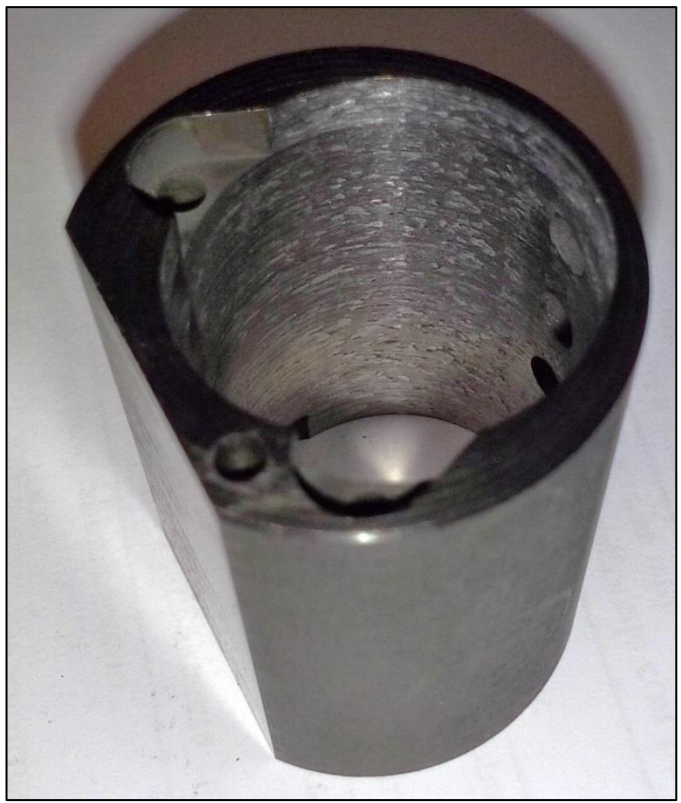

**Figura 6-27: statore dopo i test con le palette in alluminio**

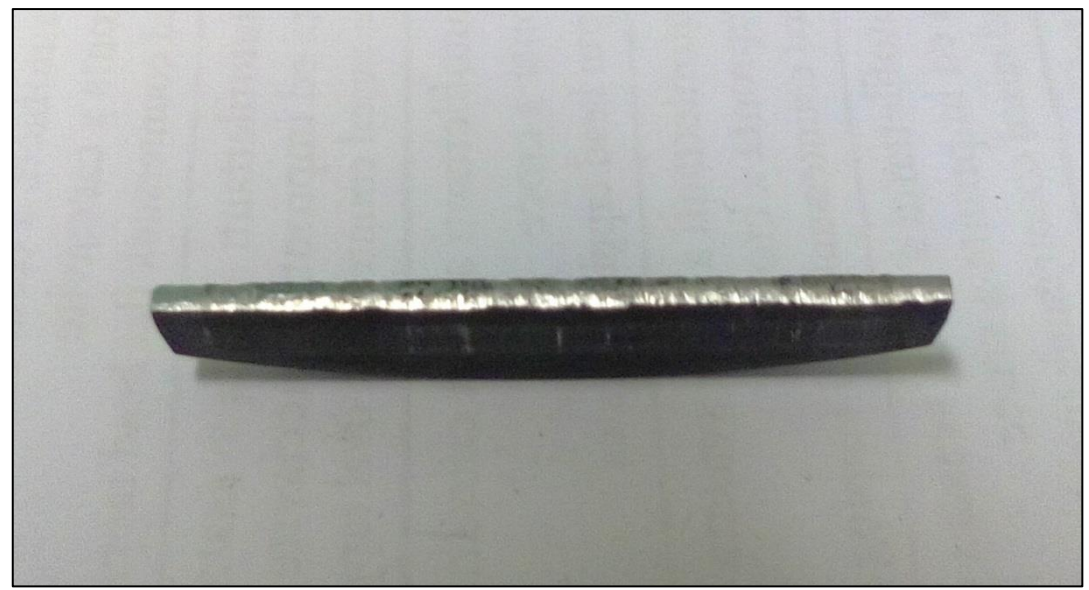

**Figura 6-28: paletta in alluminio dopo i test.**

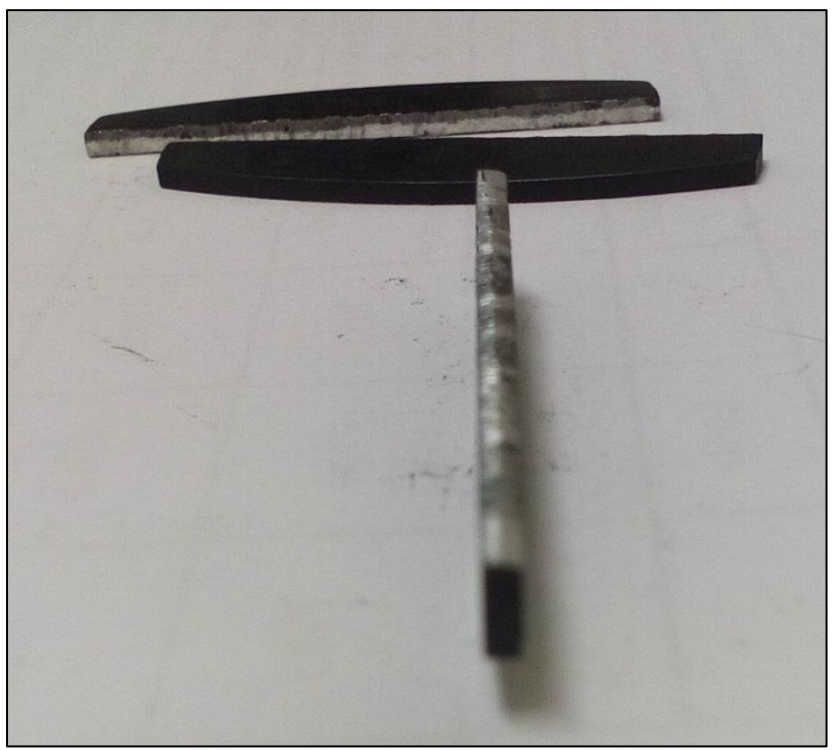

**Figura 6-29: vista superiore dei segni di usura sulla paletta in alluminio.**

Si può notare in maniera evidente che il rivestimento sulla sommità della paletta è stato asportato e la paletta ha strisciato con contatto quindi tra alluminio e acciaio con forte attrito, danneggiando anche la superficie dello statore. Questo spiega la perdita delle prestazioni riscontrate. Anche il rivestimento sui fianchi della paletta ha riscontrato una lieve usura sebbene l'utilizzo non prolungato.

#### **6.5 CONCLUSIONI**

In questi paragrafi sono state vagliate alcune soluzioni per ideare un motore full radiation hard. Si riassumono i risultai ottenuti per le varie configurazioni.

#### **GRAFITE**

La grafite dal punto di vista della scorrevolezza è risultata idonea all'uso come materiale della palettatura grazie alla sua sfaldabilità dalla quale derivano ottime proprietà autolubrificanti. Purtroppo la sua eccessiva fragilità porta alla rottura della paletta sul fianco nella zona dove avviene il contatto dello spigolo della cava del rotore. La presenza del gioco tra la cava e la paletta fa si che questa possa mettersi in posizione inclinata e quindi sfregare sullo spigolo stesso della cava usurandosi e nel contempo rigandosi favorendo così punti di innesco per la frattura.

#### BRONZO

Il bronzo è risultato troppo pesante e la forza centrifuga eccessiva combinata con l'attrito sullo statore ha rovinato la parte superiore della paletta creando una zona deformata che la faceva bloccare nella cava. Inoltre la superficie del fianco soggetta allo scorrimento all'interno delle cave del rotore è stata anch'essa danneggiata per insufficiente durezza sul fianco. Tutte questi risultati rendono evidente che l'impiego di materiali metallici a densità elevata non è idoneo per costruire le palette del motore.

#### ALLUMINIO ANODIZZATO

L'alluminio anodizzato è stato pensato per unire alla leggerezza dello stesso una maggiore scorrevolezza sulle superfici a contatto con lo statore ed il rotore: Inoltre l'anodizzazione aveva anche lo scopo di aumentare la durezza in particolare sui fianchi per evitare il fenomeno di danneggiamento riscontrato per le palette in bronzo. Nonostante il trattamento, complice l'assenza di lubrificante, il rivestimento delle paletta

sulla sommità si è usurato esponendo il contatto diretto tra l'acciaio dello statore e l'alluminio della paletta. Il contatto presenta un forte attrito e quindi il risultato è stato un danneggiamento di entrambe le superfici.

Dai risultati sono emersi quindi due aspetti critici:

- L'elevata forza di contatto generata dalla forza centrifuga richiede un'accurata scelta dei materiali; le palette in particolare richiedono leggerezza per limitare la forza centrifuga ed un coefficiente d'attrito basso con lo statore.
- La paletta deve presentare una certa durezza e scorrevolezza sui fianchi per evitare di essere logorata dal movimento dentro le cave del rotore; questo problema è aggravato dal gioco della cava che può causare un rientro non dritto della paletta.

Considerando quindi i sopracitati aspetti, si propongono altre soluzioni che potrebbero essere vagliate:

- Si potrebbero testare palette in grafite più spesse per diminuire il gioco all'interno delle cave e limitare il rientro in posizione non dritta nella cava. Inoltre un aumento di spessore aumenterebbe la resistenza meccanica della stessa paletta.
- Visto che il motore con le palette in alluminio anodizzato ha presentato una discreta resistenza all'usura, si potrebbe costruire lo statore in grafite in modo da diminuire il problema dello strisciamento. La massa non eccessiva della paletta dovrebbe evitare un'usura eccessiva dello statore.

Al di là delle soluzioni sopra proposte, il PEEK si è rivelato il migliore in termini di prestazioni generali. La sua leggerezza e basso coefficiente d'attrito lo rendono sostituibile al teflon impiegato nelle palette originali. E' necessario quindi testare l'influenza delle radiazioni sulle prestazioni delle palette nel motore. Successivi test sul motore pneumatico con palette di PEEK irraggiato saranno probabilmente svolti a Pavia; in quest'ottica, la realizzazione di un test bench facilmente trasportabile, sarà d'aiuto per la misurazione delle prestazioni, in quanto le palette irraggiate non saranno trasportabili al di fuori della struttura dove saranno effettuati i test.

# **APPENDICE A: PLC**

## **A.1 GENERALITÀ SUI PLC**

Il termine PLC è l'acronimo dell'inglese Programmable Logic Controller ( Controllore logico

Programmabile ). Il termine "logico" è un po' riduttivo delle potenzialità del PLC perché mette in evidenza solo una parte delle prestazioni che questo può fornire: i PLC , oltre alle funzioni strettamente logiche (AND,OR,NOT etc.) sono in grado di eseguire conteggi, temporizzazioni, comparazioni, calcoli numerici, ed altre operazioni di manipolazioni di dati in formato bit, byte, word (come ad esempio operazioni di SHIFT, TEST su BIT, ed altre).

Una definizione abbastanza adeguata di PLC è la seguente: "Un PLC è un dispositivo o sistema digitale elettronico che utilizza una memoria programmabile per memorizzare informazioni o istruzioni, atte a realizzare specifiche funzioni, finalizzate al controllo di sistemi combinatori e sequenziali per la gestione di macchine e processi, quali: operazioni logico-aritmetiche, temporizzazioni, conteggi, comparazioni, codifiche, decodifiche".

In altre parole, un PLC può essere definito come uno speciale elaboratore, di tipo industriale, (avente cioè caratteristiche ben precise che gli consentono di lavorare con assoluta affidabilità in un ambiente difficile e gravoso, come può esserlo un ambiente industriale, per la presenza notevole di disturbi elettrici, vibrazioni, ampie variazioni di temperatura ed umidità, polveri etc.) concepito per risolvere problemi di controllo ed automazione e che si differenzia dal PC soprattutto per quanto riguarda il linguaggio di programmazione (che non deve essere particolarmente complesso, per far si che possa essere utilizzato da tecnici che non hanno conoscenze orientate all'elettronica ed all'informatica) e l'interfacciamento con i dispositivi esterni.

con altri PLC e PC ed inoltre presentano delle interfacce utente sempre più sofisticate.

Il PLC presenta una serie di vantaggi, rispetto alla logica cablata realizzata con componenti elettromeccanici e pneumatici, che lo rendono sicuramente e fortemente competitivo; i più importanti di questi vantaggi sono :

- Maggiore economicità sia nella fase di realizzazione del sistema di comando sia nella fase di gestione dello stesso, in particolare riguardo ad eventuali ampliamenti e/o modifiche;
- Ampliamenti al sistema di comando possono essere fatti semplicemente " aggiungendo " i componenti e limitandosi al loro collegamento fisico senza dover modificare quello delle altre apparecchiature;
- Modifiche al ciclo di automazione possono essere apportate semplicemente intervenendo sul "programma" e lasciando inalterati i collegamenti fisici: questo tempo può essere ragionevolmente ridotto al minimo in quanto è possibile "testare" e mettere a punto il programma eseguendo delle prove "al banco" su uno stesso PLC dotato di opportuni simulatori. (Es Unity Pro per il PLC Schneider utilizzato).

Per poter controllare una macchina od un processo, il PLC deve acquisirne lo stato istante per istante ed in base alle istruzioni scritte nella propria memoria, determinare se devono o meno essere apportate delle modifiche allo stato attuale delle uscite. Per acquisire lo stato attuale del processo vengono collegati agli "ingressi" del PLC tutte quelle apparecchiature che possono fungere da "sensori" del sistema ("datori" di segnali) quali ad es. : pulsanti, finecorsa, fotocellule, interruttori, contatti ausiliari di relè, telerruttori, relè termici, ecc. Per "attuare" quanto è stato determinato dall'elaborazione del programma, alle uscite del PLC sono collegate tutte quelle apparecchiature atte a realizzare quanto necessario per l'esecuzione del processo (attuatori), che possono essere, a seconda di come viene realizzato l'automatismo, di tipo pneumatico, oleodinamico od elettromeccanico od anche misto, come ad es. : relè, telerruttori, elettrovalvole, lampade di segnalazione, suonerie, cilindri pneumatici od oleodinamici, valvole elettropneumatiche etc.

#### **A.2 ARCHITETTURA E FUNZIONAMENTO**

Per poter controllare una macchina od un processo, il PLC deve acquisirne lo stato istante per istante ed in base alle istruzioni scritte nella propria memoria, determinare se devono o meno essere apportate delle modifiche allo stato attuale delle uscite. Per acquisire lo stato attuale del processo vengono collegati agli "ingressi" del PLC tutte quelle apparecchiature che possono fungere da "sensori" del sistema ("datori" di segnali) quali ad es. :pulsanti, finecorsa, fotocellule, interruttori, contatti ausiliari di relè, teleruttori, relè termici, ecc. Per "attuare" quanto è stato determinato dall'elaborazione del programma, alle uscite del PLC sono collegate tutte quelle apparecchiature atte a realizzare quanto necessario per l'esecuzione del processo (attuatori), che possono essere, a seconda di come viene realizzato l'automatismo, di tipo pneumatico, oleodinamico od elettromeccanico od anche misto, come ad es. : relè, teleruttori, elettrovalvole, lampade di segnalazione, suonerie, cilindri pneumatici od oleodinamici, valvole elettropneumatiche etc.

Per far ciò il PLC è dotato, oltre che di moduli d'ingresso e di uscita (I/O) , di un'unità centrale di elaborazione (CPU), che costituisce il cuore del sistema e sovrintende a tutte le operazioni necessarie al funzionamento del sistema, di MEMORIA per memorizzare il cosiddetto sistema operativo del PLC, il programma utente ed i risultati intermedi dell'elaborazione, di un ALIMENTATORE per alimentare tutte le varie parti costituenti il PLC ed infine di un SISTEMA BUS per permettere i collegamenti fra le varie parti che compongono il sistema. Oltre a ciò, il PLC deve poter comunicare con il mondo esterno ed è quindi dotato della possibilità di collegarsi con delle periferiche per permettere il dialogo uomo-macchina, per comunicare con altri PLC, per permettere l'utilizzo di memorie di massa e per fornire documentazione cartacea.

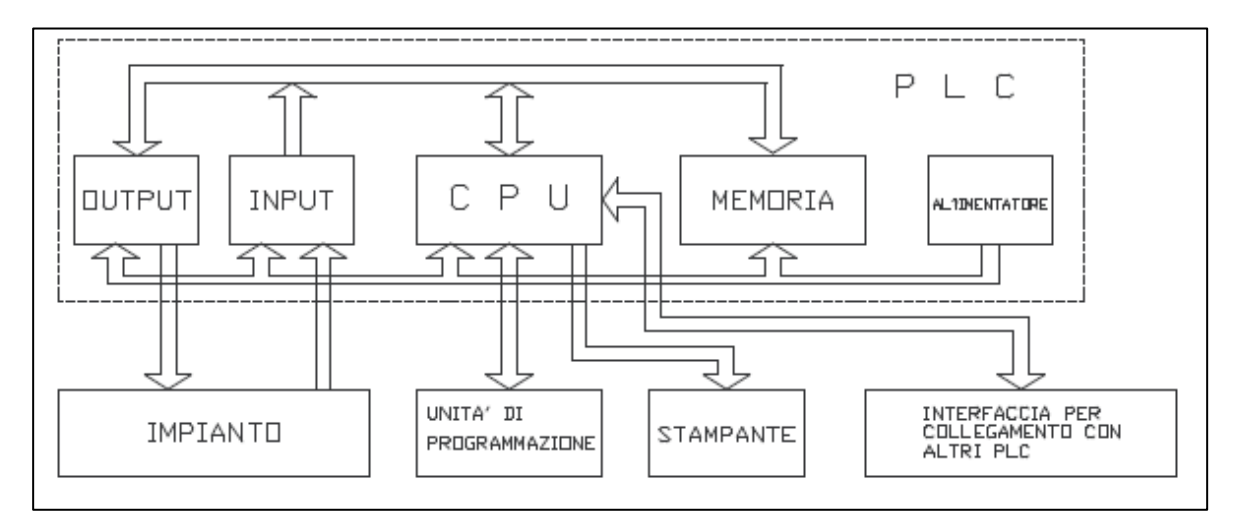

#### **Figura A-30 : schema a blocchi di un PLC.**

Di seguito sono elencate e descritte le parti principali che costituiscono un PLC

- L'ALIMENTATORE: La CPU necessita di alimentazione ad una tensione continua e stabilizzata di pochi volt. Altri circuiti richiedono una tensione di 12 0 24 V sempre in corrente continua. L'unità centrale di un PLC è equipaggiata pertanto con un alimentatore in cui sono raggruppati tutti i dispositivi necessari per fornire tale alimentazione.
- CPU : (Central Processing Unit o Unità Centrale) è la parte più importante del PLC di cui costituisce "l'intelligenza". Essa è l'unità di governo del sistema ed il suo elemento centrale è un componente integrato denominato Microprocessore. Il microprocessore racchiude in sé tutte le funzioni di calcolo e controllo del processore centrale di un normale calcolatore. La sua caratteristica più importante è la programmabilità che ha consentito il grande passo in avanti dalla logica cablata alla logica programmabile. Attualmente i microprocessori utilizzati come CPU dei controllori programmabili sono molto vari in quanto non esiste una qualsiasi forma di standardizzazione. Ogni costruttore impiega il microprocessore che ritiene più adatto alle prestazioni che vuole fornire al suo sistema. Si hanno PLC con livelli di potenza diversificati, partendo da quelli che utilizzano microprocessori ad 8 bit (8080 , Z80), a

quelli ad 8/16 bit (8086, 8088), fino ai più moderni e potenti che utilizzano microprocessori a 16/32 bit (68000 , 68020 , 80286, 80386).

 IL SISTEMA BUS : è un insieme di collegamenti interni per la trasmissione e lo scambio di segnali, tensione d'alimentazione e potenziali di massa. Lo scambio di segnali tra il microprocessore e le schede d'ingresso e d'uscita avviene quindi tramite il sistema bus. Il bus è suddiviso in più gruppi di segnali:

- − bus degli indirizzi, tramite il quale si può accedere agli indirizzi delle singole schede;
- − -bus dati, tramite il quale i dati possono essere letti dalle schede d'ingresso o trasferiti alle schede d'uscita;
- − -bus di comando, tramite il quale vengono gestiti i segnali di comando e controllo dello svolgimento delle funzioni all'interno del controllore.
- MEMORIA : Il PLC ha bisogno di memoria sia per il proprio sistema operativo sia per la memorizzazione del programma utente sia per l'elaborazione dei dati intermedi durante l'esecuzione del programma. Di solito il costruttore utilizza, per la memorizzazione del sistema operativo, una memoria di tipo ROM (Read Only Memory), che ha appunto le caratteristiche di essere non volatile e di non poter essere modificata visto che è una memoria di sola lettura. Il programma utente , al contrario, deve poter essere modificato in quanto la sua stesura è demandata all'utente che lo adatterà alle sue esigenze iniziali e, qualora fosse necessario, lo modificherà in seguito a nuove esigenze. Lo stesso si può dire riguardo la memoria necessaria per la memorizzazione dei risultati intermedi in quanto sulla stessa il PLC effettuerà continuamente operazioni di lettura e scrittura. Quindi, sia per il programma utente che per la memorizzazione dei risultati intermedi, il costruttore fornisce il PLC di una memoria di tipo RAM (Random Access Memory) che può essere letta e riscritta. La dimensione della RAM utente è uno dei parametri che caratterizza maggiormente un PLC in quanto da essa dipende la lunghezza del programma che può essere gestito dal PLC. Per PLC di piccola taglia, attualmente, si hanno memorie utente che hanno dimensione da tre a quattro Kbyte, a cui corrisponde la capacità di memorizzare programmi di circa mille istruzioni. Ovviamente in PLC di taglia superiore la dimensione della RAM varia proporzionalmente con la complessità del set di istruzioni del linguaggio di programmazione proprio del PLC e con le dimensioni, prevedibilmente superiori, dei programmi necessari per gestire automatismi complessi.
- SEZIONE DI INPUT/OUTPUT : La sezione di I/O di un PLC riveste particolare importanza per quanto concerne la valutazione delle prestazioni dello stesso, è usuale accennare innanzitutto alla quantità di punti di ingresso e di uscita quando si parla delle caratteristiche di un PLC. Le informazioni provenienti dal processo controllato possono essere semplicemente definite come "segnali in ingresso". Questi segnali sono ovviamente di tipo elettrico e dovranno essere trattati in modo che siano riconoscibili dalla CPU. Il compito delle schede d'ingresso e le schede d'uscita è quello di consentire il dialogo tra il PLC ed il gruppo di potenza, o, per essere più precisi, per permettere al PLC di acquisire i comandi e lo stato degli attuatori del suddetto gruppo. Tali segnali possono essere sia segnali di tipo binario, caratterizzati dalla possibilità di assumere due soli valori (" 1 logico" e " 0 logico"), a prescindere dalla natura iniziale del segnale, che potrebbe essere anche di tipo analogico o comunque un segnale instabile nel tempo, ma lo si vuole trattare come segnale "digitale binario", caratterizzato quindi da due soli stati possibili : assenza di tensione o presenza di tensione. I segnali possono essere anche di tipo analogico, quindi variabili nel tempo dentro un prefissato intervallo di valori, in questo caso devono preventivamente essere trattati da appositi convertitori A/D prima di essere elaborati dalla CPU.

Il PLC , così come i computer, è in grado di elaborare solamente informazioni espresse dai due livelli logici 1 e 0. Di conseguenza tutte le informazioni fornite ad un PLC, siano dati od istruzioni, devono essere espresse tramite combinazioni di questi due stati o livelli logici. Spesso il livello logico 1 viene indicato con la lettera H (dall'inglese HIGH cioè livello ALTO) ed il livello logico 0 con la lettera L (dall'inglese LOW, cioè livello BASSO). La rappresentazione di dati ed istruzioni in termini di 0 ed 1 logici prende il nome di rappresentazione binaria.

Un'informazione, nella forma comprensibile al PLC, si può presentare nella seguente forma :0011 1010 1100 1110… Come si vede, la precedente espressione binaria è costituita da più bit. Una sequenza del genere prende il nome di " PAROLA ". In particolare si tratta di una parola a 16 bit, che si riferirà ad un PLC che opera in parallelismo 16, in grado cioè di elaborare dati espressi, al massimo, con 16 bit.

Caratteristica base di tutti i sistemi di elaborazione dati è il funzionamento sequenziale, che è da intendersi come "fare una cosa alla volta , una dopo l'altra". Il funzionamento sequenziale dei sistemi a PLC porta a due considerazioni importanti :

1) l'elaborazione di un programma richiede un certo tempo che può essere più o meno lungo, a seconda del numero e del tipo di istruzioni che lo compongono.

2) l'elaborazione sequenziale delle istruzioni comporta anche il fatto che, qualora si abbiano nel programma delle istruzioni che portano alla elaborazione di risultati in contraddizione fra loro, si possono creare delle situazioni di incertezza già in fase di programmazione.

Alcuni termini legati al ciclo all'elaborazione del programma:

- TEMPO DI ESECUZIONE DELLE ISTRUZIONI: Tali durate sono molto varie fra di loro, ad es. la lettura di un ingresso può essere eseguita anche in un solo microsecondo, mentre caricare un contatore può richiedere anche 600 microsec. A seconda dei modelli, per una stessa marca di PLC, ed ancora di più per PLC di marca diversa, la stessa istruzione può richiedere tempi molto diversi per essere eseguita.
- TEMPO DI CICLO: si intende il tempo necessario per eseguire tutte le istruzioni che costituiscono il programma.
- TEMPO DI REAZIONE : Supponendo che un ingresso venga esaminato una sola volta per ciclo, per tempo di reazione del PLC si intende la somma del tempo di ritardo nell'acquisizione della variazione e la durata del ciclo. Il tempo di reazione è variabile in quanto dipende dal momento in cui si verifica la variazione dell'ingresso.

## **A.3 MODICON M340**

Il PLC Modicon M340 è il dispositivo utilizzato per il controllo e l'acquisizione dei sensori del test bench.

## **A.3.X MODULI USATI PER LA GESTIONE I/O**

Di seguito saranno descritti i moduli per la gestione degli ingressi e uscite usati per il test bench.

#### **A.3.X.1 MODULO BMX DDI 1602**

Il modulo BMX DDI 1602 è un modulo digitale a 24 VDC collegato mediante una morsettiera a 20 contatti. È un modulo a logica positiva (o sink): i suoi 16 canali di ingresso ricevono corrente dai sensori.

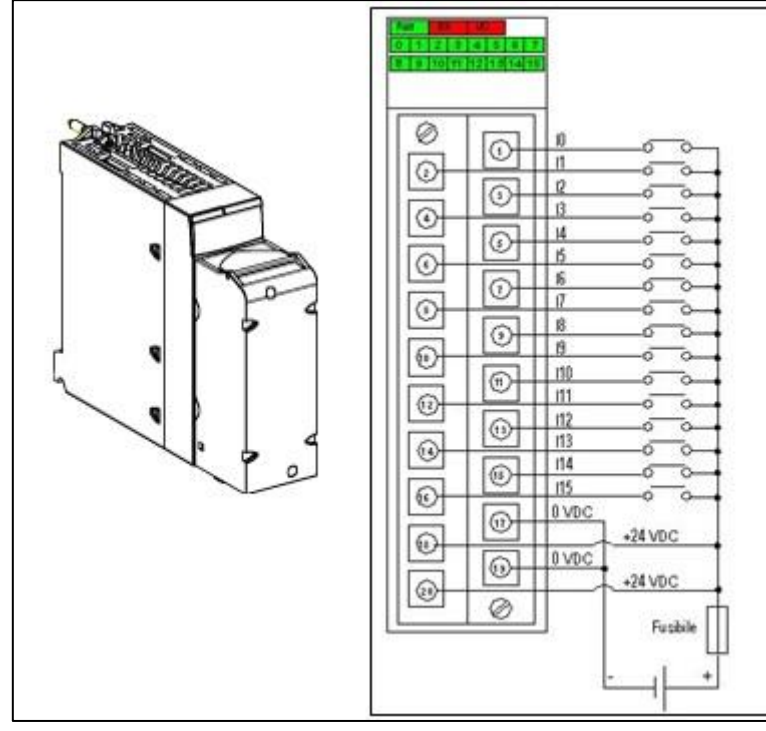

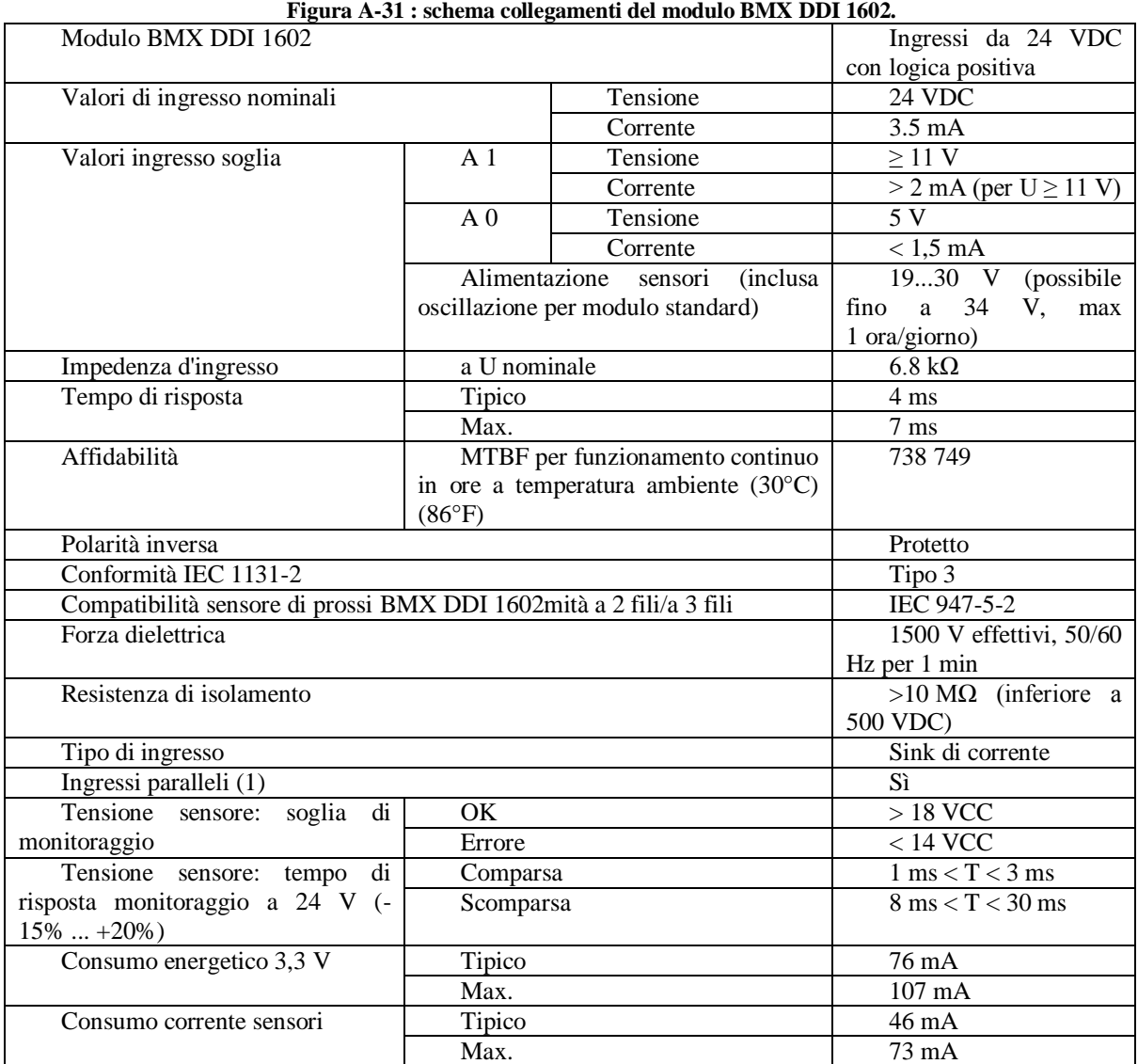

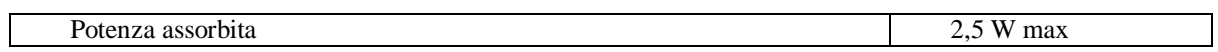

#### **Tabella A-9 : caratteristiche del modulo BMX DDI 1602.**

#### **A.3.X.2 MODULO BMX DRA 0805**

Il modulo BMX DRA 0805 è un modulo digitale a 24 VDC o a 24...240 VAC collegato mediante una morsettiera a 20 contatti. I suoi 8 canali di uscita relè funzionano a corrente alternata o a corrente continua.

| 5<br>А<br>Ŧ<br>$\overline{\mathbf{z}}$<br>3<br>$\mathfrak{a}$<br>$\left( 5\right)$<br>$\mathbf{6}$<br>Œ.<br>$\ddot{\ast}$<br>9 | Q <sub>0</sub><br>Preatt.<br>CO<br>MC_Power<br>alimentazione rusibile<br>Q1<br>Preatt.<br>C1<br>MC_Power<br>anmentazone [Fusb1e<br>Q2<br>Preatt.<br>C2<br>мс_роциг<br>alimentazione Fusible<br>Q3<br>Preatt.<br>C <sub>3</sub><br>MC_Po uef<br>alimentazione il usibile<br>Q4<br>Preatt. | Preatt<br>MO<br>Preatt                                       |  |
|----------------------------------------------------------------------------------------------------|----------------------------------------------------------------------------------------------------|--------------------------------------------------------------|--|
| ⊕<br>⊕<br>(13)<br>60)<br>65<br>◉<br>(11)<br>h.<br>$\widehat{(\Omega)}$<br>⊚<br>Ø                                               | Preatt.<br>C5<br>alimentazione Fushie<br>Q6<br>Preatt.<br>C6<br>MC_Power<br>alimenta zone (Pusible<br>$Q_1^2$<br>Preatt.<br>C7<br>MC_Power<br>alimenta aon e LEU stole<br>NC<br>NC.<br>NC<br>NC                                                                                          | tipo di protezione sui terminali<br>di ciascun preattuatore. |  |

**Figura A-32 : schema collegamenti del modulo BMX DRA 0805.**

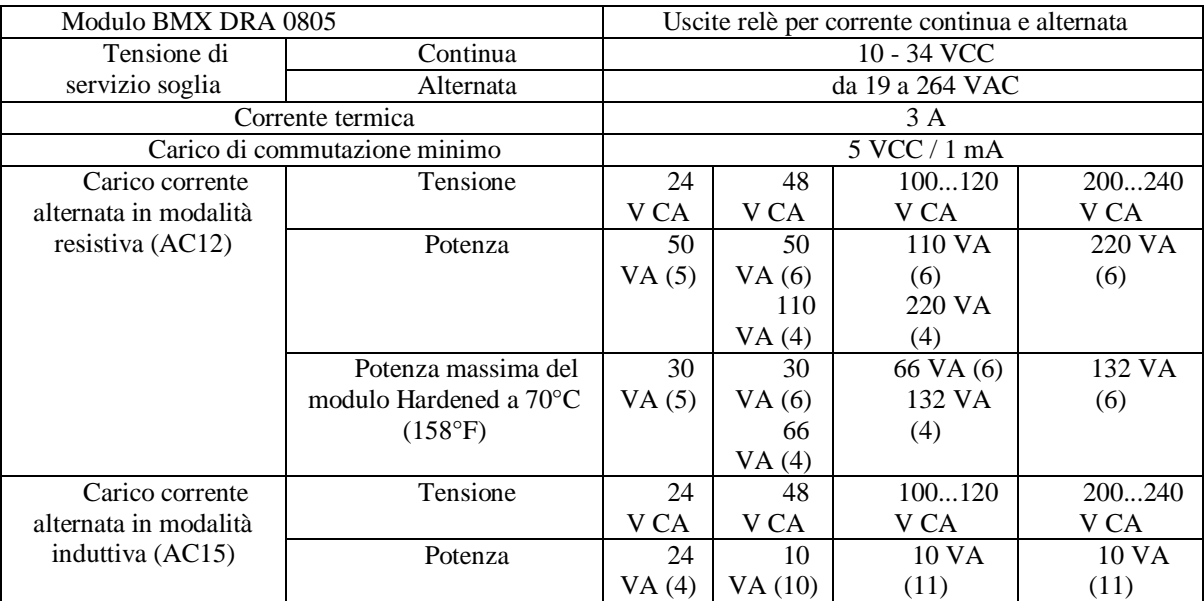

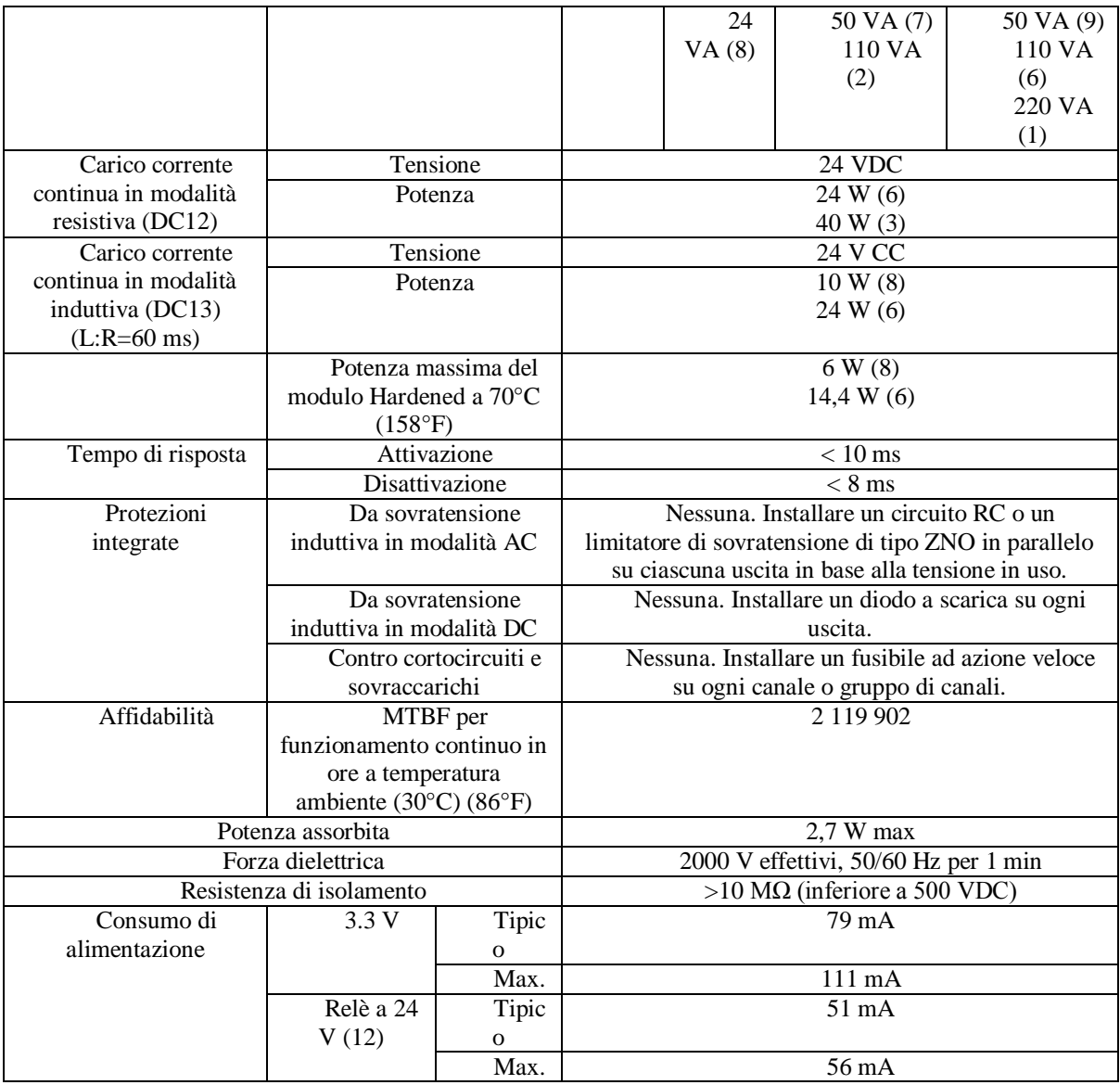

**Tabella A-10:: caratteristiche del modulo BMX DRA 0805.**

#### **A.3.X.3 MODULO BMX AMI 0410**

Il modulo BMX AMI 0410 è un dispositivo di misura industriale di alto livello a 4 ingressi.

Utilizzato in combinazione con sensori o trasmettitori, questo dispositivo esegue funzioni di monitoraggio, misurazione e controllo costante dei processi.

A seconda della selezione effettuata al momento della configurazione, il modulo BMX AMI 0410 offre il seguente intervallo per ciascun ingresso:

- Tensione +/-10 V/0..5 V/0..10 V/1..5 V/+/- 5 V;
- Corrente  $0..20$  mA/4..20 mA/+/-  $20$  mA :

Il modulo funziona con ingressi di tensione. È dotato di quattro resistenze di lettura collegate alla morsettiera per fornire gli ingressi di corrente.

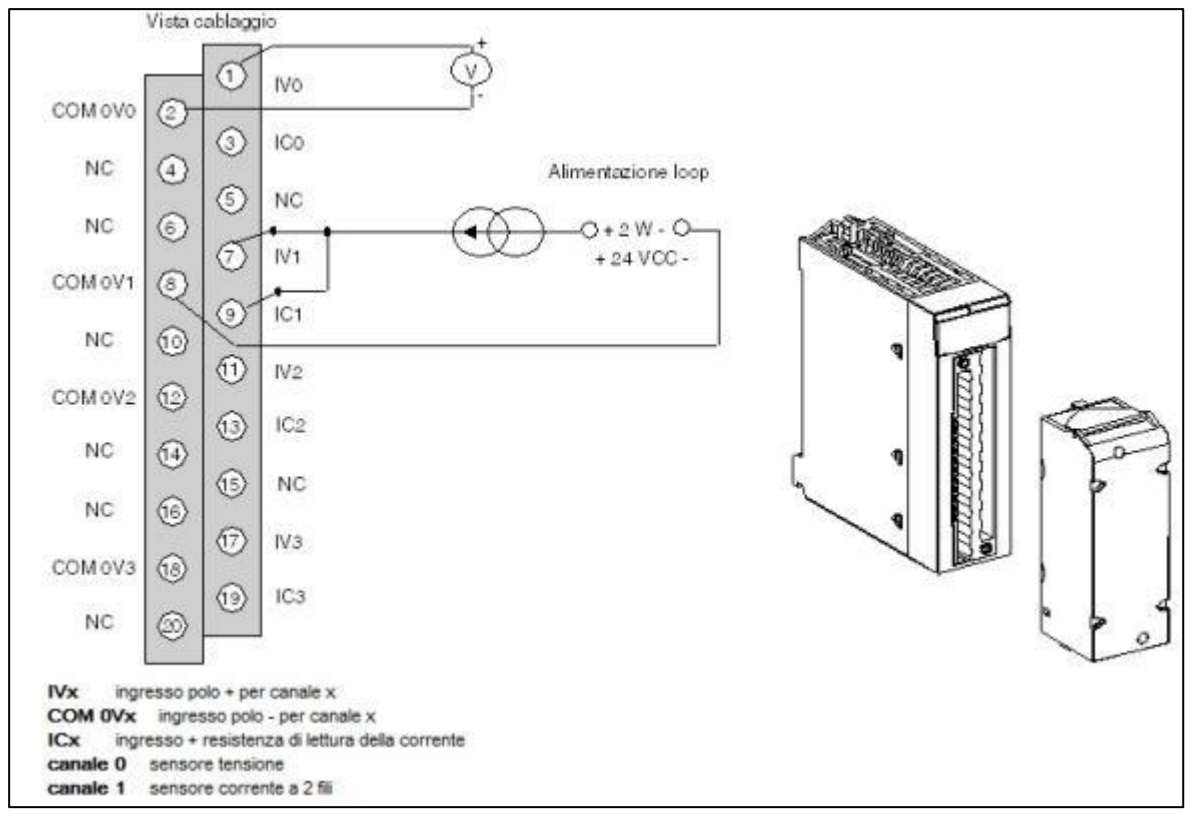

**Figura A-33 : schema cablaggio modulo BMX AMI 0410.**

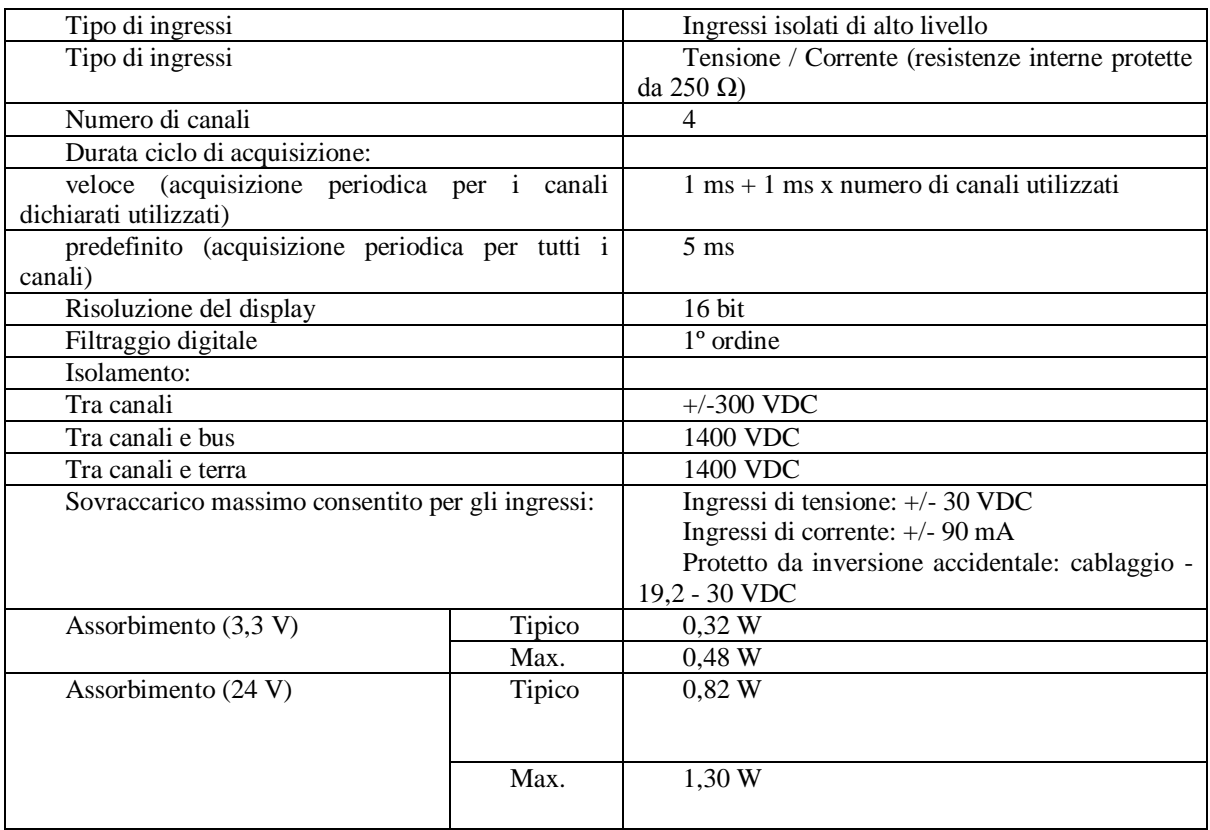

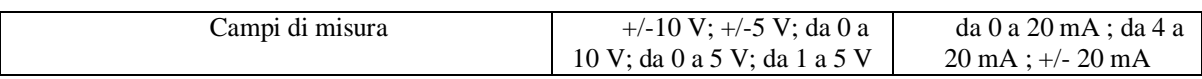

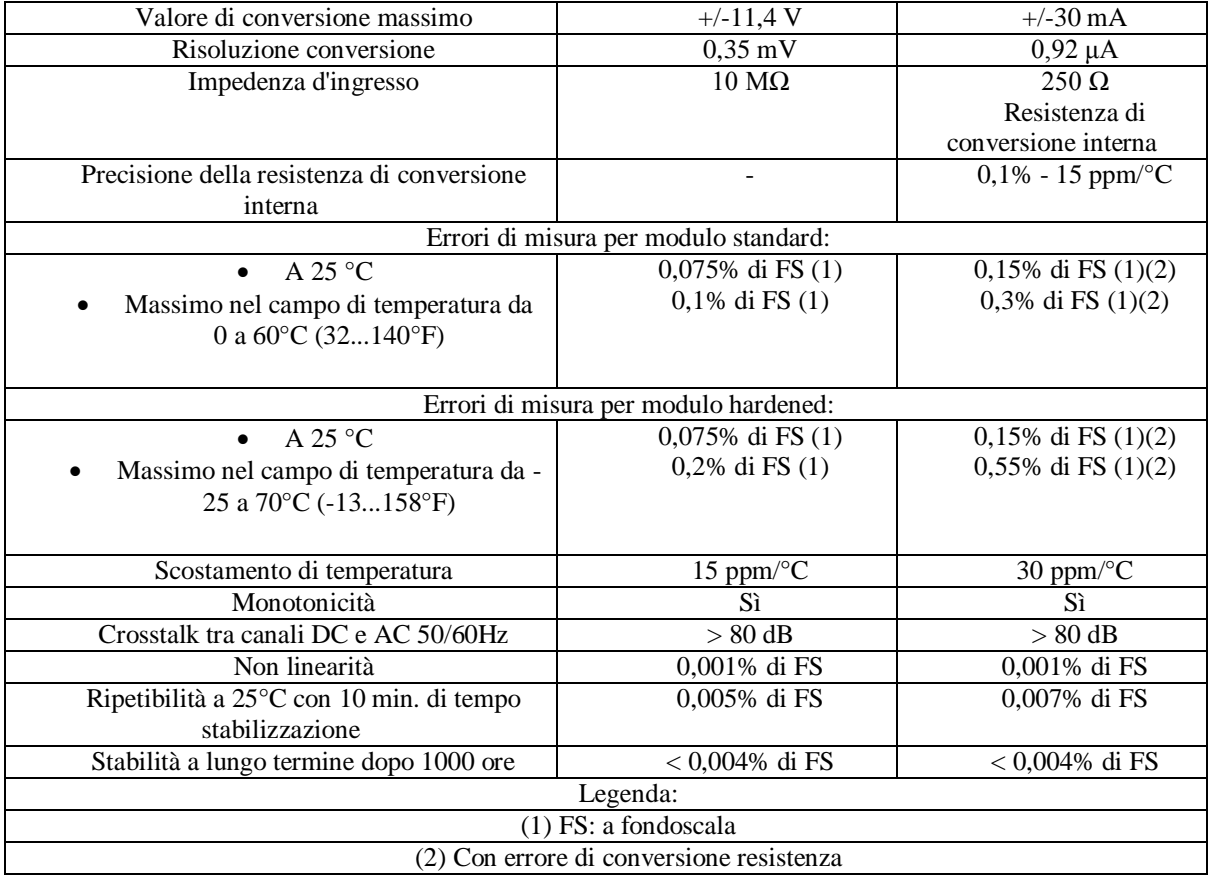

#### **Tabella A-11 : : caratteristiche del modulo BMX AMI 0410.**

A seconda della selezione effettuata al momento della configurazione, il modulo BMX AMI 0410 offre i seguenti campi di tensione e corrente per ciascun ingresso:

- $+/-10$  ;
- $\bullet$  da 0 a 10 V;
- $\bullet$  da 0 a 5 V / da 0 a 20 mA ;
- $\bullet$  da 1 a 5 V/ da 4 a 20 mA;
- $+/- 5$  V  $+/- 20$  mA :

Il modulo funziona con ingressi di tensione. È dotato di quattro resistenze di lettura collegate alla morsettiera per fornire gli ingressi di corrente.

#### **Tipo di intervallo Visualizzazione**

da 0 a 10.000 (0 % a +100,00 %).

Campo unipolare da 0 a 10 V, da 0 a 5 V, da 1 a 5 V, da 0 a 20 mA, da 4 a 20 mA Campo bipolare  $+/- 10$  V,  $+/- 5$  mV  $+/- 20$  mA da -10.000 a 10.000 (-100,00 % a  $+100,00\%$ È anche possibile definire il campo dei valori all'interno del quale sono espresse le misure, selezionando:

- selezionando la soglia inferiore corrispondente al valore minimo del campo: 0 % (o -100.00 %).
- la soglia superiore corrispondente al valore massimo del campo  $(+100,00\%)$ .

Le soglie inferiore e superiore devono essere numeri interi compresi tra -32.768 e +32.767. Si consideri, ad esempio, un condizionatore con dati di pressione compresi in un loop da 4-20 mA, dove a 4 mA corrispondono 3200 millibar e a 20 mA corrispondono 9600 millibar. L'utente può scegliere il formato di visualizzazione personalizzato, impostando le seguenti soglie inferiore e superiore: 3200 per 3.200 millibar come la soglia inferiore, 9.600 per 9.600 millibar come la soglia superiore.

I valori trasmessi al programma variano tra 3200 (= 4 mA) e 9600 (= 20 mA).

Il modulo presenta la possibilità di filtraggio eseguito dal sistema chiamato "filtraggio di prim'ordine". Il coefficiente di filtraggio è modificabile da una consolle di programmazione e tramite programma. La formula matematica utilizzata è la seguente: misf(n) =  $\alpha$  \*misf(n-1) + (1- $\alpha$ )\* Valb(n).

Dove:

- $\alpha$  = efficienza del filtro:
- $misf(n) = misura filtration$ el momento n;
- misf(n-1) = misura filtrata nel momento n-1;
- $Valb(n) = valore lordo nel momento ;$

Si può scegliere fra 7 diverse opzioni per la configurazione del valore di filtraggio (da 0 a 6). Il valore configurato può essere cambiato anche se l'applicazione è in modalità RUN. I valori di filtraggio dipendono dal ciclo di configurazione  $T$  (dove  $T =$  durata del ciclo pari a 5 ms in modalità standard):

| Efficienza          | Valore    | $\alpha$       | Tempo di risposta filtro al | Frequenza di taglio (in |
|---------------------|-----------|----------------|-----------------------------|-------------------------|
| richiesta           | richiesto | corrispondente | 63%                         | Hz)                     |
| Assenza di          |           | $\Omega$       |                             | $\Omega$                |
| filtraggio          |           |                |                             |                         |
| Filtraggio limitato |           | 0,750          | $4 \times T$                | 0,040/T                 |
|                     |           | 0.875          | $8 \times T$                | 0.020/T                 |
| filtraggio medio    | 3         | 0.937          | $16 \times T$               | 0.010/T                 |
|                     |           | 0.969          | $32 \times T$               | 0.005/T                 |
| Filtraggio elevato  |           | 0.984          | 64 x T                      | 0.0025/T                |
|                     | 6         | 0,992          | $128 \times T$              | 0.0012/T                |

**Tabella A-12: parametri di filtraggio in base all'efficienza richiesta.**

Il modulo consente anche il processo di "allineamento" che consiste nell'eliminare un offset sistematico rilevato su un dato sensore attorno a un punto operativo specifico. Questa operazione compensa l'errore interno relativo al processo. Di conseguenza, la sostituzione di un modulo non richiede un nuovo allineamento, al contrario della sostituzione del sensore o del cambiamento del punto operativo corrispondente. Il valore di allineamento è modificabile da una console di programmazione anche se il programma è in modalità RUN. Per ciascun canale di ingresso, è possibile:

- Visualizzare e modificare il valore di misura desiderato;
- Salvare il valore di allineamento;
- Determinare se il canale è già stato allineato;

L'offset di allineamento può essere modificato anche tramite la programmazione. L'allineamento del canale viene eseguito in modalità operativa standard, senza alcun effetto sulle modalità operative del canale stesso. L'offset massimo tra il valore misurato e quello richiesto (allineato) non può superare il valore +/-1,500.

## **A.4 UNITY PRO**

Unity pro è un software per la programmazione, il debugging , la simulazione e della maggior parte dei PLC Schneider.

## **A.3.X LINGUAGGI DI PROGRAMMAZIONE USATI IN UNITY PRO**

Per poter gestire il controllo del test bench si è ricorso ai seguentI linguaggi di programmazione offerti da Unity Pro per realizzare il programma di controllo e acquisizione.

#### **A.3.X.1 LINGUAGGIO LADDER (LD)**

Appartiene alla categoria dei linguaggi grafici perché si presenta in maniera simile ad uno schema elettrico funzionale in quanto la struttura di una sezione LD corrisponde a un percorso di corrente per circuiti a relè. Sul lato sinistro dell'editor LD si trova la cosiddetta sbarra o guida di alimentazione di sinistra. Tale sbarra di alimentazione di sinistra corrisponde alla fase (conduttore L) di un percorso di corrente. Analogamente a un percorso di corrente, anche nella programmazione LD vengono "elaborati" solo gli oggetti LD che sono collegati a un'alimentazione di corrente, ossia alla sbarra di sinistra. La sbarra di destra corrisponde al conduttore neutro. Ad essa vengono collegate direttamente o indirettamente tutte le bobine e le uscite FFB al fine di stabilire un flusso di corrente. Un gruppo di oggetti collegati tra loro ma privi di collegamenti ad altri oggetti (tranne che alla sbarra di alimentazione) è detto rete o percorso di corrente. Gli oggetti del linguaggio di programmazione LD consentono di dividere una sezione in vari:

- Contatti
- Bobine:
- EF ed EFB (Funzioni elementari e blocchi funzione elementari);
- DFB (Blocchi funzione derivati):
- Procedure:
- Elementi di controllo;
- Blocchi funzionamento e blocchi confronto;

Questi oggetti si possono collegare tra loro mediante:

- Collegamenti;
- Parametri attuali (solo FFB);

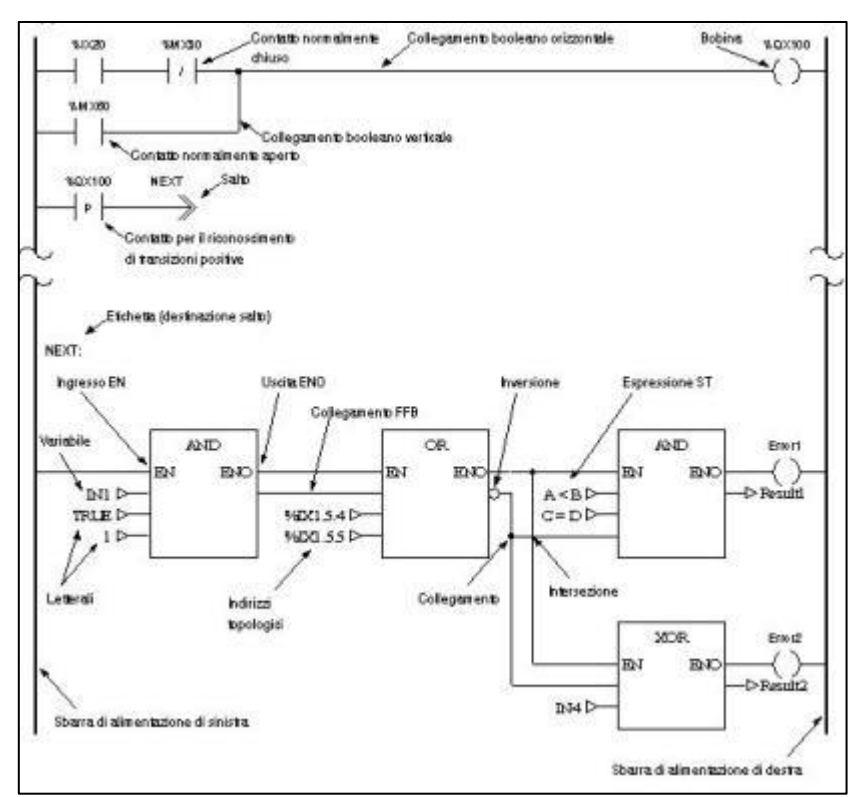

**Figura A-34 : esempio di programma in ladder.**

#### **A.3.X.2 LINGUAGGIO FDB**

Anche questo è un linguaggio di tipo grafico, la differenza rispetto al ladder che sta nel fatto che i simboli utilizzati per rappresentare le funzioni logiche, non sono più dei contatti bensì dei blocchi logici. Gli oggetti del linguaggio di programmazione FBD (Function Block Diagram) permettono di strutturare una sezione in un insieme di:

- EF e EFB (Funzioni elementari e Blocchi funzione elementari);
- DFB (blocchi funzione derivati);
- Procedure;
- Elementi di controllo;

Questi oggetti, denominati collettivamente FFB, si possono collegare tra loro mediante:

- Collegamenti;
- Parametri attuali;

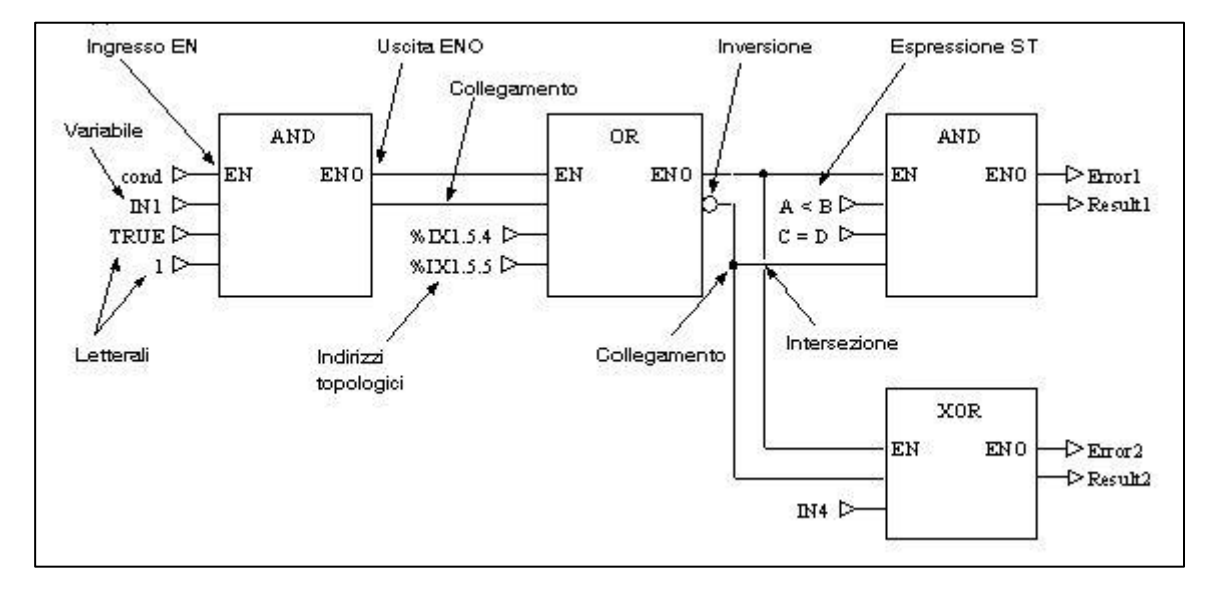

**Figura A-35 : esempio di struttura di programma in FBD.**

#### **A.3.X.3 LINGUAGGIO ST**

Il linguaggio ST (Structured Text) è un linguaggio letterale basato sulle cosiddette "espressioni".

Le espressioni sono costrutti formati da operatori e operandi che forniscono un valore quando vengono eseguite. Gli operatori sono i simboli delle operazioni da eseguire agi operandi come ad esempio le variabili, i letterali, gli ingressi/uscite FFB, ecc.

Le istruzioni servono ad assegnare i valori forniti dalle espressioni ai parametri attuali e a strutturare e controllare le espressioni.

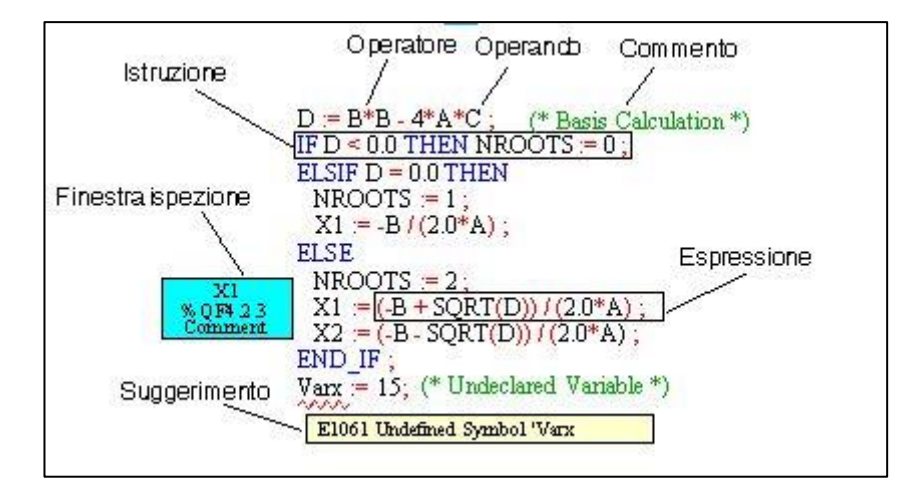

**Figura A-36 : esempio di programma in linguaggio ST.**

# **APPENDICE B : STRUMENTAZIONE E CABLAGGI**

Di seguito sono riportate le caratteristiche degli strumenti impiegati durante le prove e relativi cablaggi ai vari strumenti di acquisizione ed elaborazione impiegati.

## **B.1 IMC CRONOS PL**

La centralina IMC CRONOS PL è il dispositivo di acquisizione utilizzato per prelevare ed elaborare i segnali ricevuti dai sensori utilizzati per le acquisizioni, sarà quindi brevemente descritta per prima.

Le caratteristiche peculiari di questo dispositivo sono la possibilità di acquisire simultaneamente canali multipli con ampie frequenze di campionamento.

Le tipologie di segnale acquisite sono molteplici: esse vanno da generici segnali in tensione e corrente, a segnali di ponti estensimetrici, termocoppie etc.

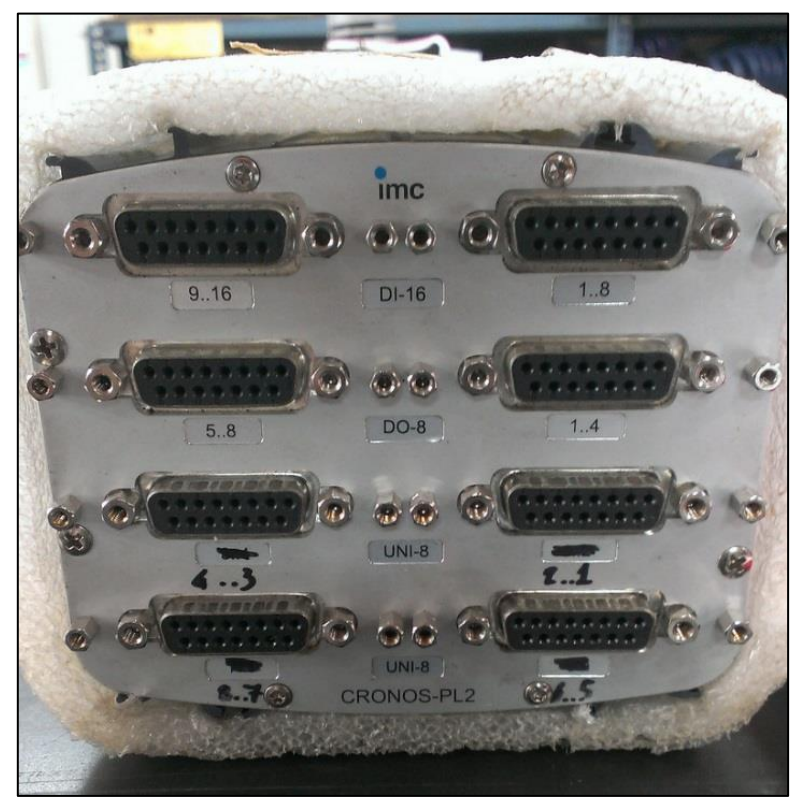

**Figura B-1 : vista posteriore della centralina.**

## **B.2 POTENZIOMETRO**

Il potenziometro è un dispositivo alimentato in tensione che funziona sostanzialmente come un resistore variabile dove è possibile prelevare come segnale la caduta di tensione.

Esso viene alimentato ai capi del resistore da un generatore a tensione costante, mentre dal cavo del cursore mobile si preleva la differenza di tensione tra esso e lo 0V dell'alimentazione.

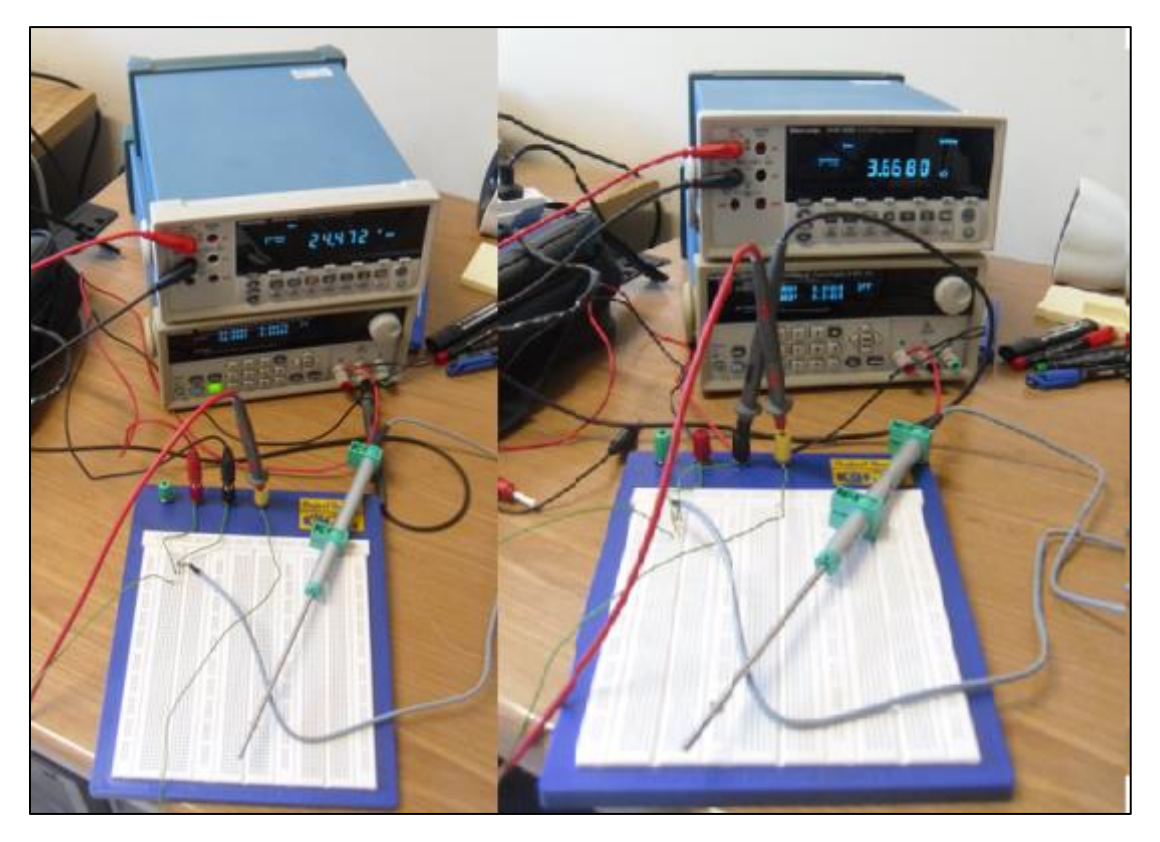

**Figura B-2: prova di alimentazione del potenziometro (a sinistra) e verifica del segnale di uscita variando la corsa (a destra).**

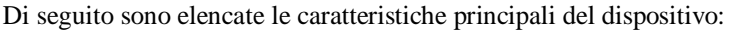

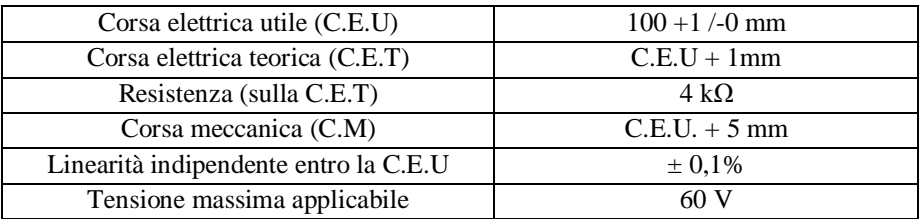

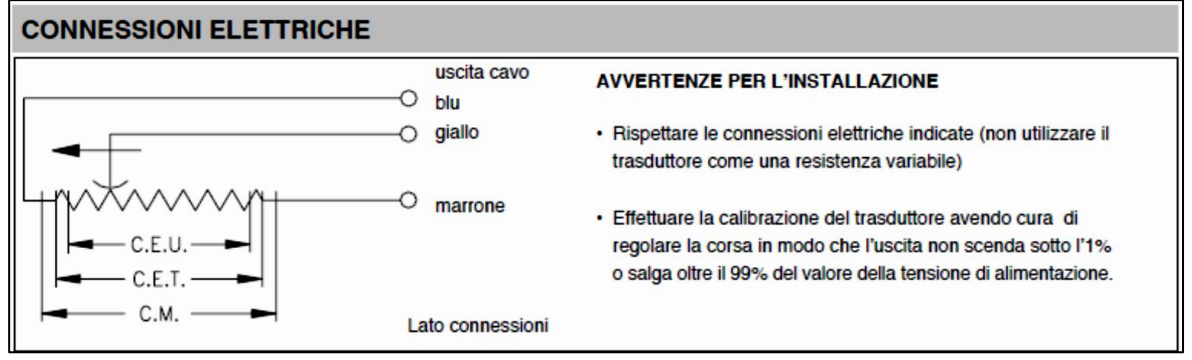

**Figura B-3 : schema connessioni potenziometro.**

## **B.2.1 COLLEGAMENTO E CONFIGURAZIONE ALLA CENTRALINA CRONOS**

Per l'alimentazione del dispositivo si è scelta una tensione di alimentazione di 5V, direttamente fornita dalla centralina, mentre per il resto dei collegamenti si è seguito seguente schema.

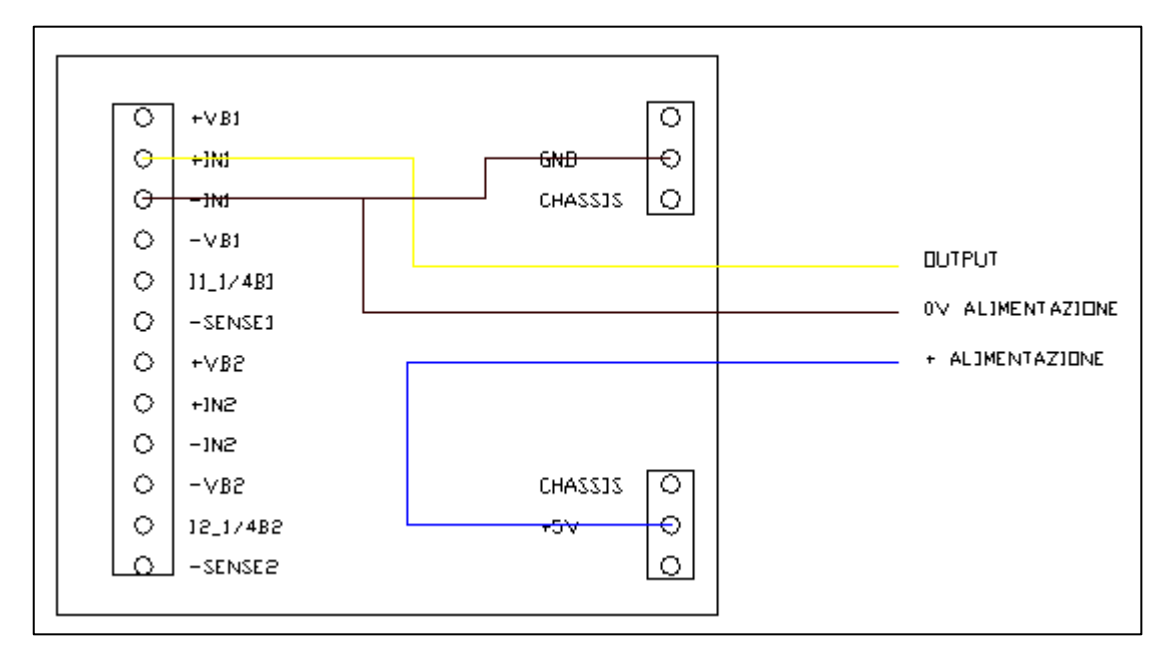

**Figura B-4 :schema collegamento potenziometro alla centralina.**

![](_page_168_Picture_4.jpeg)

**Figura B-5 : collegamento alla spina dc-sub della centralina CRONOS.**

Per quanto riguarda i settaggi da effettuare nel programma sul pc che comunica con la centralina si sono adoperate le impostazioni descritte nella procedura seguente :

- Andare in SETTINGS = .> CONFIGURATION ;
- Selezionare BASE e poi il canale da configurare;
- In channel è stato impostato un sampling di 100ms con duration e samples undefined, correction linear e un Y factor di 20.54 mm/V;
- Selezionare la scheda AMPLIFIER e in basso VOLTAGE;
- Impostare coupling su DC, input su Differential ,supply di 5V.

## **B.3 CELLA DI CARICO**

La cella di carico è il dispositivo usato per misurare la coppia di reazione erogata dal motore. Essa è costituita da un elemento deformabile estensimetrato in modo da poter correlare la misura della deformazione, data dagli estensimetri, alla misura della coppia.

![](_page_169_Picture_2.jpeg)

**Figura B-6: applicazione del silicone a scopo protettivo sulla cella di carico.**

#### **B.3.1 COLLEGAMENTO E CONFIGURAZIONE ALLA CENTRALINA CRONOS**

Lo schema seguito per il collegamento nello spinotto è quello del ponte intero come indicato in figura.

![](_page_169_Figure_6.jpeg)

**Figura B-7: schema collegamento a ponte completo.**

![](_page_170_Picture_0.jpeg)

**Figura B-8 : collegamento alla spina dc-sub della centralina CRONOS.**

Per quanto riguarda i settaggi da effettuare nel programma sul pc che comunica con la centralina si sono adoperate le impostazioni descritte nella procedura seguente :

- Andare in SETTINGS = .> CONFIGURATION ;
- Selezionare BASE e poi il canale da configurare;
- In channel è stato impostato un sampling di 100ms con duration e samples undefined, correction linear e un Y factor per convertire la tensione in coppia;
- Selezionare la scheda AMPLIFIER e in basso VOLTAGE;
- Impostare coupling su DC, input su Differential ,supply di 5V.

## **B.4 MISURATORE DI PORTATA**

Il misuratore di portata è un dispositivo che permette di misurare la portata di massa di fluido che lo attraversa grazie alla tecnica di misura CTA (Costant Temperature Anemometry). Il principio è basato sulla legge di King (ricavata nel 1914) che descrive la trasmissione di calore per convenzione in fili cilindrici di lunghezza infinita.

Due elementi, un riscaldatore e una sonda di temperatura, sono investite dal flusso di gas. Il sistema mantiene costante la differenza di temperatura tra i due sensori.

Il flusso che investe i due cilindri e l'energia richiesta per mantenere costante questa differenza di temperatura sono tra di loro proporzionali e ciò permette di misurare la portata di massa.

La relazione tra la potenza riscaldante e la portata di massa è descritta dalla seguente formula:

$$
P = P0 + C \cdot \phi_m^{n} \tag{B.0.1}
$$

Ove:

P: Heater power P0: Heater power offset at zero flow C : Costant (device-dependent)  $\boldsymbol{\varnothing_m}$  : Mass flow n : dimensionaless figure (type 0,5)

![](_page_171_Picture_1.jpeg)

**Figura B-9: misuratore di portata.**

Di seguito sono riportate le principali caratteristiche:

![](_page_171_Picture_82.jpeg)

## **B.4.1 COLLEGAMENTO E CONFIGURAZIONE ALLA CENTRALINA CRONOS**

Il segnale di output del mass stream è costituito da una corrente proporzionale alla portata di massa che va da 4 a 20 mA.

Di seguito viene mostrato lo schema di collegamento all'interno dello spinotto.

![](_page_172_Figure_0.jpeg)

**Figura B-10: collegamento mass stream alla centralina.**

![](_page_172_Picture_2.jpeg)

**Figura B-11: collegamento alla spina dc-sub della centralina CRONOS.**

Per quanto riguarda i settaggi da effettuare nel programma sul pc che comunica con la centralina si sono adoperate le impostazioni descritte nella procedura seguente :

- Andare in SETTINGS = .> CONFIGURATION ;
- Selezionare BASE e poi il canale da configurare;
- In channel è stato impostato un sampling di 100ms con duration e samples undefined, correction linear e un Y factor di 50000 nl/A;
- Selezionare la scheda AMPLIFIER e in basso CURRENT;
- Impostare coupling su DC, input su Differential ,supply di 5V.

## **B.5 PRESSOSTATO**

Il pressostato è il dispositivo usato per misurare le pressioni. Esso è inserito nelle rispettive tubazioni (ingresso e scarico) e misura le pressioni relative a valle e a monte del motore durante i l funzionamento. Esso è provvisto di display per una lettura immediata del valore istantaneo di pressione e anche di due uscite digitali (non impiegate) ed una uscita analogica.

![](_page_173_Picture_2.jpeg)

**Figura B-12: pressostati inseriti nel circuito di alimentazione del motore.**

## **B.5.1 COLLEGAMENTO E CONFIGURAZIONE ALLA CENTRALINA CRONOS**

Essendo l'uotput del pressostato un segnale in tensione da 0 a 5 Volt da un monocavo senza quindi un cavo per il riferimento a tensione nulla, il collegamento alla centralina è stato fatto per il caso di segnale con fonte di voltaggio senza riferimento per il ground. Lo schema seguito è il seguente:

![](_page_174_Figure_0.jpeg)

**Figura B-13: schema collegamento pressostato alla centralina.**

Il riferimento per il ground è stato preso allo 0V di alimentazione.

![](_page_174_Picture_3.jpeg)

**Figura B-14: collegamento alla spina dc-sub della centralina CRONOS.**

Per quanto riguarda i settaggi da effettuare nel programma sul pc che comunica con la centralina si sono adoperate le impostazioni descritte nella procedura seguente :

- Andare in SETTINGS = .> CONFIGURATION ;
- Selezionare BASE e poi il canale da configurare;
- In channel è stato impostato un sampling di 100ms con duration e samples undefined, correction;
- Selezionare la scheda AMPLIFIER e in basso VOLTAGE;
- Impostare coupling su DC, input su Differential ,supply di 5V.

#### **B.6 PT100**

Il sensore usato per la misura della temperatura è una termoresistenza , precisamente una PT100.

Una termoresistenza è un dispositivo che consiste sostanzialmente in resistore la cui resistività è proporzionale alla temperatura alla quale si trova. La caratteristica principale di una pt100 è l'ottima linearità dovuta al materiale impiegati, precisamente il platino (Pt) da cui ne deriva il nome. La pt100 impiegata è del tipo a film sottile, realizzata deponendo sotto vuoto un sottile strato di platino su un substrato di ceramica di forma rettangolare (2x5mm).

![](_page_175_Picture_3.jpeg)

**Figura B-15: termoresistenza preparata per l'utilizzo.**

La pt100 in particolare presenta una resistenza di 100 ohm alla temperatura di 0°C e la variazione di resistenza in funzione della temperatura si può esprimere mediante la formula:

$$
R(T) = R_0 \cdot [1 + \alpha (T - T_0)]
$$

 $[6.0.2)$ 

Dove:

 $R_0$  = resistenza alla temperatura T<sub>0</sub> (100 ohm)  $T_0$  = temperatura di riferimento (0°C) α= coefficiente dipendente dal materiale

#### **5.6.1 COLLEGAMENTO E CONFIGURAZIONE ALLA CENTRALINA CRONOS**

La centralina cronos supporta come tipologia predefinita di ingresso la pt100: si è scelta pertanto la configurazione a 4 cavi che permette di eliminare l'errore dovuto alla caduta di tensione lungo i cavi di collegamento.

Si è fatto pertanto riferimento al seguente schema di cablaggio:

![](_page_176_Figure_3.jpeg)

**Figura B-16: schema collegamento pt100 alla centralina.**

![](_page_176_Picture_5.jpeg)

**Figura B-17: collegamento di 2 Pt100 alla spina dc-sub della centralina CRONOS.**

Per quanto riguarda i settaggi da effettuare nel programma sul pc che comunica con la centralina si sono adoperate le impostazioni descritte nella procedura seguente :

- Andare in SETTINGS = .> CONFIGURATION ;
- Selezionare BASE e poi il canale da configurare;
- In channel è stato impostato un sampling di 100ms con duration e samples undefined, correction PT100;
- Selezionare la scheda AMPLIFIER e in basso VOLTAGE;
- Impostare coupling su DC, input su Differential ,supply di 5V.

# **APPENDICE C : PROCEDURA DI ASSEMBLAGGIO DEL MOTORE PNEUMATICO**

Durante lo svolgimento della tesi il motore pneumatico è stato smontato e montato più volte per la sostituzione delle palette. Le particolari caratteristiche costruttive rendono necessario qualche accorgimento pratico durante l'operazione che sarà descritto nella procedura.

## **C.1 ASSEMBLAGGIO**

Per poter procedere all'assemblaggio del motore è necessario essere muniti della seguente attrezzatura:

- Morsa da banco;
- Chiave a forchetta da 32mm;
- Martello di gomma;
- Foglio metallico di spessore 0,05mm;
- Nastro adesivo;

## **C.1.1 ASSEMBLAGGIO DEL CUORE DEL MOTORE**

In questa fase sono necessari i seguenti componenti:

- Rotore;
- Statore;
- Palette;
- Coperchio di alimentazione ;
- Coperchio di chiusura;
- Pernetto lungo;
- Pernetto corto;

Vedi Figura 3-4 [: parti principali del motore.](#page-44-0)

Come prima cosa bisogna inserire il rotore nel primo coperchio, quello di alimentazione. Nel fare ciò bisogna assicurare di lasciare un gioco di 0,05mm tra la faccia del rotore ed il coperchio: in questo modo si centra la posizione del rotore rispetto ai coperchi. Per fare ciò ci si può avvalere di 2 pezzi di foglio metallico a spessore calibrato di 0,05 mm che verranno inseriti tra il rotore ed il coperchio. Mediante l'ausilio del martello di gomma dando dei colpi non troppo violenti ma decisi, si inserisce il rotore nel coperchio fino a poggiare sui fogli metallici inseriti tra i due pezzi. A inserimento ultimato controllare che il rotore possa girare solo con un lieve strisciamento sui fogli metallici: nel caso invece la rotazione sia ostacolata di molto dare dei colpi aiutandosi con una vite, sull'alberino sul lato a vista del coperchio per farlo arretrare leggermente. Invece, nel caso il movimento sia completamente libero, dare dei colpi al rotore per proseguire il suo avanzamento del foro, e , nel caso rimanesse ancora così, controllare con un foglio di carta se esso si inserisce nello spazio rimasto: in caso negativo si può lasciare così in quanto vuol dire che il gioco è inferiore a 0,02 mm e quindi il gioco totale non supera i 0,07mm.

![](_page_179_Picture_0.jpeg)

**Figura C-1: inserimento del rotore nel coperchio di alimentazione calibrando il gioco tra i due componenti.**

Come passo successivo, tenendo il rotore in verticale, le palette vanno prese e inserite nelle cave del rotore, e , aiutandosi con le mani per tenerle in posizione, si inserisce lo statore. La fresatura sullo stesso va allineata con quella del coperchio di alimentazione, fatto ciò si inserisce il perno lungo nel foro di centraggio per mantener in posizione i 2 componenti. Per evitare di perderlo è preferibile fissare la parte sporgente con del nastro adesivo.

![](_page_179_Picture_3.jpeg)

**Figura C-2 :inserimento di palette e statore.**
A questo punto fissandosi sulla morsa, inserire il coperchio di chiusura e , prima di averlo inserito fino a fondo, inserire il pernetto piccolo di centraggio.

**Figura C-3 : inserimento del coperchio di chiusura.**

A questo punto bisogna battere sul coperchio di chiusura e mandare in fissaggio entrambi i coperchi sullo statore. A questo punto per controllare se i coperchi sono andati bene in battuta si può provare a stringere in morsa tra i due coperchi (senza prendersi anche sugli anelli dei cuscinetti, per aiutarsi si possono interporre delle rosette) e verificare la rotazione del rotore non sia impedita, in caso contrario i motivi possono essere due:

- 1) I coperchi non sono andati bene in battuta sullo statore, e quando si stringe in morsa si va a forzare sui cuscinetti del rotore (si può notare anche da una certa mobilità dello statore rispetto ai coperchi);
- 2) Durante l'inserimento del coperchio di chiusura, il rotore si è spostato verso il coperchio di alimentazione annullando il gioco creato durante le fasi precedenti di montaggio;

Nel primo caso bisogna continuare l'operazione di battere sul coperchio di chiusura per mandare in fissaggio i coperchi. Nel secondo caso bisogna dal lato del coperchio di alimentazione, battere sul perno dell'albero mente il motore è inserito in morsa per il controllo vino a risolvere il problema.

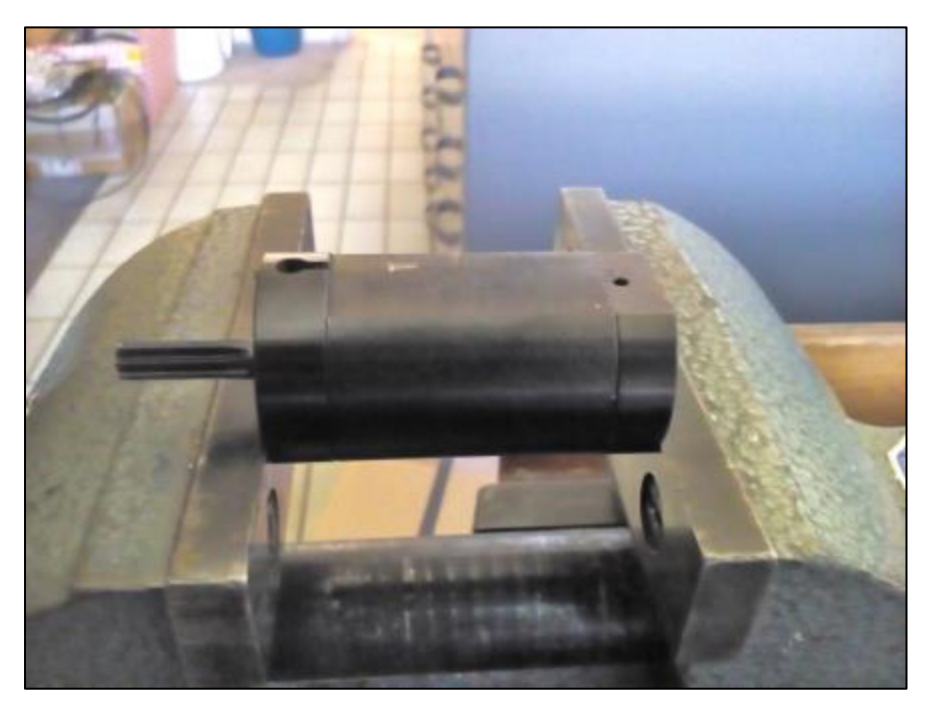

**Figura C-4 : controllo in morsa.**

Se i problemi sopracitati sono risolti si può procedere con l'assemblaggio dei rimanenti pezzi.

## **C.1.2 ASSEMBLAGGIO DEL RIMANENTE**

Ora, se è stato messo, si può rimuovere il nastro adesivo dal pernetto lungo e inserire il cuore del motore sul fondello di alimentazione come mostrato in figura.

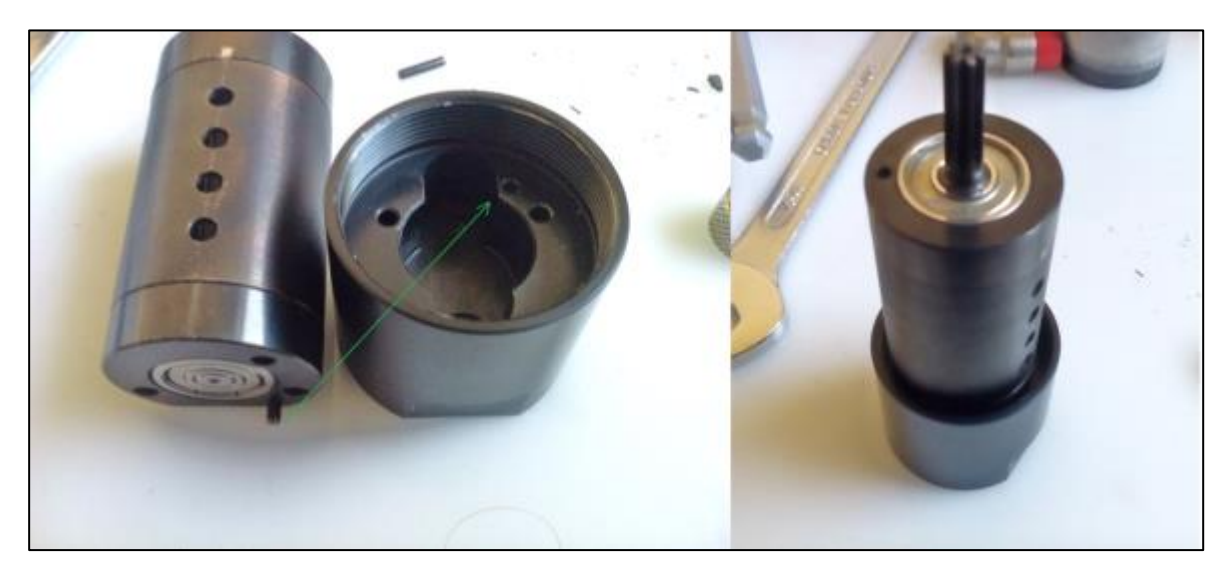

**Figura C-5 : inserimento del cuore del motore nel fondello.**

A questo punto si deve avvitare ( a mano) in senso antiorario il corpo cilindrico sul fondello.

1) <sup>L</sup>

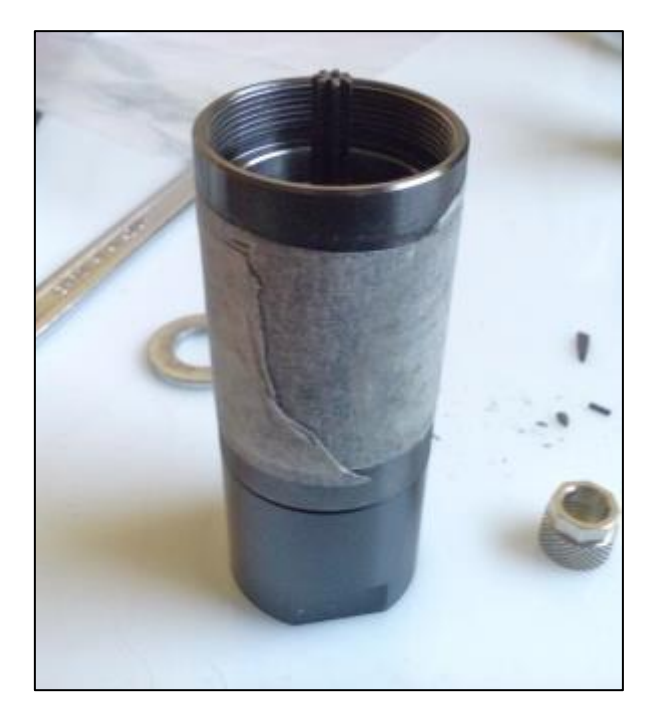

**Figura C-6: corpo cilindrico avvitato sul fondello** 

A questo punto va inserita la rosetta distanziatrice tra il coperchio di chiusura ed il riduttore che verrà montato.

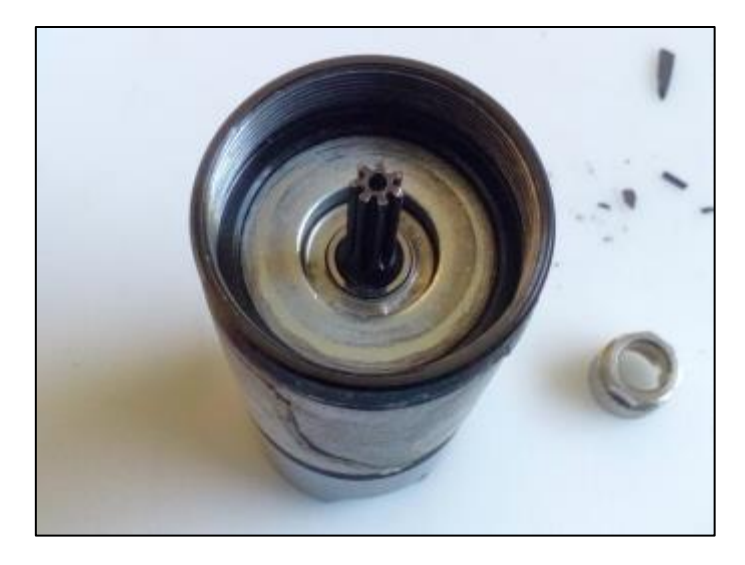

**Figura C-7 : rosetta distanziatrice collocata in posizione.**

A questo punto fissandosi sul fondello in morsa, avvitare il riduttore in senso antiorario sul corpo cilindrico usando la chiave da 32. Stringere fortemente in quanto è questa operazione che fissa tutti i componenti al loro posto ed impedisce lo sfiato tra i coperchi e statore.

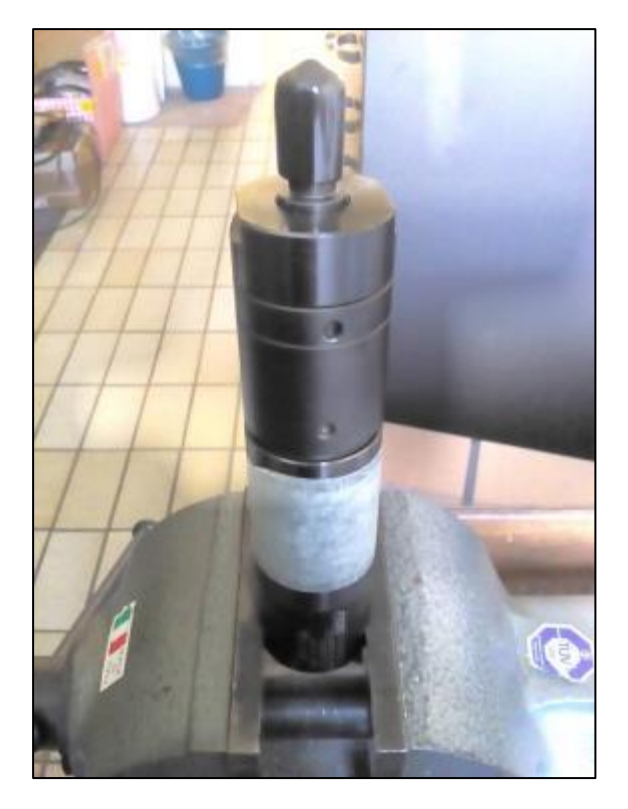

**Figura C-8 : riduttore avvitato sul corpo cilindrico**

La procedura per il montaggio del motore è conclusa, controllare se l'uscita del riduttore gira senza un impedimento troppo forte (ruotare lentamente) in caso contrario il problema è un errore di montaggio nella parte relativa all'assemblaggio del cuore del motore, quindi bisogna smontare e rimontare quella parte.

## **C.2 DISASSEMBLAGGIO**

Per disassemblare il motore è sufficiente eseguire la procedura precedentemente descritta a ritroso con i seguenti accorgimenti:

1) Durante lo svitamento (in senso orario) del riduttore, applicare mediante l'ausilio di una pinza, anche una coppia sul corpo cilindrico, per svitare sicuramente il cilindro dal fondello. (È problematico poi il montaggio se questo non si svita dal fondello, perché bisogna centrare il pernetto lungo sul foro dello stesso).

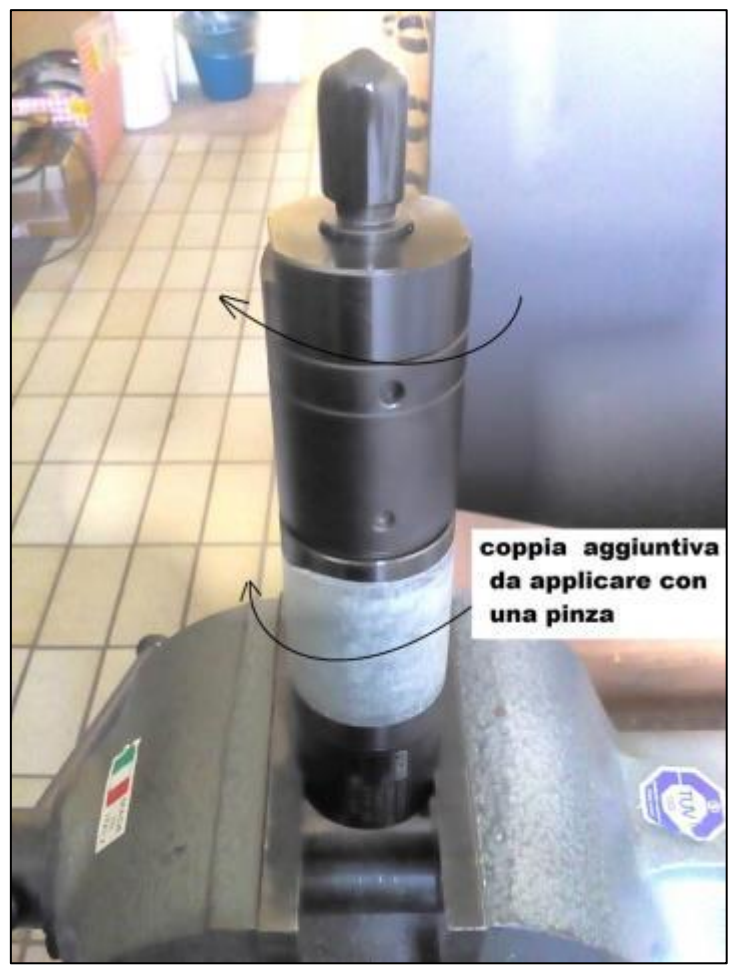

**Figura C-9 : accorgimento durante lo smontaggio del riduttore.**

Durante la rimozione del coperchio di chiusura sfruttare lo scanso offerto dalla fresatura dello statore per appoggiare in morsa la sporgenza maggiore del coperchio di chiusura, aiutandosi anche ad appoggiarsi dall'altra parte muovendo un po' lo statore. Portare poi a contatto le facce della morsa con lo statore, senza serrare.

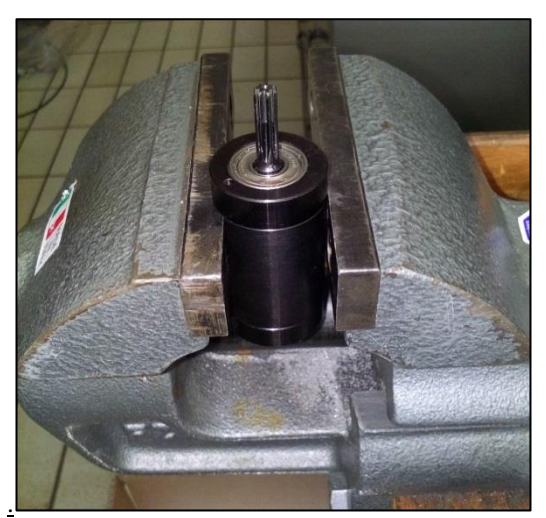

**Figura C-10: posizionamento per lo smontaggio del coperchio di chiusura.**

# **APPENDICE D : SCRIPT**

#### **D.1 APDL**

!APDL PER COPPIA 11,5 Nm A 105 G/MIN (POTENZA MASSIMA)

!importare file IGS

/AUX15 !FILE IGS IOPTN,IGES,NODEFEAT IOPTN,MERGE,YES IOPTN,SMALL,YES IOPTN,GTOLER,DEFA IGESIN,paletta,IGS FINISH

/PREP7

!x scala la geometria del modello da mm a m

VSEL,S,VOLU,,1,2,,, VLSCALE,ALL,,,0.001,0.001,0.001,,0,1 ALLSEL,ALL

!sposto il volume dove serve per applicare il carico angolare

VGEN,,ALL,,,-0.01745,0.00561,-0.0007,,,1

!TIPO ELEMENTO E CARATTERISTICHE FISICHE ET,1,SOLID186 \*USE,M10C\_EDM3.mac !GRAFITE

!MODIFICA DELLA GEOMETRIA

VDELE,1,,,0 ASEL,ALL ADELE,10,11,,0 LDIV,24, , ,2,0 !divide la linea per creare il keypoint che dovrà essere vincolato LDIV,44, 0.75, ,2,0 LDIV,23,0.75 , ,2,0 LDIV,40,0.25 , ,2,0 LDIV,25,0.25 , ,2,0 LSTR,3,5 LSTR,4,2 AL,23,11,27,26,5,6 !A1 DOVE VA APPL LA PRESSIONE AL,3,6,25,1,24 AL,42,9,4,7,44,43 !A3 DOVE VA APPL LA PRESSIONE AL,2,7,40,39 ASEL,ALL VA,ALL

!MESH-----------------------------------

VSEL,ALL VSEL,R,VOLU,,1,1 ALLSEL,BELOW,VOLU LSEL,R LESIZE, ALL, 0.0002,,,,,,,

MSHKEY.0 !(MESH FREE) MSHAPE, 1, 3D MAT,C\_EDM3 VMESH,1

!VINCOLI--------------------------------------

LSEL,ALL, DA,12,UY,,, !CONTATTO SULLO STATORE !DL,27,,UY, LINEA DI CONTATTO SULLO STATORE DL,1,,UZ, !INF DOVE APPOGGIA DL,24,,UZ, !INF DOVE APPOGGIA DK,1,UX, !DL,7,,UZ, !LINEA DI CONTATTO SUL ROTORE DA,2,UZ,,, DA,4,UZ,,,

!CARICHI-------------------------------------- OMEGA,537.21,0,0 !ASSEGNO VELOCITA' ANGOLARE GLOBALE (F(n)) SFA,1,,PRES,594000 SFA,3,,PRES,160000

/SOL **SOLVE** 

/INPUT,APDL\_post,txt,,,

FINISH

!APDL PER COPPIA 20 Nm A ROTORE FERMO

!importare file IGS

/AUX15 !FILE IGS IOPTN,IGES,NODEFEAT IOPTN,MERGE,YES IOPTN,SMALL,YES IOPTN,GTOLER,DEFA IGESIN,paletta,IGS FINISH

/PREP7

!x scala la geometria del modello da mm a m

VSEL,S,VOLU,,1,2,,, VLSCALE,ALL,,,0.001,0.001,0.001,,0,1 ALLSEL,ALL

!sposto il volume dove serve per applicare il carico angolare

VGEN,,ALL,,,-0.01745,0.00561,-0.0007,,,1

!TIPO ELEMENTO E CARATTERISTICHE FISICHE ET,1,SOLID186 \*USE,M10C\_EDM3.mac !GRAFITE

!MODIFICA DELLA GEOMETRIA

VDELE,1,,,0 ASEL,ALL ADELE,10,11,,0 LDIV,24, , ,2,0 !divide la linea per creare il keypoint che dovrà essere vincolato LDIV,44, 0.75, ,2,0 LDIV,23,0.75 , ,2,0 LDIV,40,0.25 , ,2,0 LDIV,25,0.25 , ,2,0 LSTR,3,5 LSTR,4,2 AL,23,11,27,26,5,6 !A1 DOVE VA APPL LA PRESSIONE AL,3,6,25,1,24 AL,42,9,4,7,44,43 !A3 DOVE VA APPL LA PRESSIONE AL,2,7,40,39 ASEL,ALL VA,ALL

!MESH-----------------------------------

VSEL,ALL VSEL,R,VOLU,,1,1 ALLSEL,BELOW,VOLU LSEL,R LESIZE,ALL,0.0002,,,,,, MSHKEY,0  $!(\text{MESH FREE})$ MSHAPE, 1, 3D MAT,C\_EDM3 VMESH,1

!VINCOLI--------------------------------------

LSEL,ALL,

DA,12,UY,,, !CONTATTO SULLO STATORE !DL,27,,UY, LINEA DI CONTATTO SULLO STATORE DL,1,,UZ, !INF DOVE APPOGGIA DL,24,,UZ, !INF DOVE APPOGGIA DK,1,UX, !DL,7,,UZ, !LINEA DI CONTATTO SUL ROTORE DA.2, UZ.,, DA,4,UZ,,,

!CARICHI-------------------------------------- SFA,1,,PRES,726000 SFA,3,,PRES,160000

/SOL SOLVE

/INPUT,APDL\_post2,txt,,,

FINISH

% APDL PER L'ELABORAZIONE RISULTATI

/POST1 SET,LAST PATH,lin,2,9,20 PPATH,1,,0,0.008902866,-0.0007 PPATH,2,,0,0.008902866,0.0007 PDEF,sigmax,S,X

```
PDEF,sigmay,S,Y
PDEF,sigmaz,S,Z
PDEF,tauyz,S,YZ
PDEF,sigma1,S,1
PAGET,out,TABLE
PADELE, lin
*CFOPEN,out,txt
*VWRITE,out(1,1),out(1,2),out(1,3),out(1,4),out(1,5),out(1,6),out(1,7),out(1,8),out(1,9)
%f%1x%f%1x%f%1x%f%1x%e%1x%e%1x%e%1x%e%1x%e
*DEL,out
*CFCLOS
```
## **D.2 SCRIPT FEMM**

```
%script per l'analisi femm del gruppo rotore-palette
addpath('c:\\femm42\\mfiles');
savepath;
openfemm;
%ricordare di disabilitare la finestra di dialogo iniziale e impostare 
settaggi
opendocument('base.fem'); %carica la geometria e materiali
mi probdef(0,'millimeters','planar',10^(-8),3,30); %problema piano ,
profondità 3mm
mi saveas('temp.fem'); %salvo in un file temporaneo
main maximize; %massimizza finestra
%definizione alcuni parametri geometrici
e=2; %eccentricità [mm]
r=10.525; %raggio statore [mm]
c=12.5017-(r+e); %correzione per il posizionamento palette
theta=0; %angolo iniziale
phi=0; %posizione palette
R0= [12.5017;11.1198;8.88366;8.88366;11.1198]; %distanze radiali iniziali
RP new=zeros(5,1); %spostamento assoluto palette
DRP=zeros(5,1);
DS=zeros(5,2); %spostamenti in x e y delle palette
RIS=zeros(5,5,6); %contiene tutti i risultati
s=0; %n°paletta
n=0;t=input('angolo di rotazione?[°]' ); %angolo totale di rotazione
f=input('incremento angolo?[°]' ); %incremento angolo
%calcolo spostamento radiale e rotazionale e conversione lungo gli ASSI--
----------------
RP_old=R0;
for n=0:f:tfor s=1:8 mi_selectgroup(s)
     end
    if (n < f)mi moverotate(0,0,0)%alla prima iterata non devo ruotare
     else
         mi_moverotate(0,0,f); %ruoto tutti i gruppi(4) selezionati di 
quanto incremento
     end
     for s=1:5
        phi= (s-1)*72;RP new(s,1)=c+ 2*cos(pi*(n+phi))/180)+ r*sqrt(1-((e/r)^2)*(sin(pi*(n+phi))/180))/2);if (RP new(s, 1) <8.88366)
            RP_new(s,1)= 8.88366; %perchè il rotore ha gioco con lo
statore
```

```
 else 
                % non muovere
         end
        DRP(s, 1)=RP new(s, 1)-RP old(s, 1); %spostamento radiale
incrementale s-esima paletta
        DS(s, 1) = DRP(s)* cos(pi*(phi+n)/180); %spostamento in x paletta
s-esima
        DS(s,2)= DRP(s)* sin(pi*(phi+n)/180); %spostamento in y paletta
s-esima
        mi selectgroup(s);
        bx=DS(s,1);by=DS(s, 2);
        mi movetranslate(bx, by);
         mi_deleteselected;
        RPold(s,1)=RP new(s,1); %il valore vecchio adesso è il nuovo
calcolato
     end
     mi_createmesh;
    mi_analyze(0);
     mi_loadsolution;
    for i=1:5 mo_groupselectblock(i); %seleziona la k-esima paletta
         RIS(i,1,n/f+1)=mo_blockintegral(2); %calcola l'energia magnetica
         RIS(i,2,n/f+1)=mo_blockintegral(17); %calcola la coenergia 
magnetica
        RIS(i,3,n/f+1)=mo blockintegral(18); %calcola la forza in x
        RIS(i,4,n/f+1)=mo blockintegral(19); %calcola la forza in y
         RIS(i,5,n/f+1)=DRP(i,1); %spostamento radiale della paletta
         mo_clearblock; %deseleziona 
     end
     mo_zoom(-11,-13,12,13); 
     mo_showdensityplot(1,0,1.2,0.2,'mag'); %magnitudine B
    numero_immagine=num2str(n);
    mo savebitmap(numero immagine); %salva la n-esima figura di B
end
%creazione dell'animazione-----------------------------------------------
--
mov=avifile('sequenza.avi','fps',4);
for t=0 :f :t
     p=int2str(t);
     immagine=imread(p);
     y=im2frame(immagine);
     mov=addframe(mov,y);
end
mov=close(mov);
%elaborazione dati-------------------------------------------------------
-angolo1=zeros(6,1);
angolo2=zeros(6,1);
angolo3=zeros(6,1);
angolo4=zeros(6,1);
angolo5=zeros(6,1);
%forza risultante paletta 
Risultante1=zeros(6,1);
Risultante2=zeros(6,1);
Risultante3=zeros(6,1);
Risultante4=zeros(6,1);
Risultante5=zeros(6,1);
for n=0:f:t
     angolo1(n/f+1)=n; %posizione assoluta della paletta1
     angolo2(n/f+1)=n+72; %posizione assoluta della paletta2
```

```
 angolo3(n/f+1)=n+144; %posizione assoluta della paletta3
     angolo4(n/f+1)=n+216; %posizione assoluta della paletta4
     angolo5(n/f+1)=n+288; %posizione assoluta della paletta5
     %CALCOLO LA FORZA RISULTANTE
    Risultante1(n/f+1)=2*( (RIS(1,3,n/f+1)) *cos(pi*n/180) + (RIS(1,4,n/f+1)) *sin(pi*n/180));
    Risultante2(n/f+1)=2*(RIS(2,3,n/f+1))*cos(pi*(n+72)/180)+(RIS(2,4,n/f+1))*sin(pi*(n+72)/180)));
    Risultante3(n/f+1)=2*(RIS(3,3,n/f+1))*cos(pi*(n+144)/180)+(RIS(3,4,n/f+1))*sin(pi*(n+144)/1)80));
    Risultante4(n/f+1)=2*(RIS(4,3,n/f+1))*cos(pi*(n+216)/180)+(RIS(4,4,n/f+1))*sin(pi*(n+216)/1)80));
    Risultante5(n/f+1)=2*((RIS(5,3,n/f+1))*cos(pi*(n+288)/180)+(RIS(5,4,n/f+1))*sin(pi*(n+288)/1
80));
end
plot(angolo1,Risultante1,'-*',angolo2,Risultante2,'-
*',angolo3,Risultante3,'-*',angolo4,Risultante4,'-
*',angolo5,Risultante5,'-*');
set(gca, 'XTick', 0:18:360);
set(gca,'YTick',0:0.1:1.8);
xlabel('angolo [°]');
ylabel('forza [N]');
title('FORZA RADIALE AGENTE SULLE PALETTE');
legend('paletta1','paletta2','paletta3','paletta4','paletta5');
grid;
print –djpeg100 GRAFICO;
```
# **Bibliografia**

1] *radioattivi,* Università di Padova, 2006/2007. M. Manzolaro, *Analisi termica e strutturale del bersaglio diretto per la produzione di fasci* 

2] Saggiatore, 1999. G. Diavola, *Fasci di ioni radioattivi ai laboratori nazionali del sud dell'INFN: il progetto EXCYT,* Il

M. Deicher, *Radioactive isotopes in solid state physics,* Europhysics News, Vol. 33 No 3, 2002.

3]

EURISOL. [Online]. Available: http://www.ganil.fr/eurisol/EURISOLlinks.html..

4]

A. A. e. al, *The SPES Project At LNL,* AIP (American Institute of Physics), 2009.

5]

6] System: theoretical analyses and comparison with experimental data, TNC CAE, 2008. G. Meneghetti, M. Manzolaro e A. Andrighetto, *Design of the SPES Target Heating* 

«Wikipedia,» [Online]. Available: http://wikipedia.org..

7]

G. Belforte, Manuale di Pneumatica, II edizione, Tecniche Nuove, 2005.

8]

9] degli studi di Padova, 2014-2015. G. M. Colorio, *Sviluppo del progetto strutturale di un giunto di trasmissione flessibile,* Università